## UNIVERSIDAD DEL BIO-BIO FACULTAD DE CIENCIAS EMPRESARIALES DEPARTAMENTO DE SISTEMAS DE INFORMACIÓN

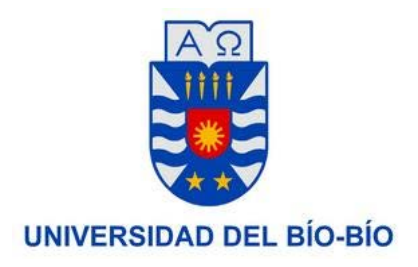

Enero de 2014 Concepción – Chile

# **Soporte a la toma de decisión en el Área de Análisis & Mejoramiento Mina, utilizando Data Mart, en la Mina Spence, Bhp Billiton.**

Alumno Felipe Andres Romero Pedreros

> Profesor Guía Sergio Bravo Silva

**TESIS** Para obtener el grado de INGENIERO CIVIL EN INFORMÁTICA

# <span id="page-1-0"></span>**Resumen**

Este proyecto se presenta para dar finalidad a los requisitos exigidos por la Universidad del Bío-Bío para el proceso de titulación de la carrera de Ingeniería Civil en Informática. El proyecto titulado "Soporte a la toma de decisión de Análisis & Mejoramiento Mina utilizando Data Mart" el cual consiste en una propuesta de solución a un problema que se enfrenta en la industria de la minería, que es el gran manejo de datos y la gran complejidad en el análisis de estos, el cual fue canalizado a través del programa de Memoristas de Bhp Billiton en Chile. La idea de este proyecto es llevar los datos de la operación a información que comprenda el negocio.

El documento consta de secciones compuesto de la teoría sobre Data Warehouse y por un estudio de factibilidad, requerimientos, análisis, diseño e implementación de una propuesta en resolución a la problemática.

# <span id="page-1-1"></span>**Abstract**

This project appears to give purpose to the requirements of the University of Bío-Bío to the process obtaining of degree Civil Engineering in Informatic. The project entitled "Support to decision making using Mine Analysis & Improvement Data Mart" which is a proposed solution to a problem facing the mining industry, which is the big data management and big complexity in the analysis of these, which was channeled through the program memoirists of BHP Billiton in Chile. The idea of this project is to bring the details of the transaction information comprising the business.

The document consists of compound sections on Data Warehouse theory and a feasibility study, requirements analysis, design and implementation of a proposed resolution to the problem.

#### Tabla de contenido  $\overline{a}$

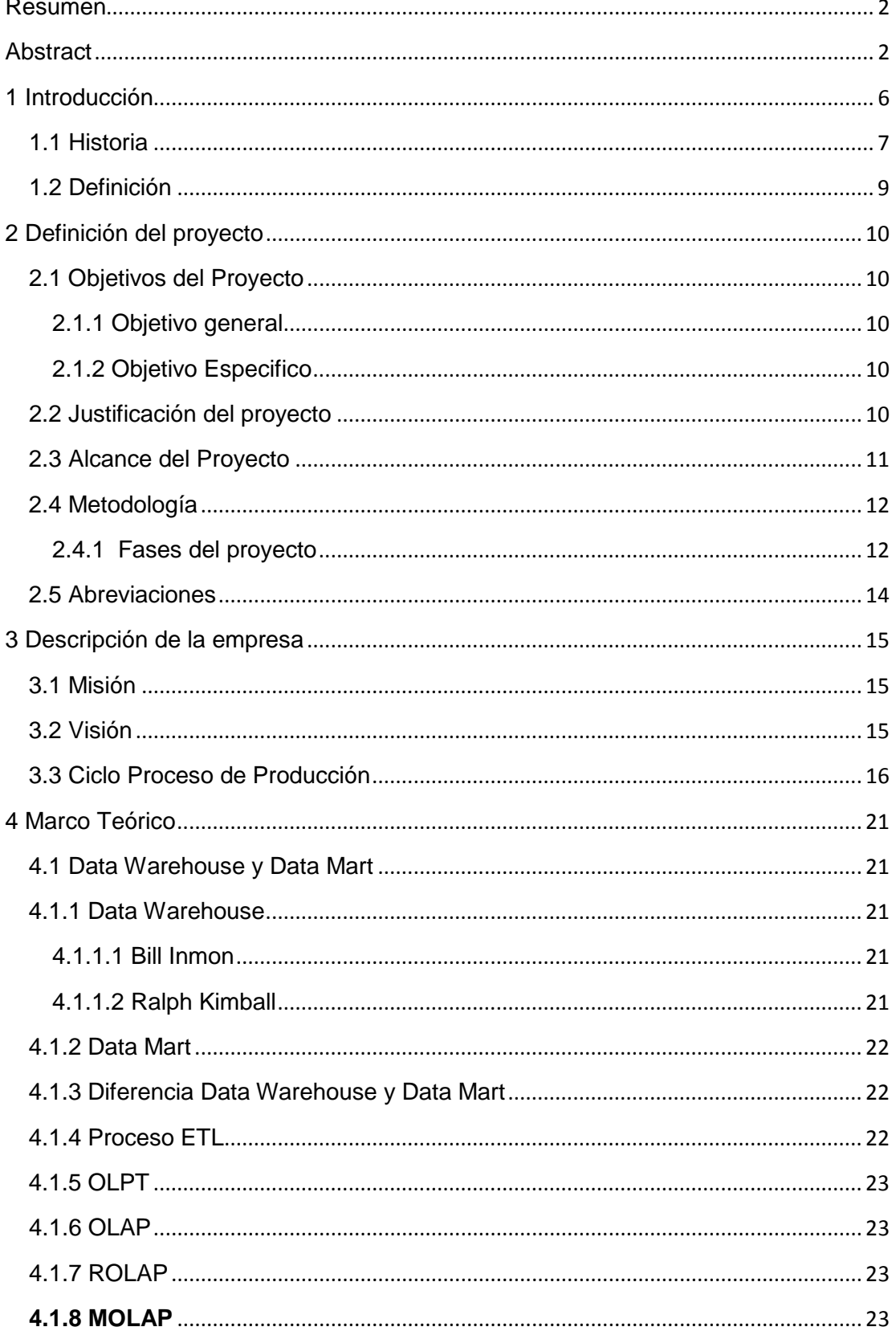

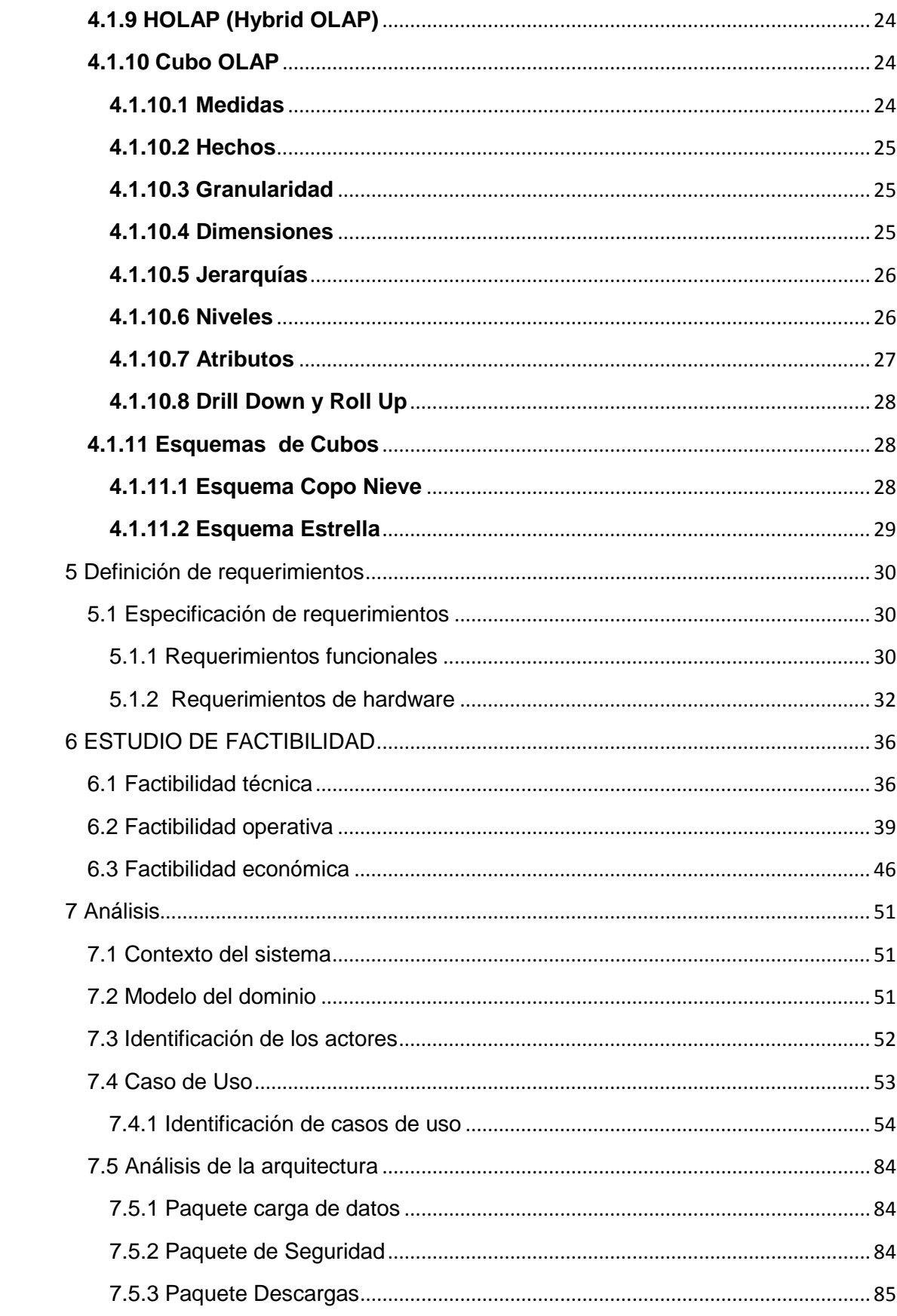

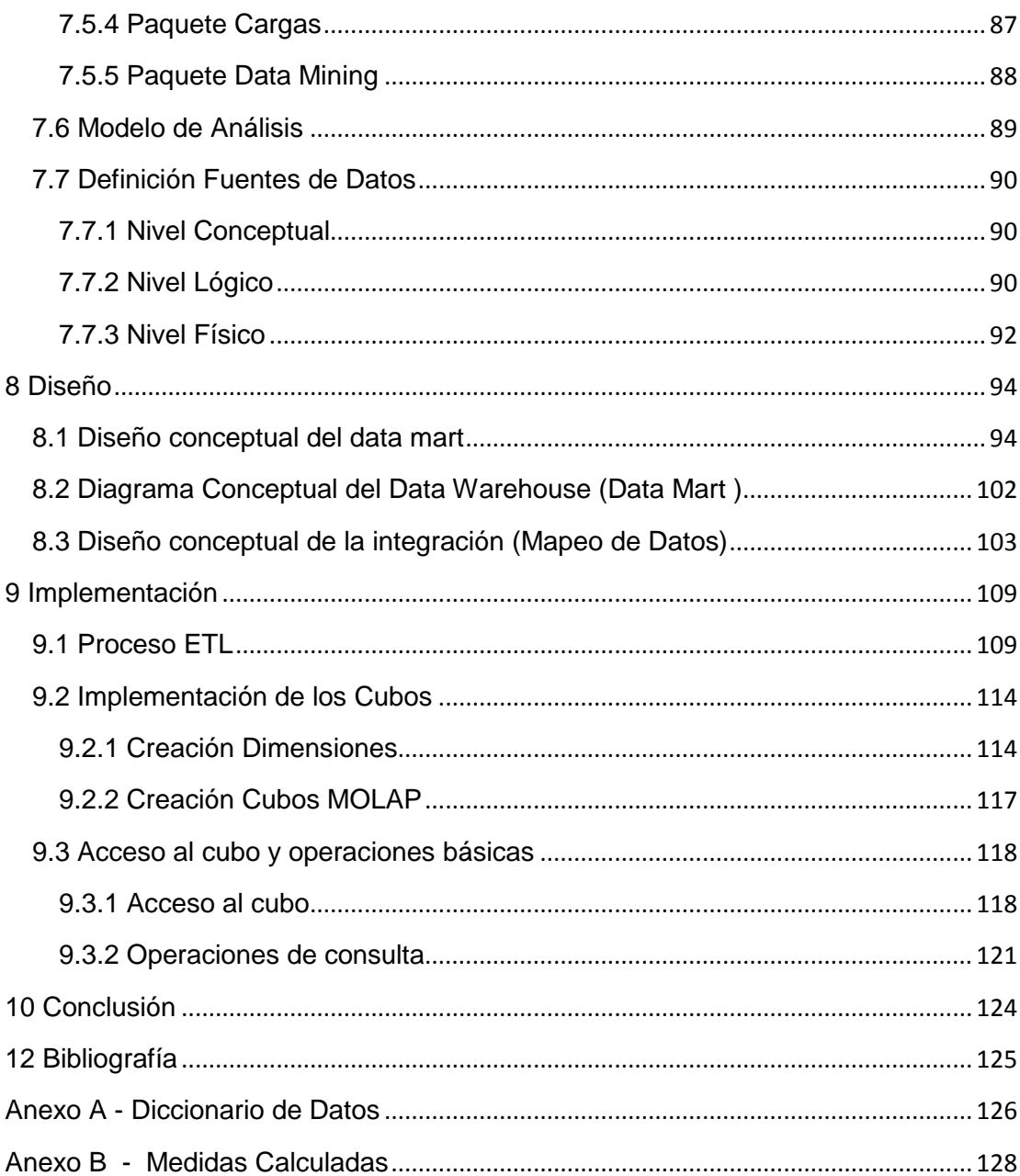

# <span id="page-5-0"></span>**1 Introducción**

Desde hace muchos años las organizaciones poseen datos y poder de computo de ellos, para poder tener un acceso oportuno y adecuado, ya que son transformados en información dependiendo de cada necesidad. Emplean aplicaciones operacionales que proporcionan accesos directo a la información, algunas extraen los datos y remodelan estos para responder a las necesidades. Con el fin de poder tomar buenas decisiones

Las organizaciones ven reflejados sus procesos a través de flujos de datos, los cuales son almacenados en base de datos operacional, respondiendo a la necesidad de la operación, día a día (minutos, segundos, etc...), siendo su enfoque la transacción, y no el análisis para la toma de decisión.

La gran problema es que su enfoque no es el análisis, no están diseñadas para ese tipo de uso. También a través del tiempo estas organizaciones manejan datos inconsistentes y se toman decisiones importantes basadas en ella. En la organización falla el concepto del uso eficiente de sus recursos de información.

El concepto de Data Warehouse nace a mediados de los años noventa, en respuesta de la necesidad del análisis de los datos, de apoyo a la toma de decisión.

Ello es de gran interés para una organización, ya que el Data Warehouse es una colección de datos, en la cual integras las fuentes de información y se usa como soporte de la toma de decisión, está enfocado directamente en el proceso del negocio.

Un Data Warehouse es un repositorio de datos creado a partir de una selección de fuentes de datos, que puede ser una o más bases de datos, lo cuales a través de un proceso llamado ETL (extract, transform, load), el cual se basa en la extracción posterior transformación (puede ser la limpieza y reparación de inconsistencia de datos) para la posterior carga de esos datos, son almacenados en una nueva base de datos, la cual está modelada conforme al proceso de negocio, esto posibilita el proceso de obtención de los datos de una perspectiva del análisis, de esta forma se logra facilitar a los integrantes de la organización el mejor de los

6

datos, para que el proceso de la toma de decisión sea más efectivo y se aprovecha de forma efectiva los recursos información.

## <span id="page-6-0"></span>**1.1 Historia**

Los antecedentes históricos indican que el Data Warehouse ha tenido 4 grandes etapas [1]

#### **Prehistoria, comienzo de los 80s.**

Las tecnologías de la información estaban enfocadas en automatizar los procesos de tipo repetitivo y administrativos, con el usos de sistemas de información operacionales o transaccionales en línea (OLTP, On Line Transactional Processing). Este tipo de sistema recoge y almacena la información diaria que se genera en los sistemas informáticos de la organización en sus diferentes divisiones o áreas. Reportes, contabilidades, datos del cliente y todo aquello que requiera almacenar información y lo que requiera la operación.

Su captura es rápida y segura a grandes volúmenes de información, donde su enfoque esta puestos en la actualización de los datos y tiempos de respuestas.

Los sistemas de información de tipo OLTP están diseñados para resolver problemas de tipo operacional, la ejecución y apoyo de tareas que son básicas del negocio. Es por esos que no son útiles a la hora de realizar análisis estratégicos del negocio.

#### **Edad media, mediados de los años 80.**

Las empresas comienzan a crecer con nuevas necesidad dentro de la organizaciones, de esa forma comienzan a cambiar los requerimientos de información empieza la mayor cantidad de consulta de los datos para poder generar

más informes, el no poder dar abasto a las nuevas necesidad es el que se plantea el generar bases de datos centralizadas con información más detallada y resumida.

Pero con eso nacen nuevas problemáticas, con la centralización era necesario generar soluciones a la redundancia de datos, problemas transaccionales, los tiempos de acceso y respuesta.

Es el año 1985 aparece el primer Data Warehouse, el cual íntegro y organizo los datos dispersos en la compañía, este fue creado por Inmon (autor de varias filosofías sobre Data Warehouse) para un Banco en Colorado, Estados unidos.

#### **La revolución de los Dato, principio de los 90s.**

Se considera a los datos como activos intangibles de la organización, los cuales representan la materia prima de la información, esta genera real ventajas competitivas dentro de una empresa.

#### **La era de la información, finales de los noventa.**

Se radicaliza el concepto de Data Warehouse, apareciendo nuevas herramientas de consulta de datos que mejoran el almacenamiento y uso de redes como internet, intranet, adaptándose a las necesidades de los usuarios proporcionando soluciones ad-hoc.

#### **Tiempo actual.**

En la época actual, las necesidades de las organizaciones es desde el punto de vista de análisis se han vuelto cada vez más complejas y crecen las necesidades, ya la explotación de datos cada vez es más, apareciendo herramientas de Minería de Datos y el concepto de Inteligencia de Negocio ( BI, Business Intelligence ). La integración de nuevos sistemas, por necesidad de nuevos requerimientos, el gran avance del internet y el interés de análisis para generar predicciones, tendencias, etc.

8

## <span id="page-8-0"></span>**1.2 Definición**

Un DW es una colección de datos a partir de los datos transaccionales y específicamente estructurados para realizar consultas y analizar la información [2]. Las metas de un diseño de DW están concentradas en entregar análisis multidimensional y capacidades de reportes, respondiendo a los requisitos mediantes el modelo multidimensional.

Bill Inmon fue uno de los primeros autores en escribir sobre el tema de los almacenes de datos. Una colección de datos "orientados al sujeto", "integrados", "variables en el tiempo" y no volátiles" para ayudar al proceso de toma de decisiones gerenciales [3].

- Orientados al Sujeto: Datos que brindan información sobre un asunto del negocio, en vez de enfocarse en el estereotipo de las transacciones. El DW está orientado en los sujetos de la organización y no a los procesos u operaciones.
- **Integrados:** Los datos provenientes de diferentes fuentes y son integrados para que poseen una coherencia entre sí, generando una estandarización de codificaciones, formatos de campos, igualdad de datos, etc.
- Variables en el tiempo: Los cambios ocurridos en los datos a lo largo del tiempo quedan registrados para que informes que puedan generar, en donde estos se reflejan estos cambios.
- No volátil: La información no se modifica y no se elimina, los datos son estables en el tiempo, esta información solo pasa a ser solo lectura y se considera una historia dentro de la base de datos.

Otro autor conocido como Ralph Kimball, "una copia de las transacciones de datos específicamente estructurada posea la consulta y el análisis" o "la unión de todos los Data Marts de una entidad" [4].

# <span id="page-9-0"></span>**2 Definición del proyecto**

Se detalla los objetivos del proyecto y como se desarrolla, que estándares y metodologías a seguir y que herramientas se utiliza. Se incluyen las definiciones de las abreviaturas y siglas, con el fin que todo lector pueda entender a cabalidad.

## <span id="page-9-1"></span>**2.1 Objetivos del Proyecto**

## <span id="page-9-2"></span>**2.1.1 Objetivo general**

Analizar, diseñar e implementar de forma virtual un "Data Mart soporte de decisiones" en el Área de Análisis y Mejoramiento Mina, integrando las fuentes de datos de los sistemas operacionales existentes, para un posterior uso con herramientas y soluciones que proporcionan las aplicaciones de Business Intelligence.

## <span id="page-9-3"></span>**2.1.2 Objetivo Especifico**

- Analizar y definir las fuentes de datos que permiten integrar el Data Mart, mediante el proceso ETL (extracción, transformación y carga de datos).
- Analizar y diseñar modelos de datos frente a las necesidades del proyecto, para construir un Data Mart funcional con una visión corporativa.
- Construcción e implementación virtual de Data Mart para uso de Herramientas de Inteligencia de Negocio (cubos de análisis, minería datos…).

## <span id="page-9-4"></span>**2.2 Justificación del proyecto**

En el análisis de procesos, existen varias falencias las cuales están relacionadas con la utilización de planillas Excel que consultan a la bases de datos con gran lentitud, que no proveen la información respectiva, gastando gran tiempo en la preparación de los datos, la cual es una perdida para el análisis de los datos.

La obtención de los datos es un proceso complejo con un lenguaje técnico, por lo tanto existe la necesidad de transformar el proceso a un análisis multidimensional para lograr información. El análisis multidimensional permite obtener resultados de una manera más simple.

Mejorar tiempos de respuesta, esto solucionado con MOLAP, ocupando los tiempo de carga y procesamiento en horas de no utilización de la información, solucionando el sobreuso de la red.

MOLAP entrega mejor tiempo de respuesta a la consulta, este realiza su proceso de carga y procesamiento en horas de no utilización de la información. También proporciona una baja en el consumo de la red.

La necesidad de unificar las fuentes de datos y no tener que estar solicitando a otras áreas de organización, tener el control de esta replica de datos.

## <span id="page-10-0"></span>**2.3 Alcance del Proyecto**

Este proyecto se enfoca en los procesos de carga y descarga en los procesos de producción en minería de cobre, de la mina Spencer, de Bhp Billiton. Estos procesos se consideran las siguientes medidas de análisis, agrupadas en dos grandes categorías: Movimientos de Materiales y Registro de Estados. Movimientos de Materiales:

- Origen y Destino
- Equipos de Carguío y Transporte
- Tipos de Material
- Leyes
- Rendimiento

Registro de Estados:

- Utilización y Disponibilidad
- Horas Efectivas
- Horas de Demora y Mantenimiento
- Tiempo de Ciclo

## <span id="page-11-0"></span>**2.4 Metodología**

La metodología a utilizar es la planteada en la tesis doctoral de Luján-Mora [11], en donde se utiliza como herramienta de modelado el Lenguaje de Modela Unificado (UML ), el cual está basado en el proceso de ingeniería para Data Warehouse DWEP (Data Warehouse Engineering Process) basado en el proceso unificado (RUP) y en UML.

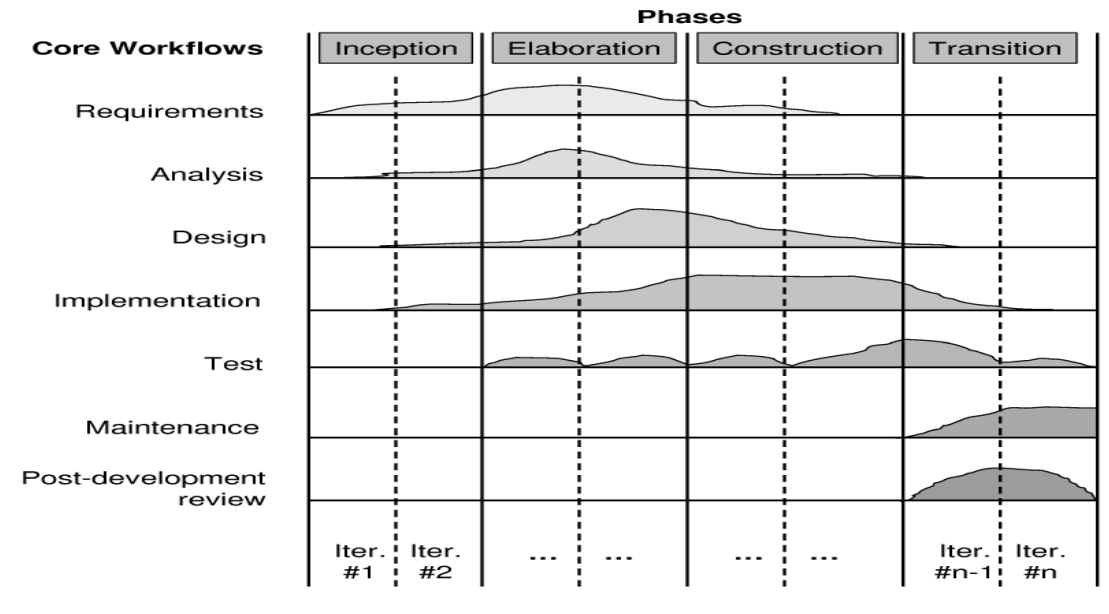

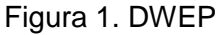

## <span id="page-11-1"></span>**2.4.1 Fases del proyecto**

**Inicio**

- Requerimientos
	- o Requerimientos funcionales y no funcionales.
	- o Identificación de las medidas y dimensiones más importantes.
	- o Análisis de los reportes periódicos que se utilizan actualmente.
- o Elaboración del modelo del dominio
- o Elaboración de los casos de uso más importantes
- Análisis
	- o Determinación de las posibles fuentes de datos
	- o Elaboración de los diagramas lógico de la fuente de datos, diagrama físico de las fuentes de datos.
- Diseño
	- o Diseño definición de la estructura del Data Mart.
	- o Elaboración del diagrama conceptual del Data Mart.

#### **Elaboración**

- Requerimientos
	- o Recolección y refinamiento de requerimientos.
	- o Identificación de nuevas medidas agregaciones y dimensiones.
	- o Revisión de los casos de uso y elaboración de nuevos casos de uso.
- Análisis
	- o Elección de fuentes de datos que alimenta el Data Mart.
	- o Actualización del diagrama lógico de las fuentes de datos y el diagrama físico de las fuentes de datos.
	- o Elaboración del diagrama conceptual de las fuentes de datos.
- Diseño
	- o Definición procesos a nivel conceptual de los ETL más importantes (mapeo de datos) desde la fuente de datos hacia el Data Mart.
	- o Actualización del diagrama conceptual del Data Mart.
	- o Elaboración del diagrama mapeo de datos de integración del Data Mart.
- Implementación
	- o Elaboración de las estructuras físicas del Data Mart.
	- o Elaboración de los diagramas, Diagrama lógico del Data Mart, Diagrama físico del Data Mart, Diagramas de procesos ETL de integración.
- Pruebas
	- o Planeación de pruebas.
	- o Diseño de los casos de prueba.
	- o Realización de las pruebas en base a los casos de pruebas.

o Resultados y correcciones.

## **Construcción**

- Análisis
	- o Actualización de los diagramas: diagrama lógico de la fuente de datos, diagrama físico de la fuente de datos diagrama conceptual de la fuente de datos.
- Diseño
	- o Actualización y definición de los nuevos procesos ETL a nivel conceptual (mapeo de datos) desde las fuentes de datos hacia el Data Mart.
	- o Actualización de los diagramas conceptual del Data Mart mapeo de datos de integración.
- Implementación

# <span id="page-13-0"></span>**2.5 Abreviaciones**

A continuación se detallarán las abreviaciones, términos y siglas que se utilizan en el presente documento, con el fin de un mejor entendimiento del mismo

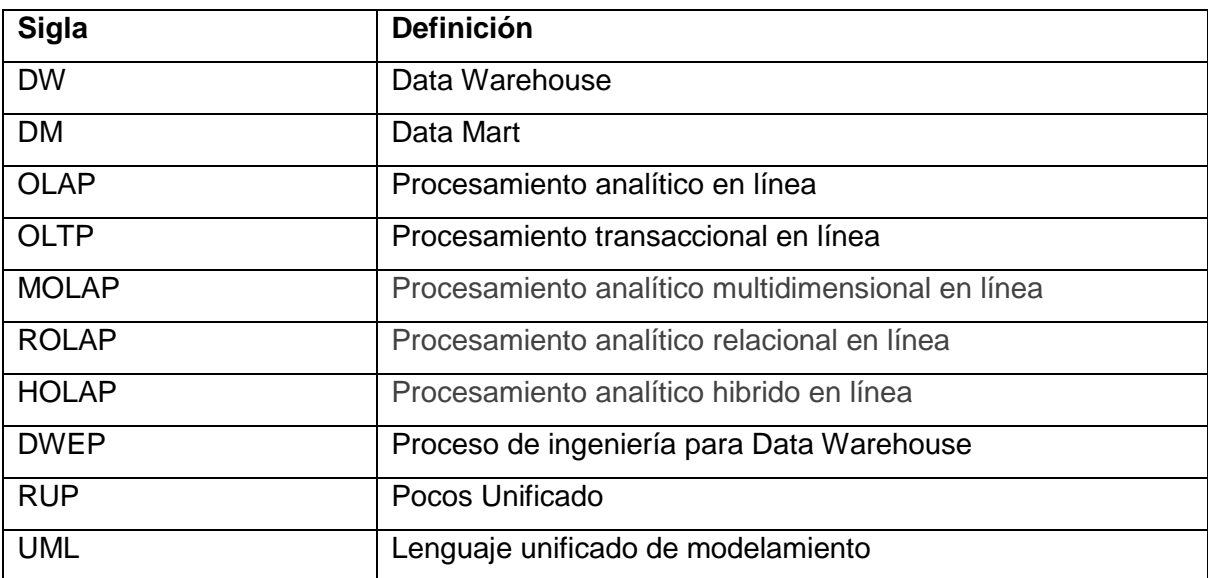

# <span id="page-14-0"></span>**3 Descripción de la empresa**

BHP Billiton es el grupo de recursos diversificados más grande del mundo. Formado en Junio 2001 como resultado de la fusión entre BHP y Billiton. Posee 37.000 empleados en más de 100 operaciones en aproximadamente 25 países.

BHP Billiton tiene sus casas matrices en Melbourne Australia y en Londres UK, y centros corporativos en Johannesburgo, Santiago, Houston y Perth. Oficinas comerciales en Singapur, La Haya, Tokio, Seúl, Shangai.

## <span id="page-14-1"></span>3.1 Misión

En Bhp Billiton, nuestro objetivo es ser la empresa de elección, el cual crea valor sostenible para nuestros accionistas, empleados, contratistas, proveedores, clientes, socios del negocio y las comunidades. Aspiramos al cero daño en la gente, con buena acogida a las comunidades y el medio ambiente. Nos esforzamos para liderar las principales prácticas de la industria. Con principios sólidos para liderar seguridad, conducta empresarial, social, ambiental, del entorno y actividades económicas que son parte integral de la forma de hacer negocios.

## <span id="page-14-2"></span>3.2 Visión

BHP Billiton se esfuerza por crear valor a largo plazo a través del descubrimiento, el desarrollo y la reconversión de los recursos naturales, y el suministro de soluciones innovadoras los clientes y orientadas al mercado.

BHP Billiton está comprometida con una estrategia a largo plazo de invertir en operaciones de bajo costo, de clase mundial, ampliables y orientadas a la exportación que reflejan la diversificación en los mercados y regiones geográficas.

## <span id="page-15-0"></span>3.3 Ciclo Proceso de Producción

El ciclo de producción está basado en varios procesos, de los cuales comienzan desde la explotación hasta el empaquetamiento para su distribución, a continuación se detalla este ciclo.

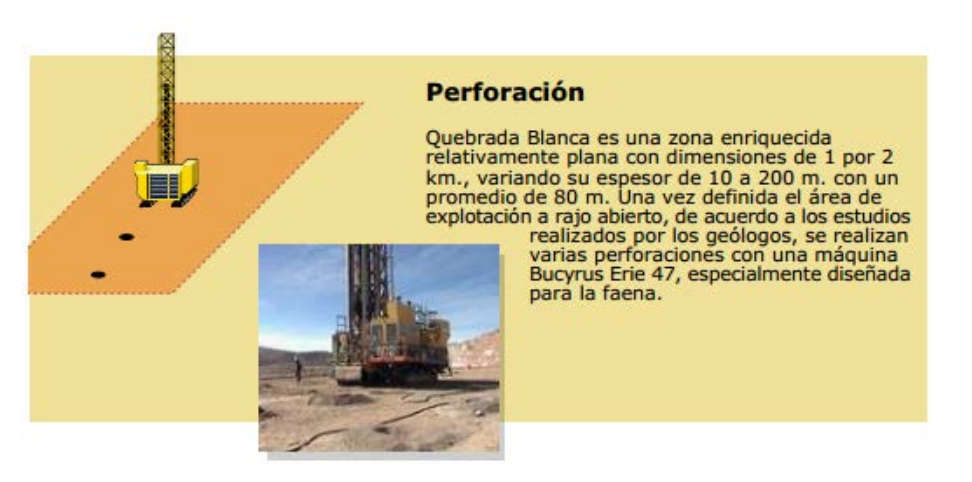

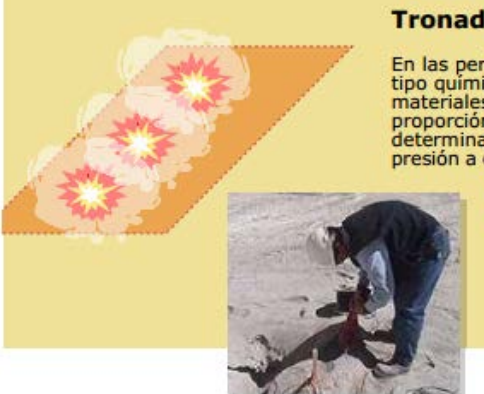

#### **Tronadura**

En las perforaciones se introducen explosivos de<br>tipo químico, que corresponden a una mezcla de<br>materiales combustibles y oxidantes, que en una proporción adecuada y con una iniciación<br>determinada, generan gases a alta temperatura y<br>presión a objeto de dar inicio a la tronadura, la que permite la fragmentación de la roca, para<br>luego extraer el material y ser procesado<br>en la planta para la extracción del cobre.

**Carga y Transporte** 

El material es cargado por las palas Bucyrus Erie<br>295 II de una capacidad de 40 tn. en los camiones<br>marca Komatsu 730 E, que transportan hasta 185<br>tn. en cada viaje a la planta.

Los camiones descargan el Los camiones descargan el<br>material en una tolva de 340 tn.<br>de capacidad, que alimenta al<br>chancador Primario que se<br>encarga de triturarlo. El material<br>pue no entra por el Chancador<br>Primario, es triturado por una<br>máquina Pic Teledyne, que reduce el tamaño<br>del mineral.

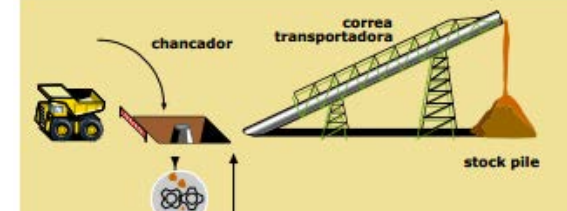

## **Chancador Primario**

El Chancador Primario marca Allis El Chancador Primario marca Allis<br>Chalmer reduce el tamaño del<br>material procedente de la mina.<br>Luego éste es transportado por<br>una correa al stock pile grueso,<br>que tiene una capacidad total de<br>80.000 tn.

Cuatro alimentadores ubicados en<br>la base del stock pile grueso,<br>descargan el material en una<br>correa transportadora que<br>alimenta a los Chancadores<br>Secundario y Terciarios.

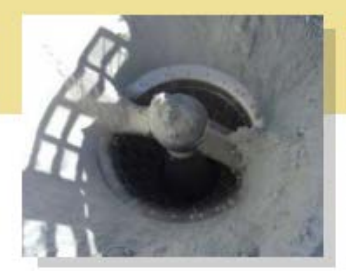

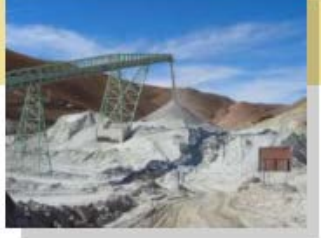

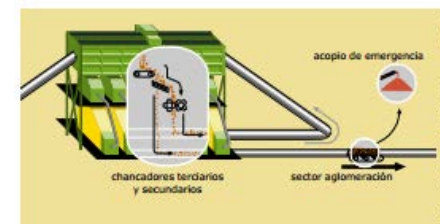

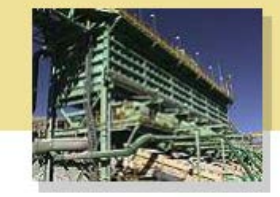

# **Chancador Secundario y<br>Terciarios**

El mineral es descargado en una tolva que<br>alimenta al Chancador Secundario, luego<br>pasa a los Chancadores Terciarios, que<br>operan en circuito cerrado, triturando el<br>material para que alcance una granulometría<br>de un 100% bajo

El mineral chancado es transportado por<br>una correa de 1.600 m. de largo al sector<br>de aglomeración, y por otra correa, parte<br>de este material es desviado a un acopio de<br>emergencia que almacena hasta 20.000 tn.

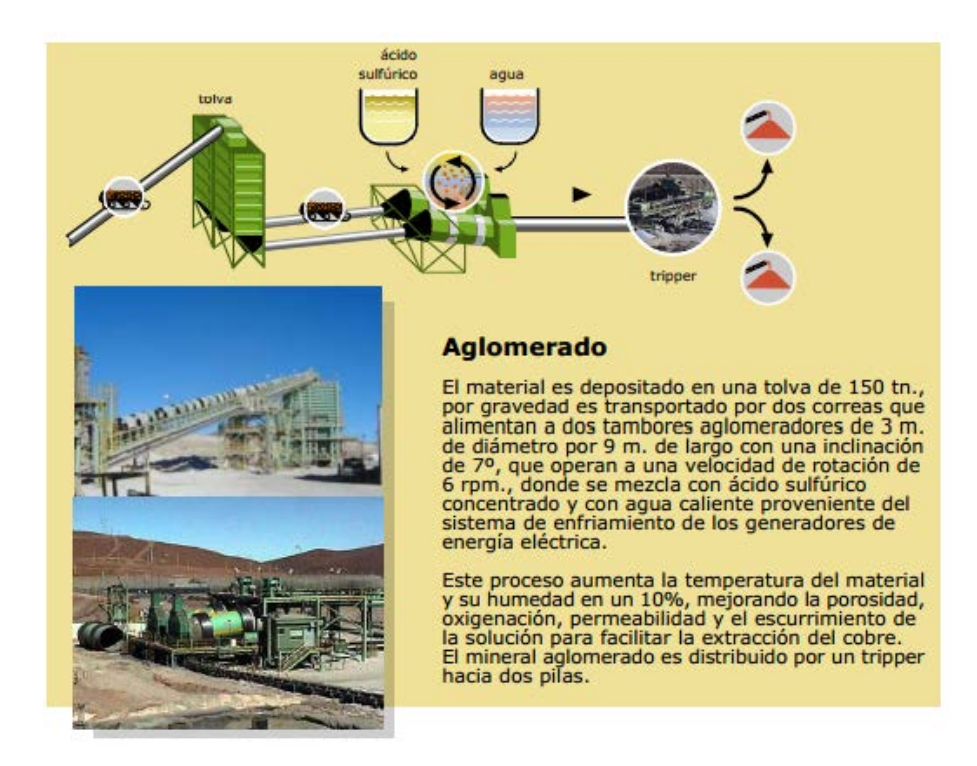

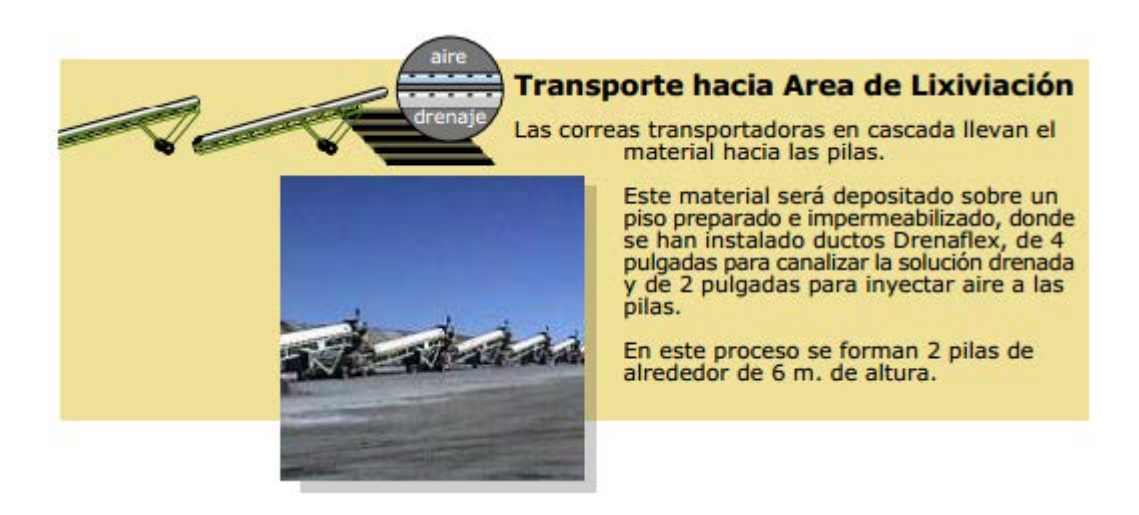

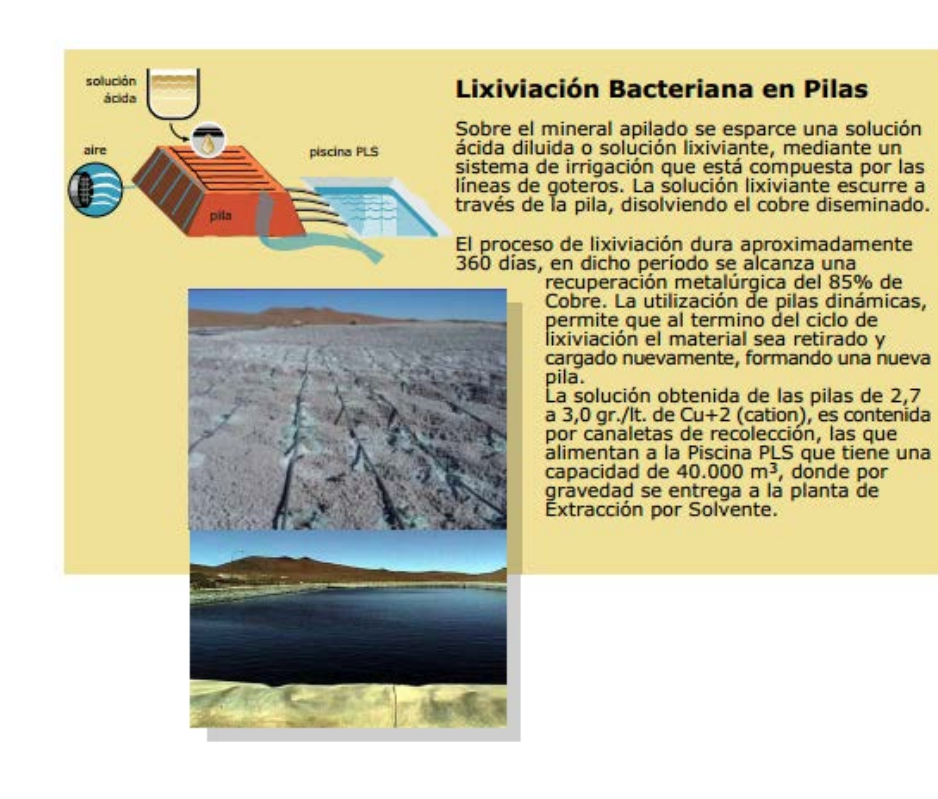

#### PLS desde Llixiviación E<sub>1</sub>  $\circ$ refind icargado E<sub>2</sub> refino a<br>lixiviación  $\circ$ orgánico descargado S ectroobt  $\circ$ ánico cargado electrolito rico hacia electroobtención

#### **Extracción por Solventes**

La solución proveniente de la piscina PLS se mezcla<br>con una solución orgánica, compuesta por diluyente<br>Orfon SX-12 y extractante LIX 984. La solución<br>captura los iones de cobre (Cu+2) en forma<br>selectiva. De esta reacción s selectiva de sela reconcida en cobrer, por el rituad<br>denomina refino, la que se reutilizará nuevamente<br>en el proceso de lixiviación y por otro lado, el<br>orgánico cargado.

Este orgánico cargado es tratado con el Spent Exercición, para concertador de electropotención, para mejorar la concentración de cobre, produciendo el<br>electrolito rico que avanza hacia el Tank Farm para<br>electrolito rico que avanza hacia el Tank Farm para<br>continuar con

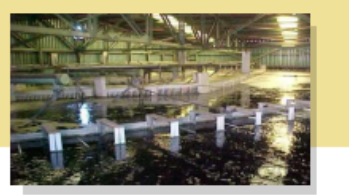

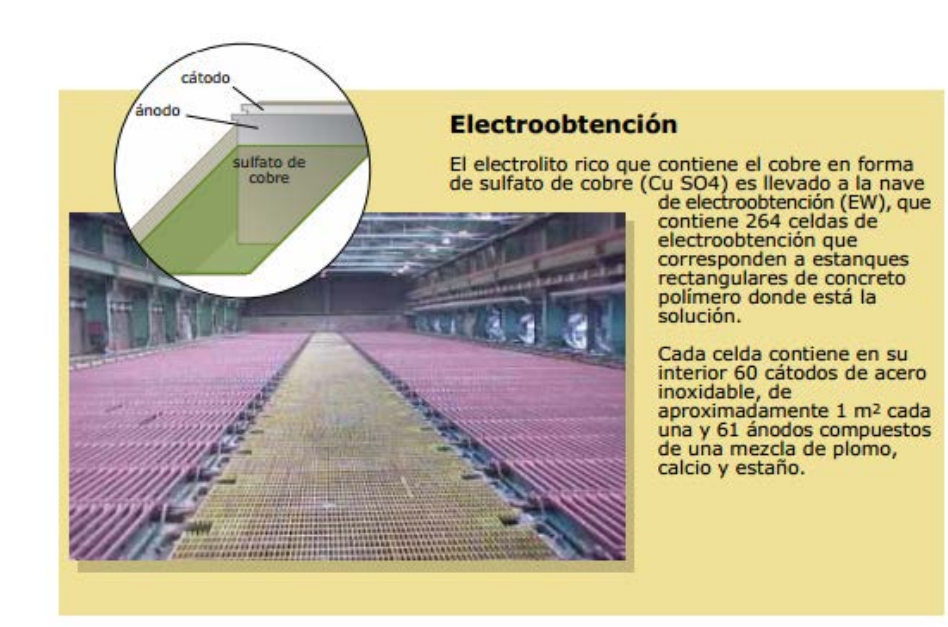

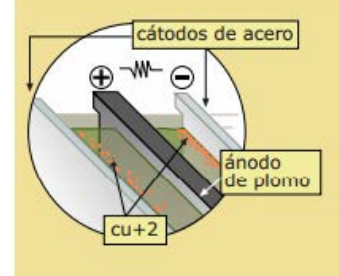

#### Electroobtención

Estas celdas alternan un ánodo y un cátodo, y están<br>conectadas conformando un circuito por el que se<br>hace transitar una corriente eléctrica continua de muy baja intensidad, la que entra por los ánodos y<br>sale por los cátodos. De esta forma, en el circuito los<br>ánodos hacen las veces de polo positivo y los cátodos<br>actúan como polo negativo.

El cobre en solución (catión, de carga positiva +2:<br>Cu+2) es atraída por el polo negativo, pegándose<br>partícula por partícula en la superficie del cátodo en<br>forma metálica (carga cero).

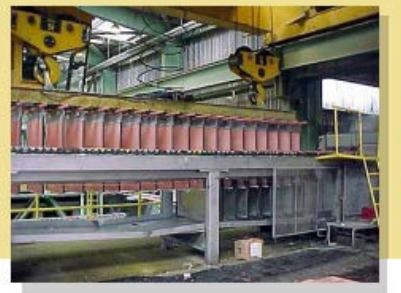

Este proceso dura de 6 a 7 días, plazo en<br>el que se ha depositado cobre de alta pureza<br>en ambas caras del cátodo con un espesor<br>de 3 a 4 cm., lo que proporciona un peso<br>total de 40 kg. por cátodo.

Finalizado este período, una grúa retira de<br>a 20 cátodos por maniobra.

Esta lingada es lavada con agua caliente para Francesco in principale subsequently in the state of the state of the principal stripping<br>Integrated a la máquina Stripping<br>Machine automática (despegadora de cátodos).

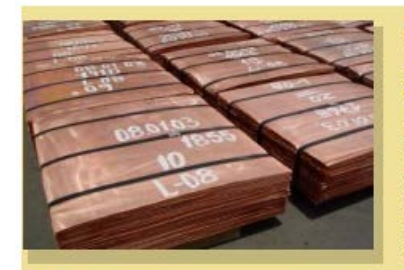

#### **Cátodos Electroobtenidos**

Las láminas de cobre son embaladas en lotes de<br>60, enzunchadas y pesadas.

En cada paquete de cátodos de cobre, el primer<br>cátodo identifica el número de lote, el total de<br>kilos del paquete y la fecha. En el segundo cátado<br>se realiza el nuestreo, que permite determinar<br>el contenido de cobre del pa azufre).

Los paquetes son despachados en camiones,<br>que transportan una carga de hasta 11 paquetes,<br>hacia el puerto de Iquique, desde donde serán<br>enviados a los clientes de Quebrada Blanca.

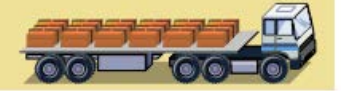

# <span id="page-20-0"></span>**4 Marco Teórico**

## <span id="page-20-1"></span>4.1 Data Warehouse y Data Mart

En este capítulo se muestran los conceptos y generalidades respecto a los Data Warehouse y Data Mart, siendo el marco teórico de referencia.

## <span id="page-20-2"></span>**4.1.1 Data Warehouse**

En el Campo de almacenamiento de datos, existen dos grandes tendencia en el desarrollo filosófico del concepto por los siguientes autores.

## <span id="page-20-3"></span>**4.1.1.1 Bill Inmon**

El Data Warehouse es una parte de un sistema de BI. Dentro de una empresa que tiene un Data Warehouse, los Data Marts obtienen su información a partir de este Data Warehouse. La información se almacena de acuerdo a la tercera forma normal (3NF).

## <span id="page-20-4"></span>**4.1.1.2 Ralph Kimball**

El Data Warehouse es un conglomerado de todos los Data Marts dentro de una empresa. La información siempre es almacenada de acuerdo al Modelo Dimensional.

Pese a las diferencias que se pueden apreciar de manera inmediata entre ambas arquitecturas, también existen elementos en común. Todas las empresas requieren almacenar recursos, analizar e interpretar la información que generan y acumulan con el fin de tomar decisiones críticas que permitan su existencia pero sobre todo que maximicen su prosperidad; por lo que se vuelve prioritario crear sistemas de análisis y retroalimentación para comprender su información (Data Warehouse) y de esta manera contar con los elementos adecuados para la toma de decisiones.

## <span id="page-21-0"></span>**4.1.2 Data Mart**

Es una versión reducida de un Data Warehouse, en donde se almacenan datos relativos de un área operacional concreta, ejemplo un área funcional. Un Data Mart puede ser dependiente o independiente de un Data Warehouse

## <span id="page-21-1"></span>**4.1.3 Diferencia Data Warehouse y Data Mart**

Su alcance. El data mart está pensado para cubrir las necesidades de un grupo de trabajo o de un determinado departamento dentro de la organización. Es el almacén natural para los datos departamentales. En cambio, el ámbito del data warehouse es la organización en su conjunto. Es el almacén natural para los datos corporativos comunes.

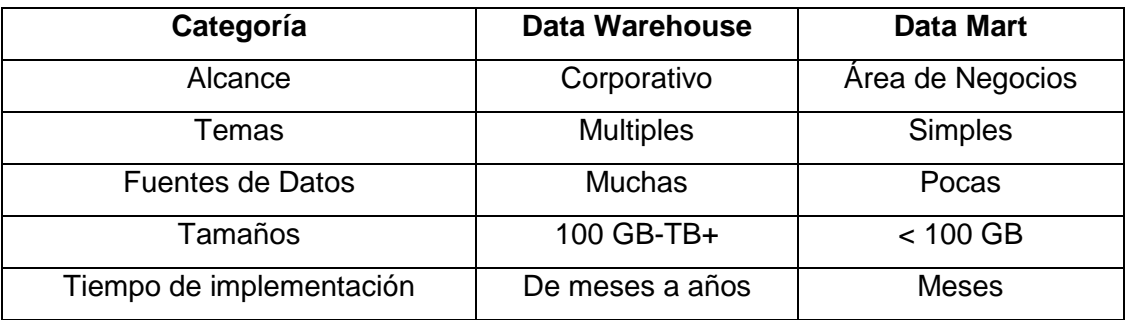

Tabla 1. Tabla comparativa Data Warehouse v/s Data Mart

## <span id="page-21-2"></span>**4.1.4 Proceso ETL**

Los procesos ETL son una parte de la integración de datos, pero es un elemento importante cuya función completa el resultado de todo el desarrollo de la cohesión de aplicaciones y sistemas.

La palabra ETL corresponde a las siglas en inglés de:

- Extraer: extract.
- Transformar: transform.
- Y Cargar: load.

### <span id="page-22-0"></span>**4.1.5 OLPT**

Son los sistemas conocidos como (On Line Transactional Processing). Estos procesamiento las transacciones de tiempo real de un negocio. Contienen estructura de datos optimizadas para la introducción y a la adición de datos.

#### <span id="page-22-1"></span>**4.1.6 OLAP**

El propósito de sistemas OLAP (On Line Analytical Processing) es permitir un análisis multidimensional de las bases de datos de gran volumen para realizar un análisis especial de los mismos (que son el tema de consultas especiales). Gracias al OLAP, los usuarios pueden crear representaciones multidimensionales

(llamadas hipercubos o "cubos OLAP") de acuerdo con el criterio que ellos definan para simular situaciones.

#### <span id="page-22-2"></span>**4.1.7 ROLAP**

Implementación OLAP que almacena los datos en un motor relacional. Típicamente, los datos son detallados, evitando las agregaciones y las tablas se encuentran normalizadas. Los esquemas más comunes sobre los que se trabaja son estrella ó copo de nieve, aunque es posible trabajar sobre cualquier base de datos relacional. La arquitectura está compuesta por un servidor de banco de datos relacional y el motor OLAP se encuentra en un servidor dedicado. La principal ventaja de esta arquitectura es que permite el análisis de una enorme cantidad de datos.

#### <span id="page-22-3"></span>**4.1.8 MOLAP**

Esta implementación OLAP almacena los datos en una base de datos multidimensional. Para optimizar los tiempos de respuesta, el resumen de la información es usualmente calculado por adelantado. Estos valores pre calculados o agregaciones son la base de las ganancias de desempeño de este sistema. Algunos sistemas utilizan técnicas de compresión de datos para disminuir el espacio de almacenamiento en disco debido a los valores pres calculados.

## <span id="page-23-0"></span>**4.1.9 HOLAP (Hybrid OLAP)**

Almacena algunos datos en un motor relacional y otros en una base de datos multidimensional.

## <span id="page-23-1"></span>**4.1.10 Cubo OLAP**

Es una base de datos multidimensional, en la cual el almacenamiento físico de los datos se realiza en un vector multidimensional [12]. Los cubos OLAP se pueden considerar como una ampliación de las dos dimensiones de una hoja de cálculo.

Las estructuras multidimensionales que conforma en el cubo son las medidas y los hechos.

## <span id="page-23-2"></span>**4.1.10.1 Medidas**

Las medidas representan los datos objetivos, muchas veces llamadas hechos. Un ejemplo típico de medidas son las ventas, los costos, ganancias márgenes, etc. Las medidas se organizan en una o más dimensiones. Las medidas están por lo general representadas por la forma de un cubo en donde los bordes o aristas del cubo son las dimensiones y el contenido del cubo son los valores de medida.

Existen dos tipos de medidas:

Medidas Almacenadas: son datos cargados, agregados y almacenados directamente en el Data Warehouse o Data Mart. Un ejemplo de esas puede ser ingresos por ventas, unidades vendidas, horas trabajadas, etc.

Medidas Calculadas: son el resultado de realizar cálculos matemáticos estándar en base a métricas simples. Por ejemplo el precio promedio de venta, que se calcula dividiendo la sumatoria total en dólares de las ventas entre unidades vendidas.

#### <span id="page-24-0"></span>**4.1.10.2 Hechos**

Los hechos contienen información sobre cuantificaciones o datos sobre hechos relevantes del negocio que quieren ser consultados. Esta información a menudo está compuesta por valores numéricos que cuantifican las transacciones o son datos detallados acerca de las transacciones del negocio en un momento dado. Estos datos son almacenados en una simple tabla central llamada tabla de hechos. Esta tabla central o tabla de hechos puede estar compuesta por muchas columnas y millones de registros, llegando a ocupar espacios muy considerables en almacenamiento. Ejemplos clásicos de datos almacenados en tablas de hechos son: registros de ventas, inventarios, movimientos de cuentas, suscripciones, revistas, etc.

#### <span id="page-24-1"></span>**4.1.10.3 Granularidad**

La granularidad es el nivel de detalle de los hechos en un Data Warehouse. Por ejemplo se determina que el mayor nivel de detalle de un cubo de ventas, es la cantidad de ventas realizadas por mes, o sea, no llega al detalle de ventas diarias.

#### <span id="page-24-2"></span>**4.1.10.4 Dimensiones**

Las dimensiones identifican y categoriza los datos del negocio. Ejemplos de dimensiones pueden ser producto, geografía, tiempo, canal de distribución, etc. Las dimensiones son almacenadas en tablas satélites que están unidas a las tablas de hechos.

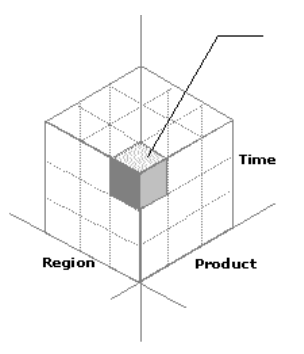

Figura 2. Cubo con Dimensiones de Regio, Product, Time.

Las tablas de dimensiones almacenan toda la información asociada con cada dimensión particular, esto incluye:

• Las relaciones de jerarquías de cada dimensión.

• Los atributos que describen cada dimensión.

Las dimensiones están formadas por tres componentes claves:

#### <span id="page-25-0"></span>**4.1.10.5 Jerarquías**

Las jerarquías son estructuras lógicas que agrupan datos pertenecientes a una dimensión con el propósito de analizarlos por ejemplo: si se considera una escala (o dimensión) temporal "Enero de 2013" se puede incluir en "Primer Trimestre de 2013", que a su vez se incluye en "Año 2013".

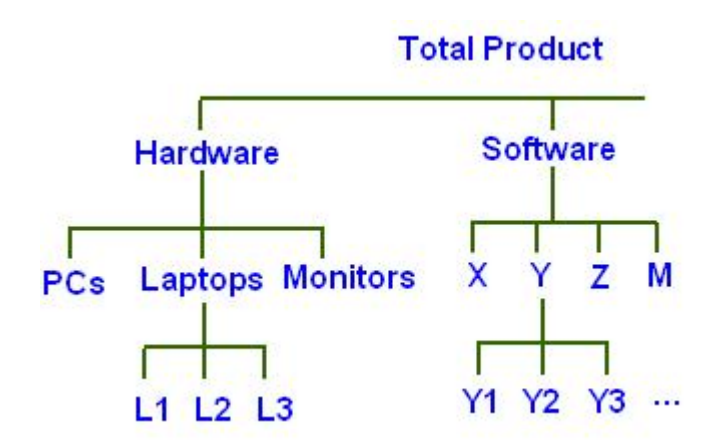

Figura 3. Niveles jerárquicos de dimensión

#### <span id="page-25-1"></span>**4.1.10.6 Niveles**

Los niveles representan una posición en una jerarquía. El nivel superior contiene una agregación de valores para el nivel inferior. Cada nivel tienen una relación uno a muchos o maestro detalle con su nivel inferior. Por ejemplo una medida de ventas puede encontrarse en la jerarquía de productos y en un nivel superior en categoría de productos o sub categorías, etc.

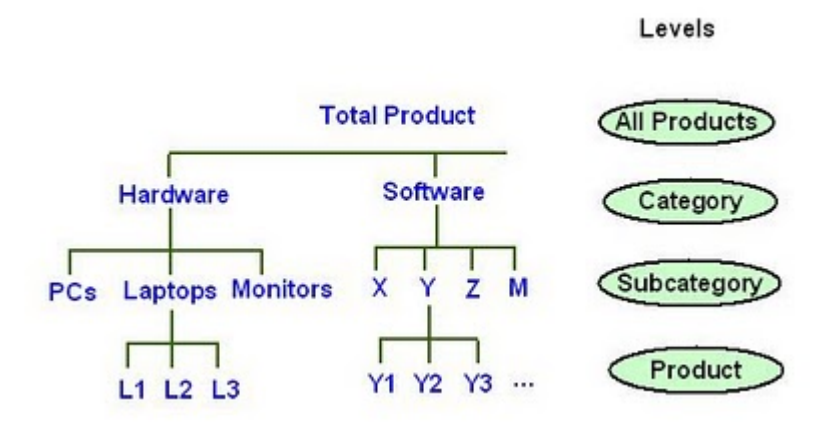

Figura 4. Niveles de las dimensiones

## <span id="page-26-0"></span>**4.1.10.7 Atributos**

Los atributos proveen información descriptiva acerca de los datos y son de utilidad cundo se seleccionan datos para el análisis por ejemplo:

- Selección de productos Tamaño: Grande.
- Selección de clientes Color: Rubio.

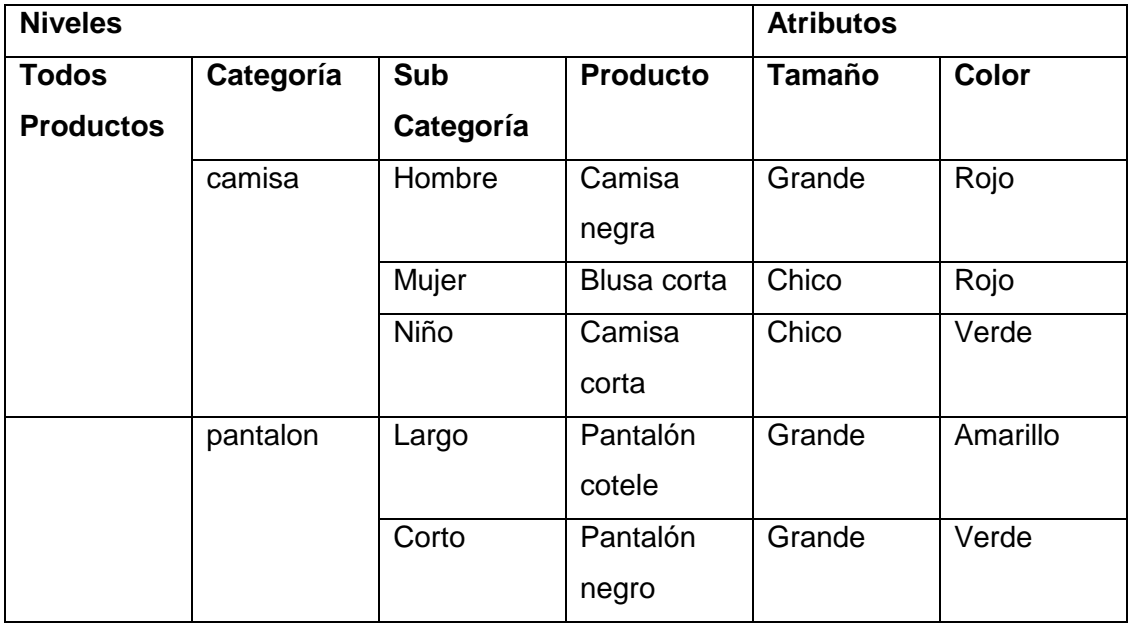

Tabla 2. Tabla de especificación de una dimensión

#### <span id="page-27-0"></span>**4.1.10.8 Drill Down y Roll Up**

Son técnicas analíticas específicas por las cuales los usuarios navegan entre niveles de detalle de información, desde la más resumida hasta la más detallada, en el caso del Drill Down y del detalle hacia el resumen el Roll Up. Las jerarquías de la dimensión son las que establecen los caminos por los cuales los usuarios podrán hacer tanto un Drill Down como un roll-up, esto debido a que la jerarquía o jerarquías de la dimensión contienen los niveles de la misma. Un ejemplo una dimensión de Tiempo muestra los Años al hacer Drill Down, nos mostrara

#### <span id="page-27-1"></span>**4.1.11 Esquemas de Cubos**

Un esquema es una colección de objetos de base de datos (tablas, vistas, índices, sinónimos, etc.) existen dos tipos comunes de esquemas de cubo: en estrella y en copo de nieve.

#### <span id="page-27-2"></span>**4.1.11.1 Esquema Copo Nieve**

Las Base de datos relacionales a menudo emplean esquema copo de nieve para proporcionar los mejores tiempos de respuesta posibles a las consultas complejas. Los esquemas de copo de nieve contienen una tabla de hechos central sin normalizar para el tema y numerosas tablas de dimensión para la información descriptiva sobre las dimensiones del tema. La tabla de hechos puede contener varios millones de filas. La información a la que se tiene acceso con más frecuencia se agrega previamente y se resume para mejorar aún más el rendimiento.

Si bien el esquema de copo de nieve se considera fundamentalmente una herramienta con la que el administrador de bases de datos puede aumentar el rendimiento y simplificar el diseño del almacén de datos, también se utiliza para representar la información del almacén de datos de forma que tenga más sentido para los usuarios finales.

Suele aplicarse cuando muchos atributos caracterizan a los niveles más altos de jerarquías.

Se puede elegir el normalizar solo algunas dimensiones y otras no, aumentando así la complejidad del diseño y metadatos.

El inconveniente es que al aumentar el número de tablas algunos requisitos pueden demorar en exceso

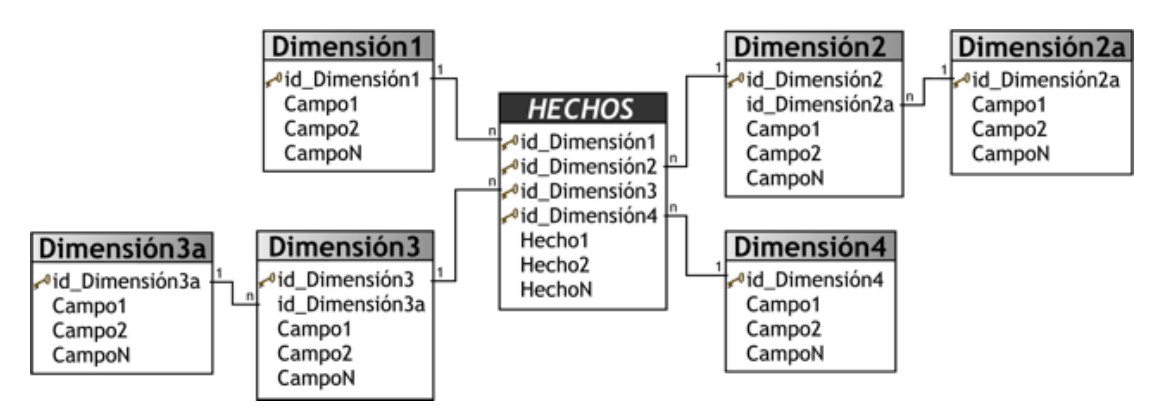

Figura 5. Esquema copo de nieve

## <span id="page-28-0"></span>**4.1.11.2 Esquema Estrella**

En el esquema estrella, una sola tabla de hechos está relacionada a cada tabla de dimensión. Las tablas de dimensiones son enlazadas a la tabla de hechos mediante referencias de una llave foránea. La llave primaria en la tabla de hechos se compone de una relación de las llaves primarias de las tablas de dimensiones. El esquema en estrella puede ser redefinido e n el esquema copo de nieve con un soporte para jerarquía de atributos, partiendo que las tablas de dimensiones tenga tablas de dimensiones

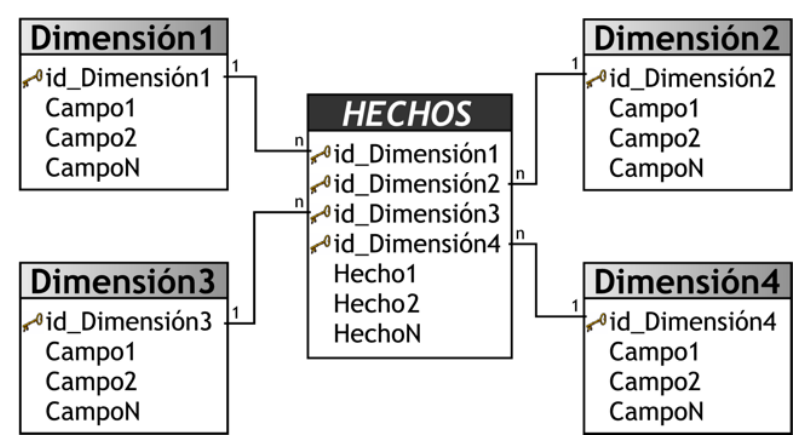

Figura 6. Esquema de estrella

# <span id="page-29-0"></span>**5 Definición de requerimientos**

# <span id="page-29-1"></span>**5.1 Especificación de requerimientos**

Especificación detallada de los requerimientos funcionales, de los cuales tienen que ser de forma óptima para el cumplimiento de las necesidades.

Los requerimientos están enfocados a los procesos de carga y descarga cuál es poseen datos transversales a través de todas las áreas de la empresa.

Siempre visto desde la necesidad de poder llevar a cabo análisis multidimensional.

## <span id="page-29-2"></span>**5.1.1 Requerimientos funcionales**

## **Obtener datos de varias fuentes**

**Descripción:** Existe mucha fuente de datos para la cual hay un costo de tiempo humanos en su recolección es por eso que se necesita un proceso automatizado de la obtención de estos. Generar contratos de obtención de datos con usuarios de otras áreas. Que participen de un plan de carga para poder lograr que sea un Data Warehouse más robusto en cuanto a información.

**Objetivo:** Tener una fuente de datos a partir de múltiples fuentes, que sea robusta y que permita consultas más eficientes. Tener datos relevantes a la necesidad.

## **Generar proceso ETL**

**Descripción:** Existen muchas fuentes de datos dentro de la organización, en las cuales muchos datos significan lo mismo, pero poseen una nomenclatura diferente, Se necesita ajustar estos datos para que todos ellos posean el mismo nombre, como un miembro datos de fechas con obras pasando segundos a horas, o generando nuevos datos a partir de datos, los cuales poseen información relevante.

**Objetivo:** Es importante que el DW, posea datos consistentes de acuerdo a lo que se necesita entregar a través de sus cubos de análisis multidimensional, es por eso que es muy importante la generación de este proceso, el cual entrega una mayor claridad de los datos entregados.

#### **Accesar información de movimiento de materiales**

**Descripción:** Realizar análisis de proceso de descarga, se necesita el conocimiento de todas sus instancias, al igual que todas las medidas que pudiesen. Se necesita poder examinar cada característica del proceso. Estos son los orígenes y destinos, los operadores, los equipos de carguío y transporte, los tipos de materiales, y la entrega de resultados en todas las combinaciones de los movimientos de materiales entre orígenes y destinos. Además el sistema debe incluir las leyes de todos los tipos de materiales. También debe permitir el análisis desde turnos (día y noche) diarios hasta Años y también que muestre el número de maquinaria que se utilice, ya sea de carguío y transporte.

**Objetivo:** Obtener análisis desde cualquier punto de vista posible y tener respuesta inmediata de estos análisis, recorriendo a través de sus dimensiones del tiempo, para poder generar gráficos que representen el comportamiento, y poder generar soluciones en corto tiempo.

#### **Accesar información de registro de estados**

**Descripción:** Realizar análisis de proceso de carga, se necesita el conocimiento de todas sus instancias, al igual que todas las medidas que pudiesen. Se necesita poder examinar cada característica del proceso. Estos son los orígenes y destinos, los operadores, los equipos de carguío y transporte, y la entrega de resultados en todas las combinaciones de los movimientos de materiales entre orígenes y destinos. Además poder consultar rendimientos, utilización y disponibilidad de cualquiera de sus equipos, flota y sus subdivisiones en alguna alternativa de agrupación de tiempo, ya sea por año, meses, días, turnos, semana, semestre, trimestre, cuatrimestre. Además de poder obtener los tiempos de ciclo de los equipos de carguío y transporte. Y toda la gama de obras referentes a la operación y no operación, a las mansiones y otro tipo asociados. Disponiendo de estos datos tanto en promedios como en la sumatoria.

**Objetivo:** Análisis de cualquier punto de vista, y que me entregue opción de realizar de la forma que se estime conveniente. Agrupar información de acuerdo a lo requerido (promedio mes, sumas por mes, etc.). Se pueda generar gráficos con cualquier despliegue de este tipo de análisis.

## **El reporte a través de minería de datos**

**Descripción:** Análisis del tanto del punto de vista predictivo y descriptivo. En la cual a través de la generación de modelos de minería datos poder obtener conocimiento por parte de la información que ya tenemos. Es por esto que desde nuestro análisis entregado a través de nuestra planilla Excel sea posible generar nuevos modelos de minería de datos y también genera respuesta a través del la consulta

**Objetivo:** Generar modelos a través de datos históricos procedentes de nuestros cubos de análisis de datos. El cual me entregue respuestas consistentes y avaladas de acuerdo a nuestra información.

## <span id="page-31-0"></span>**5.1.2 Requerimientos de hardware**

## **5.1.2.1 Requerimientos de hardware del servidor**

El sistema para mantener un acorde funcionamiento necesitará el siguiente requerimiento mínimo de hardware.

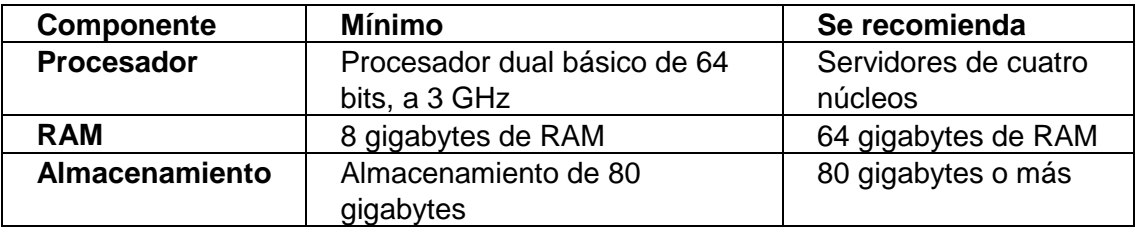

## **5.1.2.2 Requerimientos de software para el servidor**

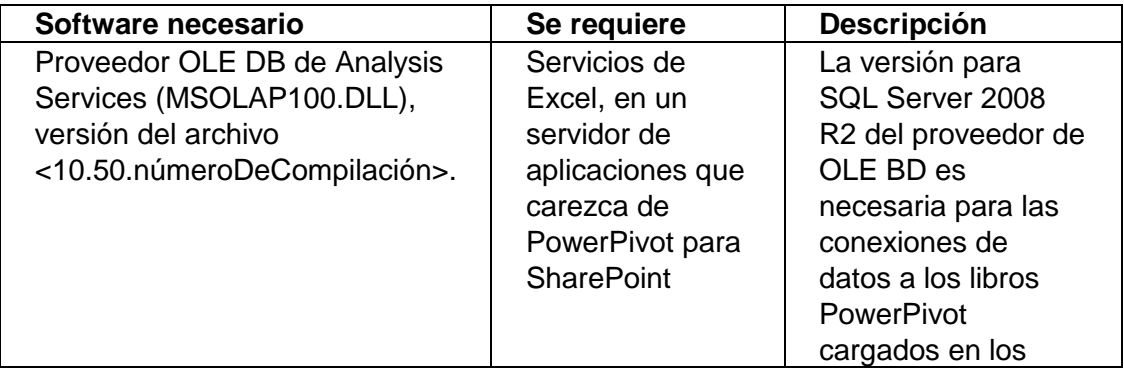

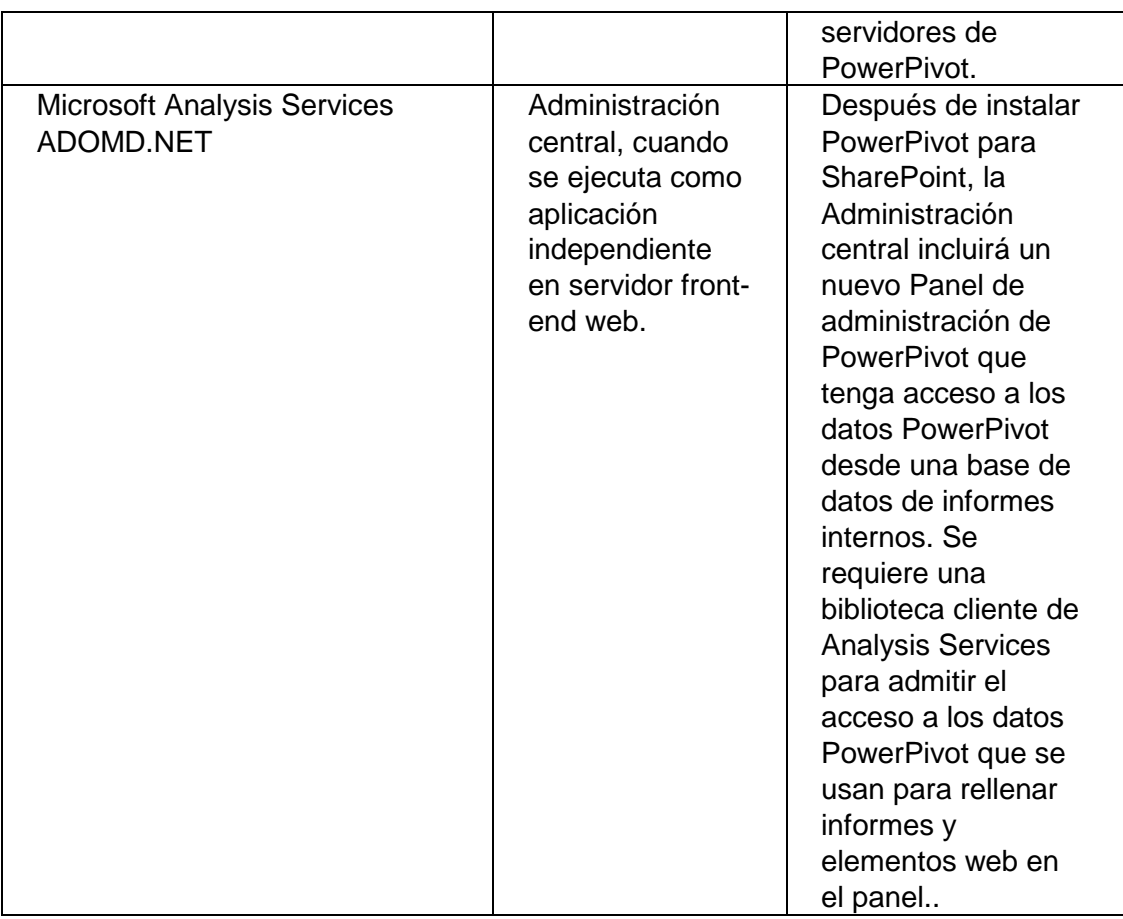

## **5.1.2.3 Requerimiento de hardware y software del usuario**

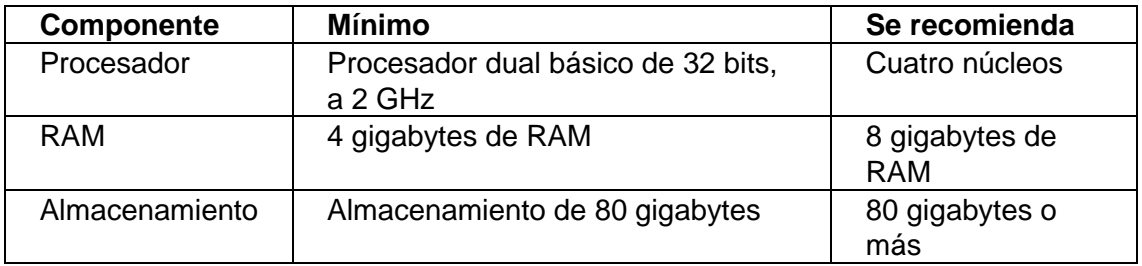

Los equipos deben ser aceptados por 1Desktop de IBM. También se necesita que se encuentre instalado el software Excel con el add-in para minería de datos.

## **5.1.3 Requisito no funcionales**

## • **Fácil de usar**

Tiempo de instrucción para los usuarios:

- $\geq$  16 horas para el administrador.
- $\geq$  12 horas para los usuarios.

## • **Estable**

En un lapsus de 2 meses no posea más de 10 errores

## • **Confiable**

La información entregada será fidedigna de acuerdo a los datos entregados por el usuario y el correcto funcionamiento del sistema.

## • **Rendimiento**

Que los rendimientos sean óptimos de acuerdo al sistema, los tiempos de respuesta del sistema no sea mayor a 10 segundos.

## • **Mantenible y de controlado crecimiento**

Que pueda ser reacondicionado de acuerdo a como cambie los requerimientos y pueda ir creciendo en forma gradual.

## **Organizacionales**

- El usuario debe usar los datos como continuos para el análisis en minería de datos ya que reflejan una mayor realidad.
- No se pueden utilizar los cubos de análisis en el periodo de recarga y retroceso de los datos, ya representa la actualización más aproximada a la operación.

 El sistema refleja sólo los datos están contenidos en la fuente datos accesados.

## **Externos**

- Mantener conexión con la base de datos del Data Warehouse
- Sólo se puede acceder a los datos estando conectado a la red de BHP Billiton

# <span id="page-35-0"></span>**6 ESTUDIO DE FACTIBILIDAD**

# <span id="page-35-1"></span>**6.1 Factibilidad técnica**

## **Proceso desarrolladores**

Para la construcción de este proyecto se necesita las siguientes especificaciones tanto de hardware como el software.

## **Recurso de hardware**

Los recursos de hardware óptimos para desarrollar en este sistema se especifican en la siguiente tabla.

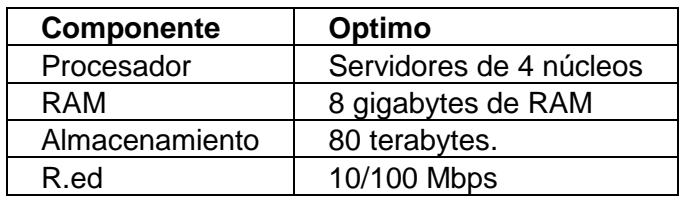

#### **Recurso de software**

Para poder construir este sistema se necesita lo siguiente software para su desarrollo.

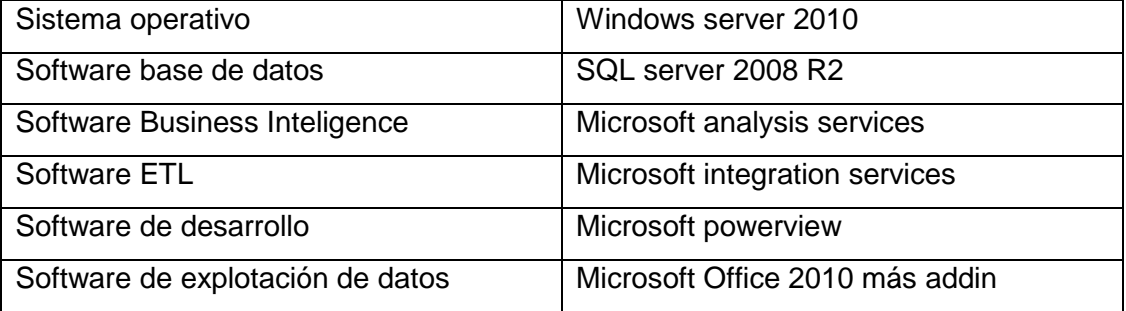

Para la realización de este sistema los desarrolladores deben poseer niveles de conocimientos en el software.
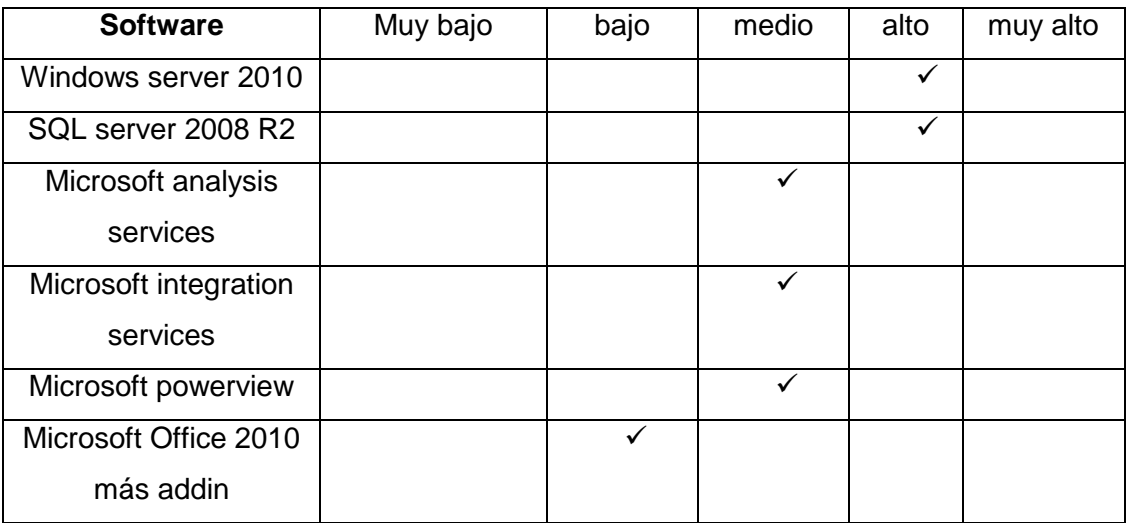

Niveles de requerimiento para poder generar los cubos de análisis multidimensional

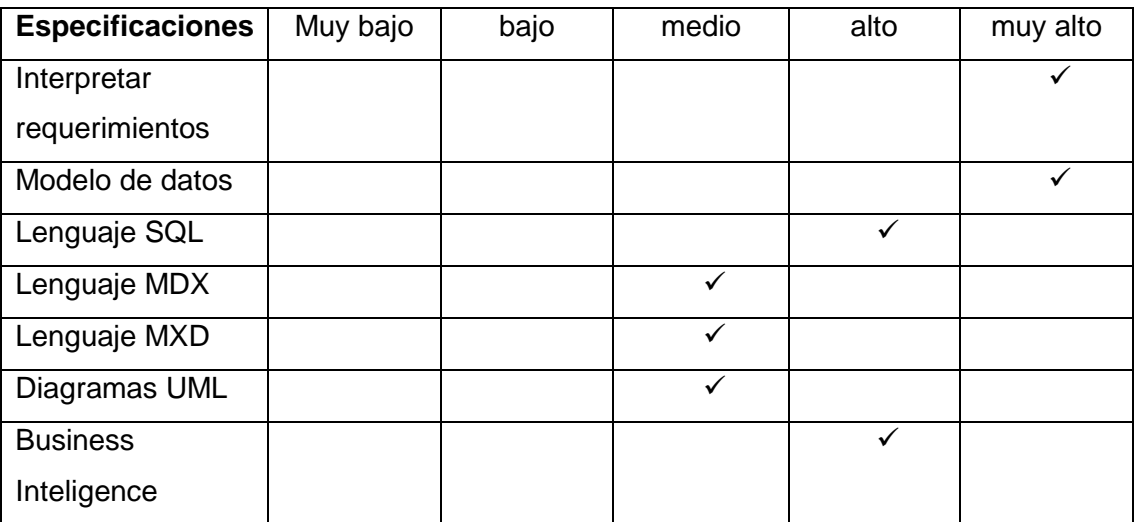

# **Proceso de implementación**

Para la ejecución de este sistema debe contar con los recursos mínimos

#### **Recurso hardware**

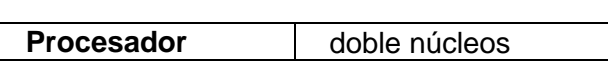

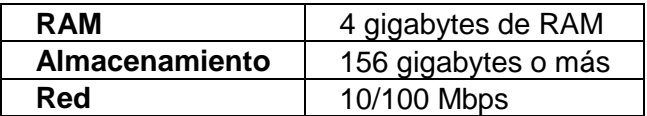

\*Equipo entregado por 1Desktop de IBM

#### **Recurso software**

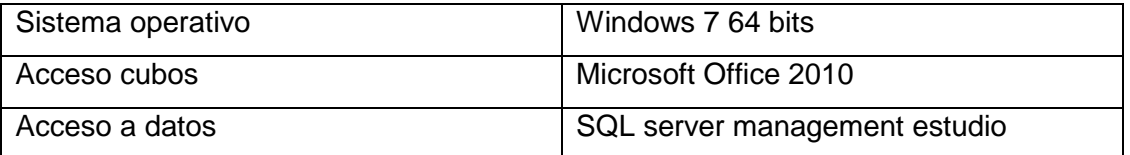

### **Niveles de dominio**

Para la realización de este proyecto los usuarios deben tener conocimientos mínimos.

#### **Dominio y experiencia en el uso del computador**

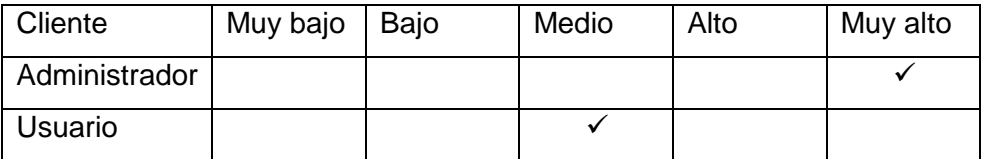

#### **Dominio y experiencia en el uso de sistemas computacionales**

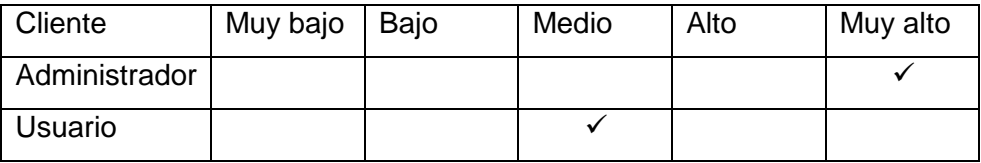

## **Recursos del servidor**

Para poder implementar el servidor y obtenga un óptimo funcionamiento del sistema, éste deberá contar con los siguientes requerimientos.

#### **Recurso de hardware**

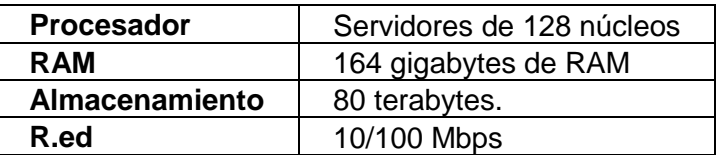

\*Con una réplica del servidor en dos partes del mundo

#### **Recurso de software**

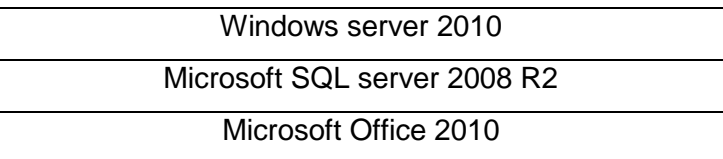

## **Conclusión factibilidad técnica**

Dado que la anterior mencionamos encuentra todo en la empresa y los servicios subcontratados para la puesta en marcha de este proyecto, este es factible técnicamente en todos sus ámbitos.

Se puede concluir que este proyecto es factible técnicamente.

# **6.2 Factibilidad operativa**

La factibilidad operativa refleja que este nuevo sistema sea usado de forma óptima, en esto nos enfocamos en cuatro aspectos. Un nuevo sistema no puede ser complejo para los usuarios. La sensación de incomprensión y temor al verse enfrentado a un nuevo sistema. No hay imitación puede generar cambios drásticos, impidiendo que los usuarios quieran aceptar este cambio y alejarse de él. Y por último el sistema se vuelva obsoleto en un corto tiempo.

Para poder reflejar la factibilidad operativa enfocado en los cuatro aspectos anteriores mencionados se ha constituido dos tablas que muestran la encuesta aplicada a los usuarios.

## **Encuesta cambio de sistema**

- A: muy desacuerdo
- B: desacuerdo
- C: indiferente
- D: de acuerdo
- E: muy de acuerdo

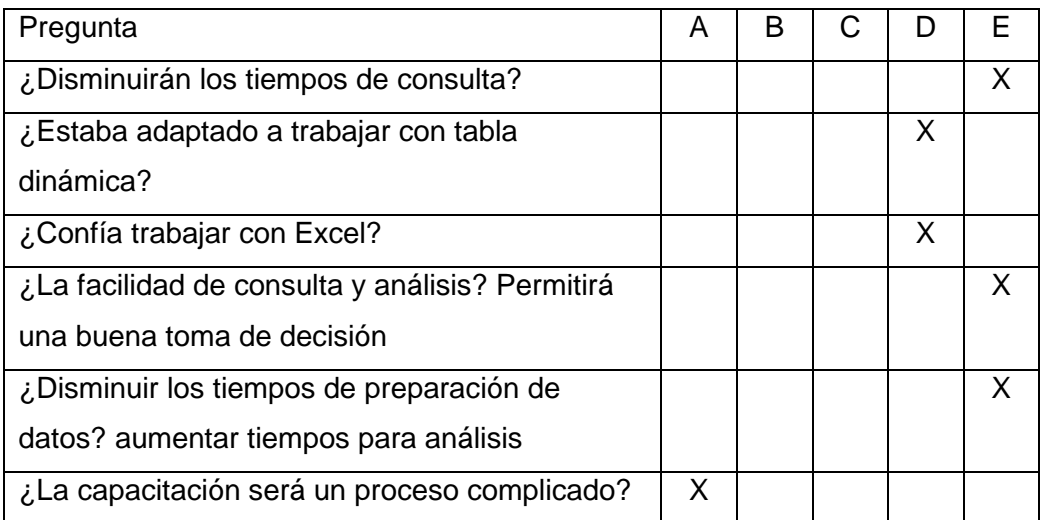

## **Encuesta de conocimientos computacionales**

#### Número de usuarios: 6

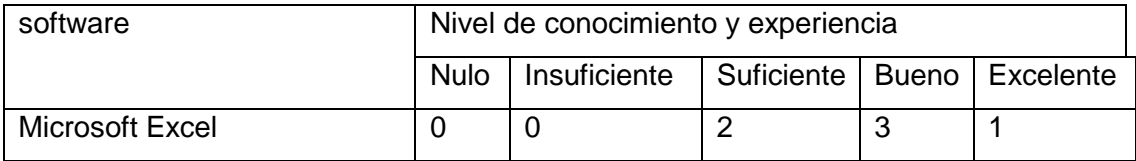

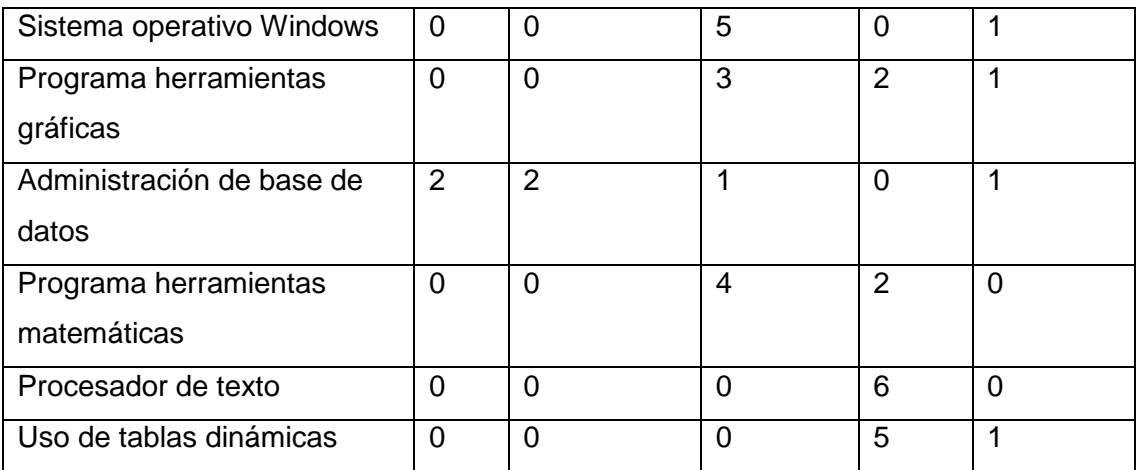

#### **Resultado encuesta conocimiento computacional**

**Dominio Microsoft Excel:** el 33% de los usuarios posee conocimiento suficiente de este software, 50% posee un buen manejo y 17% posee un manejo excelente. No existen usuarios que nos separan de este software o no posea conocimientos sobre él.

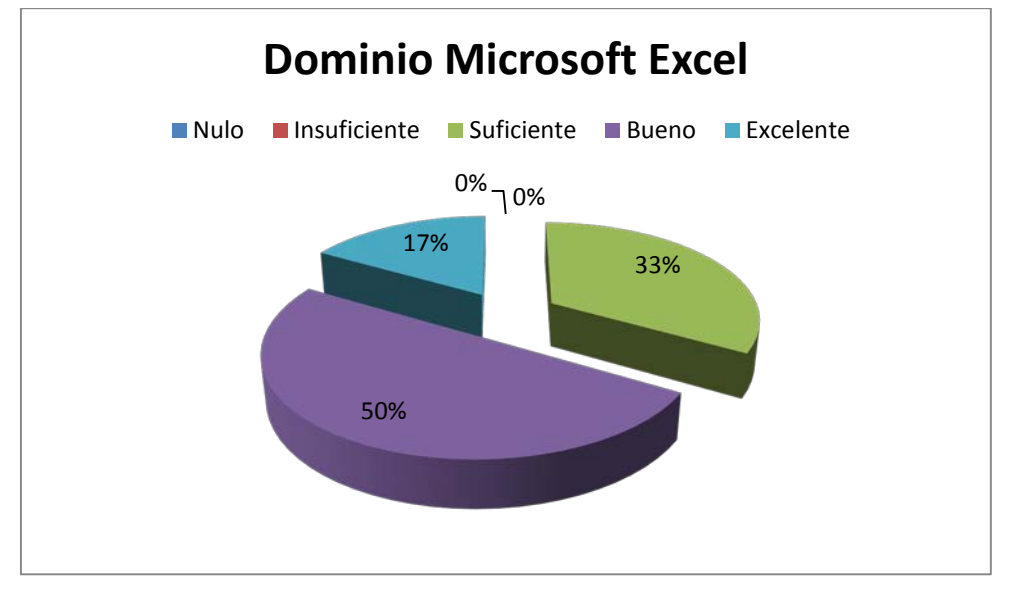

**Gráfico 1. Dominio Microsoft Excel**

**Conclusión:** claramente el resultado del dominio de Microsoft Excel está sobre la media, y no existen personas que no tengan conocimiento sobre debido que están en constantemente trabajo con este software es una herramienta ideal para trabajar sobre ella en el acceso de datos al cubo multidimensional. Existen otras

herramientas basadas en hoja de cálculo, pero no han sido tomadas en cuenta debido que necesitan la autorización de 1Desktop de IBM.

**Dominio Sistema operativo Windows:** el 83% de los usuarios posee un conocimiento suficiente sobre el sistema operativo Windows y un 17% posee un conocimiento excelente respecto este sistema operativo.

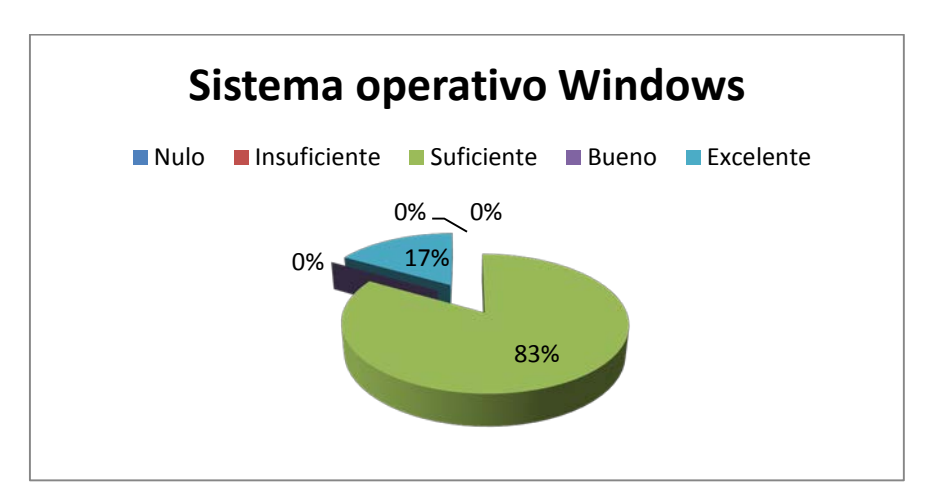

**Gráfico 2. Dominio Sistema Operativo Windows**

**Conclusión:** es el sistema operativo por obligación a usar dentro de la empresa, se omitió en la encuesta el conocimiento de otros sistemas operativos. Éste es el único autorizado por 1Desktop de IBM.

**Dominio programas herramientas gráficas:** el 50% de los usuarios posee un conocimiento suficiente respecto al programa herramientas gráficas, un 33% se declaran con un conocimiento bueno y un 17% posee un conocimiento excelente respecto a estos software.

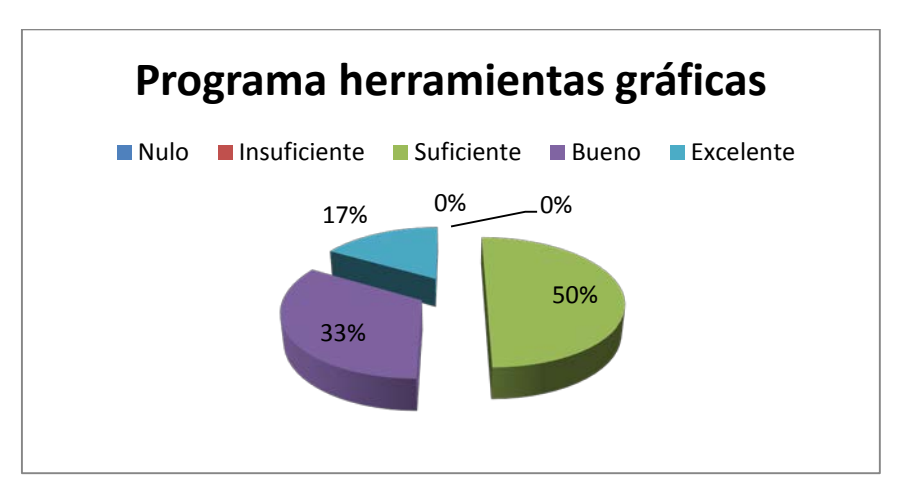

**Gráfico 3. Dominio programa herramientas gráficas**

**Dominio administración base de datos:** existe un 33% de usuarios que no tienen conocimiento sobre administración de base de datos, debido a que son personas que nunca están involucrados a esas tecnologías, un 17% posee un leve conocimiento o suficiente respecto este tipo de software y un 17% posee un excelente conocimiento sobre este tipo de software.

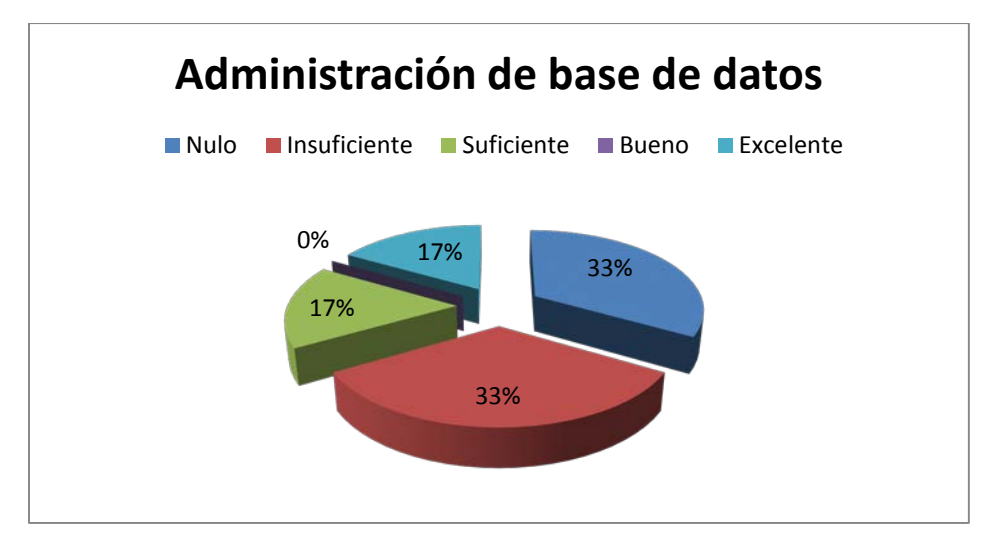

**Gráfico 4. Dominio administración de base de datos**

**Dominio programa herramientas matemáticas:** existe un 67% con un conocimiento suficiente sobre programas herramientas matemáticas y 33% de los usuarios posee un conocimiento bueno sobre estos tipos de software, no existen

usuarios que no tengan conocimiento sobre programas herramientas matemáticas, todos han usado con frecuencia este tipo de software.

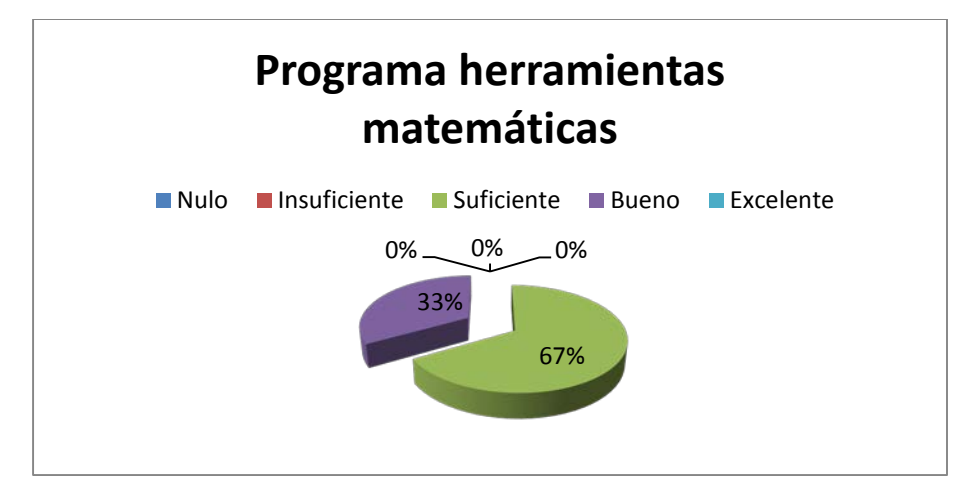

**Gráfico 5. Dominio programa herramientas matemáticas**

**Dominio procesador de textos:** todos los días deben usar los procesadores de texto es por eso que es obligación del 100% de los usuarios tienen conocimiento de una manera bastante buena.

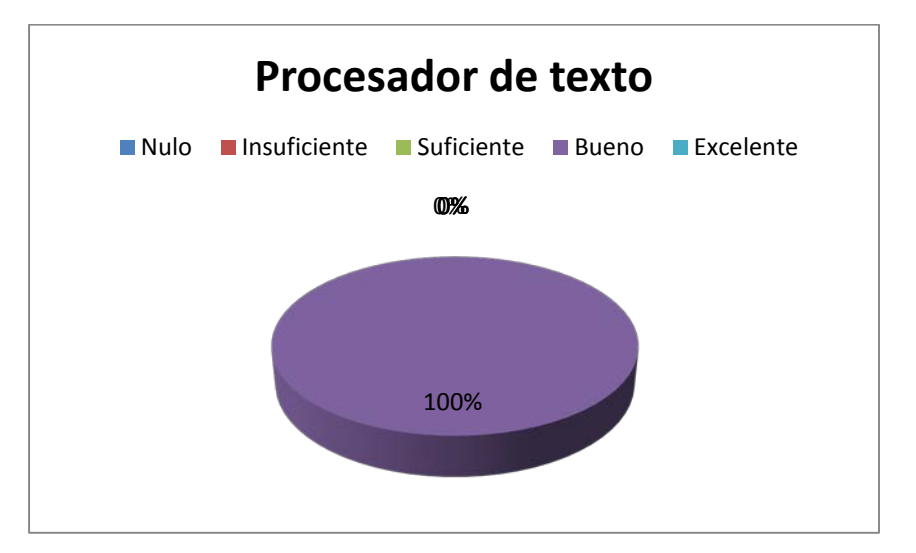

**Gráfico 6. Dominio procesador de textos**

**Dominio uso de tablas dinámicas:** un 83% posee un nivel bueno en conocimiento respecto al uso de tablas dinámicas y un 17% posee un conocimiento excelente, debido a que son muy utilizada para el análisis de datos.

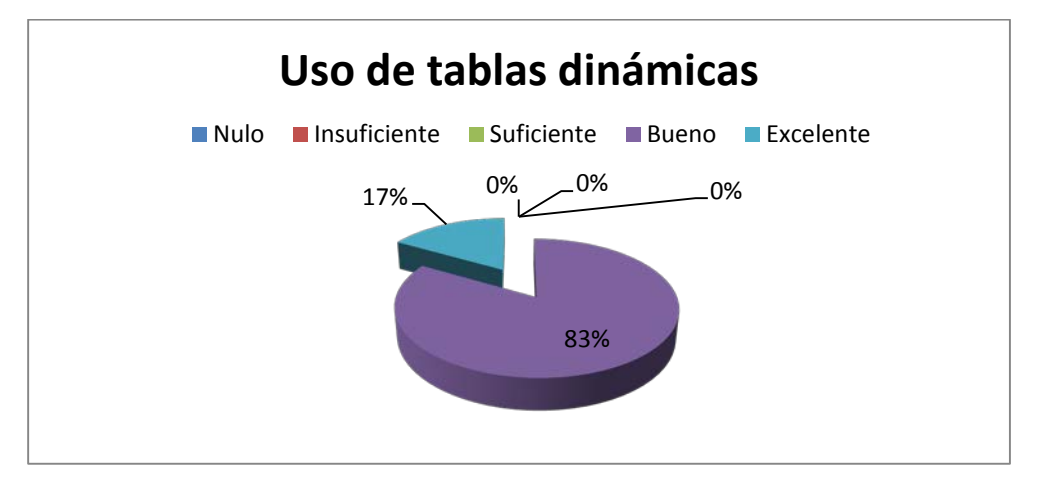

**Gráfico 7. Dominio uso de tablas dinámicas.**

## **Conclusión factibilidad operativa**

Para la realización de este proyecto se posee todo el apoyo que se necesite disponer, ya que para la empresa está al tanto de todos los beneficios que se pueden obtener, y estos son superior al proceso adaptación, el cual no es tan complicado debido que las herramientas seleccionadas ya han sido utilizada por los usuarios, disminución del tiempo procesamiento, disminución de los errores humanos, todo esto se deberá reflejado en la calidad de responsabilidad.

Los usuarios posee un completo interés sobre el uso de este nuevo sistema por los beneficios que conlleva, la capacitación no será muy complicada con ella conocimiento de las herramientas de software.

Por lo cual se puede concluir que este proyecto es factible operacionalmente.

# **6.3 Factibilidad económica**

Para analizar factibilidad económica del proyecto, utilizaremos el van (valor actual Neto) durante un periodo de tres años, el cual nos indicaría un monto expresado en una ganancia.

## **Ingresos**

## **Ahorro en HH extraordinarias**

Se refleja en una tabla los costos actuales de los funcionarios, los cuales presentes en la organización, Calculado en base a sueldo aproximado y su carga horaria.

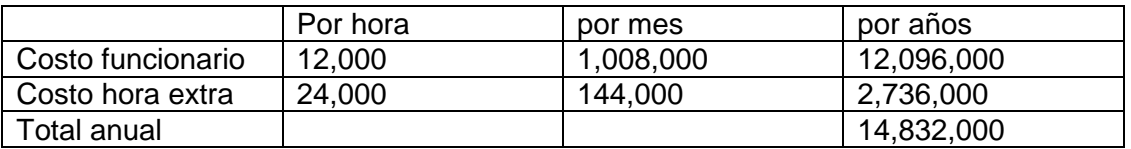

Los valores de los empleados se calculan en base a la siguiente jornada

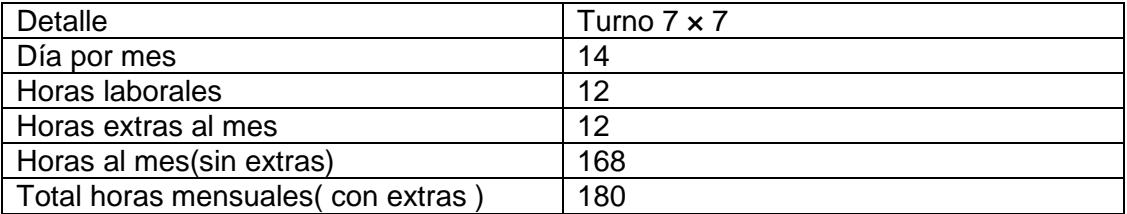

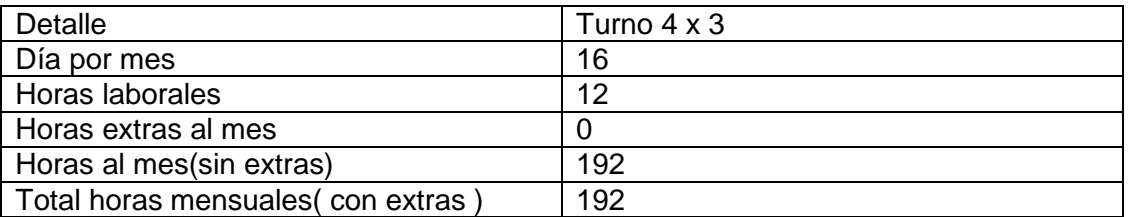

A continuación se realizó la misma tabla, pero ya con los costos que se obtendrían con el sistema instalado, obteniendo así los siguientes objetivos:

- Reducir los tiempos de preparación de los datos
- Reducir las fallas humanas
- Obtener los datos de una fuente unificada

No se logran reducir las horas extras debido que éstas están enfocadas en los días feriados pero si existe una reducción del 70% a 90% en la preparación de los datos.

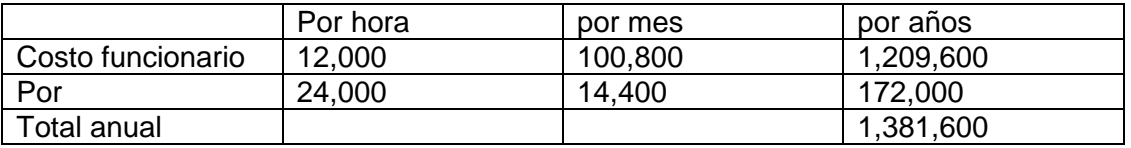

Como se puede ver excepcional producción de costos en funcionarios de \$13,450,400 anuales por funcionario.

La empresa cuenta con tres funcionarios dedicados a esto, es decir que se ve reflejado un ahorro de \$40,351,200 anuales.

#### **Insumos**

No existen un costo asociado e insumos, ya que estos no sufren una variación respecto a la organización antes y después de la puesta en marcha del proyecto.

### **Movilización**

No existe un costo asociado a movilización, ya que esto no sufren una variación respecto a la organización antes y después de la puesta en marcha de este proyecto.

# **Egresos**

## **Desarrollo**

Para poder calcular el costo del desarrollo del proyecto, las funciones que se realizarán en las diferentes etapas, analizando el tipo de profesionales que se necesitan para poder cumplir con estas.

Continuación se nombran los profesionales que se necesita:

**Analista de sistema:** es el encargado de coordinar, planificar, investigar y recomendar el tipo de software y sistemas para cumplir los requerimientos.

**Ingeniero de Business Inteligence:** es el encargado de crear, diseñar, planificar e implementar el proyecto.

El costo asociado sueldo diario por cada profesional que se siguen:

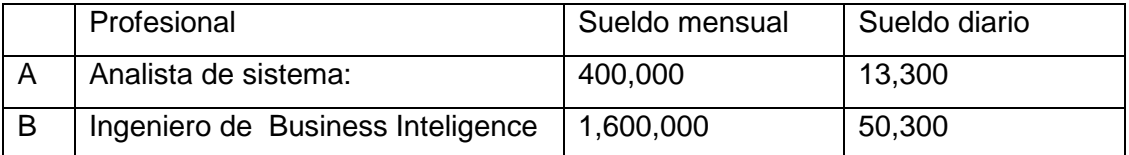

El siguiente caso se identifican los profesionales en cada etapa del proyecto calculando el costo por cada uno de ellos:

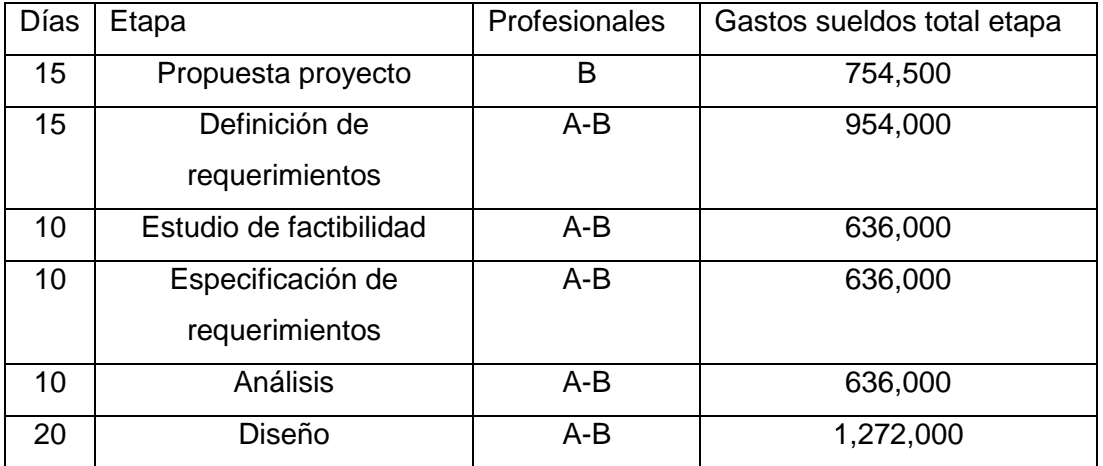

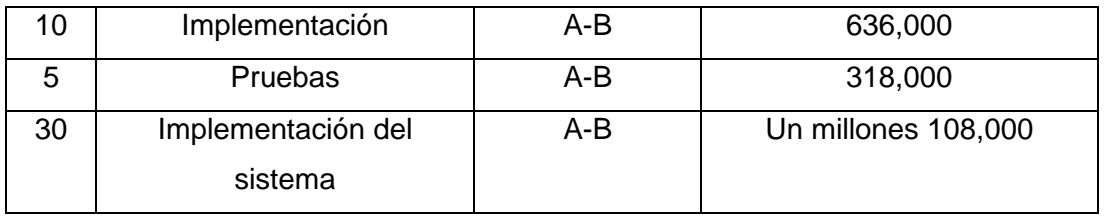

Costo total asociado al desarrollo del proyecto es de un valor de \$7,750,500.

## **Mantención**

El sistema si necesitan mantención a través del tiempo, pero existen funcionarios que se harán cargo a través del tiempo, es por eso que no se incurrirá en ningún gasto adicional.

## **Aumento con su eléctrico**

El sistema no considera ningún aumento del consumo eléctrico, ya que los servidores se encuentran fuera de la organización. Es por esto que no son consideradas ya que no afectan de manera económica al proyecto.

## **Aumento personal**

El sistema será utilizado por personal permanente de la organización, y está enfocado en la nueva contratación o despido de personal existen.

## **Depreciación**

No se considera depreciación ya que no hay compra de equipos, con el hardware y software existente ya es suficiente para poder llevar a cabo el proyecto, es por eso que el valor residual y la depreciación es \$0 .

Una vez analizado todos los factores influyentes del proyecto para determinar factibilidad económica, sea por inicio el cálculo del VAN.

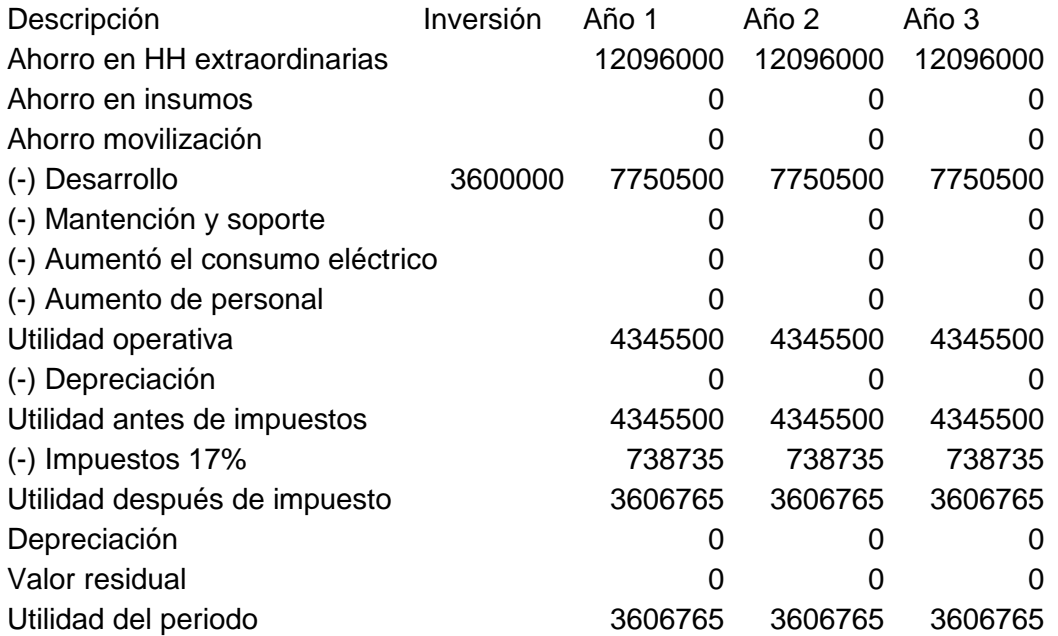

 $VAN =$  inversión inicial + *Flujo A*ño 1  $\frac{1}{(1 + 0, 1)^{-1}} +$ *Flujo A*ño 2  $\frac{(1 + 0, 1)^{-2}}{2}$ *Flujo A*ño 3  $(1 + 0, 1)^{-3}$  $VAN = -$  \$3,600,000 + \$3,606,765 + \$3,525,697 + \$3,500,690

VAN total del proyecto =  $$7,033,152$ 

### **Conclusión factibilidad económica**

Podemos concluir que el proyecto a través de su factibilidad económica, expresando costos y beneficios a través del cálculo VAN, es que nos entrega un cálculo positivo.

Por lo tanto podemos concluir que este proyecto es factible económicamente.

### **Conclusiones de estudio de factibilidad**

Como se muestra en un estudio realizado a través de la factibilidad técnica, factibilidad operativa y factibilidad económica podemos concluir que este proyecto es factible en todos sus ámbitos, es decir este proyecto es posible de realizar.

# **7 Análisis**

# **7.1 Contexto del sistema**

"Existen dos aproximaciones para expresar el contexto del sistema en una forma utilizable para desarrolladores de software: el modelo del dominio y el modelo del negocio". [7]

El desarrollo de este proyecto se analizará el modelo del dominio que está basado en los procesos de carga y descarga, el cual está reflejado en los temas transaccionales de la mina , los que forman parte del proceso de producción de cátodos de cobre. El cual está basado en el ciclo de producción de BHP Billiton.

# **7.2 Modelo del dominio**

"Un modelo del dominio captura los tipos más importante de objetos en el contexto del sistema. Los objetos del dominio representa las cosas que existen o los eventos que sucede en el tono en que trabaja el sistema". [7]

En la tabla siguiente contiene el modelo de dominio el cual muestra los objetos y atributos, estos identificados a partir de los requerimientos funcionales. En el contexto de un Data Wareuouse estos están representados en hechos y dimensiones

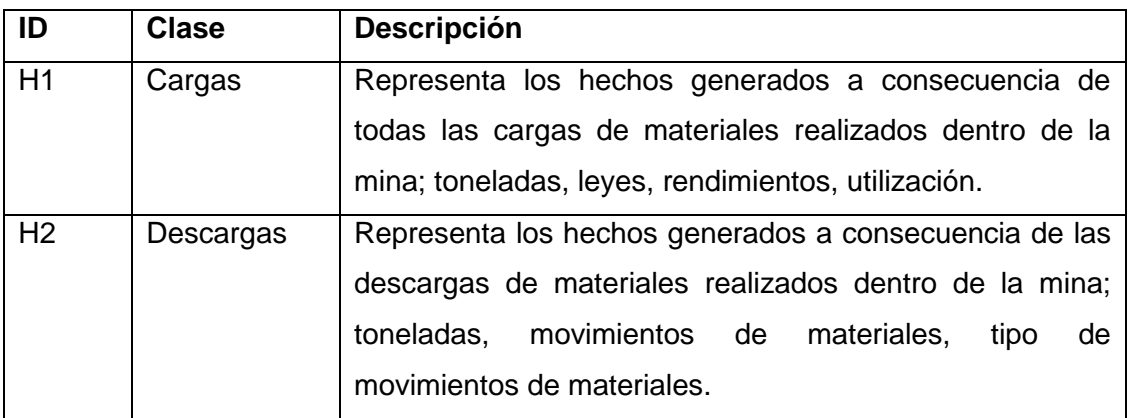

## Figura 1. Tabla con los hechos

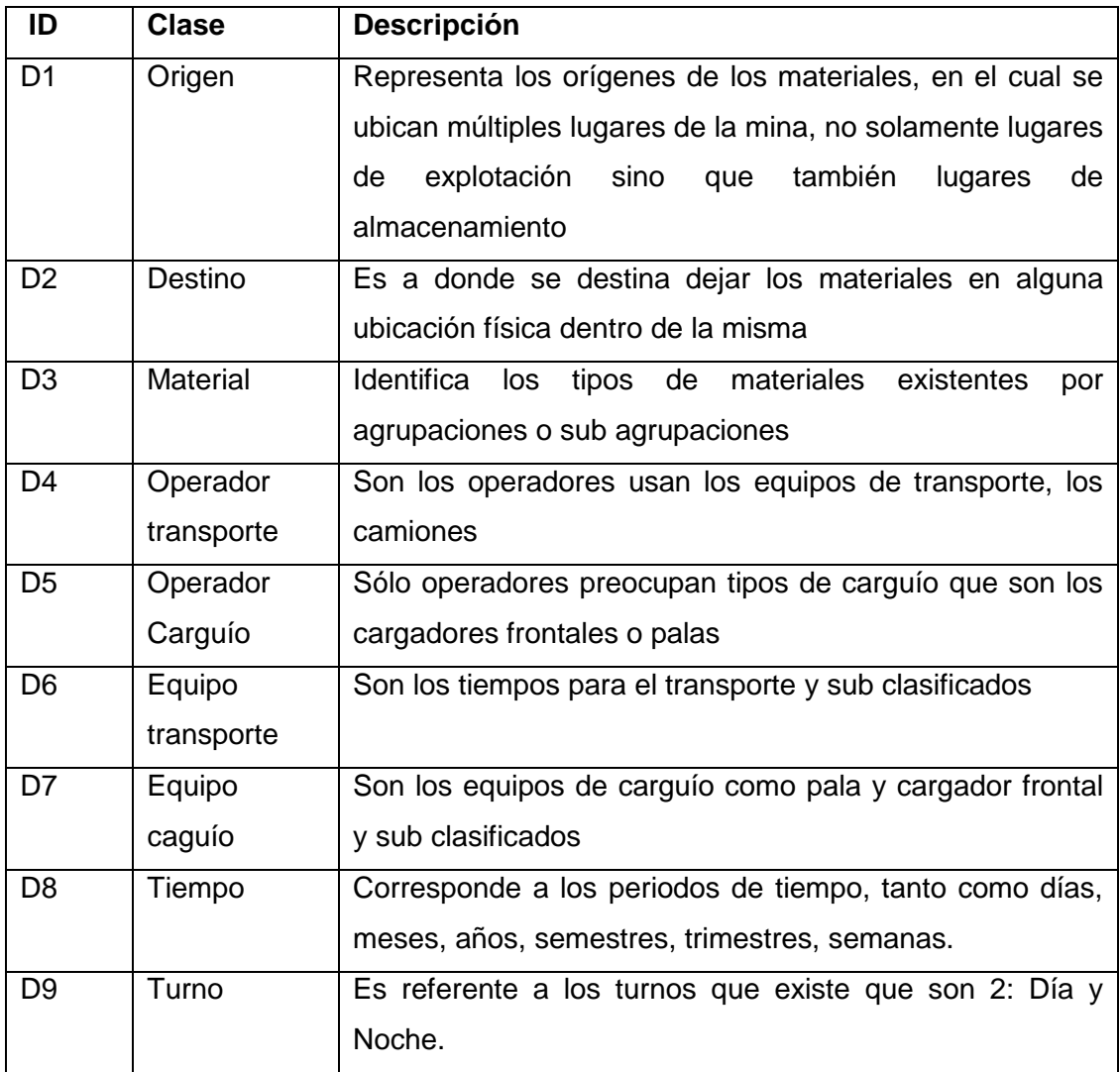

Figura 2. Tabla con las dimensiones

# **7.3 Identificación de los actores**

"Un actores representa un rol que es jugado por una persona, un dispositivo de hardware o incluso otro sistema al interactuar con nuestro sistema".[8]

Los actores que se identifican Data Warehouse son los siguientes:

## **Usuario**

Son las personas que van hacer uso de este sistema, ellos son los que reciben una decisión de requerimientos para análisis de datos los cuales al consultar al sistema que ellos elaboran una solución a medida.

El usuario tiene los privilegios sólo de consulta de datos, es decir él no puede modificar sobre escribir sobre ellos.

Poseen conocimientos de uso de planillas de cálculo, acceso a bases de datos, el uso de tablas dinámicas y gráficos dinámicos.

#### **Administrador**

El encargado de supervisar y mantener las bases de datos, el proceso ETL, seleccionar y utilizar las fuentes de datos.

#### **Business Intelligence**

Es el encargado de recolectar los requisitos y poder diseñar los modelos multidimensionales, de los cuales se crean los cubos de datos.

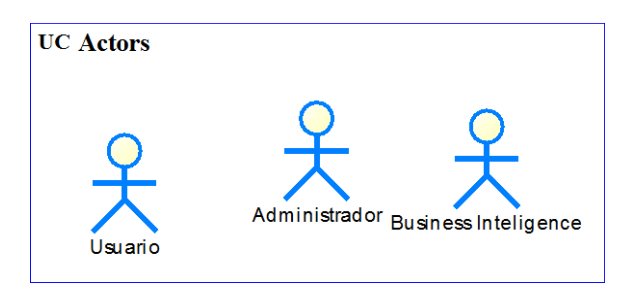

# **7.4 Caso de Uso**

"Un caso de uso es una secuencia de interacciones entre un sistema y alguien o algo que usa alguno de sus

Servicios". [9] En esta sección se identifican los casos de uso para el Data Warehouse que identifica la información que será consultada.

# **7.4.1 Identificación de casos de uso**

Se identifican y codifican los casos de uso

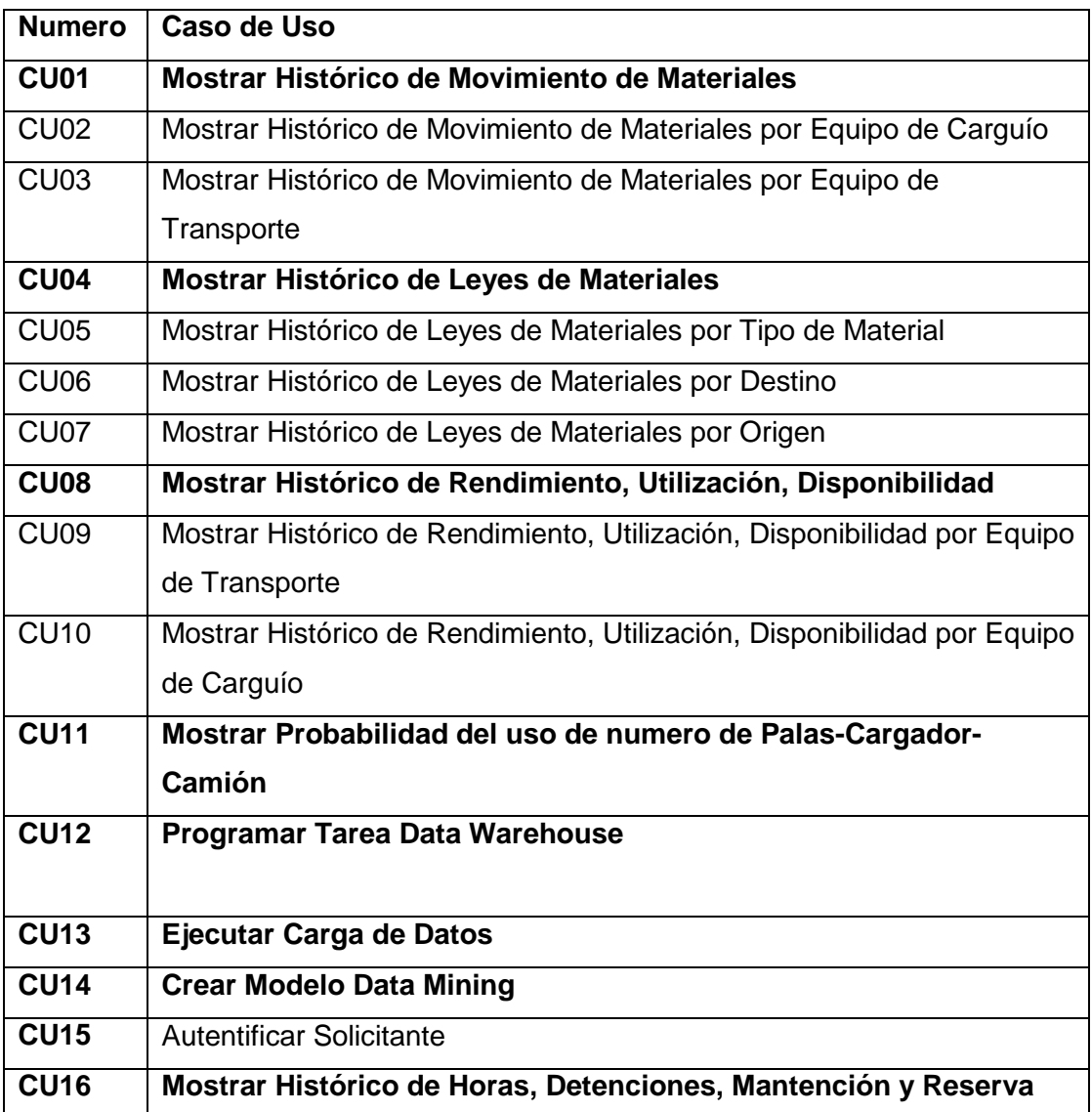

# **Identificación de los caso de uso**

A continuación se describe el caso de uso agrupados de acuerdo a los principales hechos

# *CU01 Mostrar Histórico por Origen y destino*

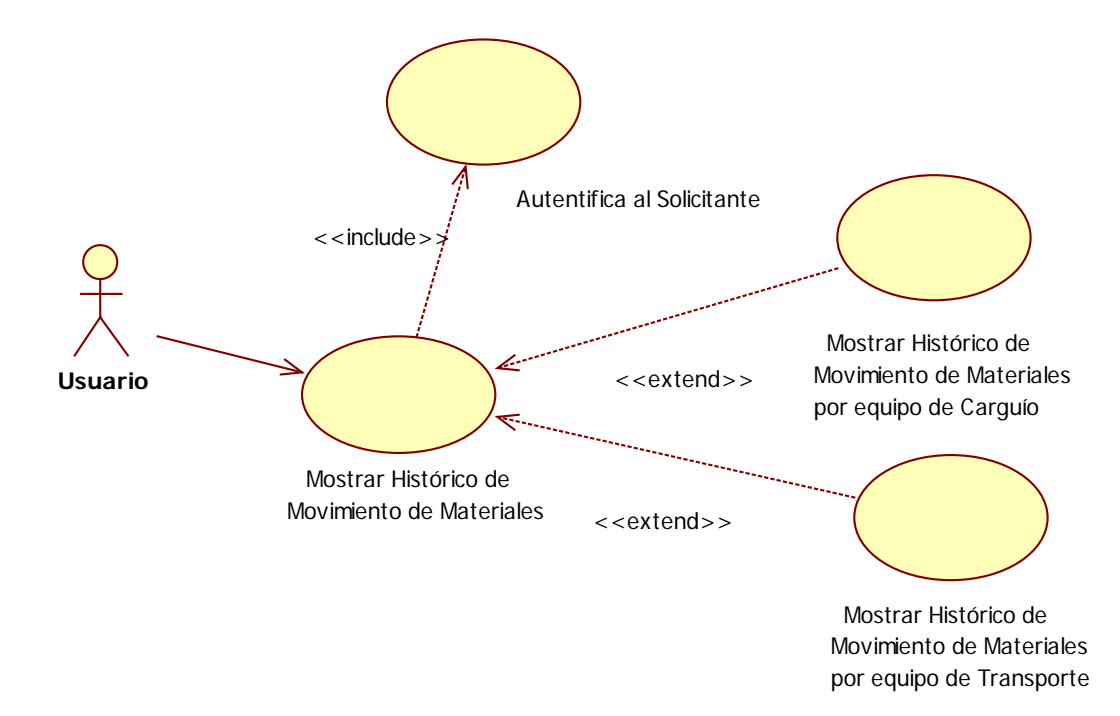

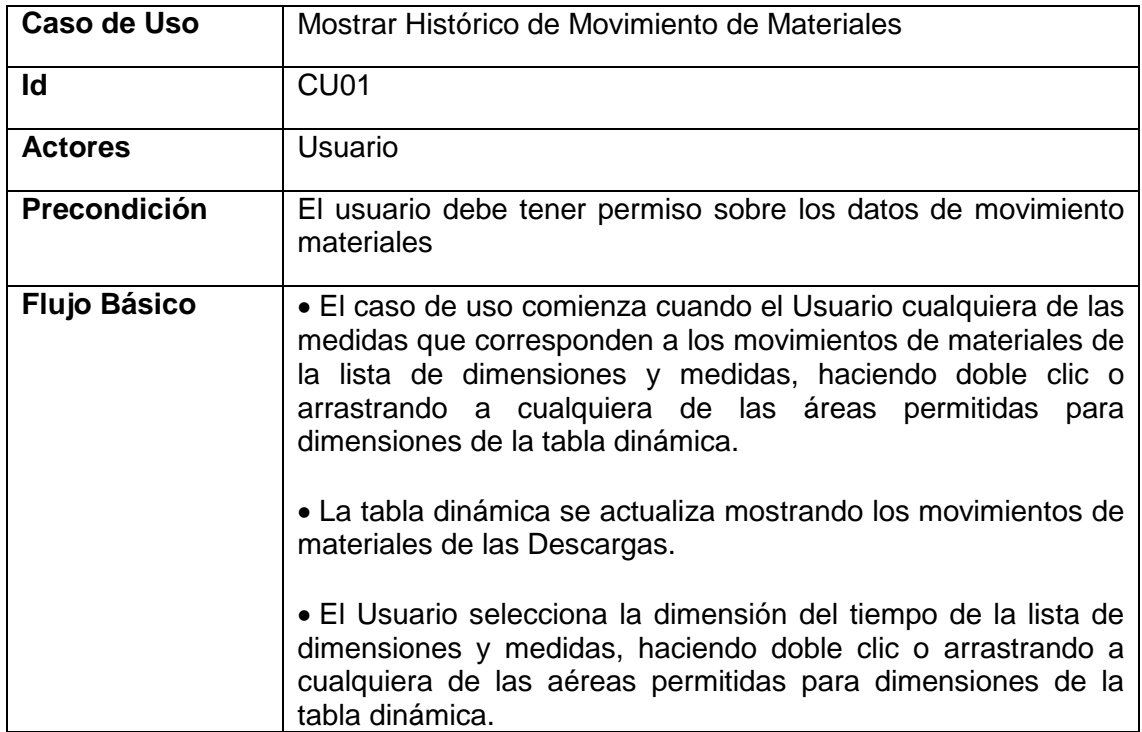

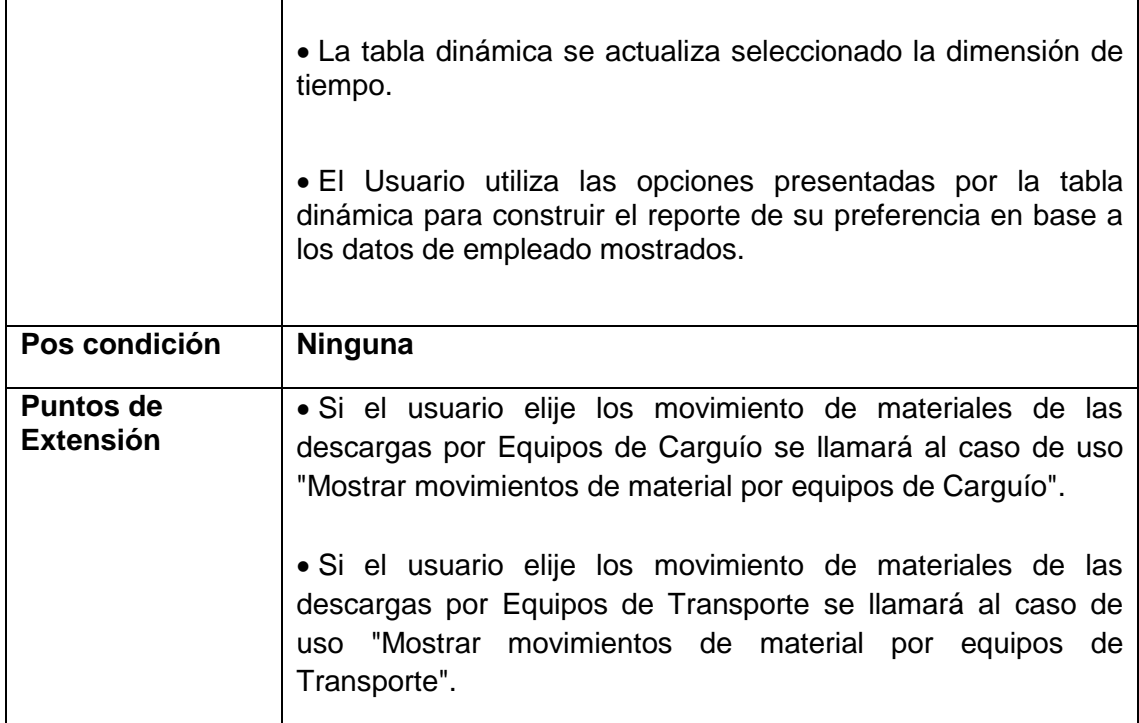

# **Diseño Lógico de Interface**

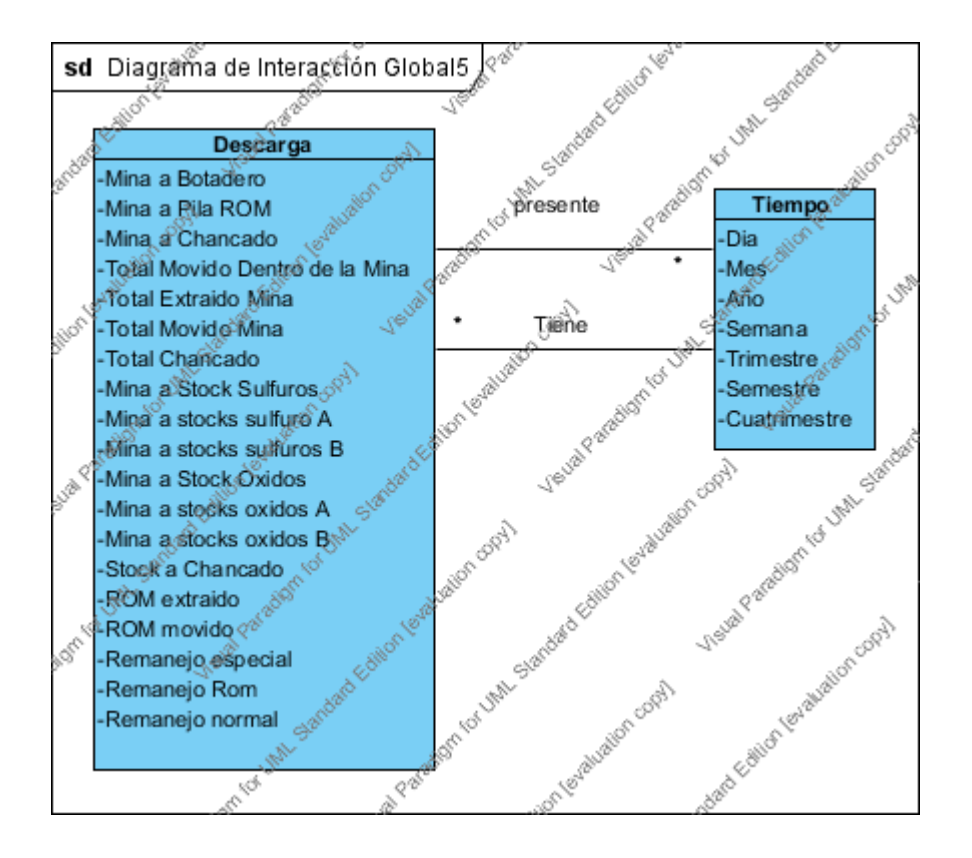

# **Diseño Físico Interface**

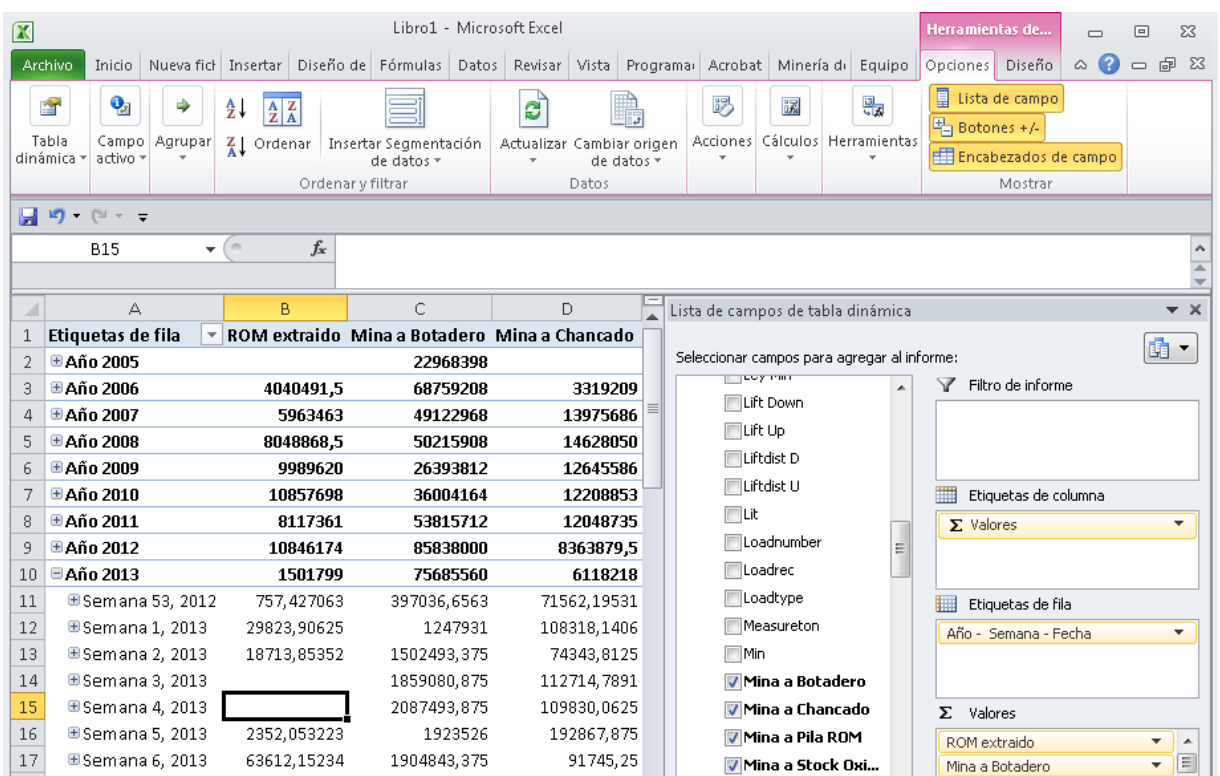

# *CU02 Mostrar Histórico de Movimiento de Materiales por equipo de Carguío*

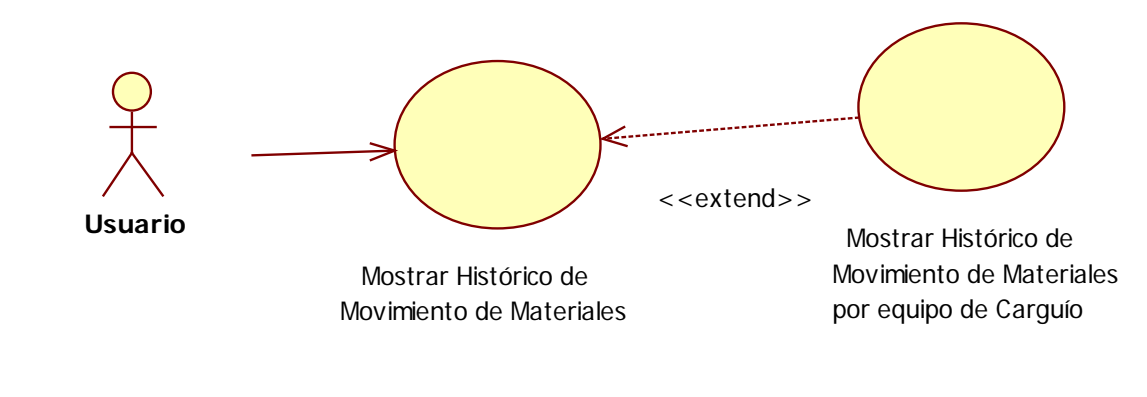

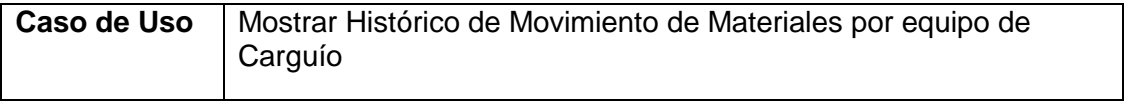

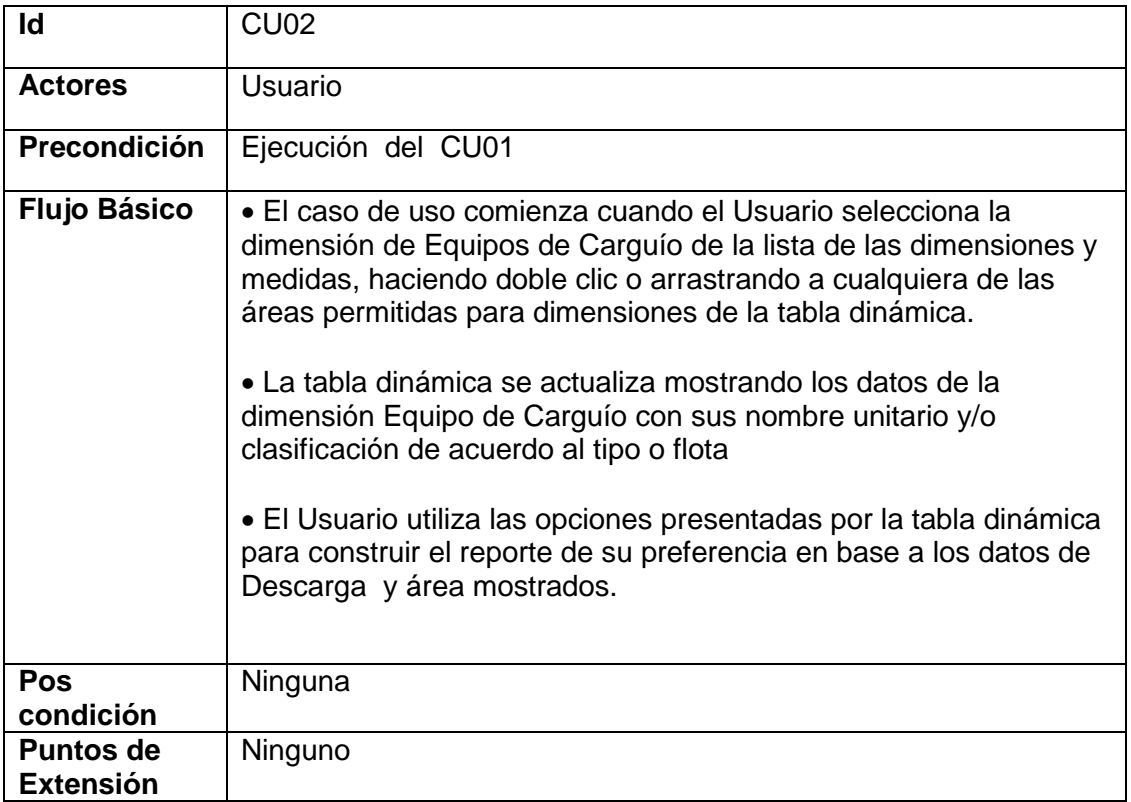

## **Diseño Lógico de Interface**

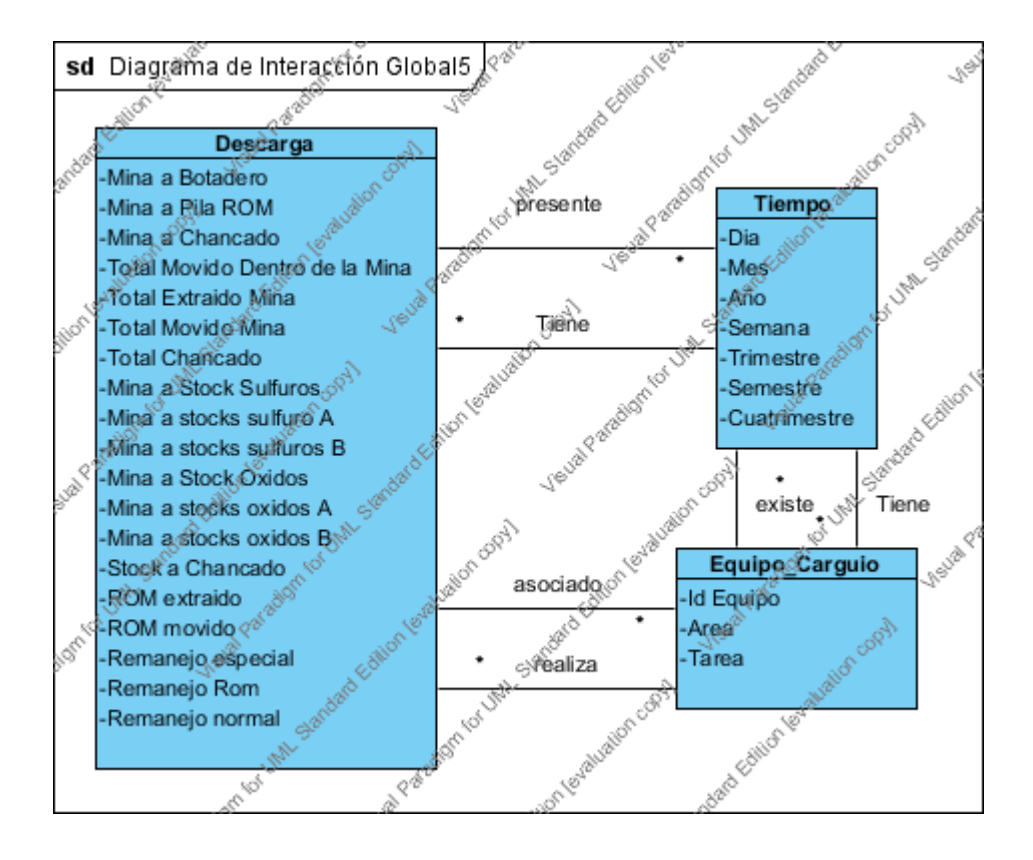

## **Diseño Físico Interface**

| $\mathbf x$                                                                                      | Libro1 - Microsoft Excel                                                                                                    |                    |                            |                                                        |                            |                                                                                                    |                                          |                 |                   |                                                                                           | Herramientas de                                                                                  |        | $\Box$                | $\Box$                 | $\Sigma$                 |
|--------------------------------------------------------------------------------------------------|----------------------------------------------------------------------------------------------------|--------------------|----------------------------|--------------------------------------------------------|----------------------------|----------------------------------------------------------------------------------------------------|------------------------------------------|-----------------|-------------------|-------------------------------------------------------------------------------------------|--------------------------------------------------------------------------------------------------|--------|-----------------------|------------------------|--------------------------|
| <b>Archivo</b>                                                                                   | Inicio                                                                                                    |                    |                            |                                                        |                            | Nueva fici   Insertar   Diseño de   Fórmulas   Datos   Revisar   Vista   Programar   Acrobat   Minería dr |                                          |                 |                   | Equipo                                                                                    | Opciones                                                                                         | Diseño | $\bullet$<br>$\varpi$ | $\qquad \qquad \Box$   | 中<br>- 23                |
| 會<br>Tabla<br>dinámica *                                                                         | o,<br>⇛<br>∄↓<br>$\begin{array}{ c c }\n\hline\n\text{A} & \text{Z} \\ \hline\n\text{Z} & \text{A}\n\end{array}$<br>Campo<br>Agrupar<br>$\frac{Z}{A}$ Ordenar<br>Insertar Segmentación<br>activo -<br>de datos *<br>Ordenar y filtrar |                    |                            | ಡಿ<br>Actualizar Cambiar origen<br>de datos -<br>Datos |                            | B)                                                                                                    | 믮<br>躎<br>Acciones Cálculos Herramientas |                 |                   | 頁<br>Lista de campo<br>$\mathbb{F}_{-1}$ Botones +/-<br>E Encabezados de campo<br>Mostrar |                                                                                                  |        |                       |                        |                          |
| $-19 - 19 - 5 = 5$                                                                               |                                                                                                    |                    |                            |                                                        |                            |                                                                                                    |                                          |                 |                   |                                                                                           |                                                                                                  |        |                       |                        |                          |
|                                                                                                  | <b>B15</b>                                                                                                    | $f_x$<br>$-$ ( $-$ | 1025, 41638183593          |                                                        |                            |                                                                                                    |                                          |                 |                   |                                                                                           |                                                                                                  |        |                       |                        |                          |
| $\overline{\mathcal{A}}$                                                                         | А                                                                                                    |                    | B                          | C                                                      |                            | D                                                                                                    |                                          |                 |                   |                                                                                           | Lista de campos de tabla dinámica                                                                |        |                       |                        | $\star \times$           |
| 1<br>2<br>3<br>4                                                                                 | Etiquetas de columna   =<br>$\blacksquare$ Cargador<br>CGD01<br>Mina a Botadero Mina a Chancado Mir<br>Etiquetas de fila<br><b>ROM</b> extraido                                                                                       |                    |                            |                                                        |                            |                                                                                                    |                                          |                 |                   |                                                                                           | Seleccionar campos para agregar al informe:<br>H   Año Fiscal - Seman<br>H   Año Fiscal - Semest | $\vee$ |                       | Ġ<br>Filtro de informe | $\blacktriangledown$     |
| <b>⊞Año 2005</b><br>5                                                                            |                                                                                                    |                    |                            |                                                        | 4249573                    |                                                                                                    |                                          |                 |                   | H <b>D</b> Más campos                                                                     |                                                                                                  |        |                       |                        |                          |
| 国Año 2006<br>6<br><b>⊞Año 2007</b><br>7                                                          |                                                                                                    |                    | 89897,14844<br>480305,2813 |                                                        | 2391640<br>1587222,625     | 227330,2656                                                                                               | 1067232                                  |                 | $\Box$ Eoper      |                                                                                           |                                                                                                  |        |                       | Etiquetas de col       |                          |
| 8<br><b>⊞Año 2008</b>                                                                            |                                                                                                    |                    | 288988,1875                |                                                        |                            | 2143525.75<br>915523,75                                                                                   |                                          |                 |                   | Eoper.Operid                                                                              | Eqmtarea                                                                                         |        |                       |                        | $\blacktriangledown$     |
| <b>⊞Año 2009</b><br>9<br>826076,3125                                                             |                                                                                                    |                    |                            | 1698744,5<br>567506,875                                |                            |                                                                                                    |                                          | e E             | Excavid           | Egmtid                                                                                    |                                                                                                  |        |                       | $\blacktriangledown$   |                          |
| 10                                                                                               | <b>⊞Año 2010</b><br>390027,0313                                                                                                    |                    |                            |                                                        | 1315074,875                | 1334170.25                                                                                                |                                          |                 |                   | <b>V</b> Eqmtarea                                                                         |                                                                                                  |        | $\Sigma$ Valores      |                        | $\overline{\phantom{a}}$ |
| <b>⊞Año 2011</b><br>490115<br>11                                                                 |                                                                                                    |                    |                            | 1656513,125                                            | 1686510.75                 |                                                                                                    |                                          | <b>⊽</b> Eqmtid | Etiquetas de fila |                                                                                           |                                                                                                  |        |                       |                        |                          |
| <b>⊞Año 2012</b><br>12                                                                           |                                                                                                    |                    | 960563,5625                |                                                        | 1764793,625                | 1274901,25                                                                                                |                                          |                 |                   | Excavid.Egmttype                                                                          |                                                                                                  |        | Año - Semana  ▼       |                        |                          |
| □ Año 2013<br>13                                                                                 |                                                                                                    |                    | 163761.0469                |                                                        | 1484643,875                |                                                                                                    | 581910.5                                 |                 | $\Box$ Toper      |                                                                                           |                                                                                                  |        |                       |                        |                          |
| 14<br>15                                                                                         | ⊞Semana 53, 2012<br>⊞Semana 1, 2013                                                                                                    |                    | 1025, 416382               |                                                        | 6564.367188<br>55372.48047 | 4396,671875                                                                                               |                                          |                 |                   | Toper.Operid                                                                              |                                                                                                  |        |                       |                        |                          |
| Σ<br>Valores<br>602 Mina a Botadero<br>ìd<br>16<br><b>ESemana 2, 2013</b><br><b>DOM</b> colorado |                                                                                                    |                    |                            |                                                        |                            |                                                                                                    |                                          |                 |                   |                                                                                           |                                                                                                  |        |                       |                        |                          |

*CU03 Mostrar Histórico de Movimiento de Materiales por equipo de Transporte*

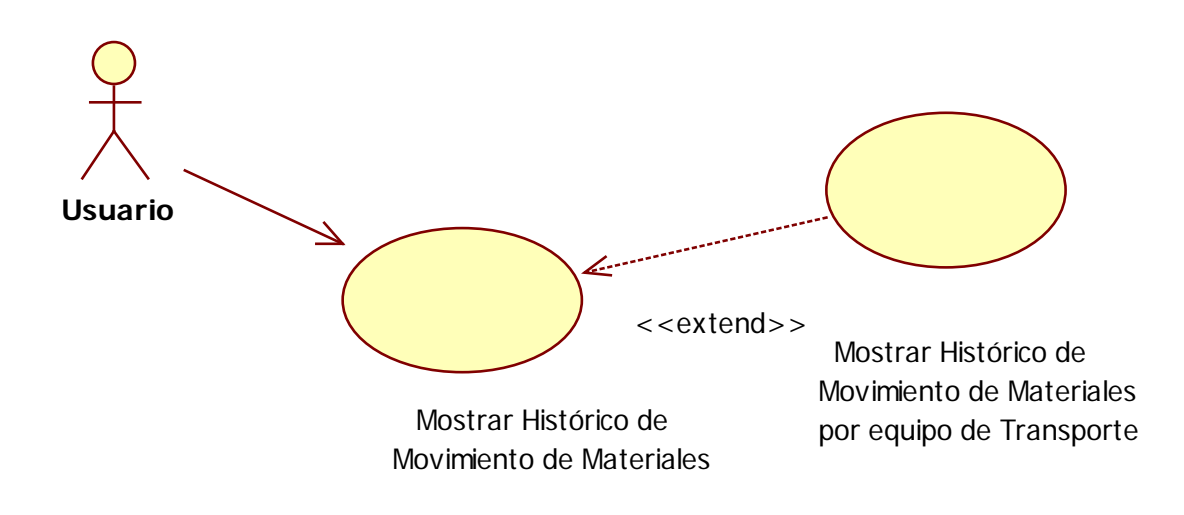

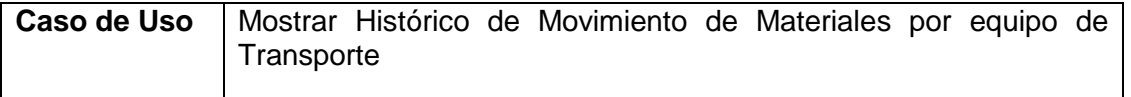

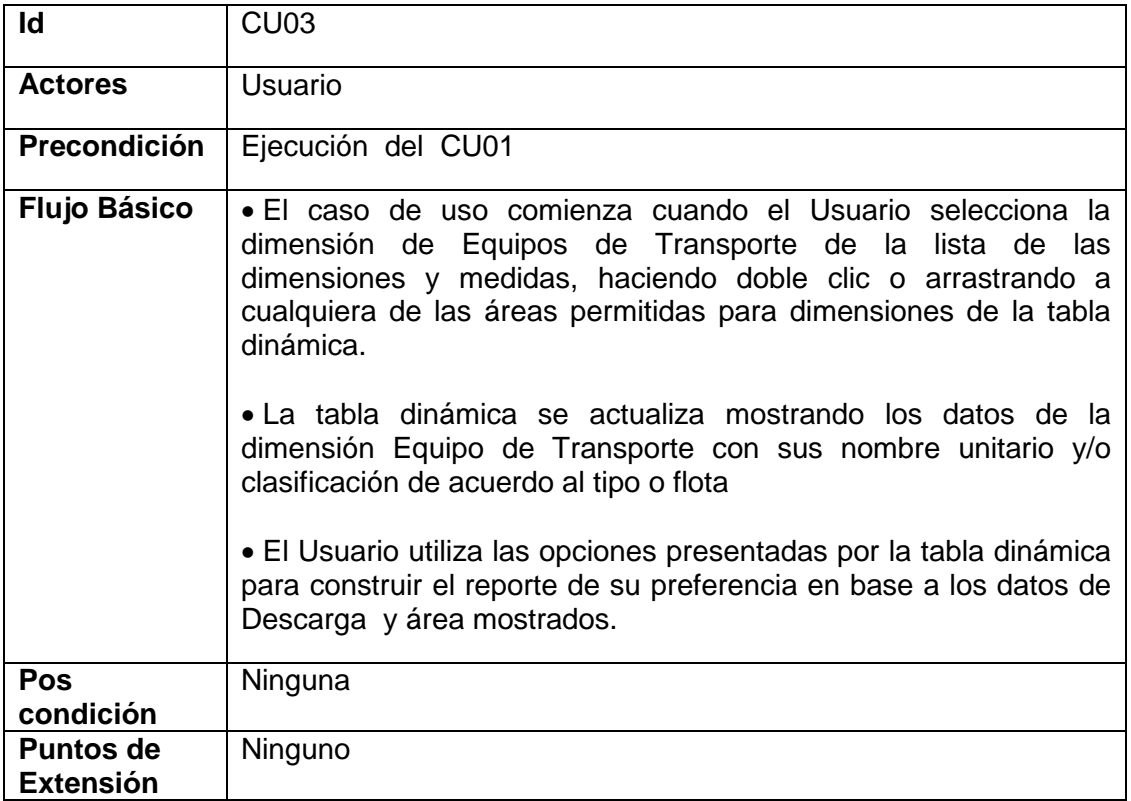

### **Diseño Lógico Interface**

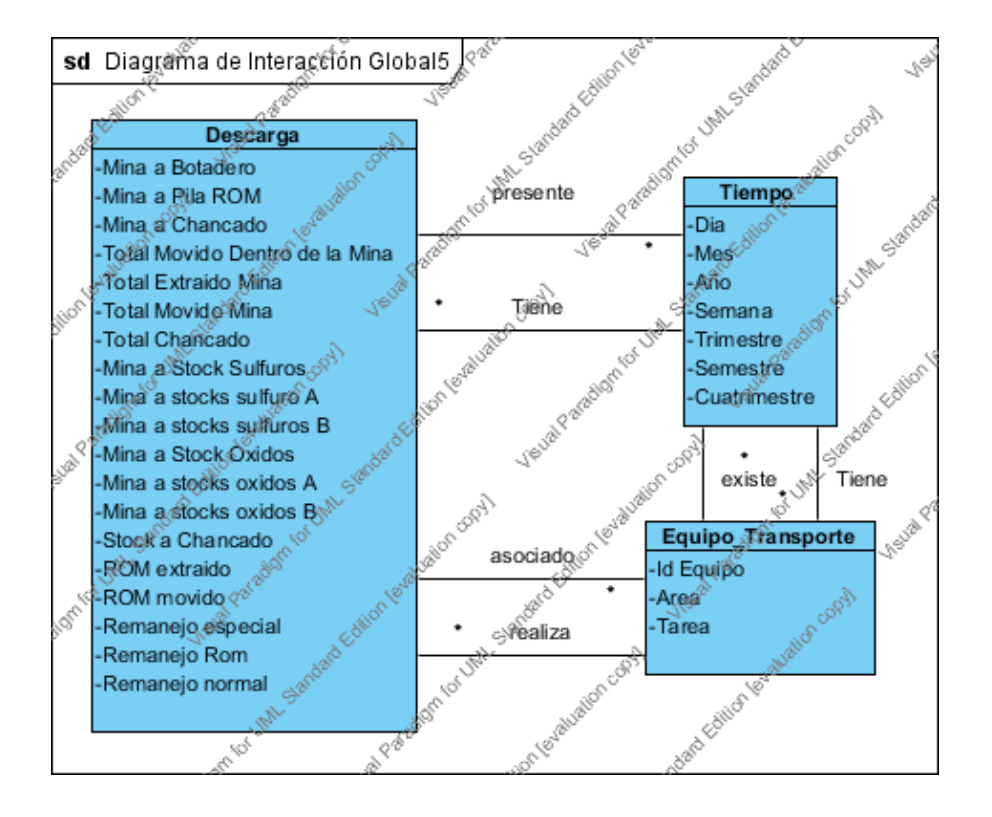

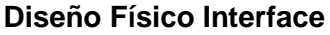

|                             |                                                                 |                                                                 | $\circ$                                                                        | Perfil<br>Herramientas          | Vocabulario            | Modos                                     |                                             |                                        |                  |                                              |  |
|-----------------------------|-----------------------------------------------------------------|-----------------------------------------------------------------|--------------------------------------------------------------------------------|---------------------------------|------------------------|-------------------------------------------|---------------------------------------------|----------------------------------------|------------------|----------------------------------------------|--|
| $\mathbf x$                 |                                                                 |                                                                 |                                                                                |                                 |                        | Audio                                     | <u>Ayu</u> da                               | entas de                               | $\Box$           | $\Sigma$<br>▣                                |  |
|                             | Archivo<br>Inicio                                               | Nueva fici Insertar                                             | Diseño de<br>Fórmulas<br>Datos                                                 | Revisar                         | Vista Programa Acrobat | Minería di                                | Opciones<br>Equipo                          | Diseño                                 | ۵                | 品 83<br>$\Box$                               |  |
|                             | $\mathbf{Q}_2$<br>Ĥ<br>Tabla<br>Campo<br>dinámica *<br>activo - | 4l<br>⇛<br>$\frac{A}{Z}$ $\frac{Z}{A}$<br>Agrupar<br>∑↓ Ordenar | Insertar Segmentación<br>de datos ™                                            | ಲೆ<br>Actualizar Cambiar origen | 踢<br>de datos *        | 调动<br>瞩<br>Acciones Cálculos Herramientas | 目<br>탁 Botones +/-                          | Lista de campo<br>Emcabezados de campo |                  |                                              |  |
|                             |                                                                 |                                                                 | Ordenar y filtrar                                                              | Datos                           |                        |                                           |                                             | Mostrar                                |                  |                                              |  |
| $\mathbb{E}(-1)^{n-1}$<br>ы |                                                                 |                                                                 |                                                                                |                                 |                        |                                           |                                             |                                        |                  |                                              |  |
|                             | A1                                                              | $f_x$<br>$\sqrt{2}$<br>▼.                                       |                                                                                |                                 |                        |                                           |                                             |                                        |                  |                                              |  |
|                             |                                                                 |                                                                 |                                                                                |                                 |                        |                                           |                                             |                                        |                  |                                              |  |
| ⊿                           | AL                                                              | AM                                                              | AN                                                                             | AO                              | AP                     |                                           | Lista de campos de tabla dinámica           |                                        |                  | $\star \times$                               |  |
| 1                           |                                                                 |                                                                 |                                                                                |                                 |                        |                                           |                                             |                                        |                  |                                              |  |
| $\overline{2}$              | CEX07                                                           |                                                                 |                                                                                |                                 |                        |                                           | Seleccionar campos para agregar al informe: |                                        |                  | 凾<br>$\blacktriangledown$                    |  |
| 3                           |                                                                 |                                                                 | ROM extraido Mina a Botadero Mina a Chancado Mina a Pila ROM Mina a Stock Oxid |                                 |                        |                                           |                                             | Y                                      |                  | Filtro de informe                            |  |
| 4                           |                                                                 | 894038.75                                                       |                                                                                |                                 |                        | $\equiv$                                  | <b>⊞</b> Año Fiscal - Sema                  |                                        |                  |                                              |  |
| 5                           | 216517,4375                                                     | 2777137.75                                                      | 144301,8281                                                                    | 216517,4219                     | 28665.                 |                                           | <b>El Año Fiscal - Semes</b>                |                                        |                  |                                              |  |
| 6                           | 256560,5625                                                     | 1212207,125                                                     | 1180657,75                                                                     | 256560,5625                     | 149366.39              |                                           | <b>El De</b> Más campos                     |                                        |                  |                                              |  |
| 7                           | 199150,9063                                                     | 1627079.5                                                       | 1280979                                                                        | 199150.9219                     | 212589.40              | $\Box$ Eoper                              |                                             | 罵                                      |                  | Etiquetas de colu                            |  |
| 8                           | 395268,4688                                                     | 1218546,625                                                     | 481937,9688                                                                    | 395268,4375                     | 438653,15              |                                           | Eoper.Operid                                |                                        | Eamtid           | $\overline{\phantom{a}}$                     |  |
| 9                           | 468286,4375                                                     | 1652360,875                                                     | 368827,5313                                                                    | 468286,4375                     | 290483,3               |                                           |                                             |                                        | $\Sigma$ Valores |                                              |  |
| 10                          | 213377,0156                                                     | 2358894                                                         | 315652,25                                                                      | 213377,0469                     | 124616,46              | 日目<br>Excavid                             |                                             |                                        |                  |                                              |  |
| 11                          | 344234,1875                                                     | 1978876,625                                                     | 287428,875                                                                     | 344234,0625                     | 61119,636              |                                           | Excavid.Egmtarea                            | 瞴                                      |                  | Etiquetas de fila                            |  |
| 12                          | 43636.5                                                         | 1683548                                                         | 215249,25                                                                      | 43636,5                         | 61511,3                |                                           | Excavid.Egmtid                              |                                        |                  |                                              |  |
| 13                          |                                                                 | 10176,59668                                                     | 3177,187256                                                                    |                                 | 2977,3386              |                                           | Excavid.Eqmttype                            |                                        |                  | Año - Semana -  V                            |  |
| 14                          | 3076,249023                                                     | 17688, 43164                                                    | 5595,76416                                                                     | 3076,249023                     | 3197,5793              | $\Box$ Toper                              |                                             |                                        |                  |                                              |  |
| 15                          | 1025, 416382                                                    | 25379,05469                                                     | 2598,033447                                                                    | 1025, 416382                    | 2398,184               |                                           | Toper.Operid                                |                                        |                  |                                              |  |
| 16                          |                                                                 | 29480, 71875                                                    | 6595,007813                                                                    |                                 | 3197,5793              |                                           |                                             |                                        | $\Sigma$ Valores |                                              |  |
| 17                          |                                                                 | 29737.07422                                                     | 4596,520508                                                                    |                                 | 799.39489              | <b>Truckid</b><br>日目                      |                                             |                                        | ROM extraido     | $\overline{\phantom{a}}$<br>$\blacktriangle$ |  |
| 18                          |                                                                 | 63307, 77734                                                    | 3553,871094                                                                    |                                 | 199,84872              |                                           | Truckid.Eqmtarea                            |                                        | Mina a Botad ▼   | E                                            |  |
| 19                          | 1811, 434814                                                    | 40110,35156                                                     | 4025,772949                                                                    | 1811, 434814                    | 847,5311               |                                           | <b>V</b> Eqmtid                             | Ξ                                      | Mina a Chan      |                                              |  |
| 20                          | 4611.081055                                                     | 32864.60938                                                     | 5932.718262                                                                    | 4611.081055                     | 211.88279              |                                           | Truckid.Eqmttype                            |                                        |                  |                                              |  |

*CU04 Mostrar Histórico de Leyes de Materiales*

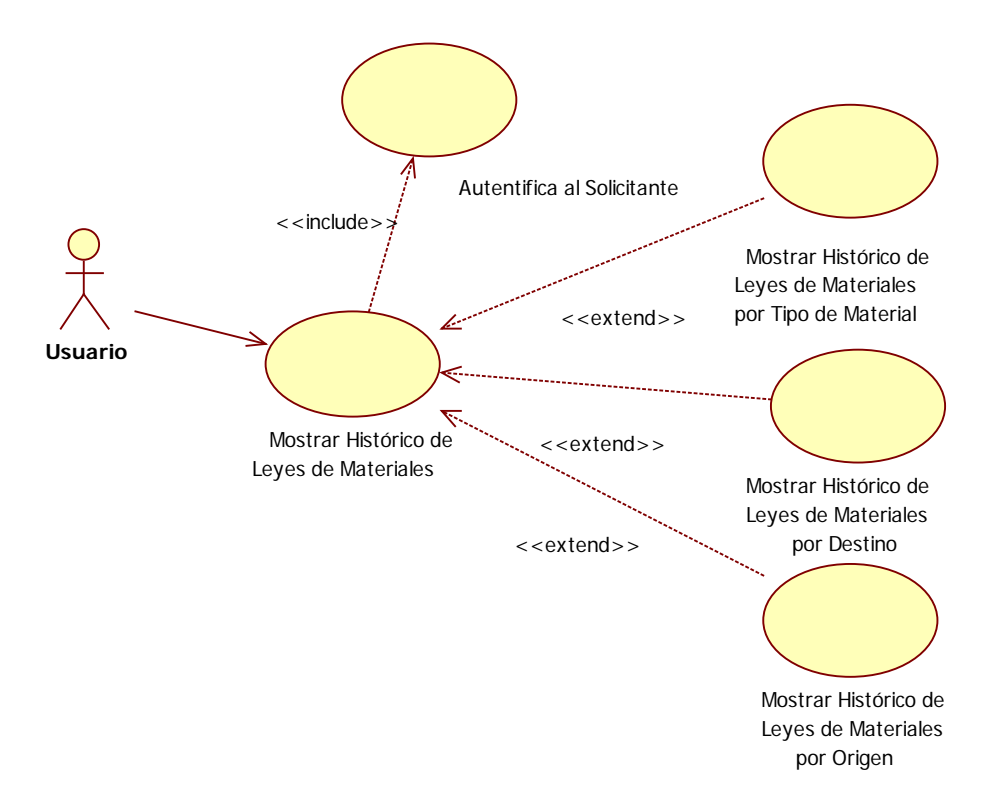

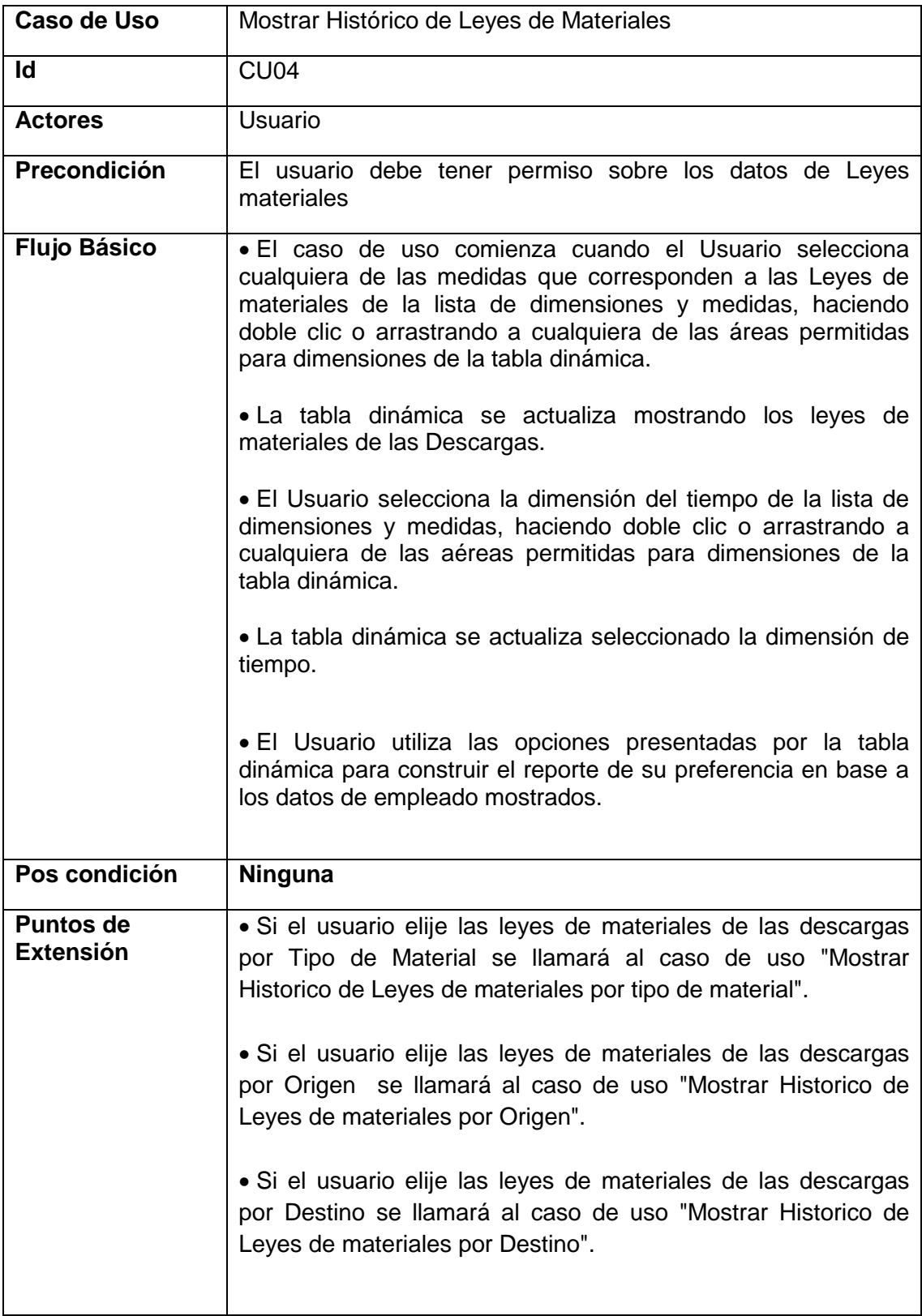

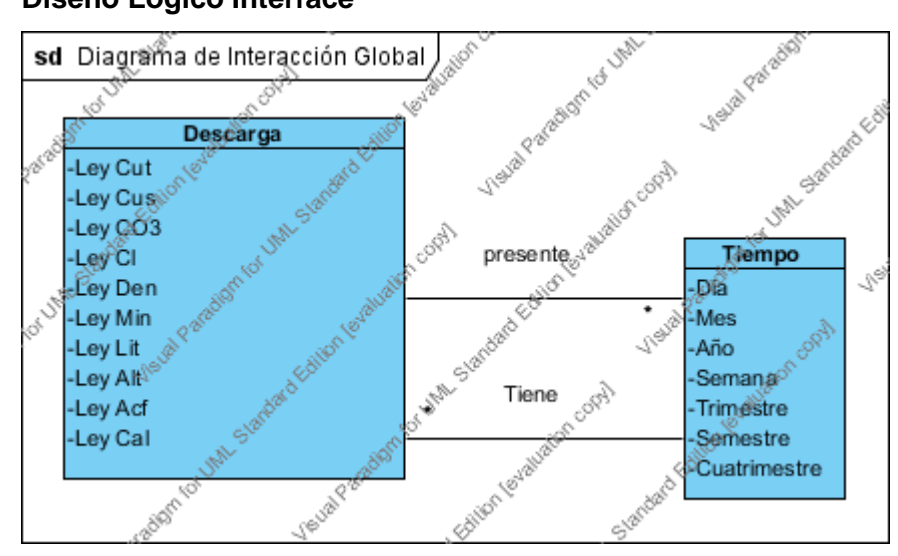

# **Diseño Lógico Interface**

# **Diseño Físico Interface**

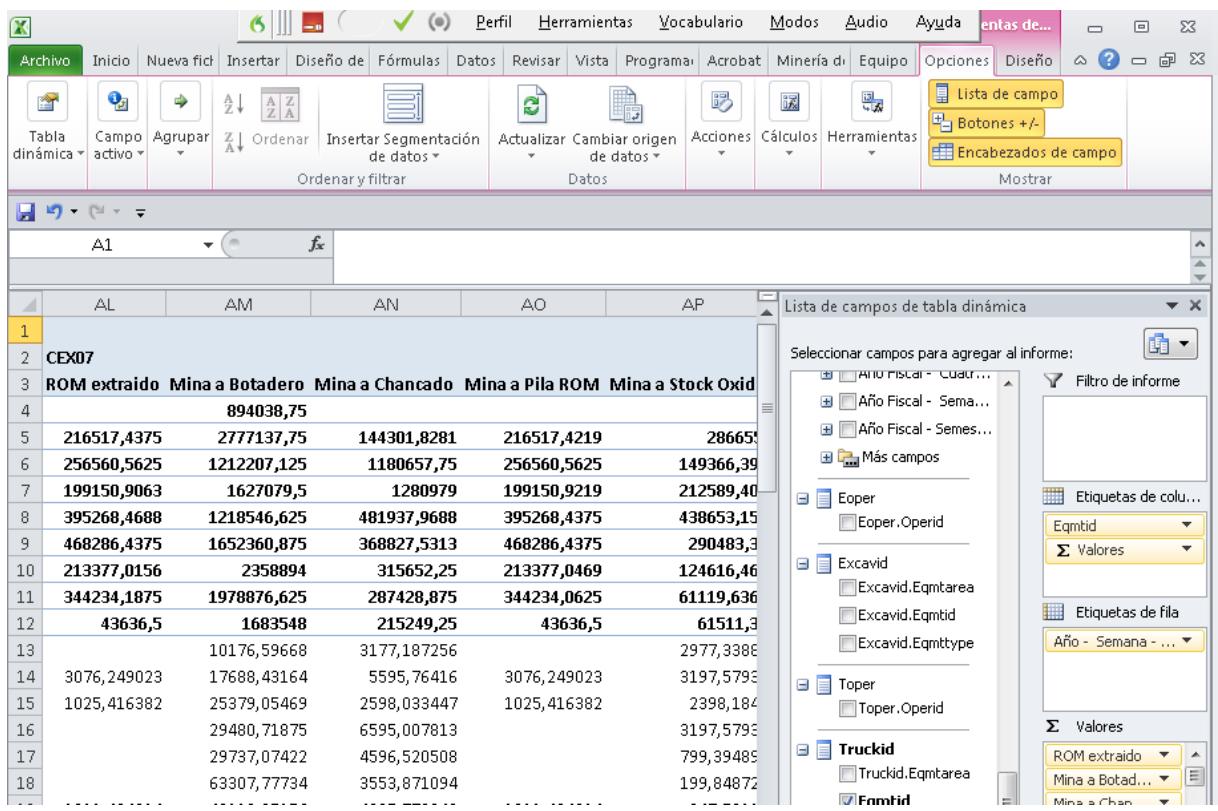

*CU05 Mostrar Histórico de Leyes de Materiales por Tipo de Material*

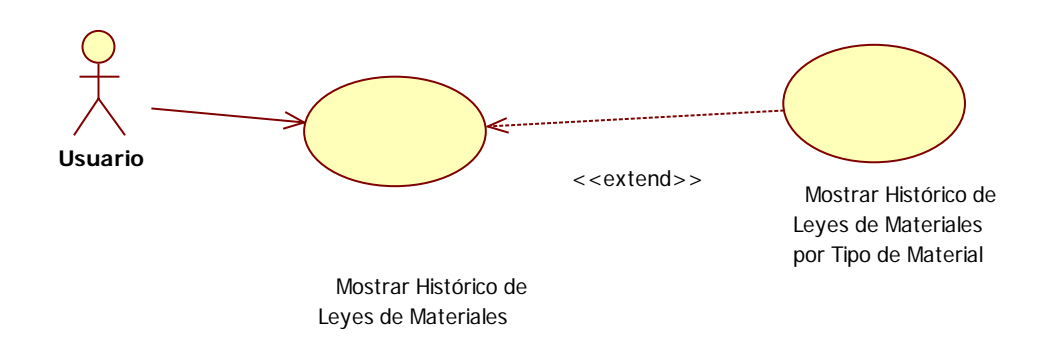

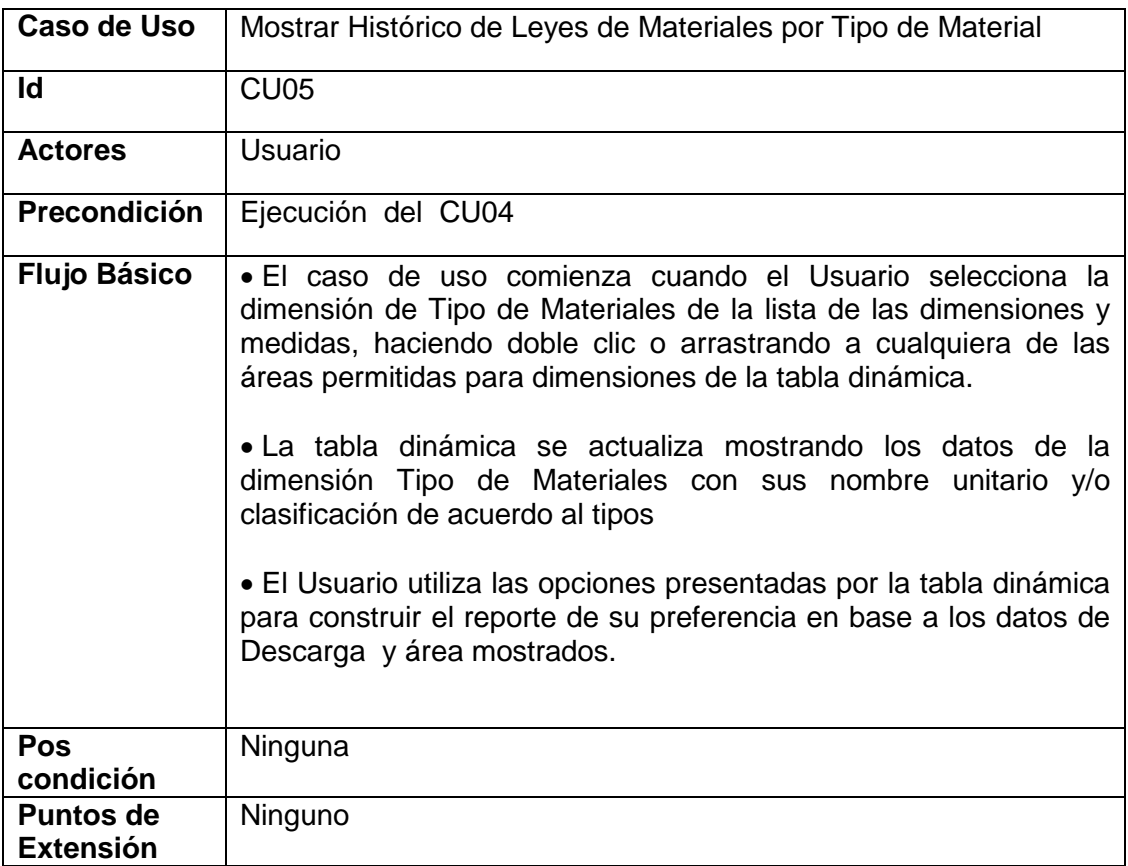

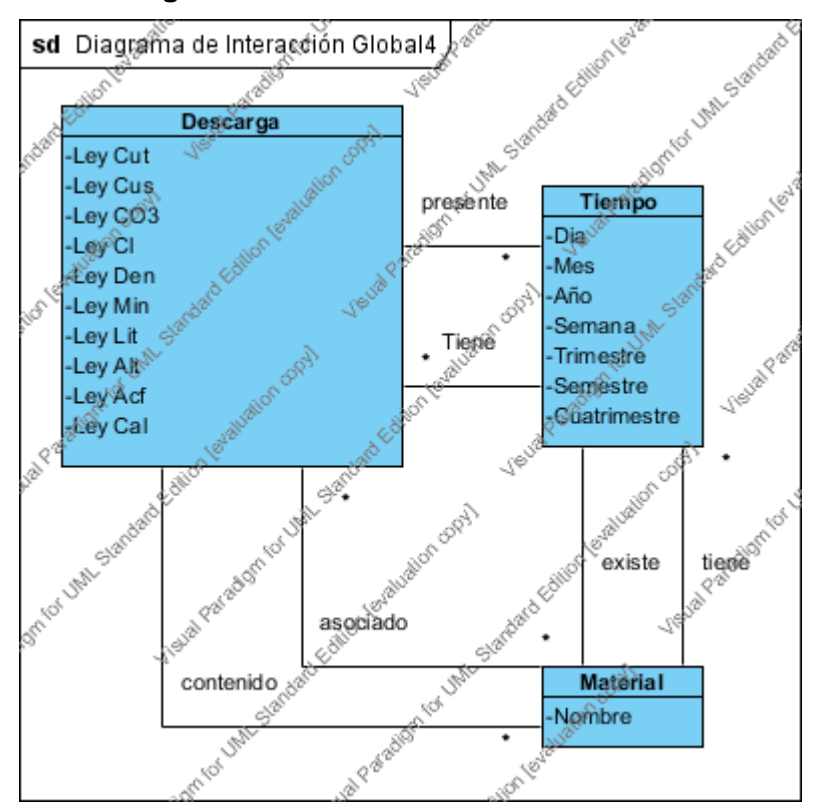

# **Diseño Lógico Interface**

# **Diseño Físico Interface**

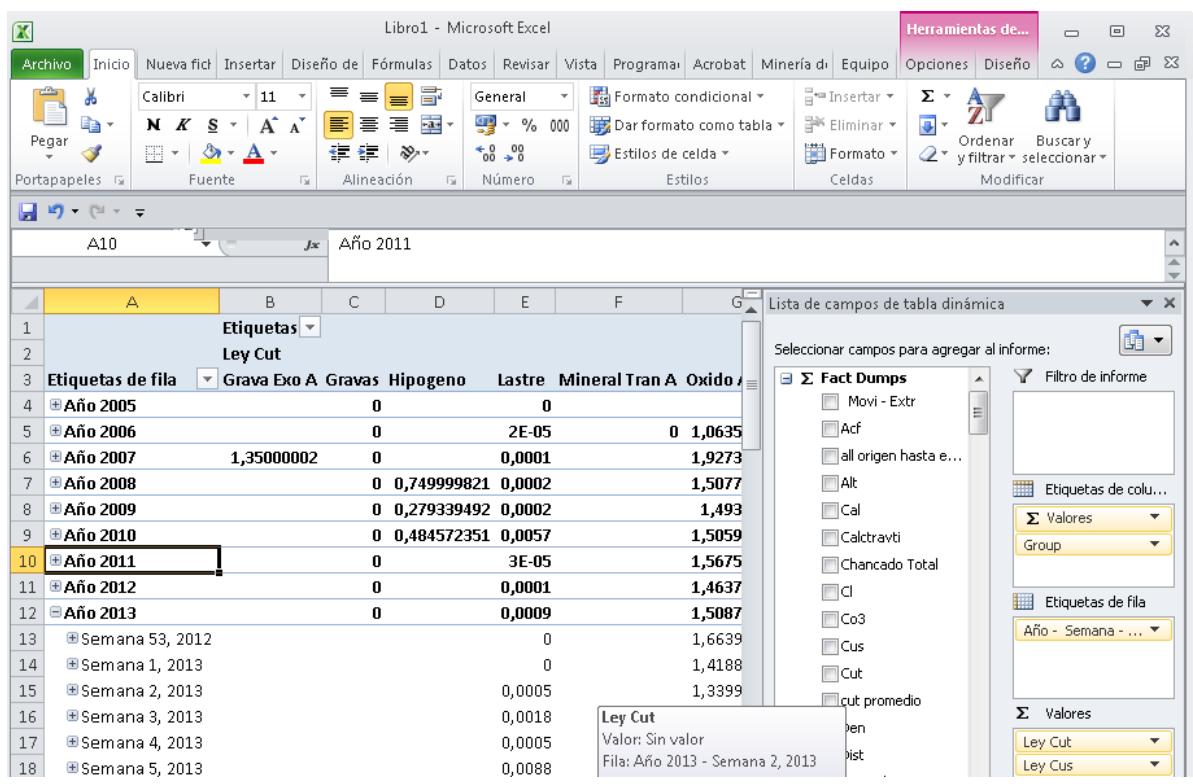

# *CU06 Mostrar Histórico de Leyes de Materiales por Destino*

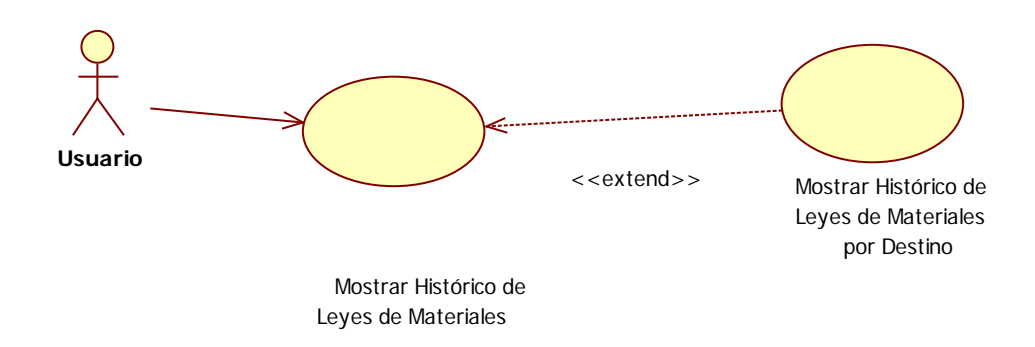

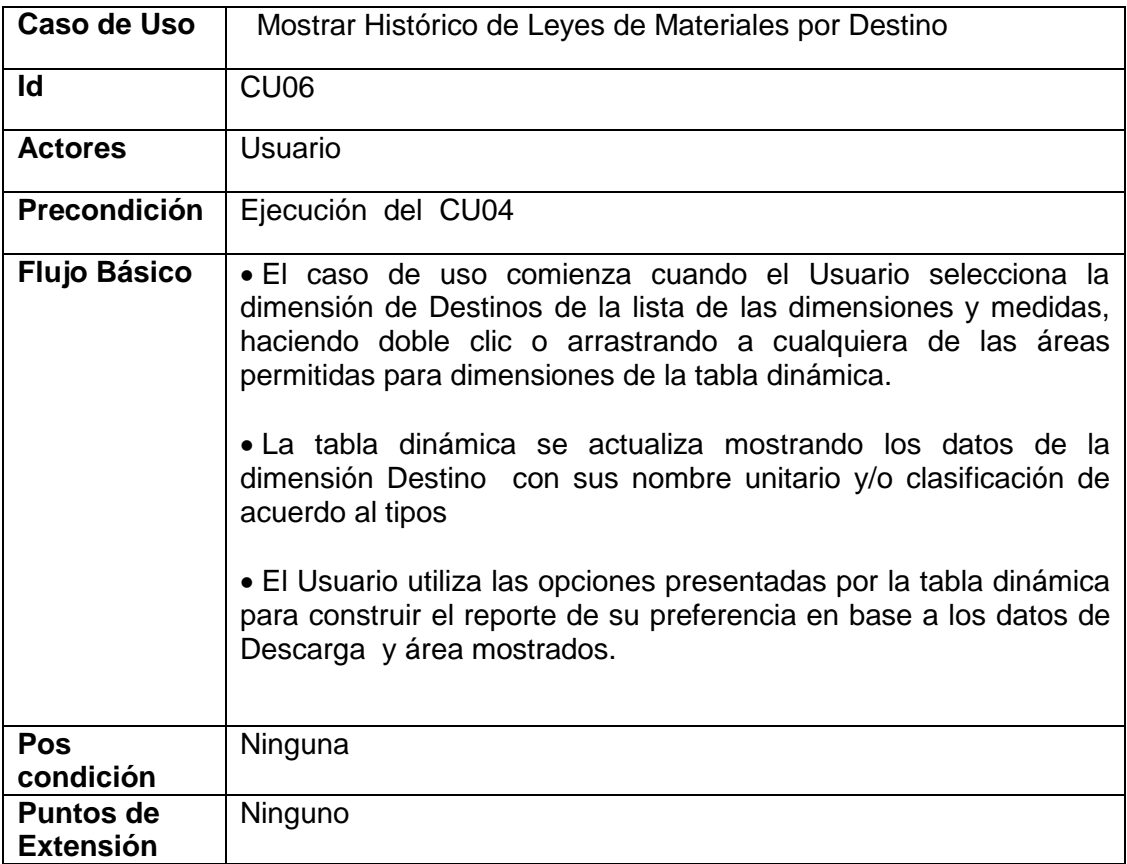

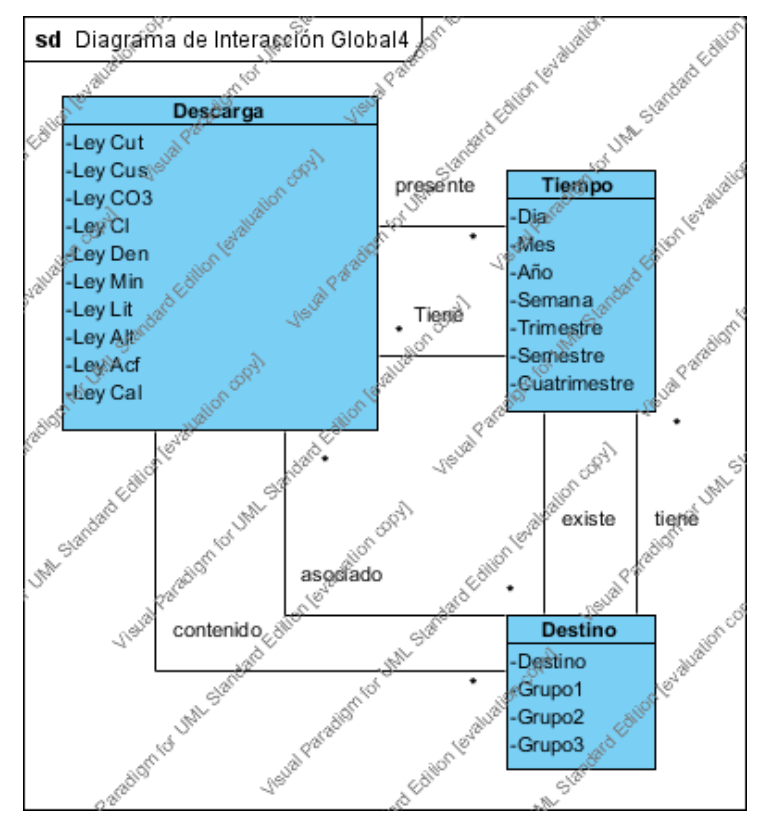

# **Diseño Lógico Interface**

# **Diseño Físico Interface**

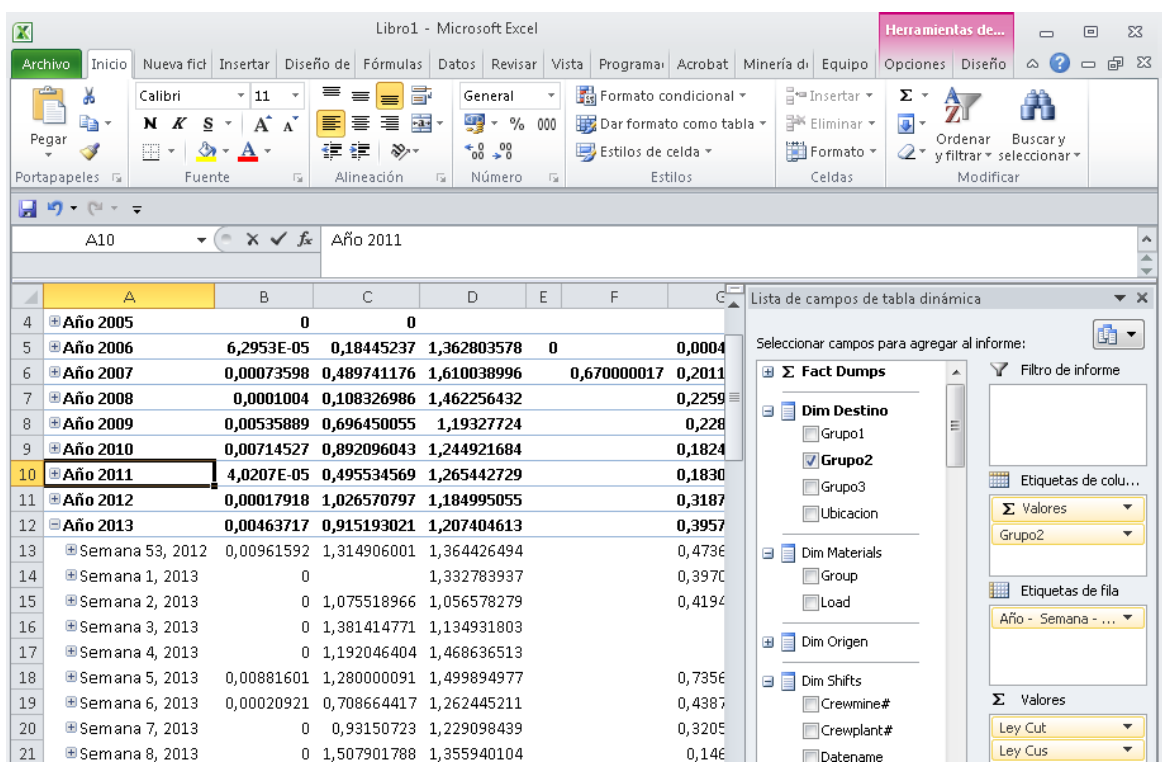

# *CU07 Mostrar Histórico de Leyes de Materiales por Origen*

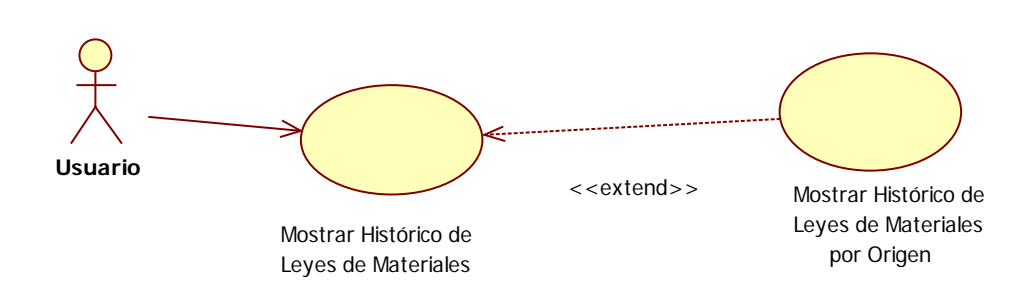

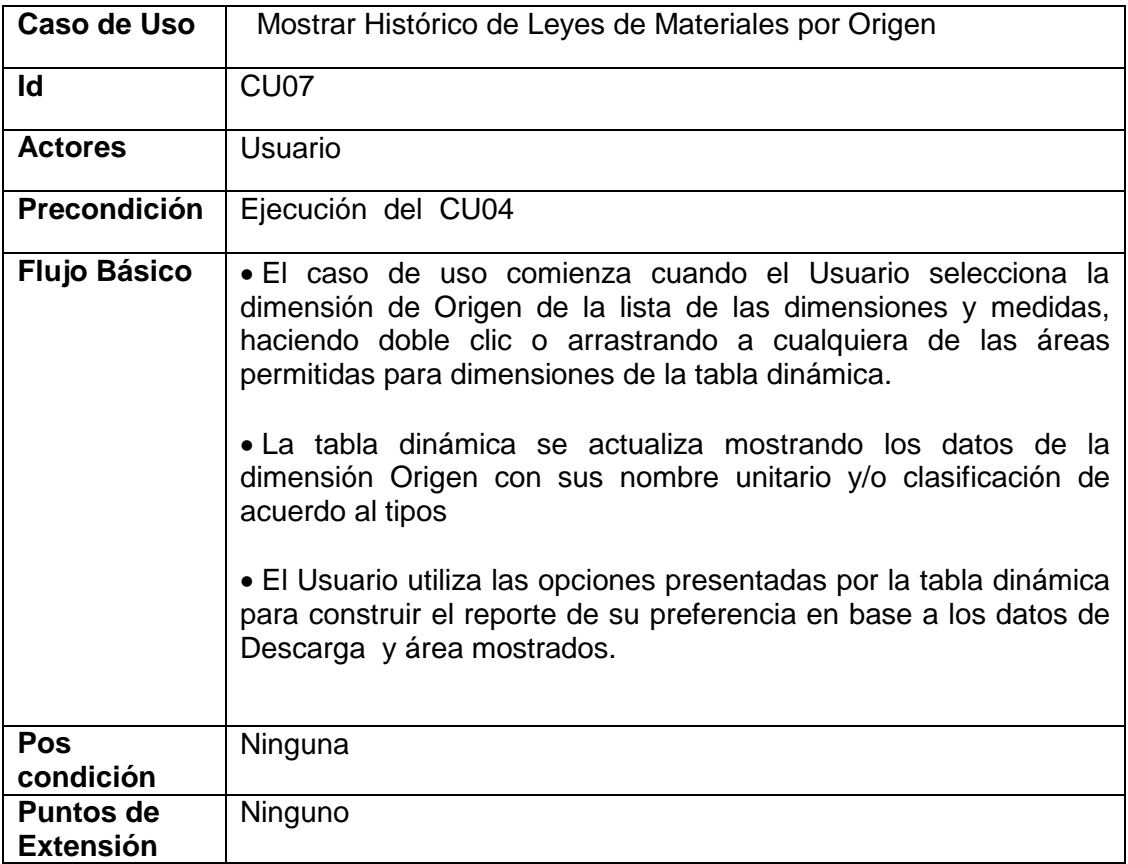

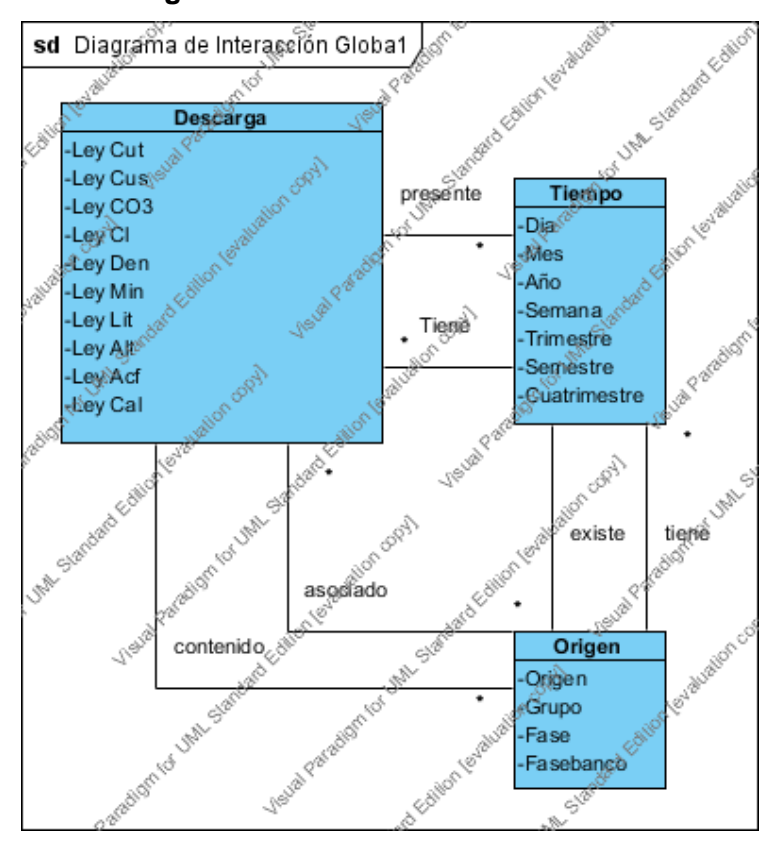

# **Diseño Lógico Interface**

## **Diseño Físico Interface**

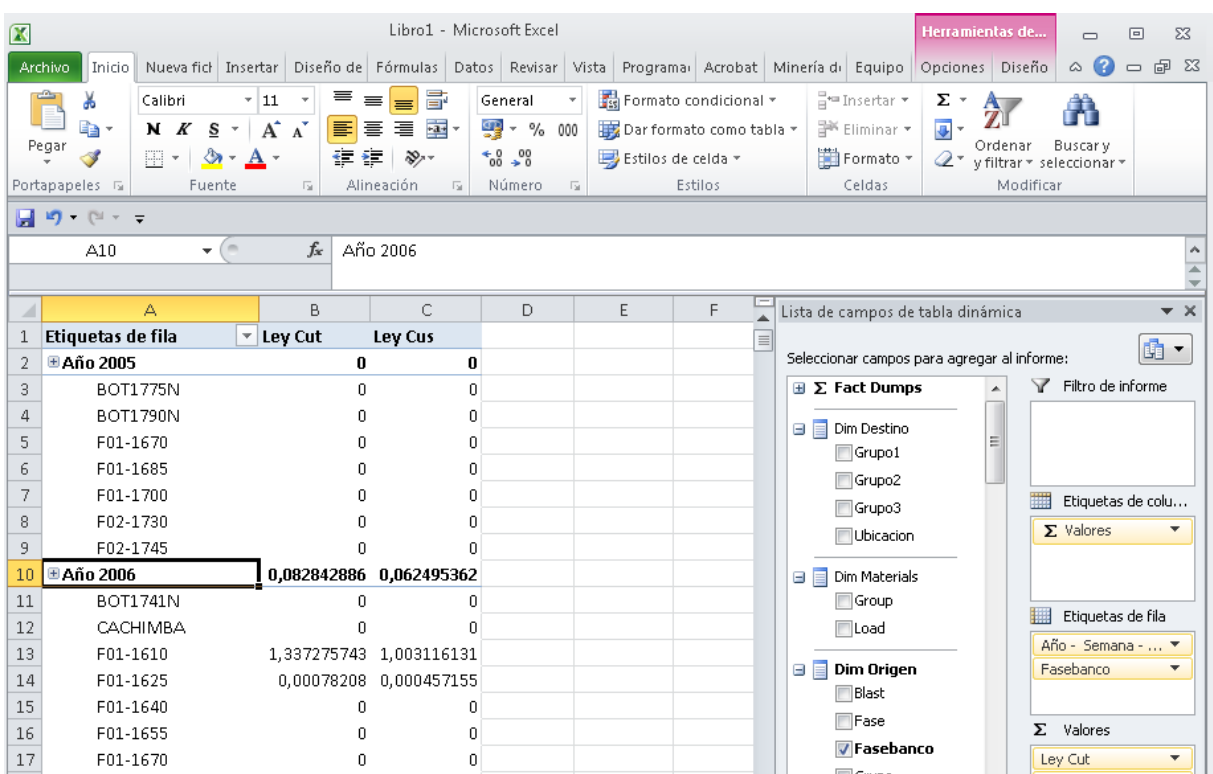

# *CU08 Mostrar Histórico de Rendimiento, Utilización, Disponibilidad*

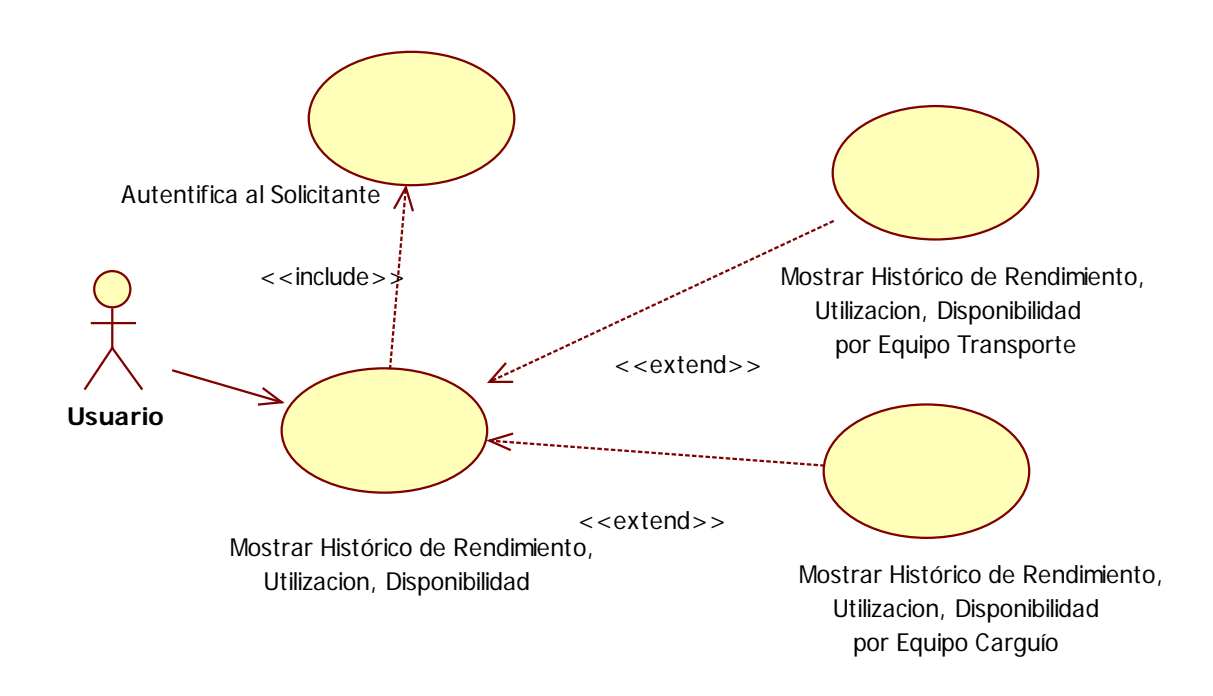

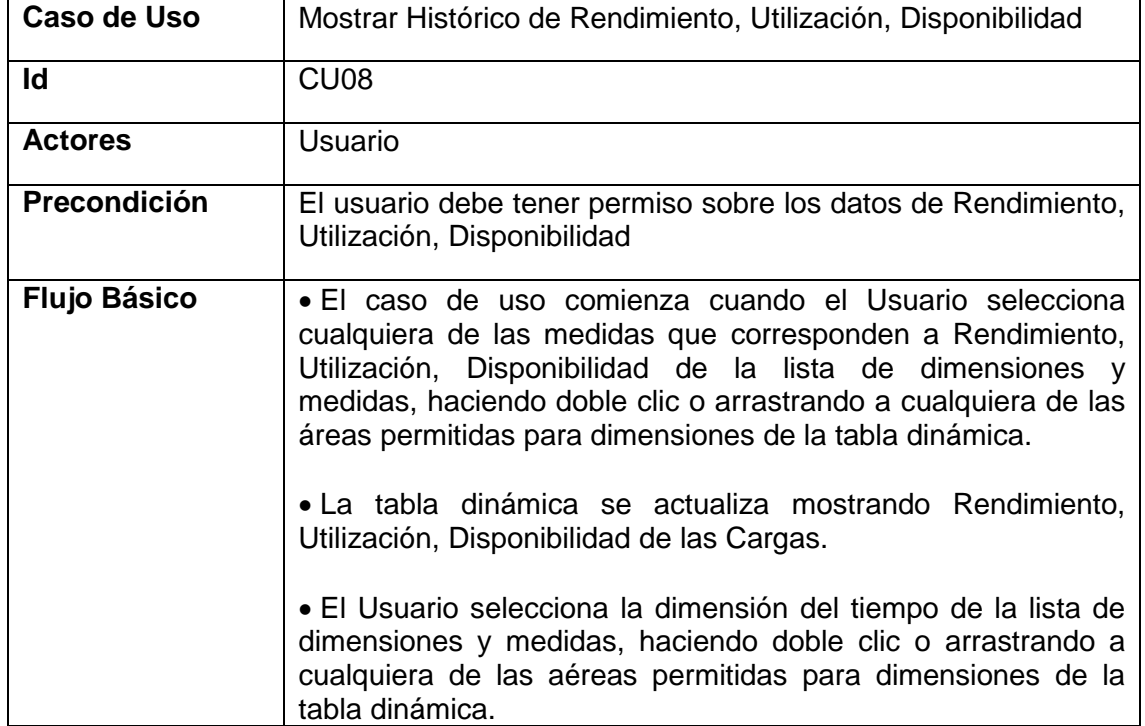

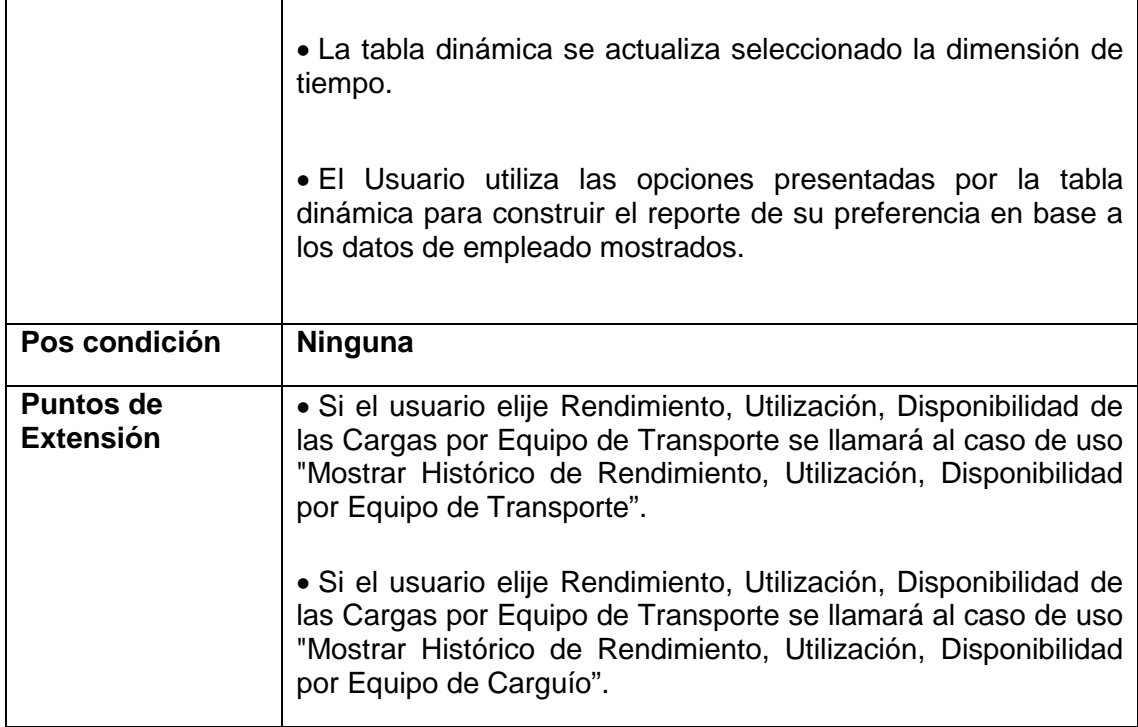

# **Diseño Lógico Interface**

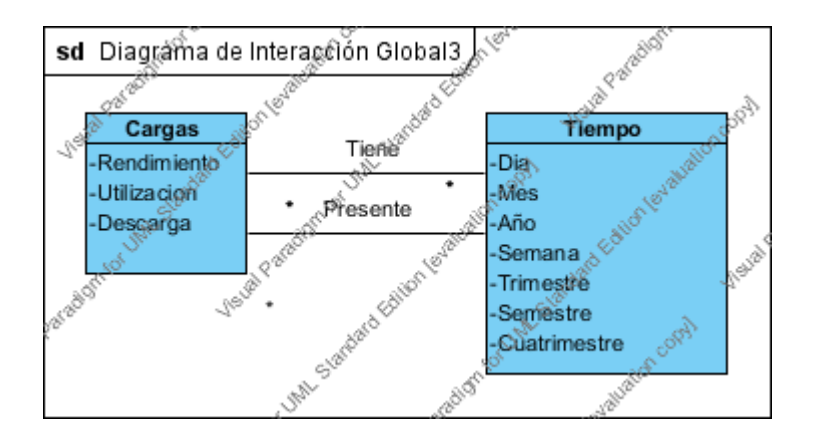

# **Diseño Físico Interface**

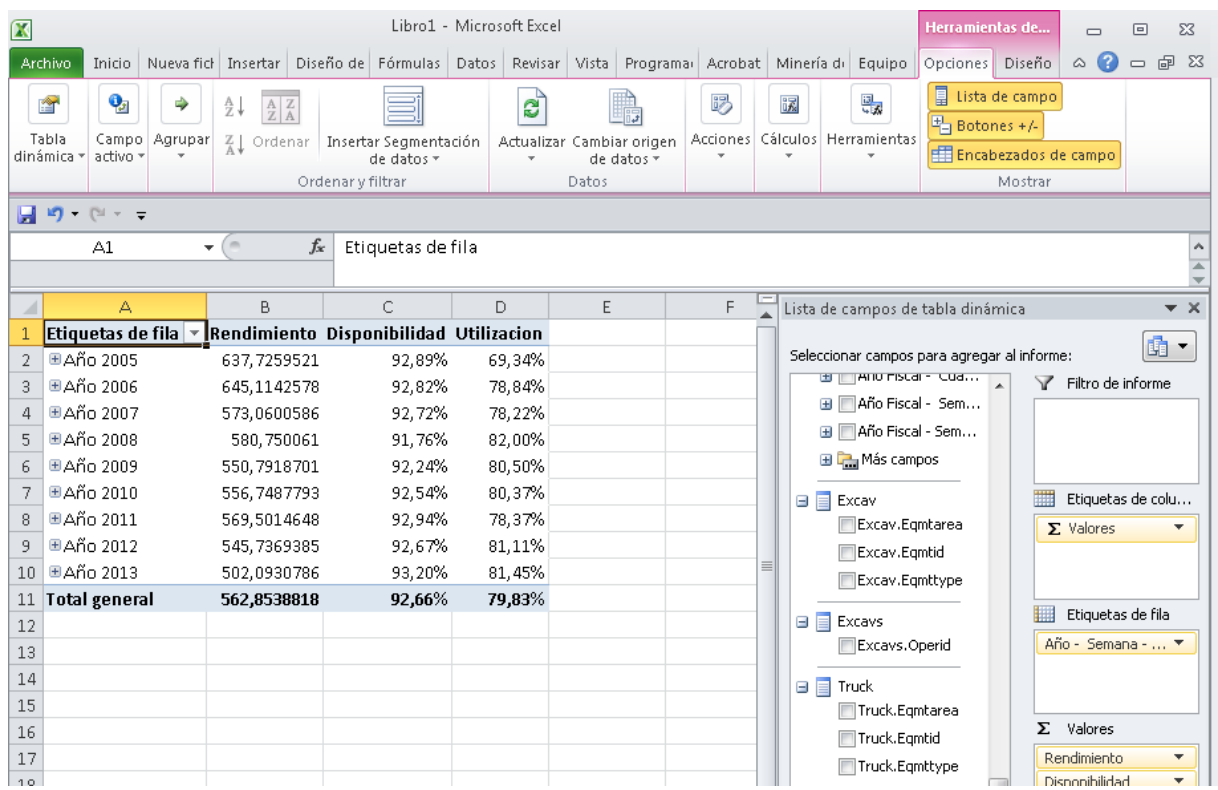

*CU09 Mostrar Histórico de Rendimiento, Utilización, Disponibilidad por Equipo Transporte*

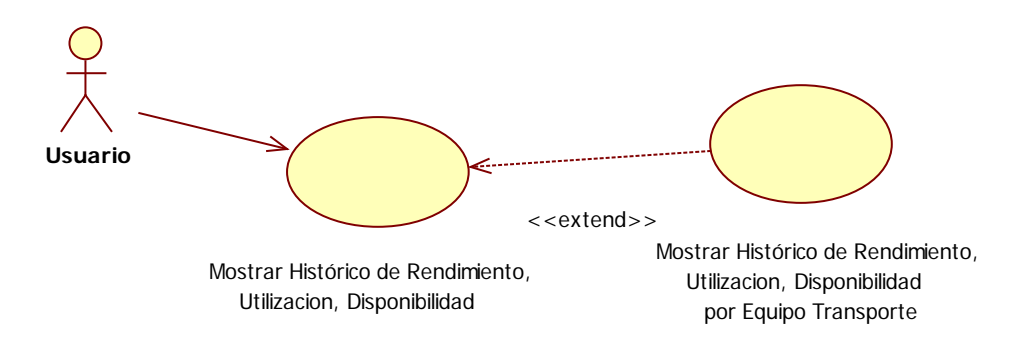

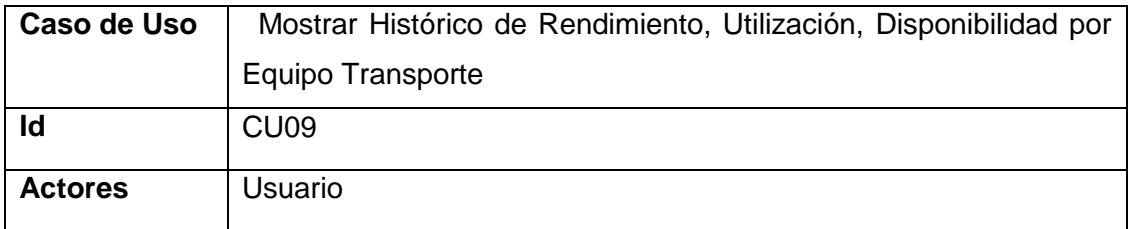
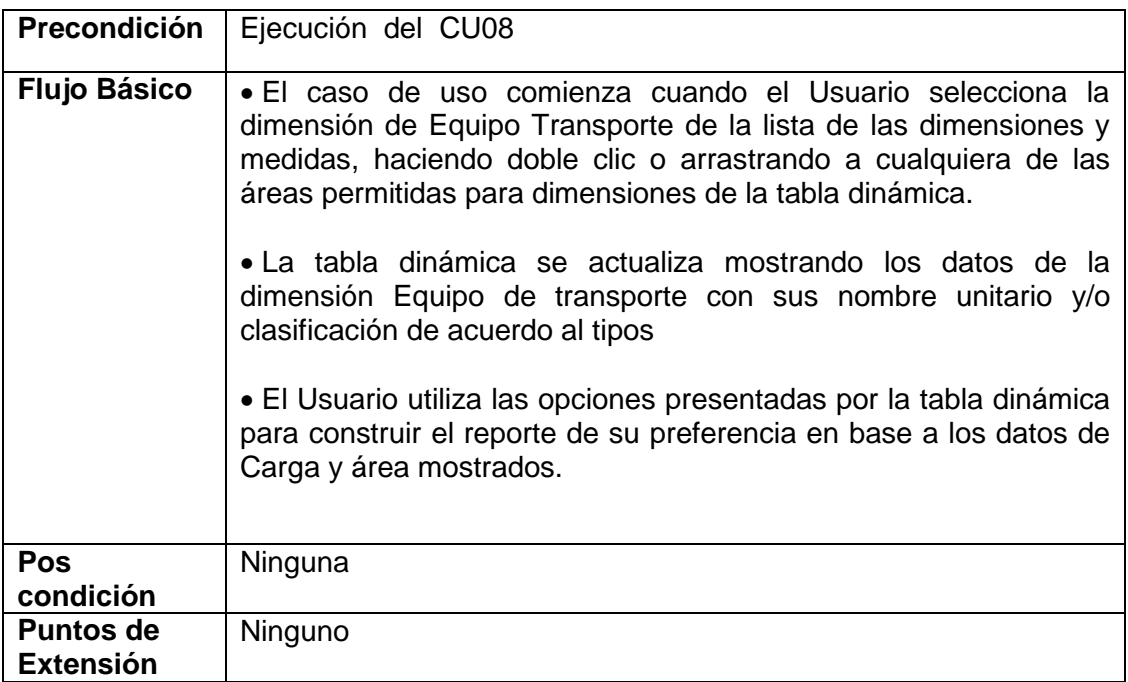

## **Diseño Lógio Interface**

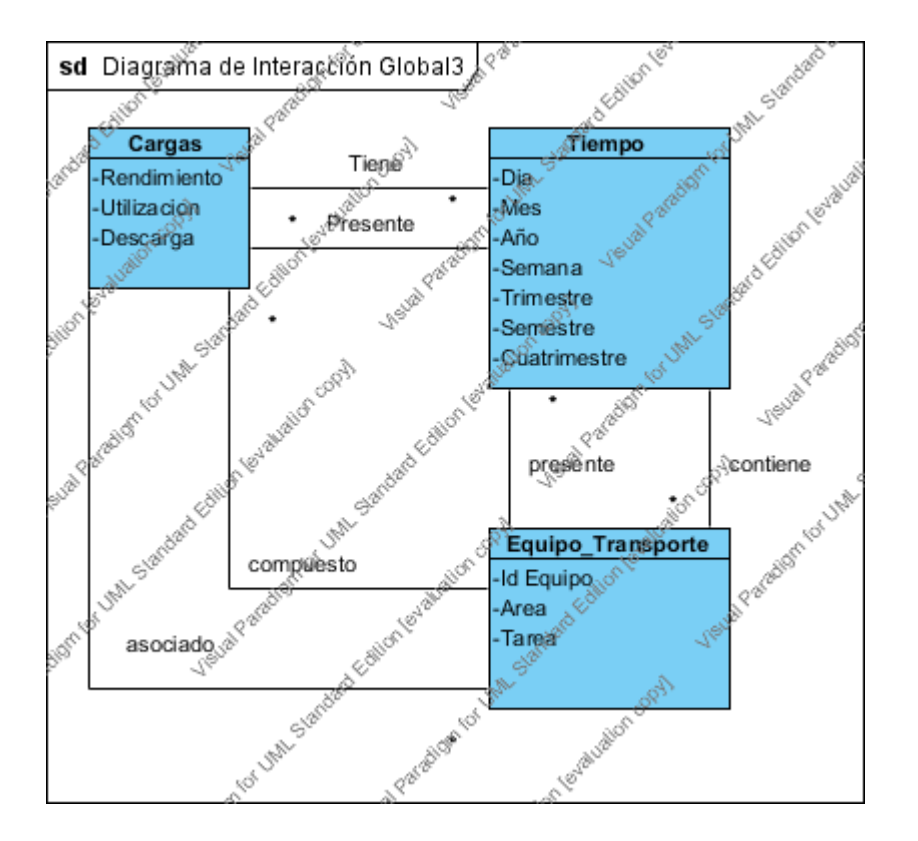

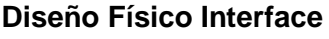

| Libro1 - Microsoft Excel<br>$\overline{\mathbf{x}}$ |                                                                                                    |                                                                                   |                                                          |                |                       |                                                        |                 |                                 |                                              | Herramientas de                                                                        |   | $\Box$            | 回      | $\Sigma$                 |
|-----------------------------------------------------|----------------------------------------------------------------------------------------------------|-----------------------------------------------------------------------------------|----------------------------------------------------------|----------------|-----------------------|--------------------------------------------------------|-----------------|---------------------------------|----------------------------------------------|----------------------------------------------------------------------------------------|---|-------------------|--------|--------------------------|
|                                                     | Archivo.<br>Inicio   Nueva fici   Insertar   Diseño de   Fórmulas   Datos   Revisar   Vista   Programa   Acrobat   Minería di   Equipo |                                                                                   |                                                          |                |                       |                                                        |                 |                                 |                                              | Opciones Diseño                                                                        |   | $\circ$ (?)       | $\Box$ | 品 唱                      |
|                                                     | o,<br>會<br>⇛<br>Tabla<br>Campo<br>Agrupar<br>dinámica ▼<br>activo *                                                                    | ∄↓<br>$\frac{A}{Z} \begin{bmatrix} Z \\ A \end{bmatrix}$<br>$\frac{Z}{A}$ Ordenar | Insertar Segmentación<br>de datos *<br>Ordenar y filtrar |                |                       | లి<br>Actualizar Cambiar origen<br>de datos *<br>Datos |                 |                                 | 믟<br>露<br>Acciones   Cálculos   Herramientas | 目<br>Lista de campo<br>$\frac{H}{\Box}$ Botones +/-<br>Encabezados de campo<br>Mostrar |   |                   |        |                          |
|                                                     | 日り(*・・                                                                                                    |                                                                                   |                                                          |                |                       |                                                        |                 |                                 |                                              |                                                                                        |   |                   |        |                          |
|                                                     | A12                                                                                                    | $f_x$<br>$\mathbf{v}$ (m)                                                         | Año 2013                                                 |                |                       |                                                        |                 |                                 |                                              |                                                                                        |   |                   |        |                          |
| ⊿                                                   | А                                                                                                    | B                                                                                 | C                                                        | D              | E                     | F                                                      | G               |                                 |                                              | Lista de campos de tabla dinámica                                                      |   |                   |        | $\star \times$           |
| $\mathbf{1}$                                        |                                                                                                    |                                                                                   |                                                          |                |                       |                                                        |                 |                                 |                                              |                                                                                        |   |                   | 圃▼     |                          |
| $\overline{2}$                                      |                                                                                                    |                                                                                   | Disponibilidad                                           |                | <b>Utilizacion</b>    |                                                        |                 | <b>B</b>       AND FISCal - Cua | Seleccionar campos para agregar al informe:  |                                                                                        |   |                   |        |                          |
| 3                                                   | Etiquetas de fila<br>$\overline{\mathbf{v}}$                                                                                           | CEX01                                                                             | CEX02 CEX01                                              |                | CEX02                 | CEX01                                                  | CEX02           |                                 |                                              |                                                                                        |   | Filtro de informe |        |                          |
| $\Delta$                                            | <b>⊞Año 2005</b>                                                                                                    | 635,7739868 628,2                                                                 |                                                          |                | 94,85% 93,37%         |                                                        | 71,87% 71,24% ≡ |                                 | 田   Año Fiscal - Sem                         |                                                                                        |   |                   |        |                          |
| 5                                                   | <b>⊞Año 2006</b>                                                                                                    | 634,6904297 659,1                                                                 |                                                          |                | 92,65% 92,86%         |                                                        | 79,56% 79,51%   |                                 | <b>⊞</b> Año Fiscal - Sem                    |                                                                                        |   |                   |        |                          |
| 6                                                   | <b>⊞Año 2007</b>                                                                                                    | 569,8052979                                                                       | 578                                                      |                | 92,49% 93,20%         |                                                        | 80,29% 79,60%   |                                 | 田 La Más campos                              |                                                                                        |   |                   |        |                          |
| 7                                                   | <b>⊞Año 2008</b>                                                                                                    | 587,847168 593,1                                                                  |                                                          |                | 91,79% 91,80%         |                                                        | 82,59% 82,30%   |                                 | $\Box$ Excav                                 |                                                                                        |   | Etiquetas de colu |        |                          |
| 8                                                   | <b>⊞Año 2009</b>                                                                                                    | 557,5132446 547,5                                                                 |                                                          |                | 92,58% 92,32%         |                                                        | 80,47% 80,10%   |                                 | Excav.Egmtarea                               |                                                                                        |   | Σ Valores         |        |                          |
| 9                                                   | <b>⊞Año 2010</b>                                                                                                    | 566,3887939 573,3                                                                 |                                                          |                | 92,26% 92,58%         |                                                        | 80,64% 79,52%   |                                 | Excav.Egmtid                                 |                                                                                        |   | Egmtid            |        | $\overline{\phantom{a}}$ |
| 10                                                  | <b>⊞Año 2011</b>                                                                                                    | 531,0407715 566,1                                                                 |                                                          |                | 92,06% 93,99%         |                                                        | 78,86% 79,23%   |                                 | Excav.Eqmttype                               |                                                                                        |   |                   |        |                          |
| 11                                                  | <b>⊞Año 2012</b>                                                                                                    | 504,0074158 531,1                                                                 |                                                          |                | 92,73% 94,13%         |                                                        | 81,71% 79,95%   |                                 |                                              |                                                                                        |   |                   |        |                          |
| 12                                                  | <b>□Año 2013</b>                                                                                                    | 485,9522095 477,4                                                                 |                                                          |                | 92,80% 93,50%         |                                                        | 80,98% 81,42%   |                                 | Excavs<br>日目                                 |                                                                                        | 撫 | Etiquetas de fila |        |                          |
| 13                                                  | ⊞Semana 53, 2012                                                                                                    | 517,5593262 382,9                                                                 |                                                          | 100,00% 92,46% |                       |                                                        | 83,46% 82,81%   |                                 | Excavs.Operid                                |                                                                                        |   | Año - Semana -  ▼ |        |                          |
| 14                                                  | <b>⊞Semana 1, 2013</b>                                                                                                    | 468,3082581 594,6                                                                 |                                                          |                | 99,46% 89,54%         |                                                        | 84,57% 78,84%   |                                 | $\Box$ Truck                                 |                                                                                        |   |                   |        |                          |
| 15                                                  | ⊞Semana 2, 2013                                                                                                    | 462,1928711 456,2                                                                 |                                                          |                | 91,86% 99,71%         |                                                        | 82,67% 80,58%   |                                 | Truck.Eqmtarea                               |                                                                                        |   |                   |        |                          |
| 16                                                  | ■ Semana 3, 2013                                                                                                    | 532,5567017 441,8                                                                 |                                                          |                | 95,86% 97,96%         |                                                        | 79,68% 80,11%   |                                 | <b>V</b> Eqmtid                              | Y                                                                                      |   | $\Sigma$ Valores  |        |                          |
| 17                                                  | ⊞ Semana 4, 2013                                                                                                    | 539.9943237 439.9                                                                 |                                                          |                | 90,40% Disponibilidad |                                                        |                 |                                 | Truck.Eqmttype                               |                                                                                        |   | Rendimiento       |        |                          |
| 10                                                  | RCompas 5, 2012                                                                                                    | AGO ARCCCR A71 R                                                                  |                                                          |                | or 100/ Valor: 97,96% |                                                        |                 |                                 |                                              |                                                                                        |   | Disnopibilidad    |        |                          |

*CU10 Mostrar Histórico de Rendimiento, Utilización, Disponibilidad por Equipo Carguío*

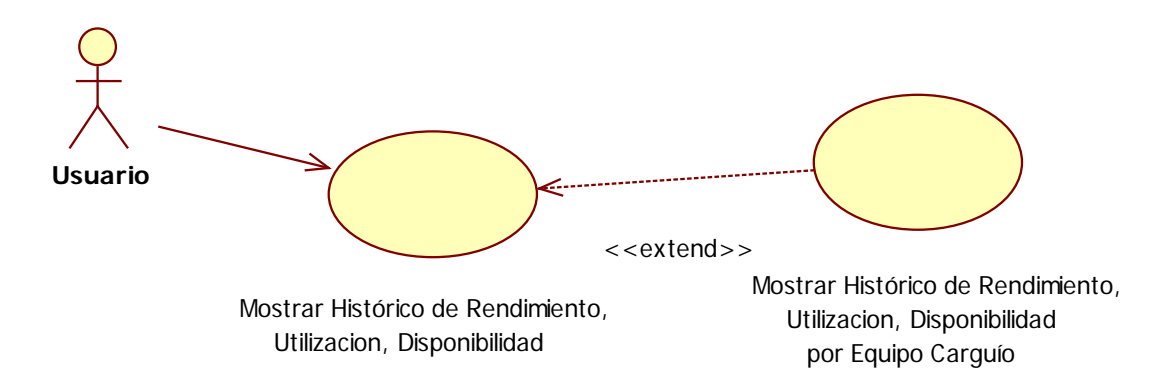

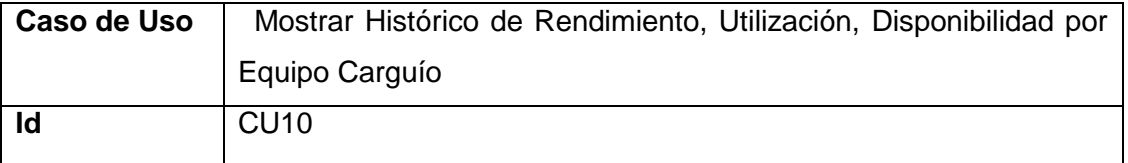

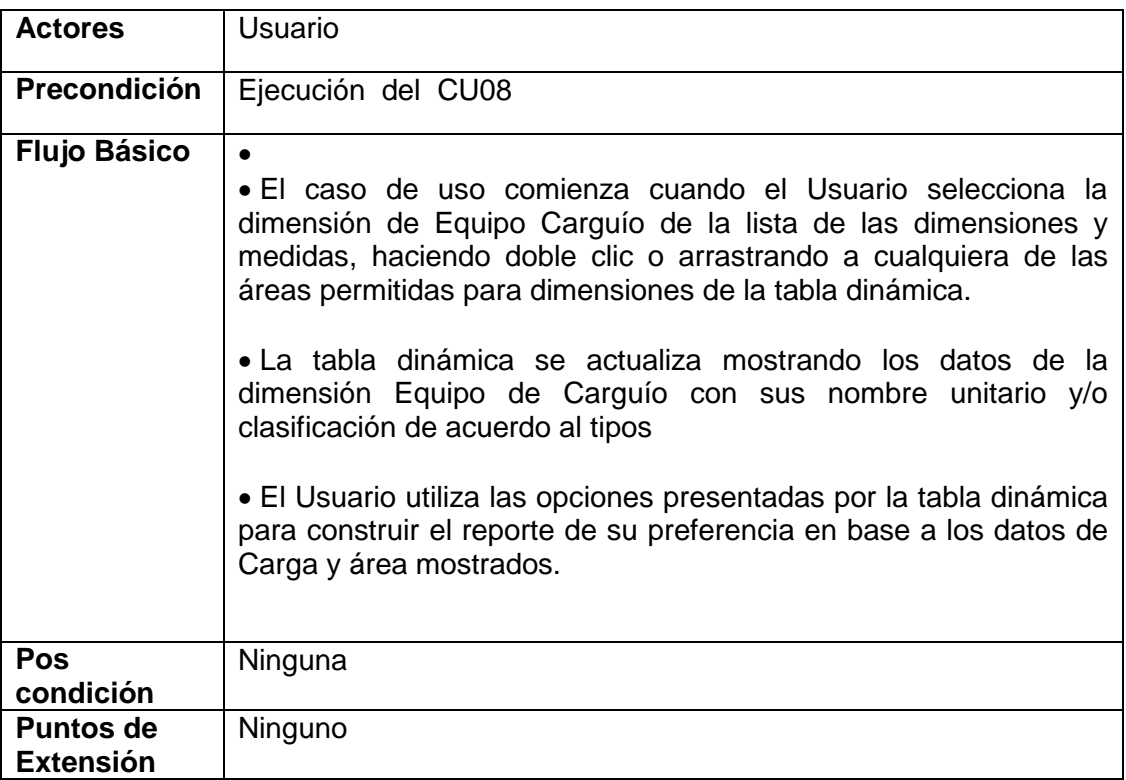

# **Diseño Lógico Interface**

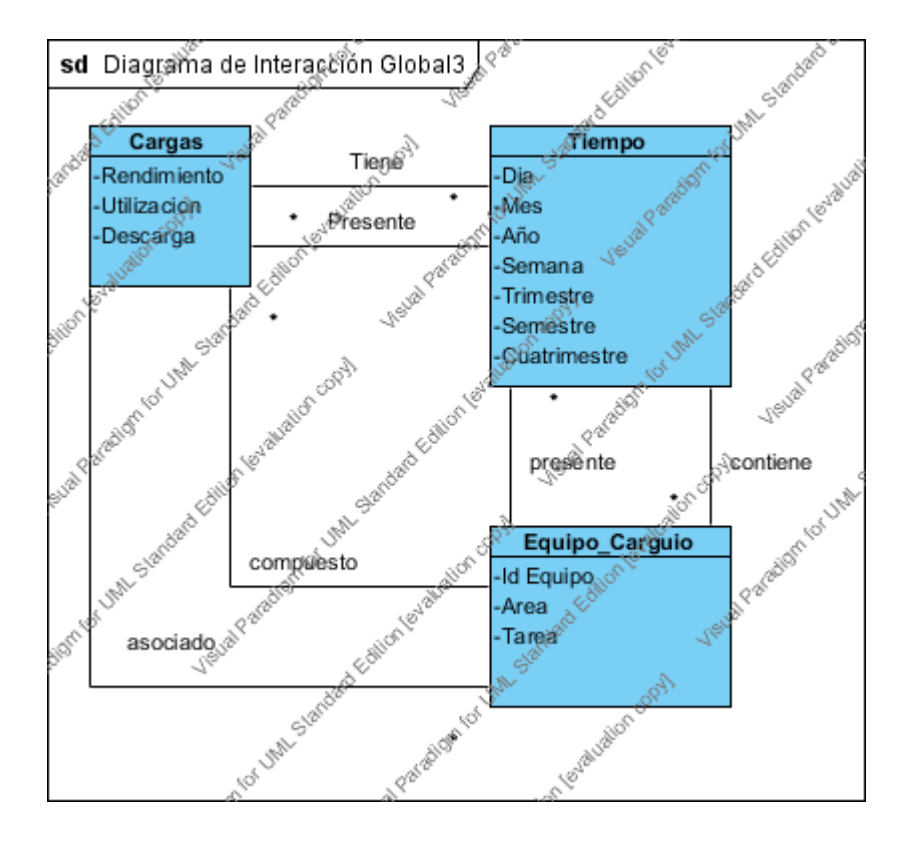

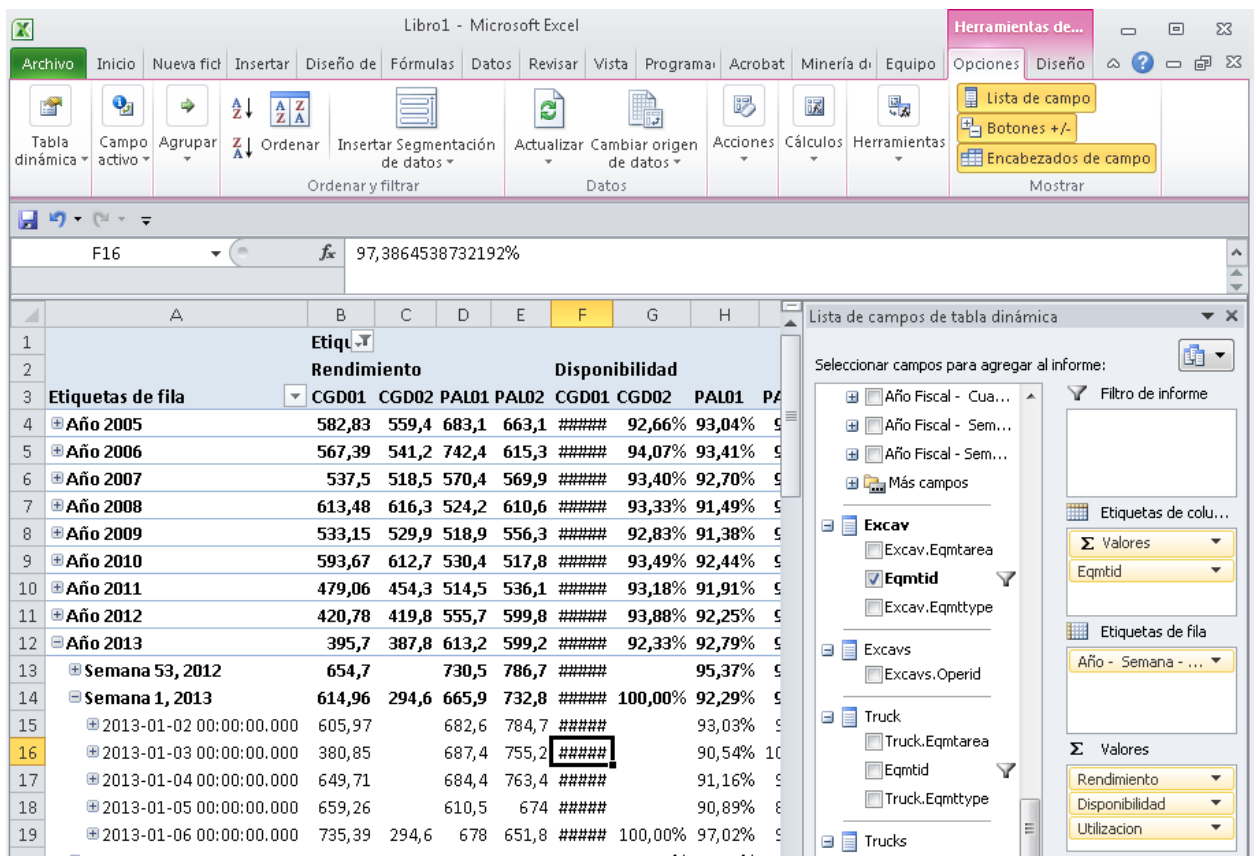

## **Diseño Físico Interface**

*CU16 Mostrar Histórico de Horas, Detenciones, Mantención y Reserva*

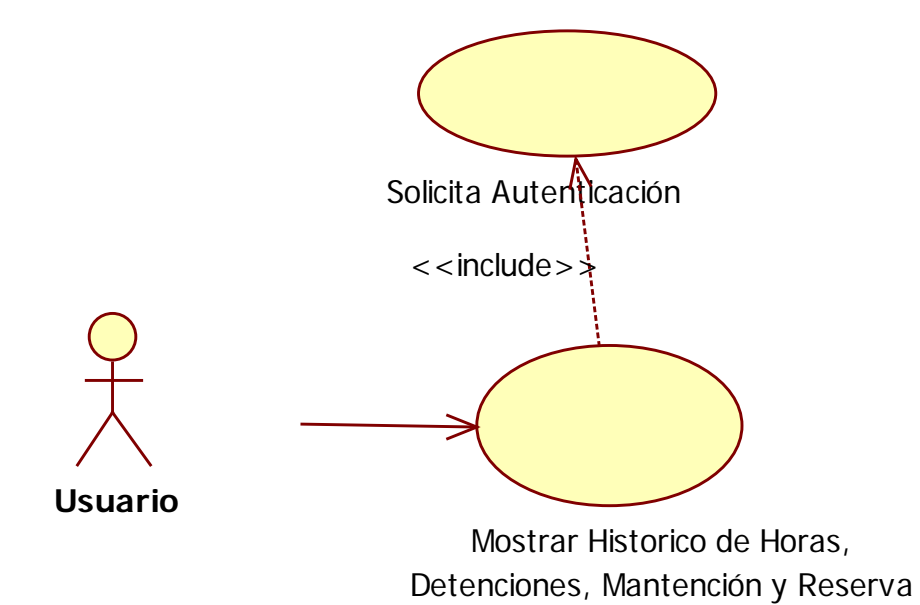

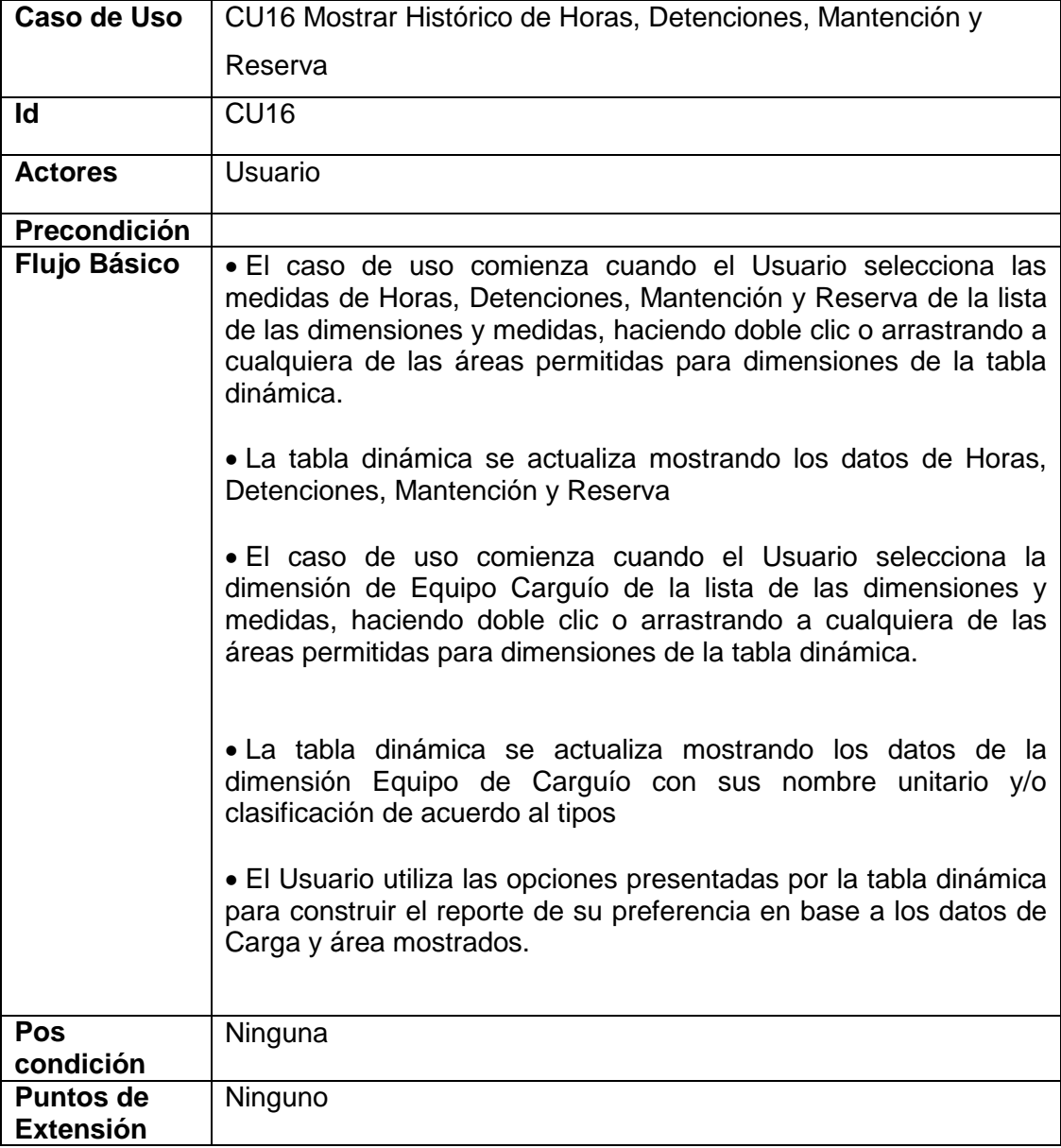

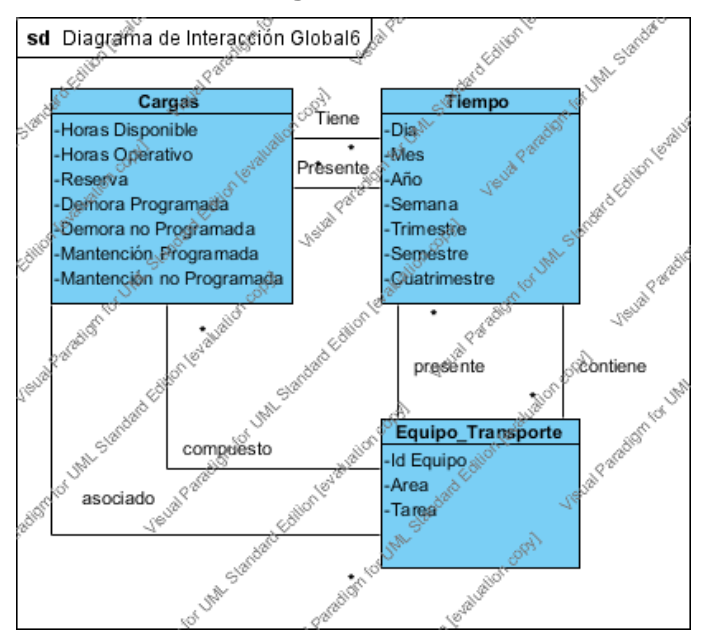

## **Diseño Interface Lógica**

### **Diseño Interface Física**

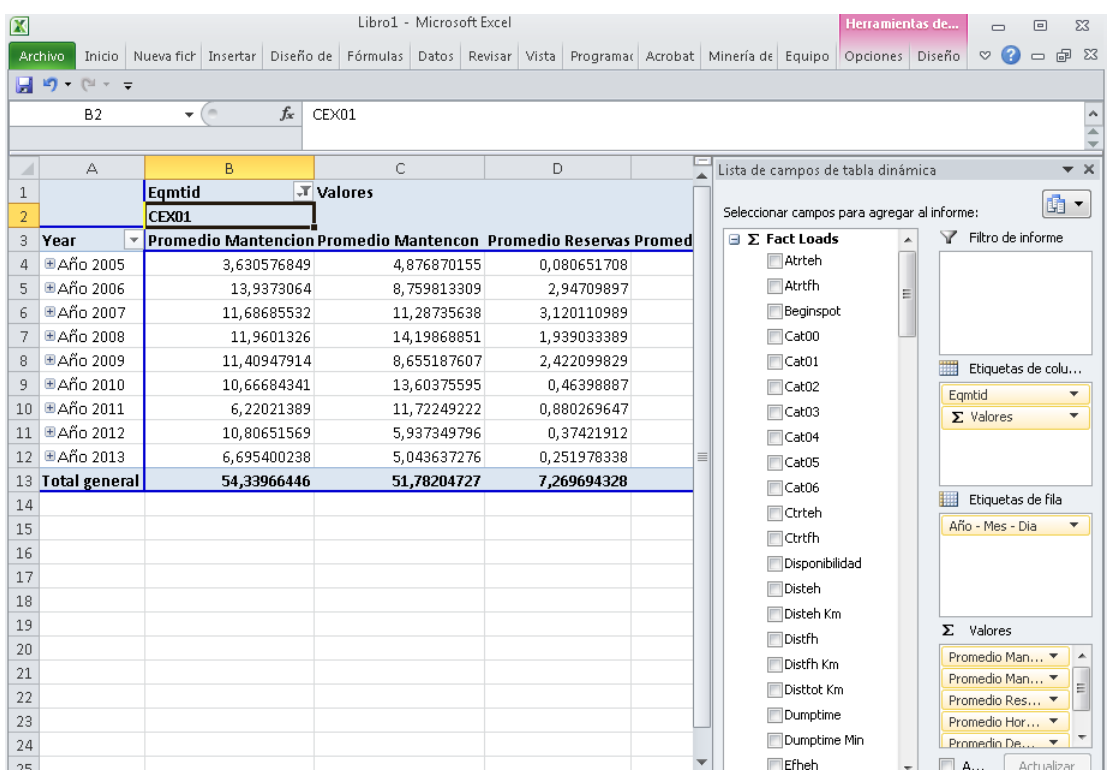

# **CU11 Mostrar Probabilidad del uso de numero de Palas-Cargador-Camión**

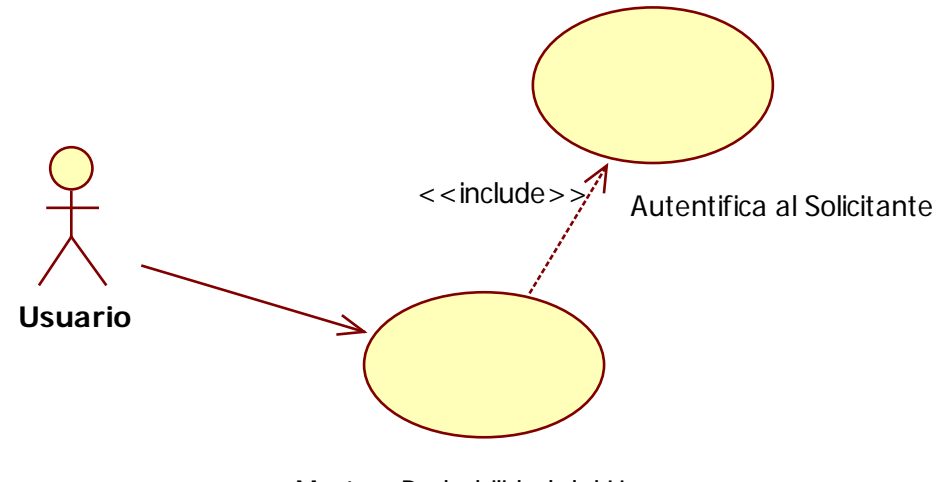

 Mostrar Probabilidad del Uso número Palas-Cargador-Camion

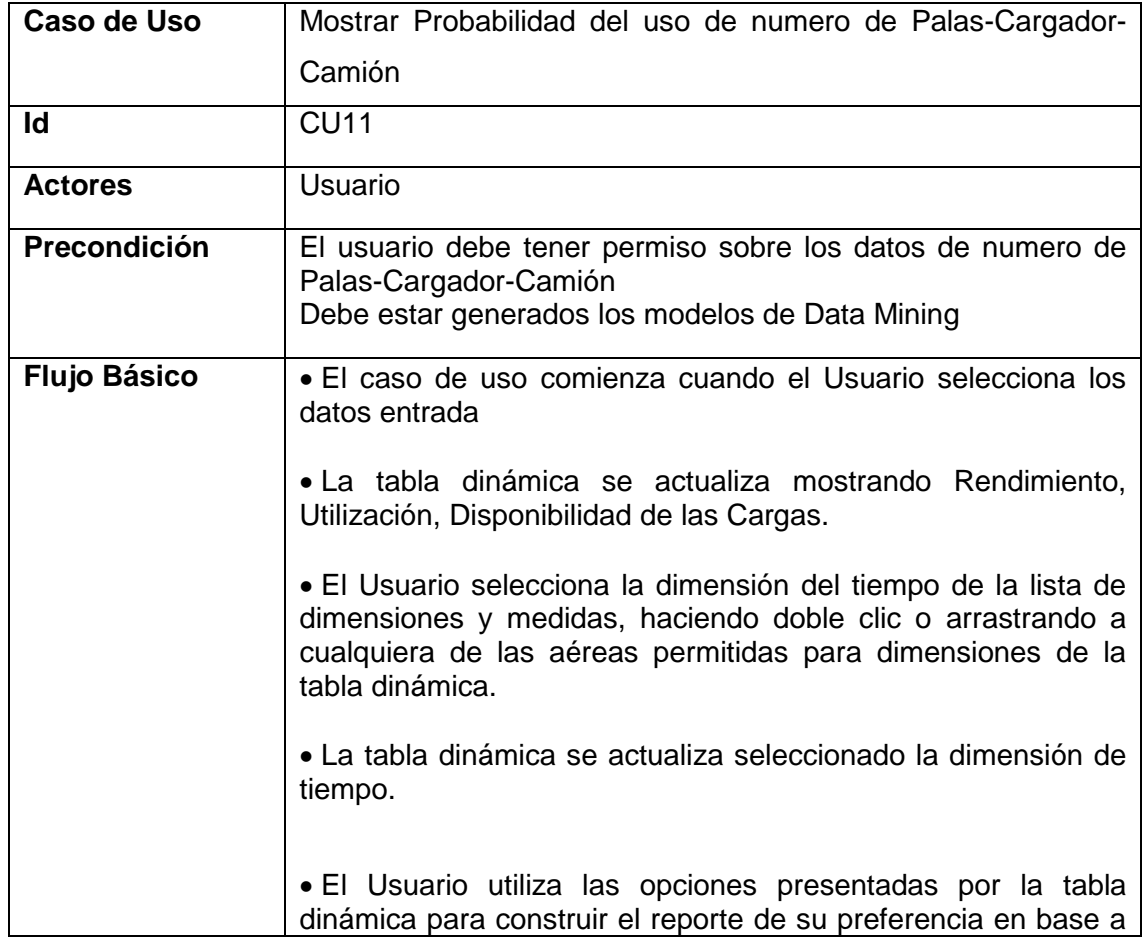

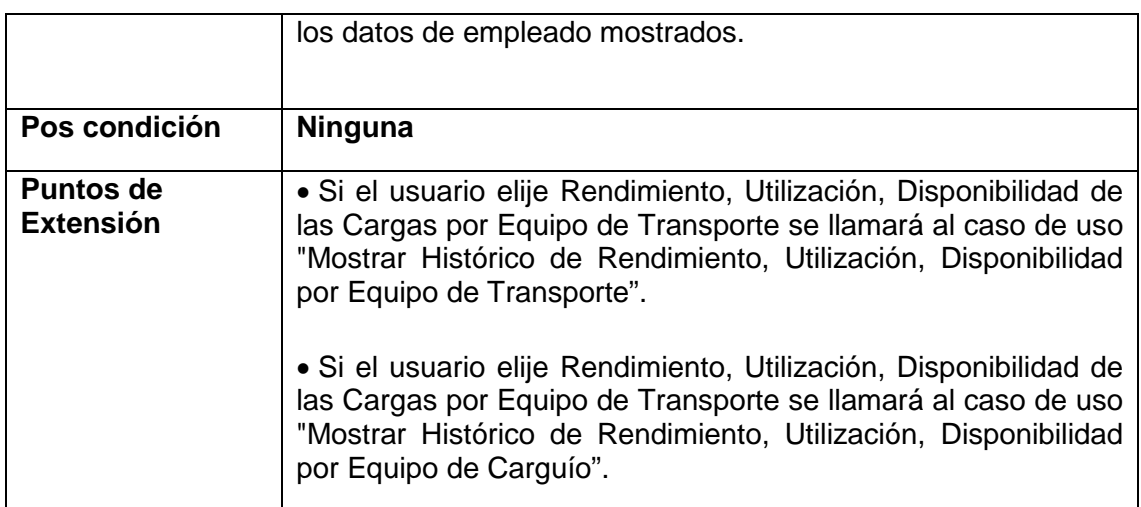

## Diagrama Lógico Interface

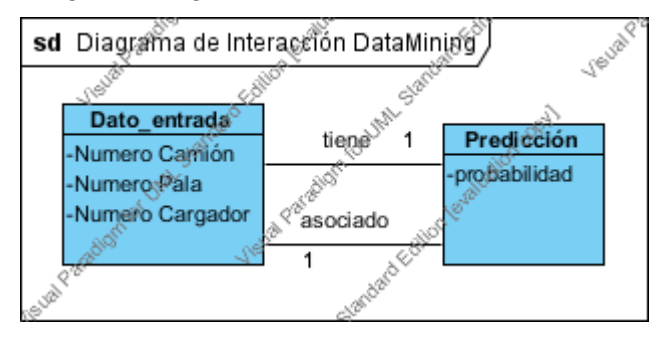

## **Diseño Lógico Interface**

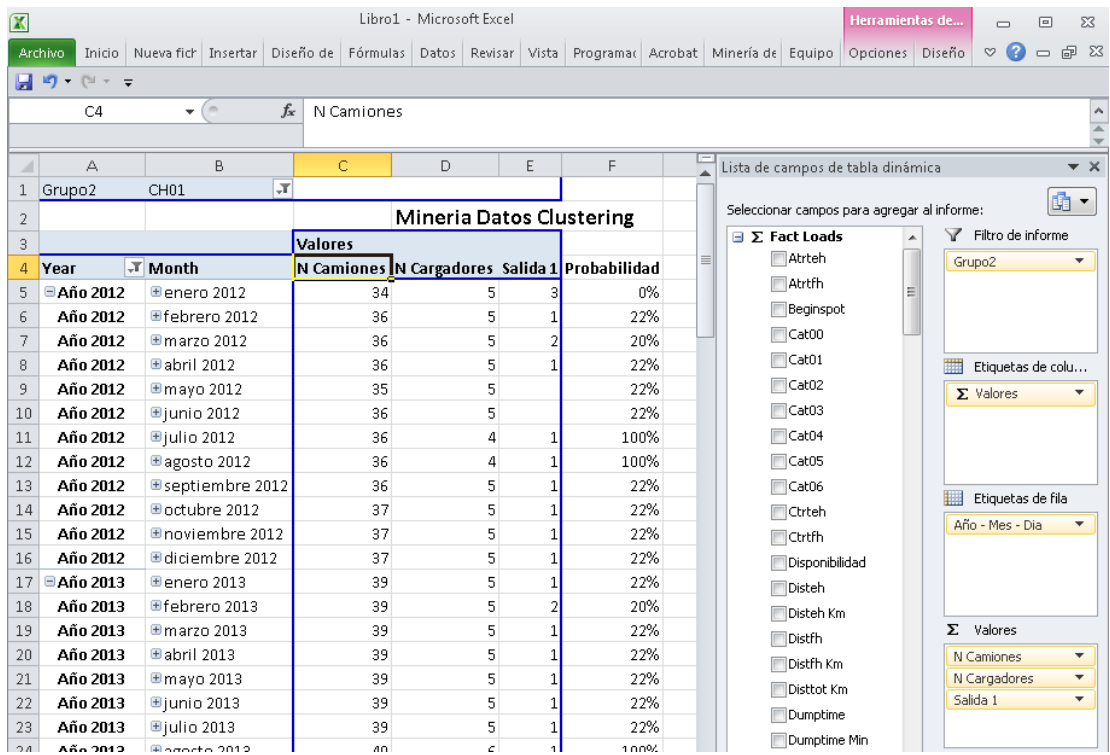

# **CU12 Programar Tarea carga Data Warehouse**

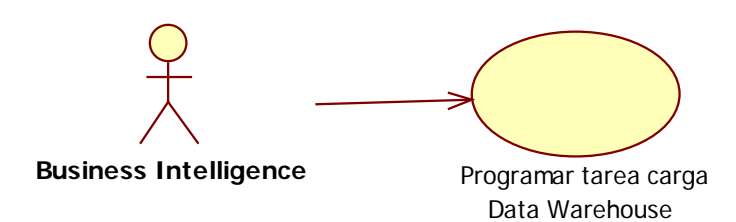

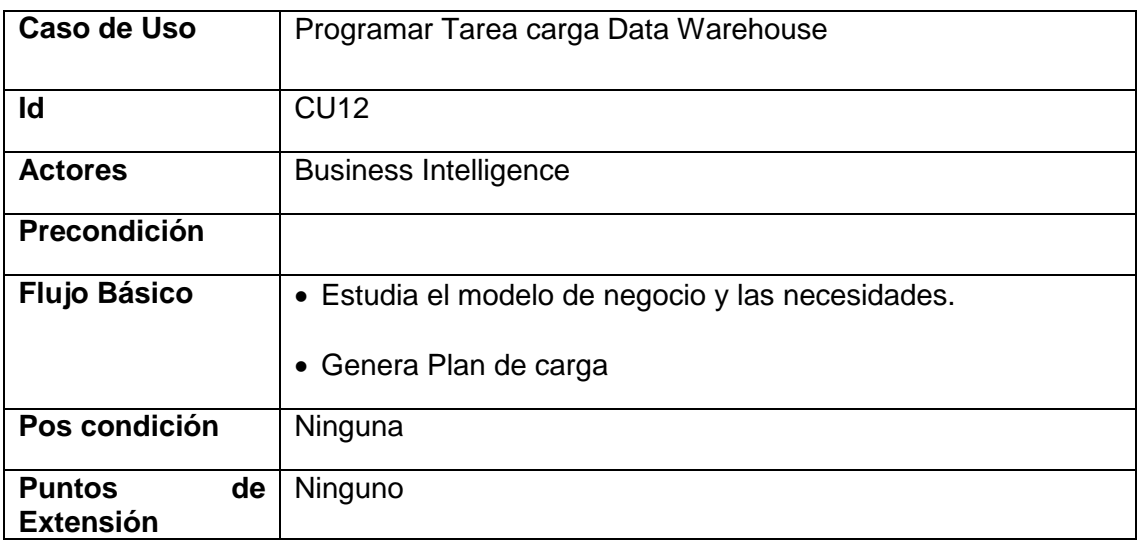

## *CU13 Ejecutar Tarea Carga Datos*

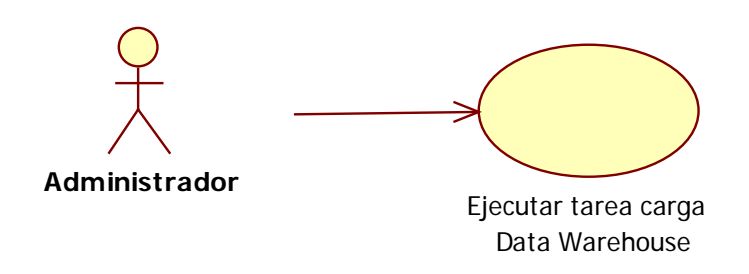

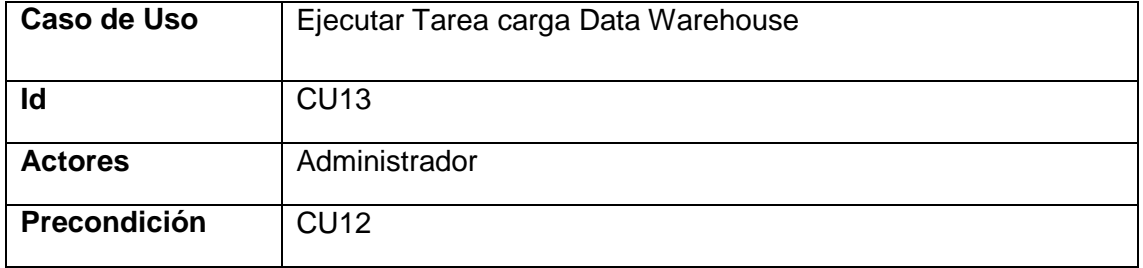

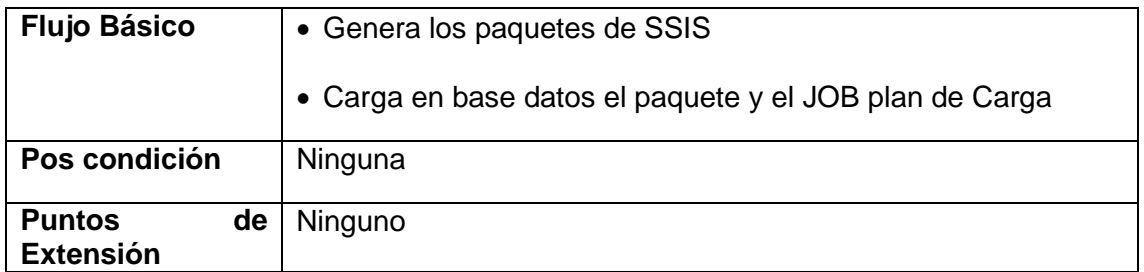

# **CU14 Crear Modelo Data Mining**

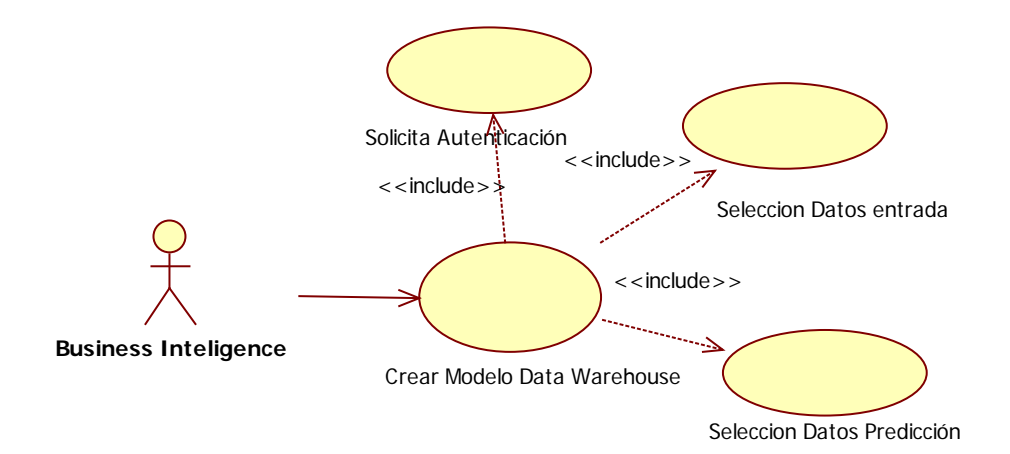

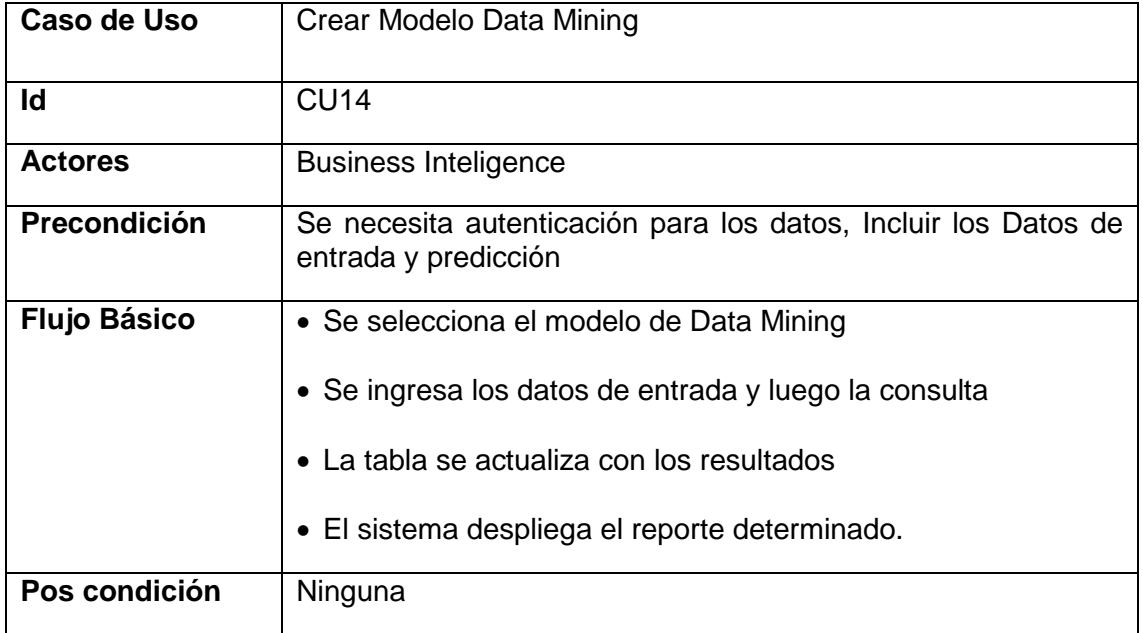

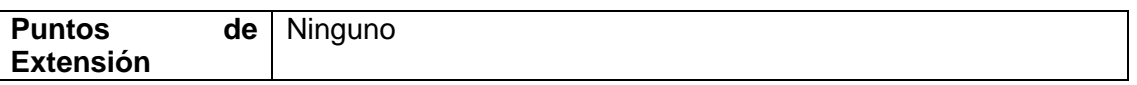

## **CU15 Autentificar Solicitante**

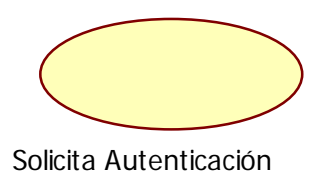

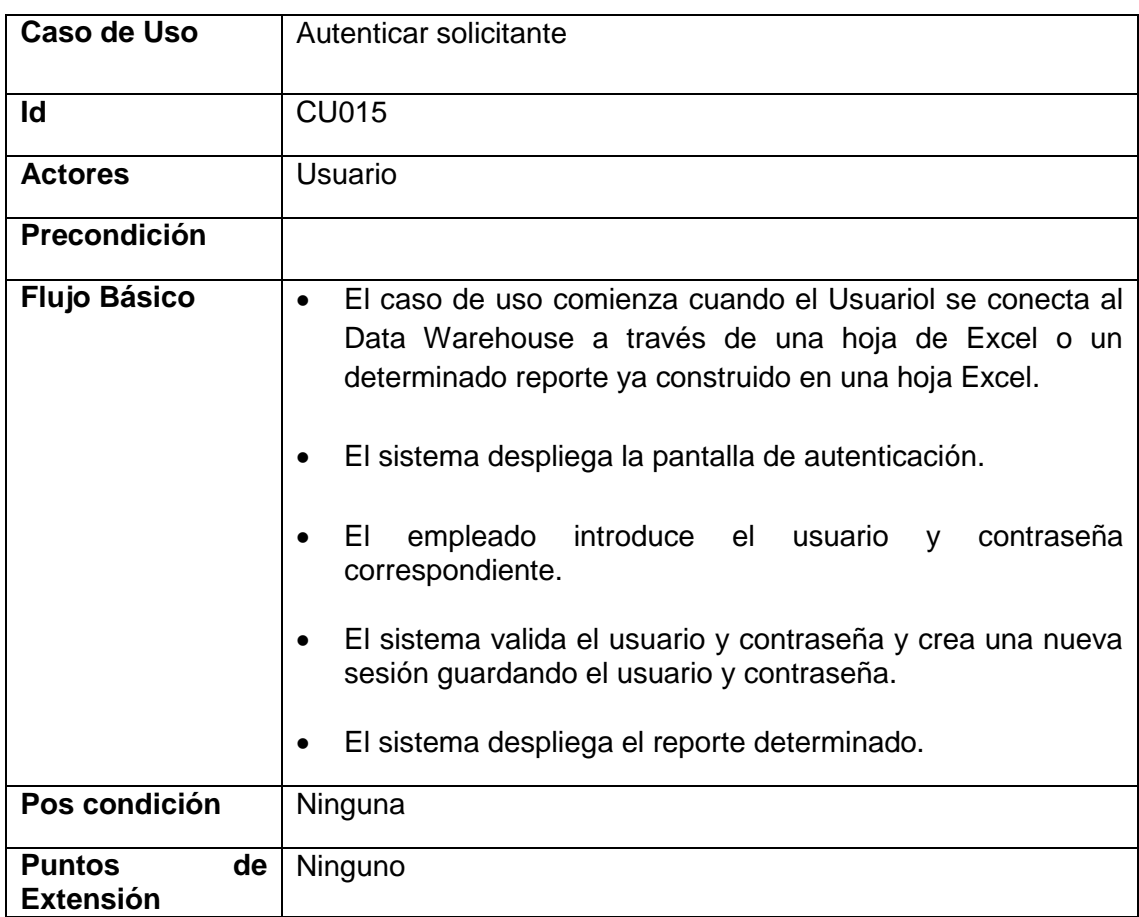

# **7.5 Análisis de la arquitectura**

"El propósito del análisis e la arquitectura es esbozar el Modelo del Análisis y la arquitectura mediante la identificación de paquetes del análisis y clases del análisis". [10]

### **Identificación de los paquetes de análisis a partir de los casos de uso**

"Los paquetes se utilizan para organizar los elementos de modelado en partes mayores que se pueden manipular como un grupo. También se pueden emplear los paquetes para representar diferentes vistas de la arquitectura el sistema". [10]

### **7.5.1 Paquete carga de datos**

De los casos de uso de CU12 Programar Tarea carga Data Warehouse y CU13 Ejecutar Tarea carga Data Warehouse, se obtiene el paquete "Cargar Datos"

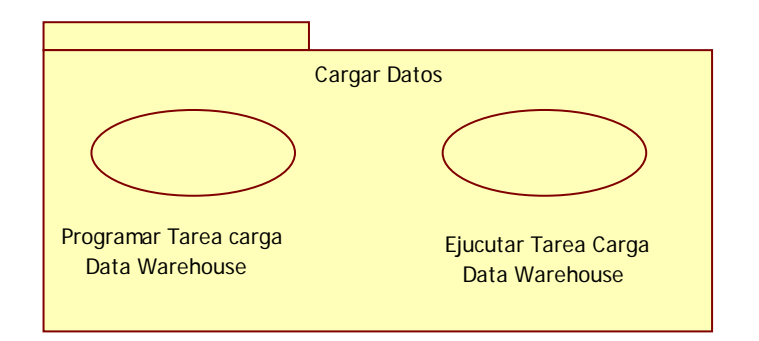

## **7.5.2 Paquete de Seguridad**

Del Caso de Uso de CU15 Autentificación del Solicitante, se obtiene el Paquete de Seguridad

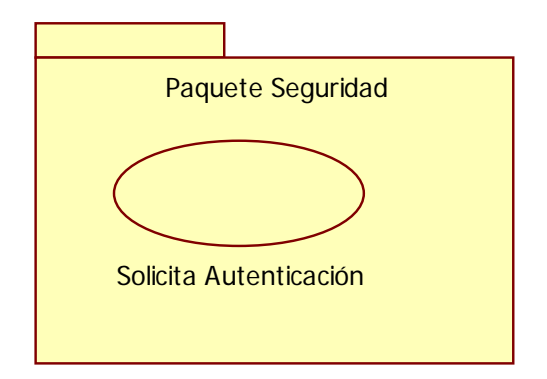

## **7.5.3 Paquete Descargas**

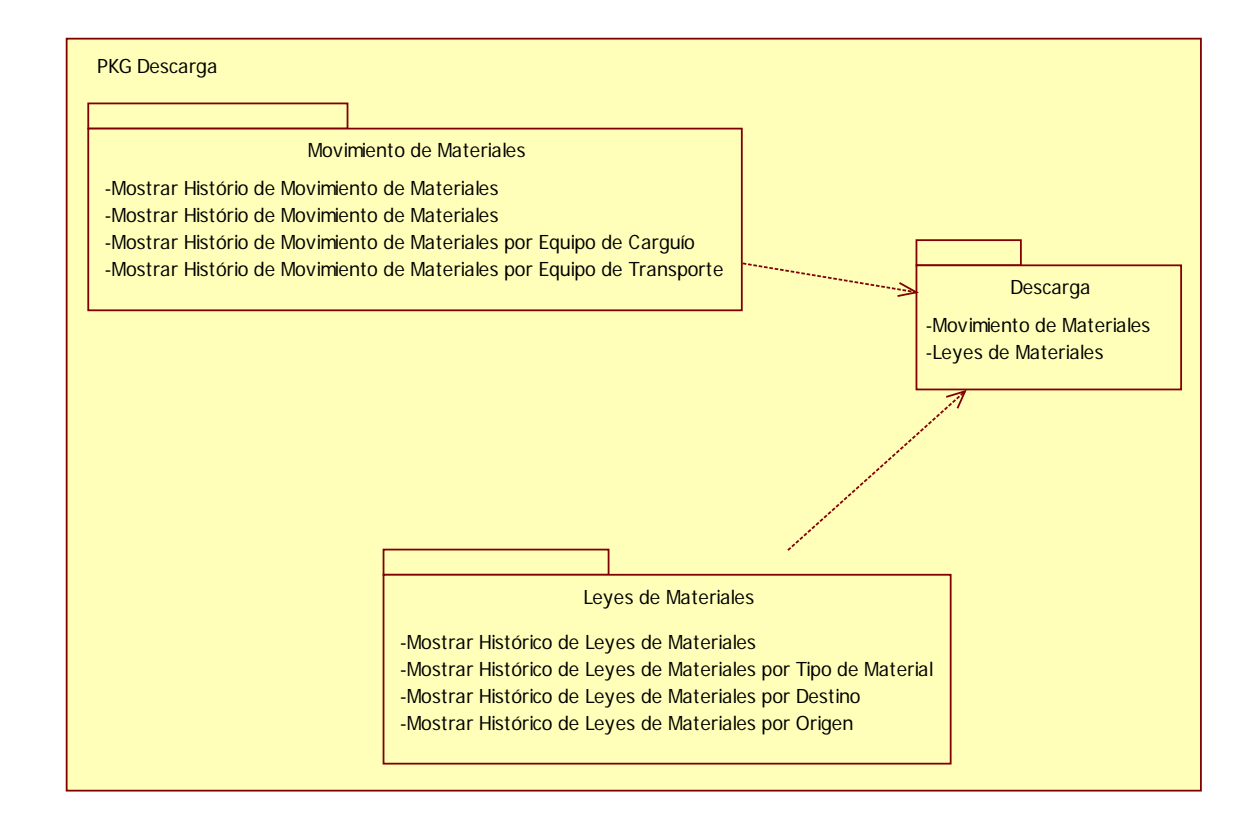

#### *Sub Paquete Movimiento de Materiales*

Los caso de Uso CU01 Mostrar Histórico de Movimiento de Materiales, CU02 Mostrar Histórico de Movimiento de Materiales por Equipo de Carguío, CU03 Mostrar Histórico de Movimiento de Materiales por Equipo de Transporte dan Origen al Sub Paquete "Movimiento de Materiales"

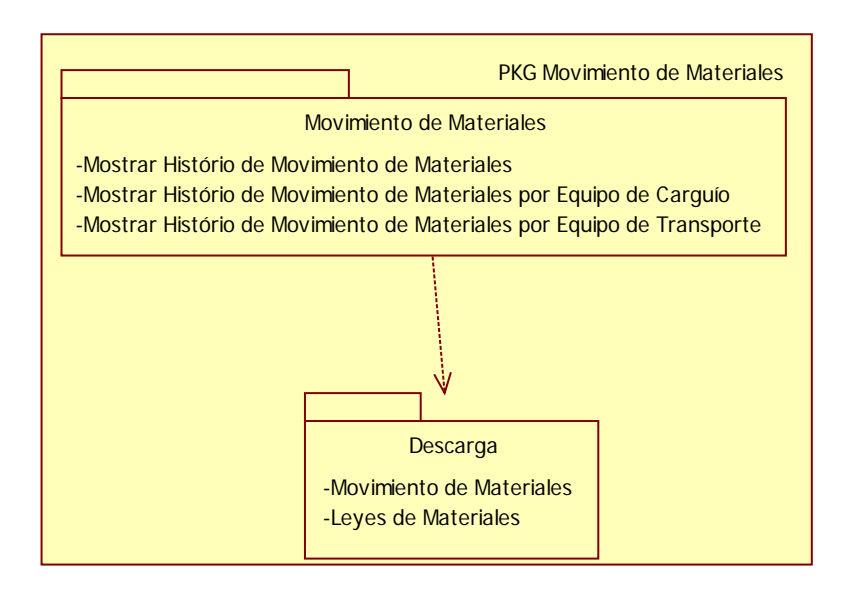

#### *Sub Paquete Leyes de Materiales*

Los Caso de Uso CU04 Mostrar Histórico de Leyes de Materiales, CU05 Mostrar Histórico de Leyes de Materiales por Tipo de Material, CU06 Mostrar Histórico de Leyes de Materiales por Destino, CU07 Mostrar Histórico de Leyes de Materiales por Origen dan origen al sub Paquete "Leyes de Materiales".

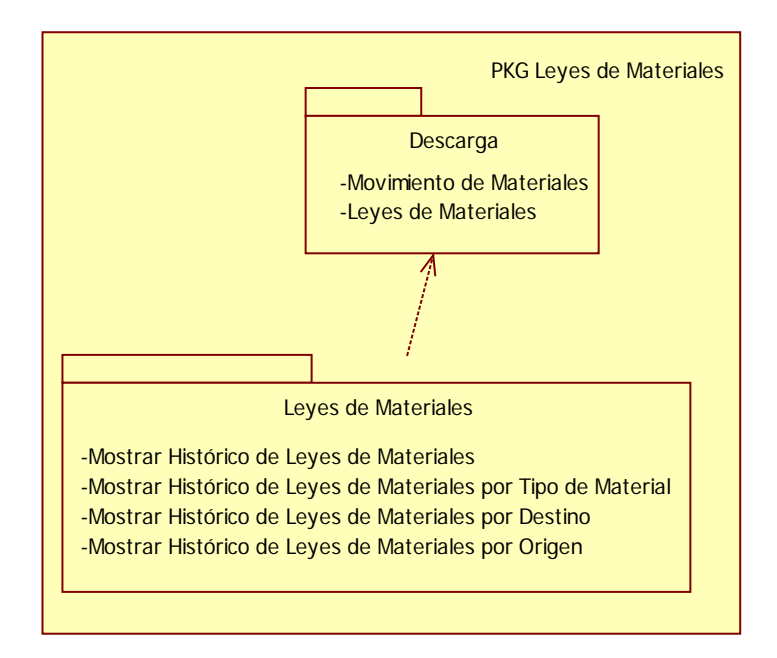

## **7.5.4 Paquete Cargas**

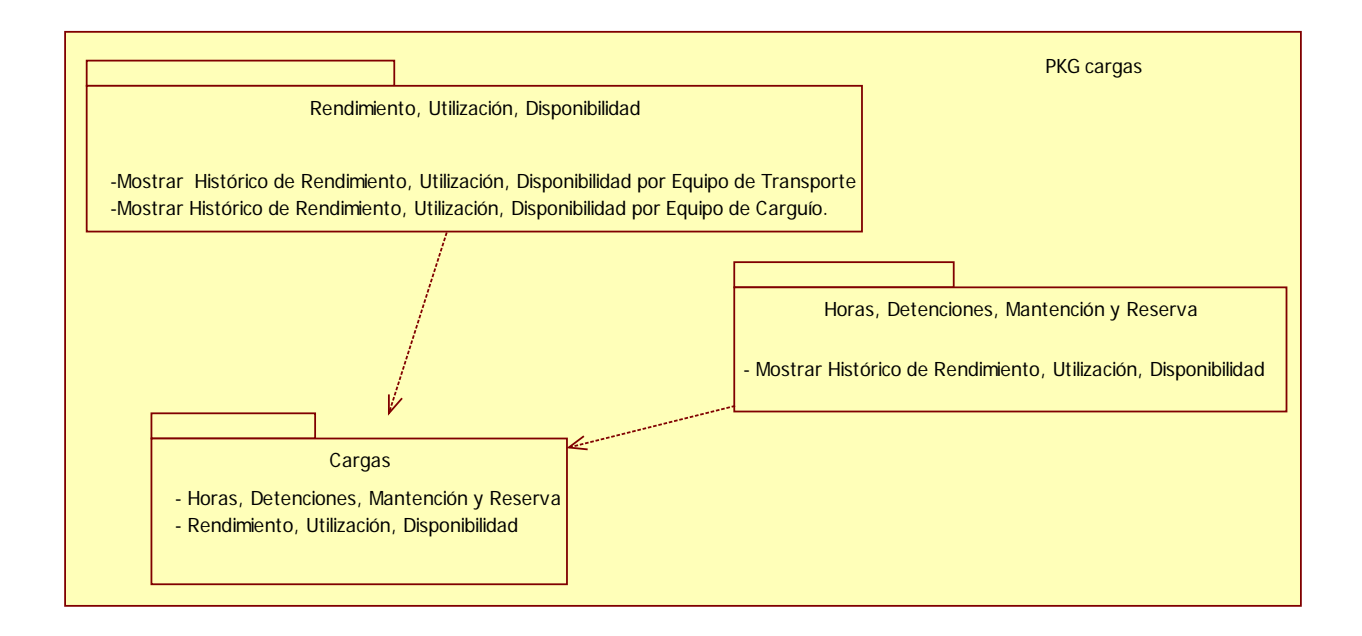

#### *Sub Paquete Horas, Detenciones, Mantención y Reserva*

Los Caso de Uso CU16 Mostrar Histórico de Horas, Detenciones, Mantención y Reserva dan origen al Sub Paquete "Horas, Detenciones, Mantención y Reserva"

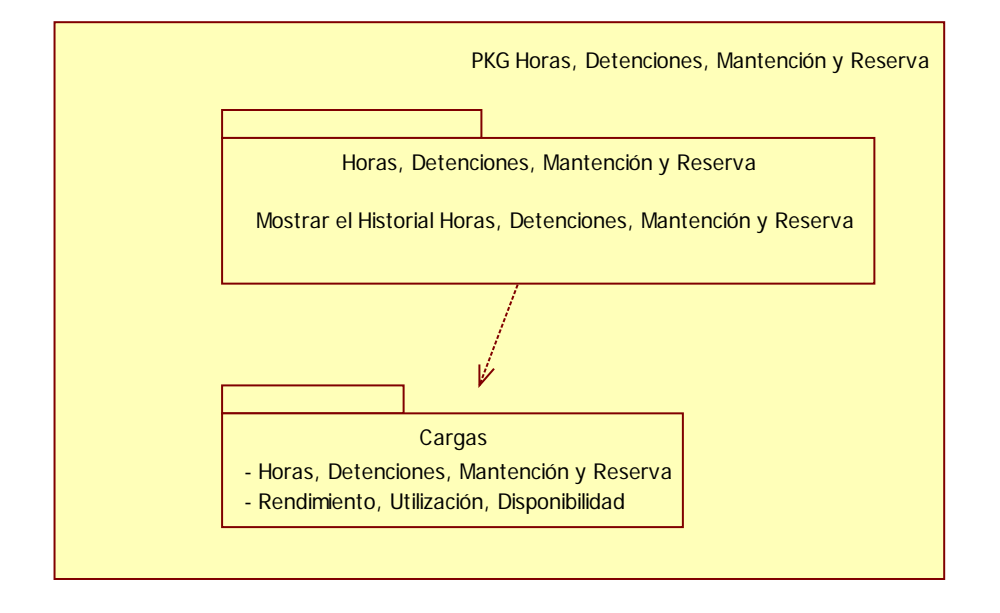

#### *Sub paquete de Rendimiento, Utilización, Disponibilidad*

Los Caso de Uso CU08 Mostrar Histórico de Rendimiento, Utilización, Disponibilidad, CU09 Mostrar Histórico de Rendimiento, Utilización, Disponibilidad por Equipo de Transporte, CU10 Mostrar Histórico de Rendimiento, Utilización, Disponibilidad por Equipo de Carguío dan origen a Sub paquete de "Rendimiento, Utilización, Disponibilidad"

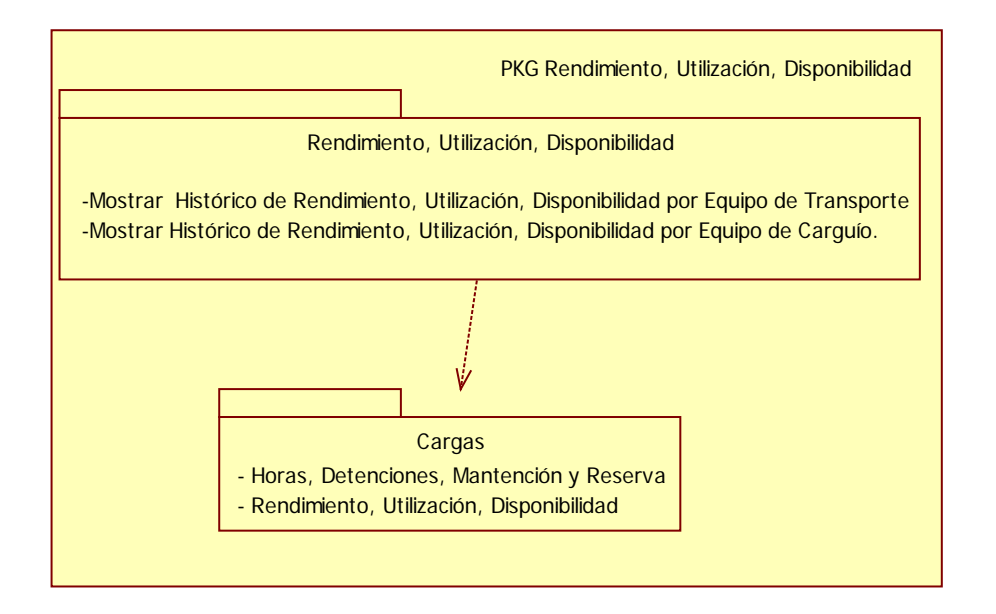

## **7.5.5 Paquete Data Mining**

Los Caso de Uso CU11 Mostrar Probabilidad del uso de número de Palas-Cargador-Camión, CU14 Crear Modelo Data Mining dan Origen a el Paquete "Data Mining"

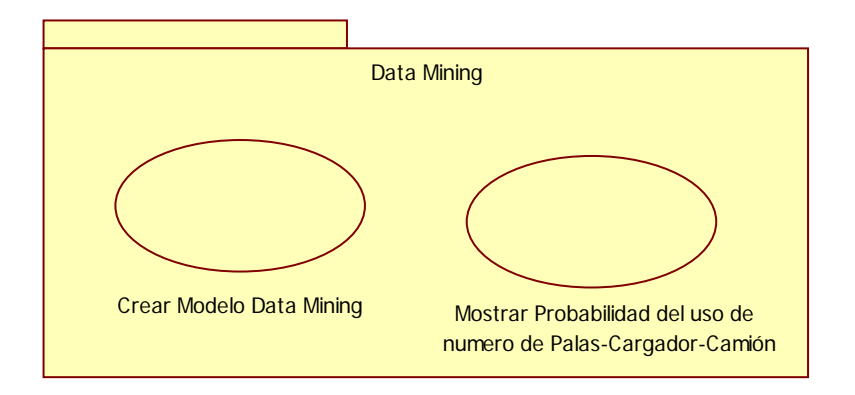

# **7.6 Modelo de Análisis**

El Modelo de Análisis es una jerarquía de paquetes de análisis que organiza y divide el sistema en partes más manejables. Como se puede ver en la figura siguiente se crearon 4 paquetes de análisis donde el paquete "Carga de Datos" se encarga de las funciones del proceso ETL, el paquete "Seguridad" se encarga de las validaciones de acceso al Data Warehouse y los demás paquetes y subpaquetes representan cada uno un tema de análisis.

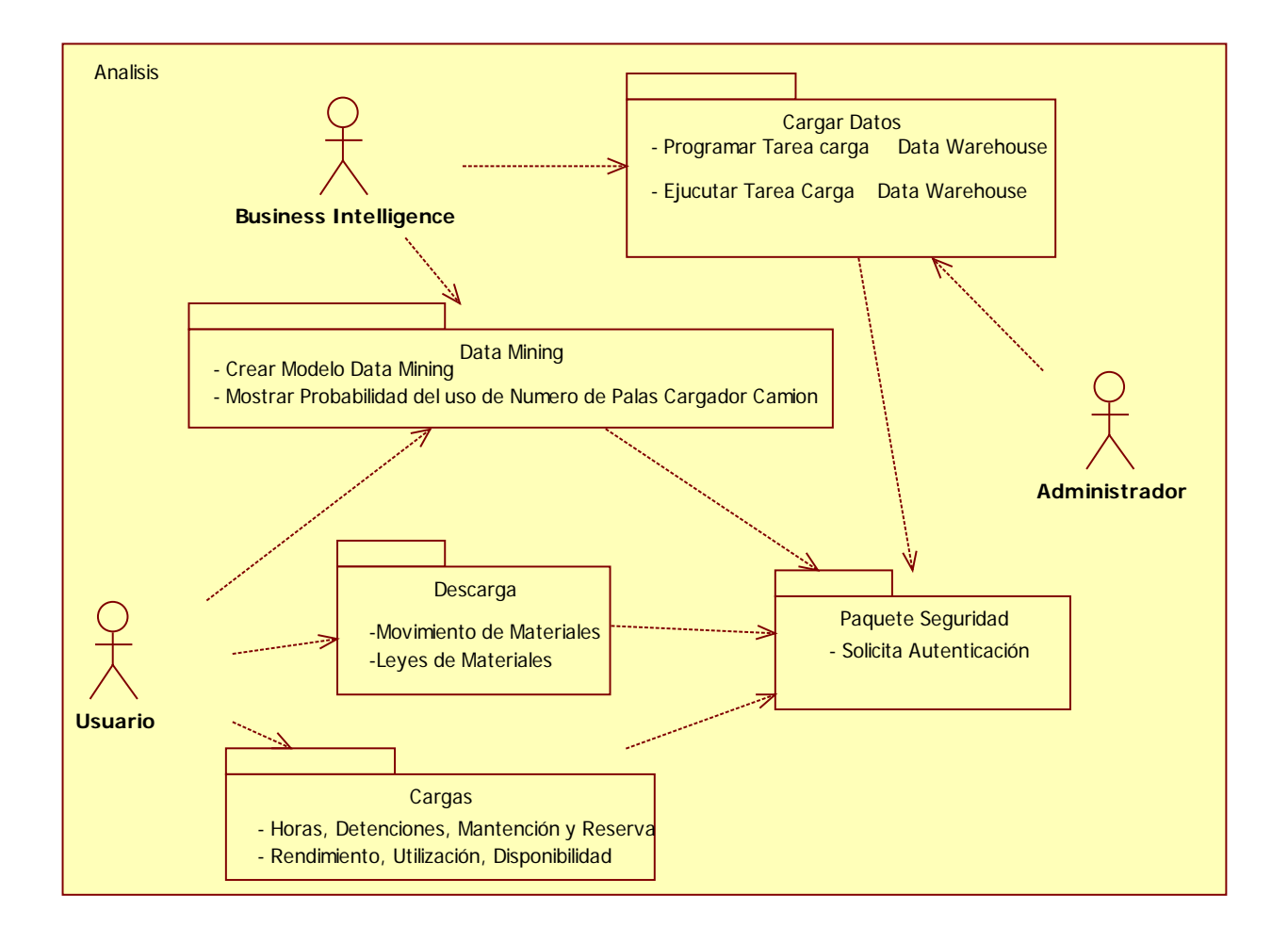

# **7.7 Definición Fuentes de Datos**

Las fuentes de datos son el origen de alimentación del Data Warehouse, está conformada mayoritariamente por registros los sistemas operacionales que posea la operación y estos pueden ser archivos planos, bases de datos, textos, planillas, etc.

### **7.7.1 Nivel Conceptual**

Se necesita saber cuáles son las fuente de datos disponible para utilizar en el data Warehouse, Para eso se va utilizar el Diagrama Conceptual de la Fuente de Datos, que en realidad es un Diagrama de Clases que representa las clases persistentes de los sistemas operacionales de donde se obtienen los datos.

En el siguiente figura se muestra el diagrama conceptual de la fuente de datos para el Data Warehouse, esta fuente está constituida por las base de datos de la operación dentro de la mina, en la cual están contenidos los procesos de Carga y descarga. En el diagrama se muestran las clases y atributos que intervienen en el carga del Data Warehouse.

### **7.7.2 Nivel Lógico**

La definición de las fuentes en el nivel lógico se realiza mapeando las fuentes desde el nivel conceptual. El nivel lógico está basado en las bases de datos relacionales, Utilizando UML para modelar

A continuación se muestra como está constituido las base datos que alimentara el Data Warehouse.

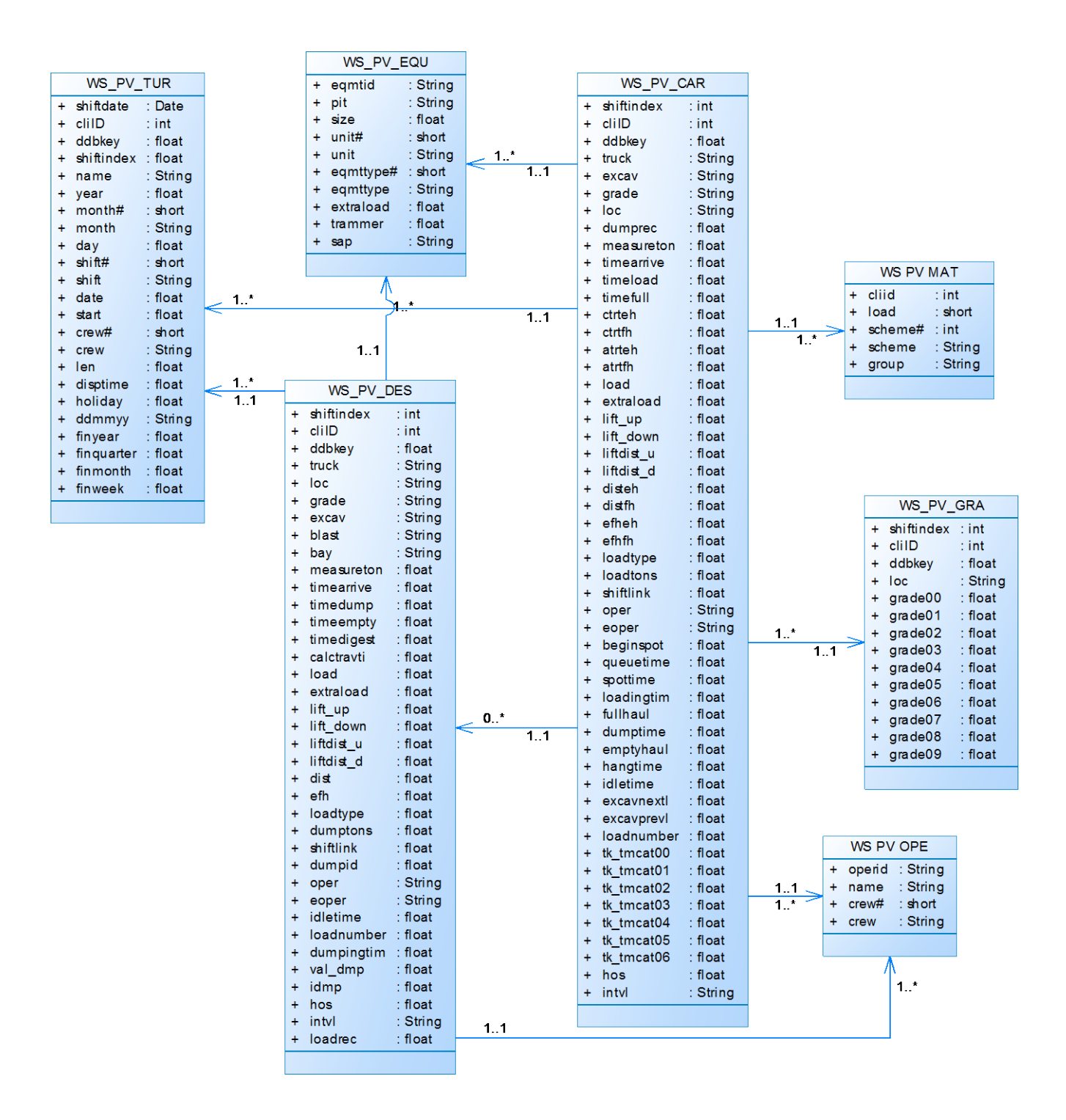

## **Descripción de las Clases de la Fuente**

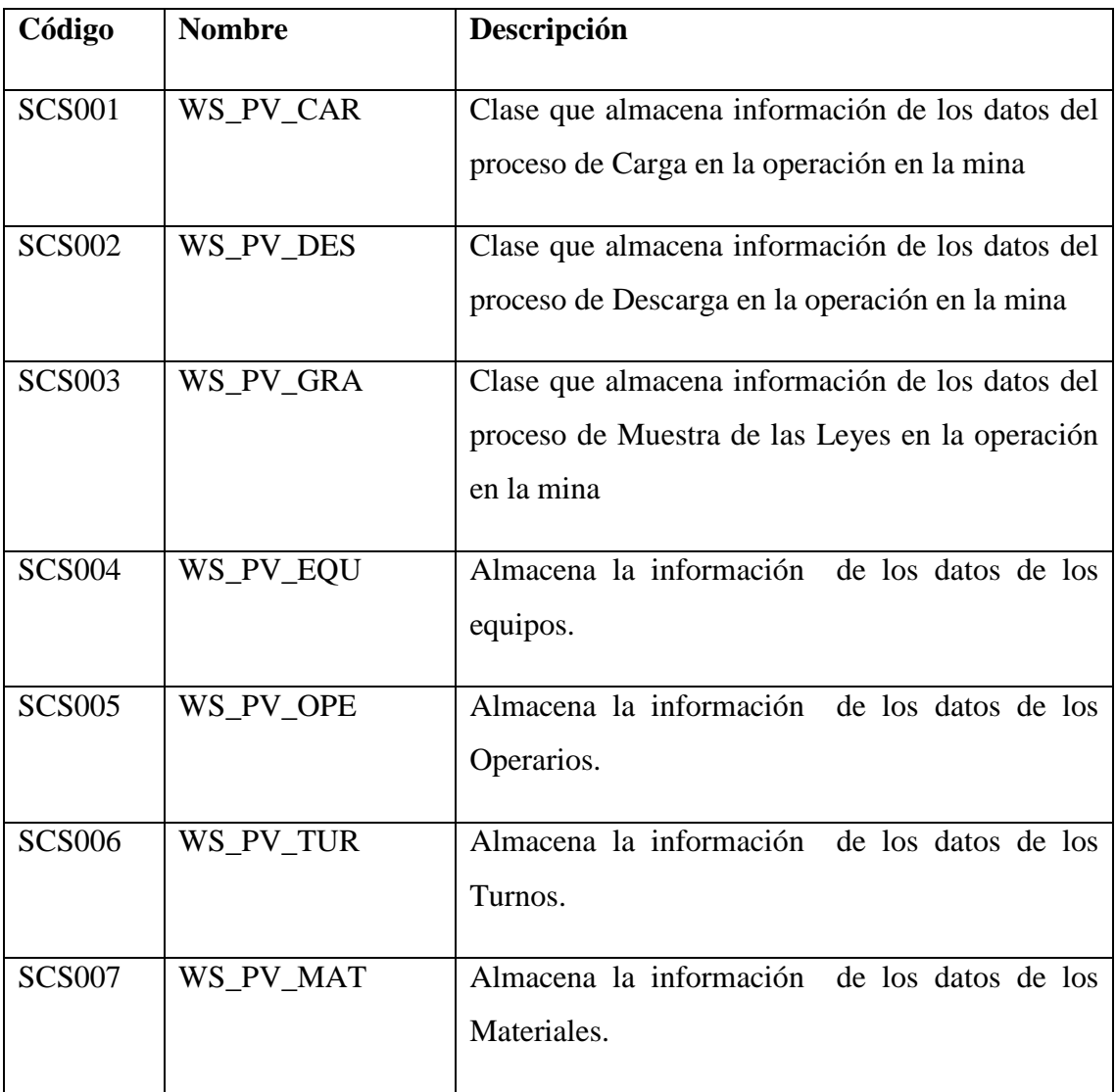

## **7.7.3 Nivel Físico**

Se define la configuración física de las fuentes de datos que alimentan el Data Warehouse. Esto es Importante saber ya así sabremos el tipo de conexión a utilizar para la extracción de los datos.

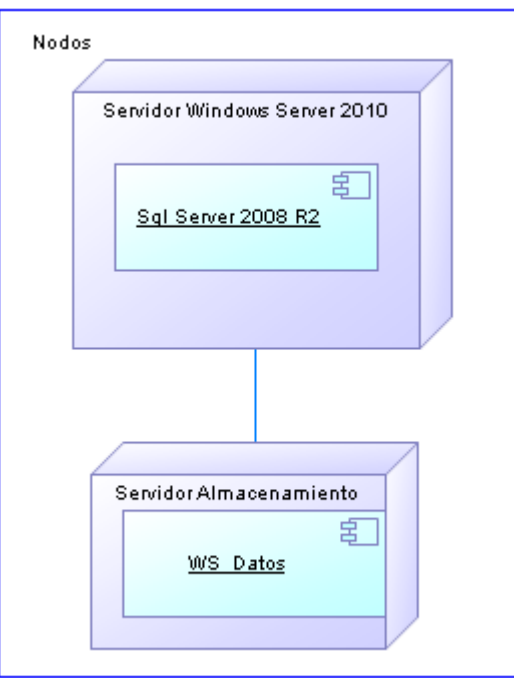

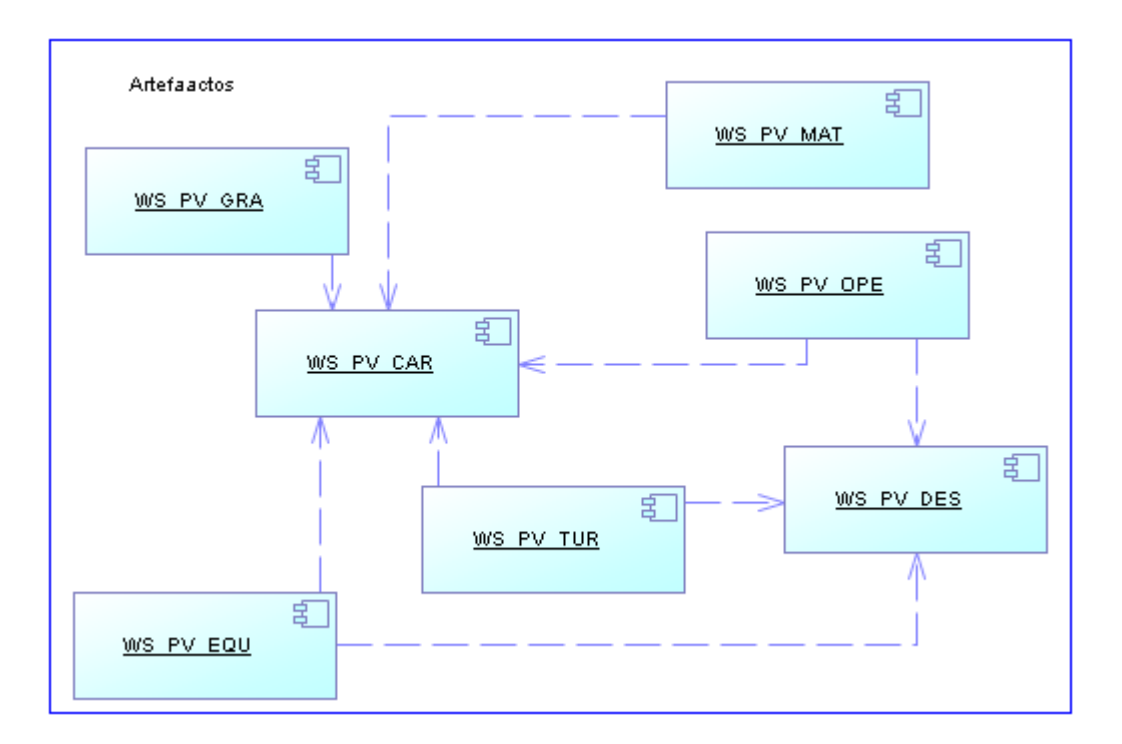

# **8 Diseño**

En el siguiente capítulo se realiza el diseño conceptual del Data Mart y etapa de integración con la fuente de los datos. Estos diseño conceptual se utiliza modelo multidimensional, en el diseño conceptual de integración se utiliza el papeo de datos.

En este capítulo se realiza el diseño conceptual del Data Mart y la etapa de integración con las fuentes de datos. En el diseño conceptual del Data Mart se utiliza el modelo multidimensional en el diseño conceptual de Integración se utilizan los mapeos de datos.

# **8.1 Diseño conceptual del data mart**

El modelo conceptual es la base del Data Warehouse (Data Mart), base de datos multidimensionales y aplicaciones OLAP. El modelo multidimensional estructura la información a través de hechos y dimensiones. Hechos contienen las medidas relevantes del proceso de negocio y la dimensión posee el contexto de análisis del hecho.

En la fase de análisis se empaquetaron los casos de uso de acurdo a los temas del negocio que se analizan con el Data Mart, además de otros aspectos como la gestión de ingreso, data mining y la carga de datos.

Definición del modelo (nivel 1)

El modelado multidimensional comienza con un nivel alto de abstracción y luego se con niveles con mayor detalle, Primer nivel se define los esquemas que se identifican en el Data Mart. Cada paquete representa un esquema tales como

"Descarga" y "Carga" y la dependencia que entre ellos significan el compartir dimensiones.

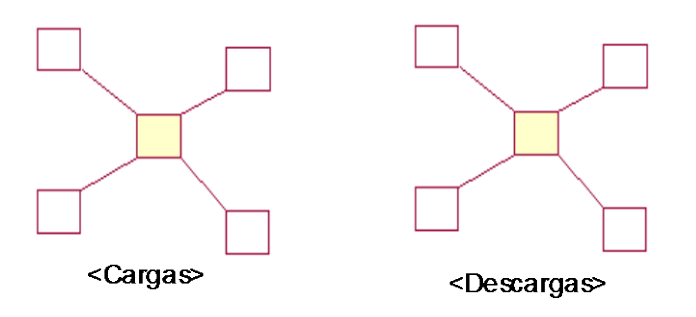

Definición del esquema Descargas (nivel 2)

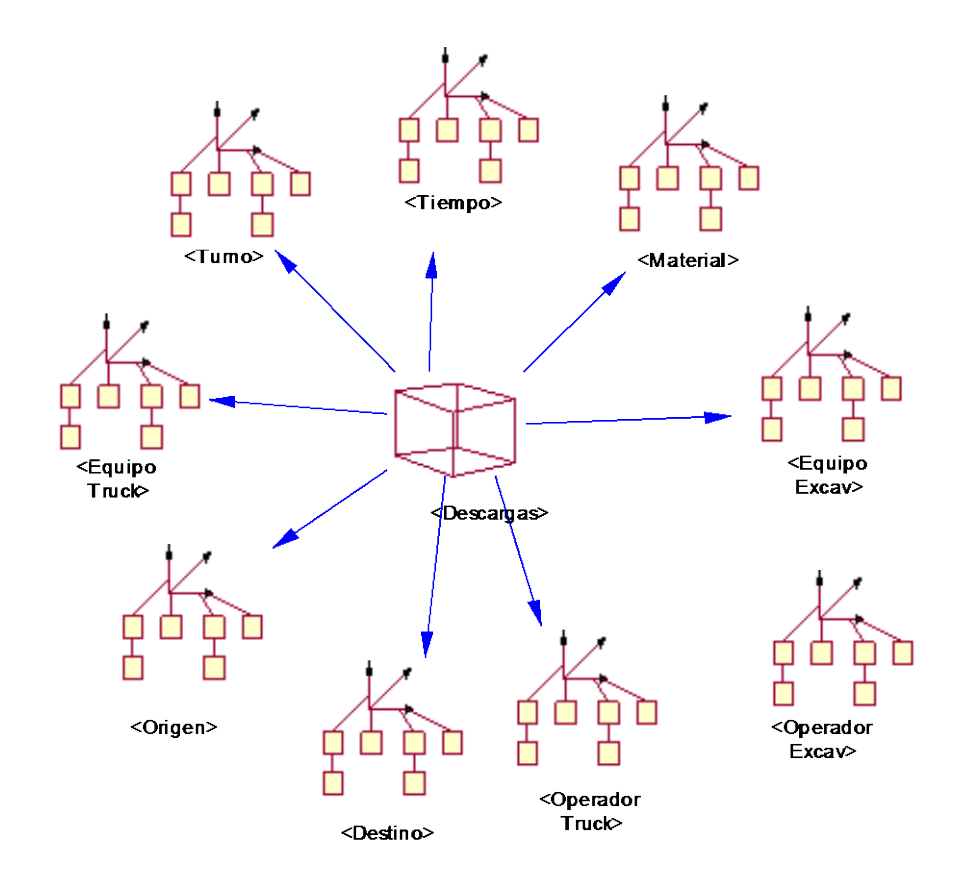

## **Definición de hechos y dimensiones Descargas (nivel 3)**

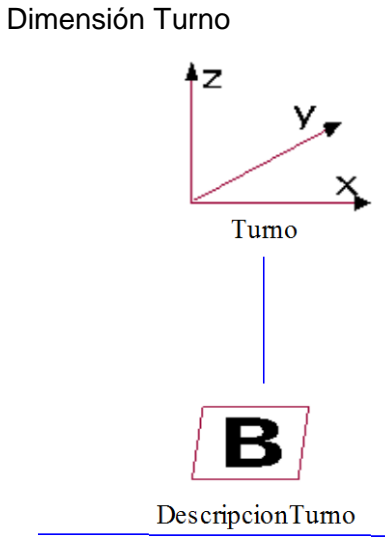

DA << DescriptorAttribute>> Crewmine# DA <<DescriptorAttribute>>Crewplant# DA << DescriptorAttribute>> Datename DA << DescriptorAttribute>> Shift# D << Descriptor >> Shiftindex

Dimensión Destino

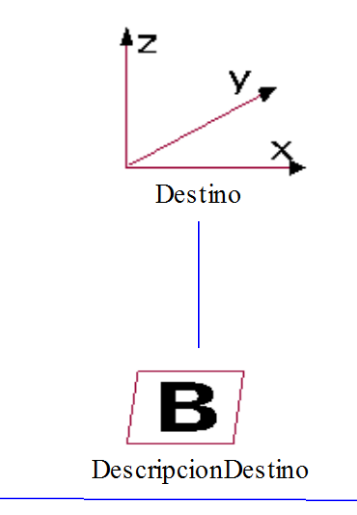

DA << DescriptorAttribute>> grupo1 DA <<DescriptorAttribute>> grupo2 DA <<DescriptorAttribute>> grupo2 D << Descriptor >> Ubicacion

## Dimensión Origen

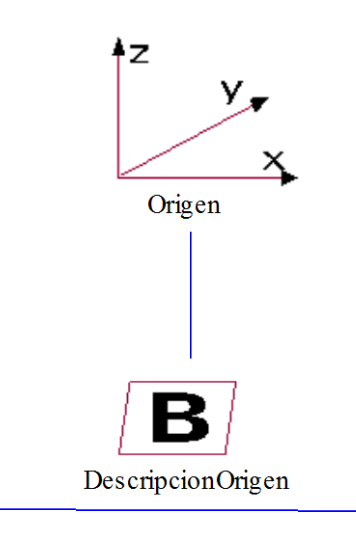

 $\text{DA} \text{ <\!\!>DescriptorAttribute\!\!>} \text{ fase}$ DA << DescriptorAttribute>> fasebanco DA << DescriptorAttribute>> grupo 

#### Dimensión Material

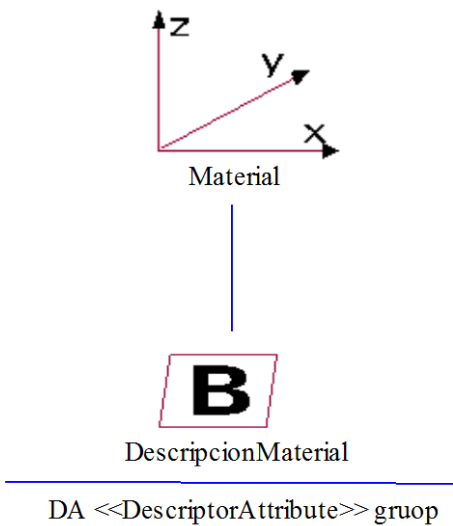

*Universidad del Bío-Bío. Sistema de Bibliotecas - Chile*

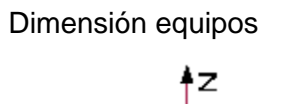

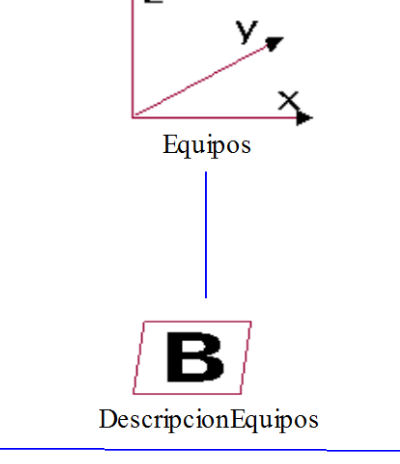

DA <<<br/>DescriptorAttribute>>Eqmtarea DA << DescriptorAttribute>> Eqmttype D << Descriptor >> Eqmtid

Dimensión Operador

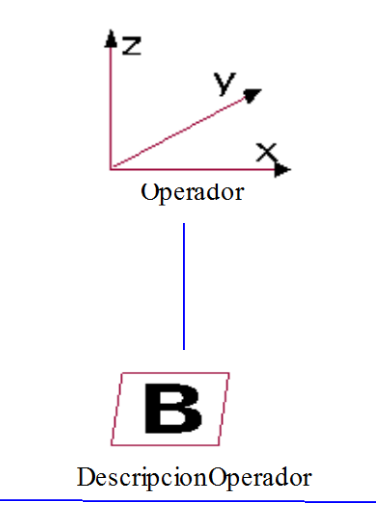

DA << DescriptorAttribute>> name  $D \leq$ Descriptor>> Operid

#### Dimensión Tiempo

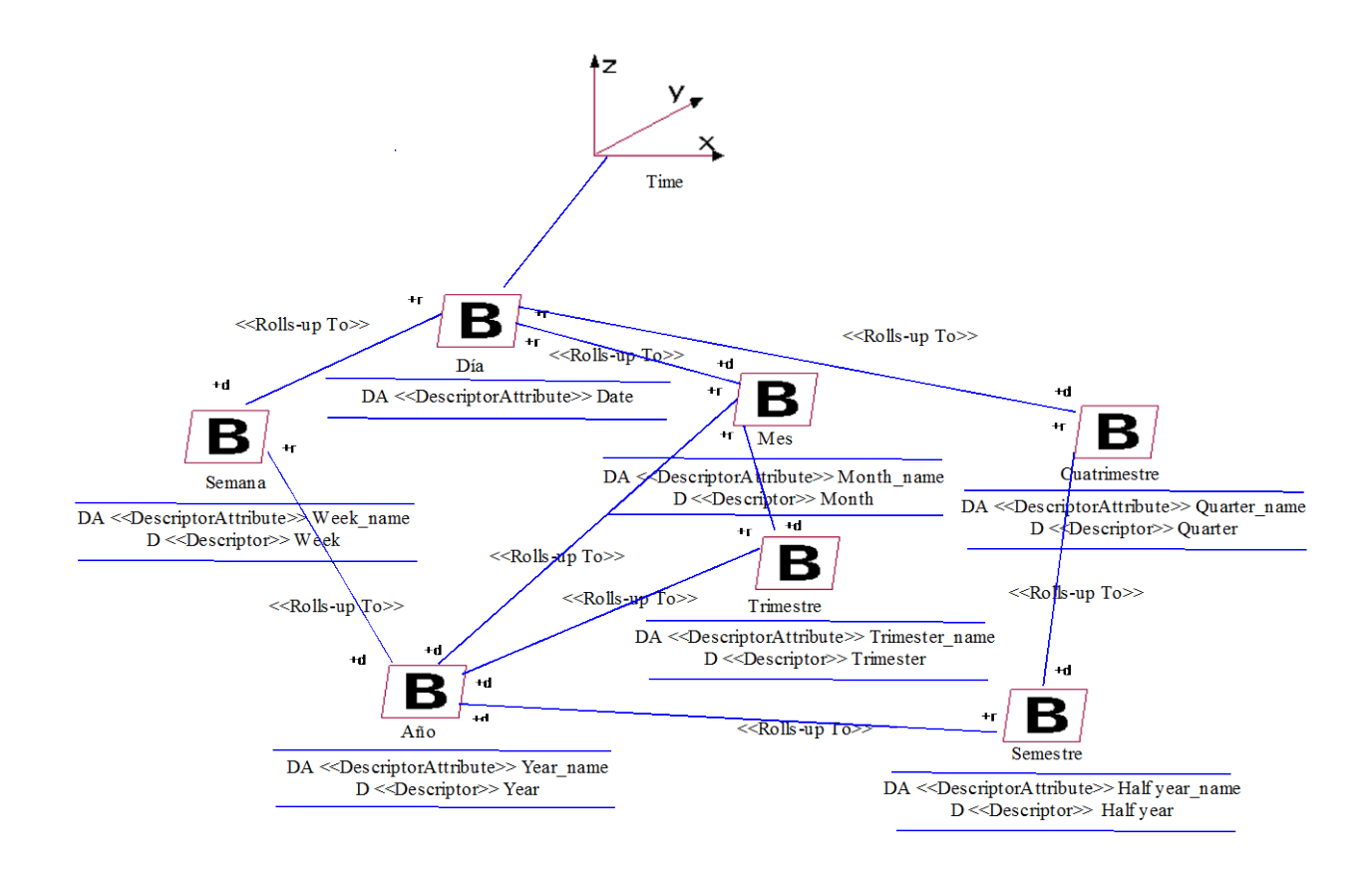

Hechos Descargas

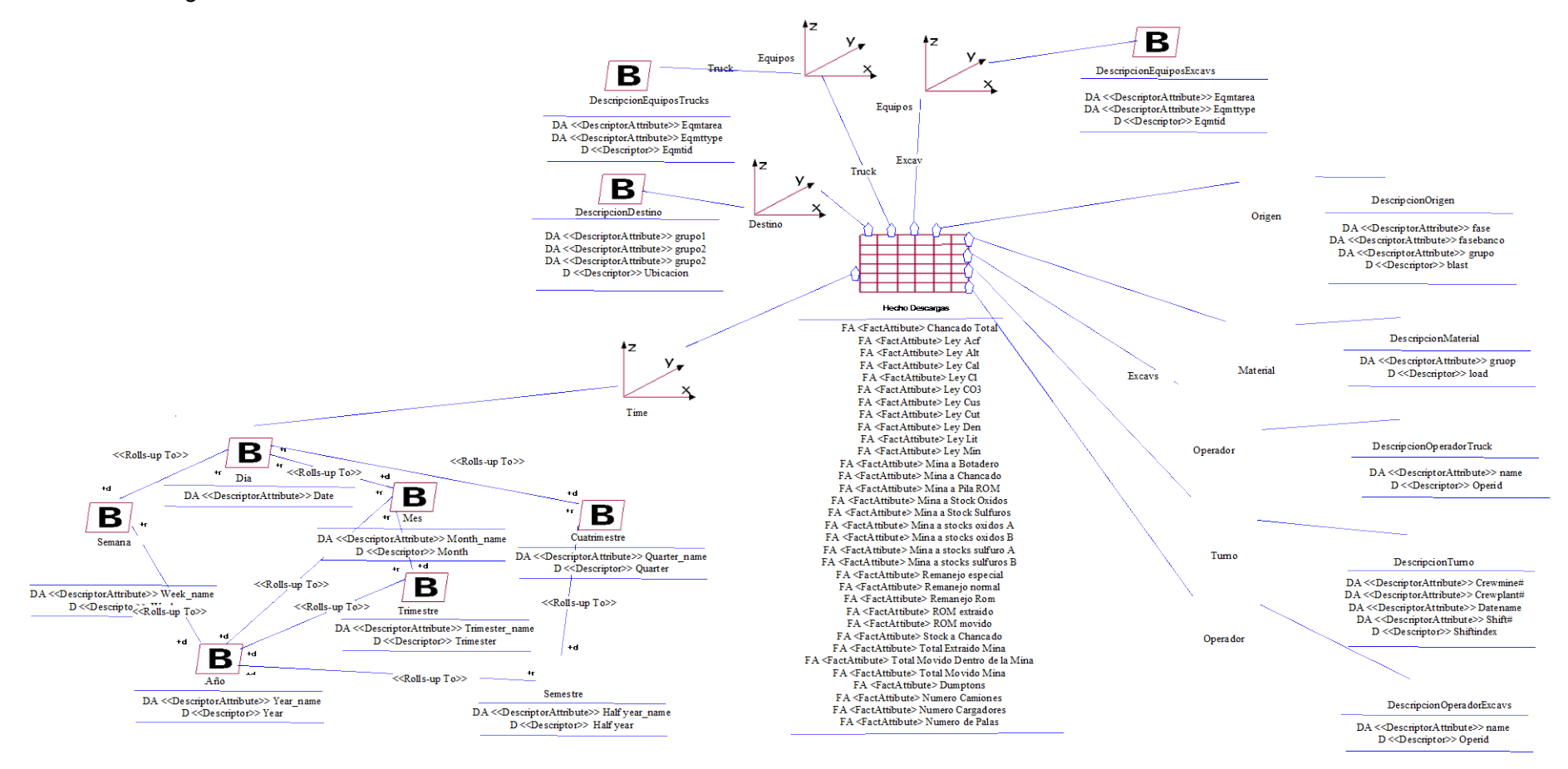

Tabla de Hecho Cargas

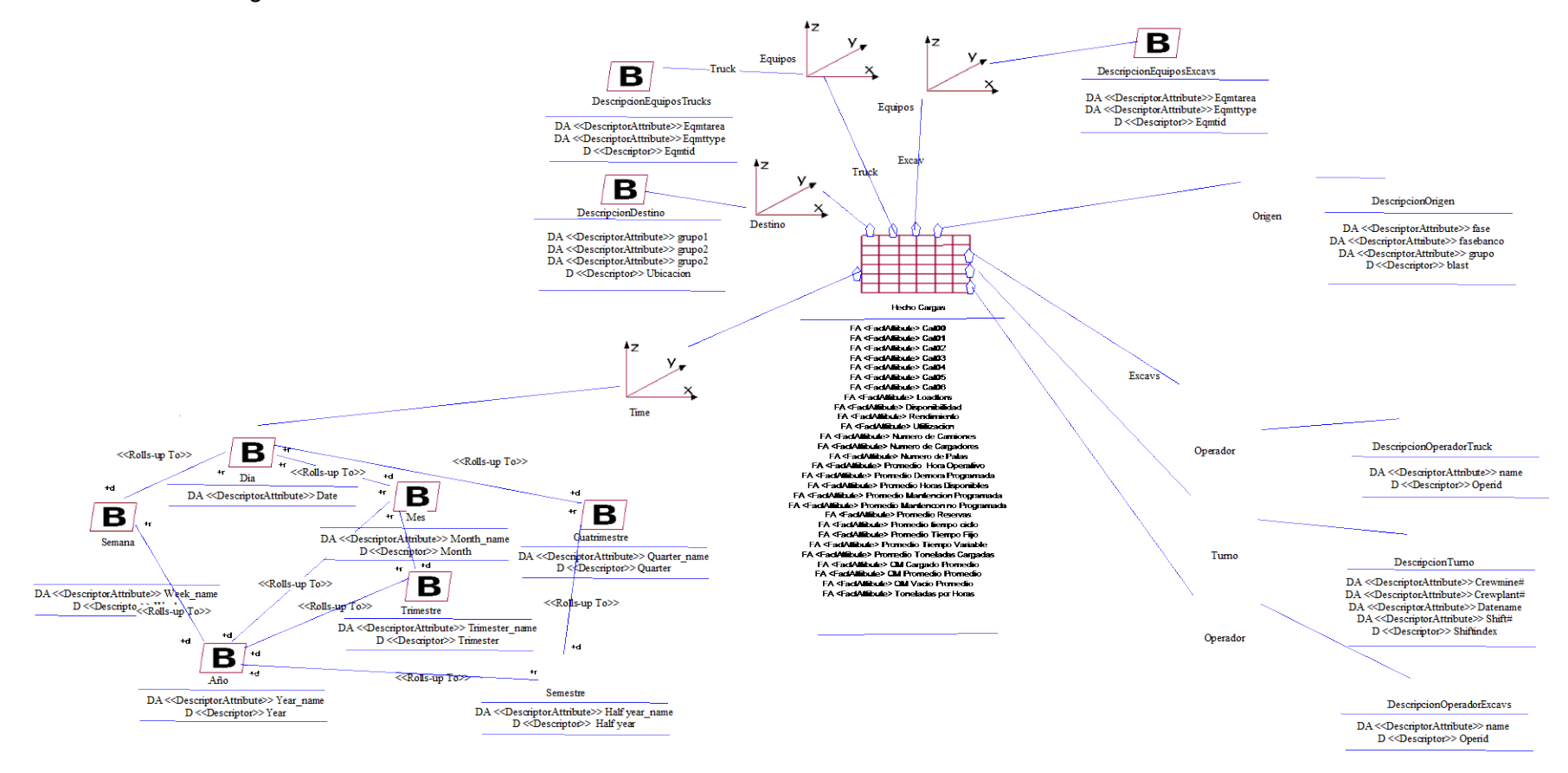

# **8.2 Diagrama Conceptual del Data Warehouse (Data Mart )**

Como se menciona anteriormente, con la constitución de los modelos multidimensionales en sus niveles de detalle se obtiene el Diagrama Conceptual del Darta Warehouse ( Data Mart)

Las clases que se muestran a continuación son las dimensiones, representadas por el color naranja clara y los hechos son los de color azul.

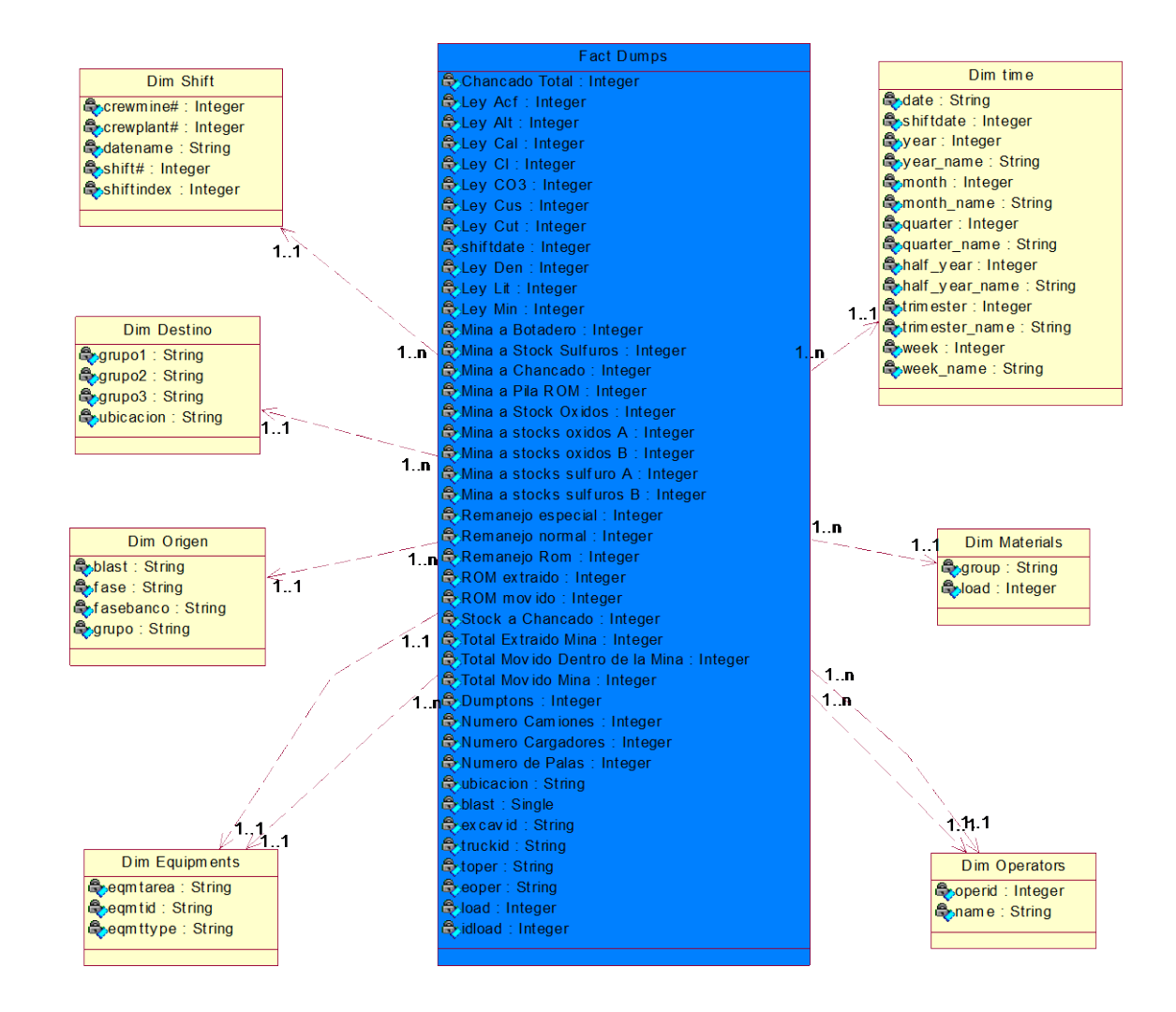

Diagrama Conceptual para Descargas

### Diagrama Conceptual para Cargas

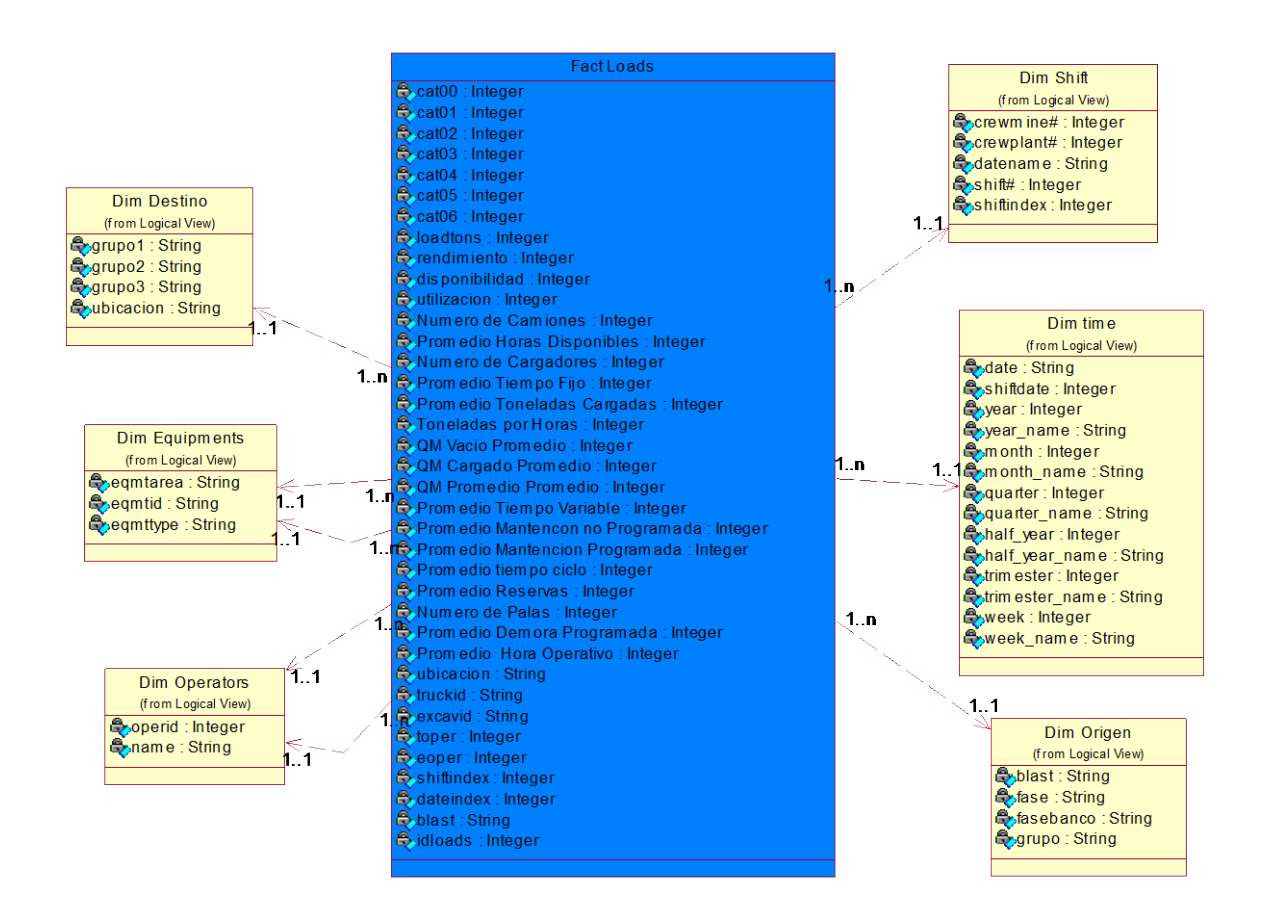

## **8.3 Diseño conceptual de la integración (Mapeo de Datos)**

Se plantea la identificación de los datos desde su fuente y como estos serán traspasado hacia el sistema Data Warehouse. Sirviendo como base para la construcción del Proceso ETL en el nivel lógico.

Nivel Base de Datos ( nivel 0)

Mapeo de datos a nivel conceptual, desde las clases de las fuentes de datos hasta el Data Warehouse (Data Mart)

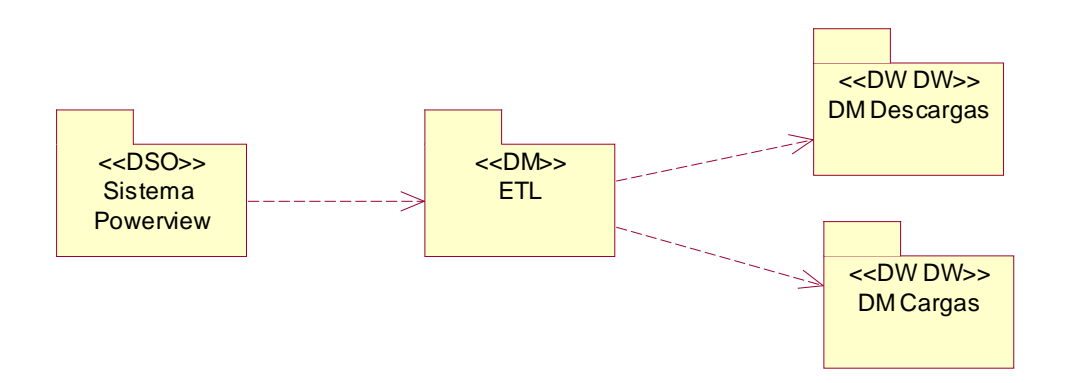

Nivel de los Flujos de datos (nivel 1)

Este es un nivel con mayor detalle donde están encapsulados en paquetes las dimensiones y hechos.

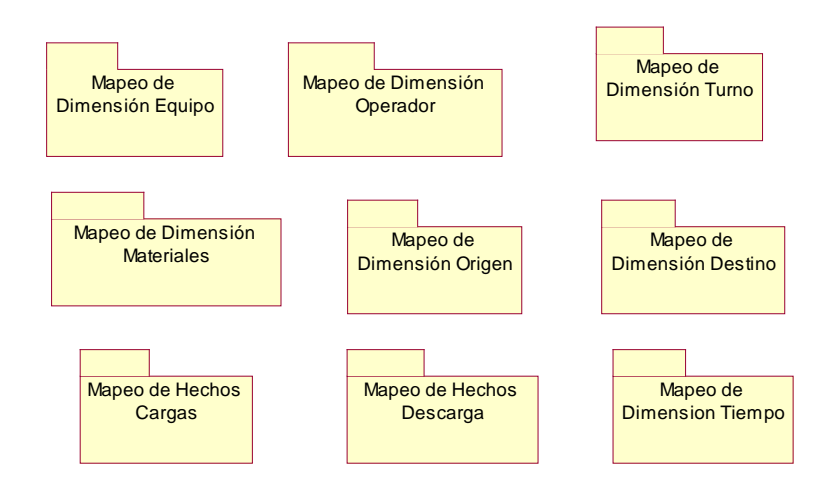

#### Mapeo Esquema de Carga y Descarga

En esta sección se definen los mapeos de las dimensiones y hechos que afectan a los modelos en estrella de las Cargas y Descargas a nivel 2 (nivel de tablas) y nivel 3 (nivel de atributos).

#### Mapeo Dimensión Operador

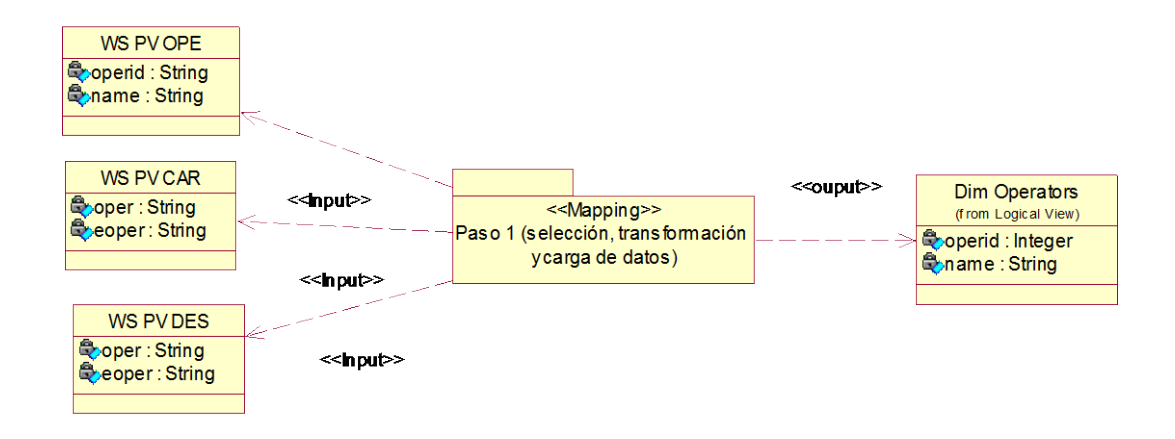

#### Mapeo Dimensión Equipos

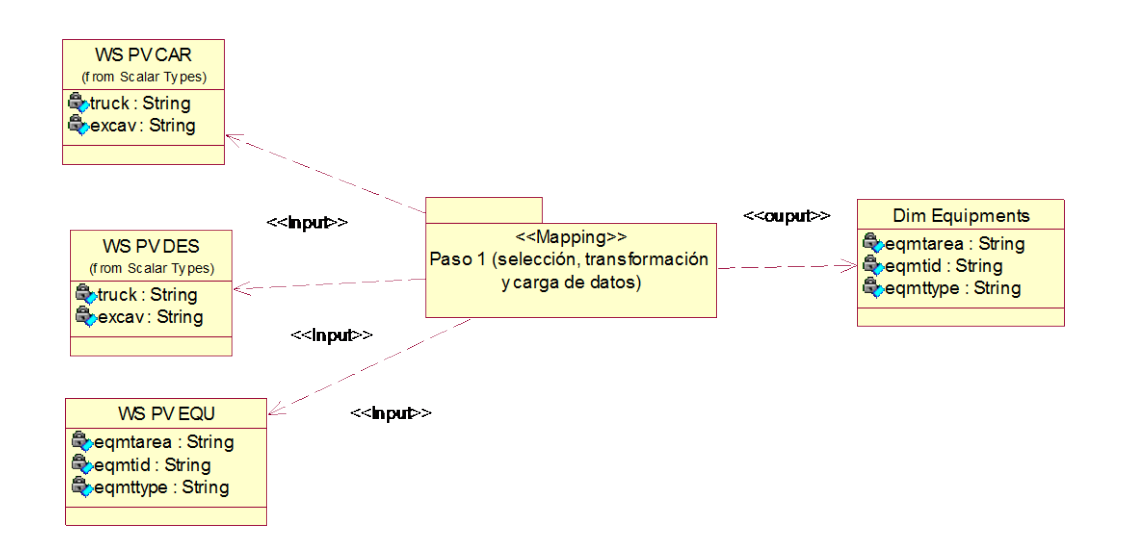

#### Mapeo Dimensión Materiales

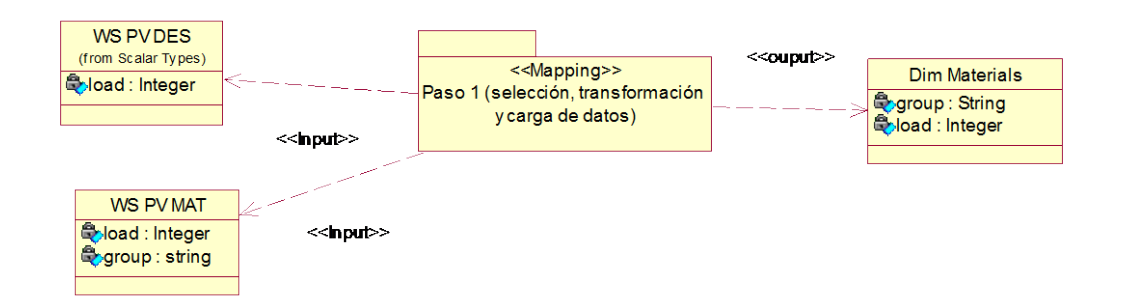

#### Mapeo Dimensión Origen

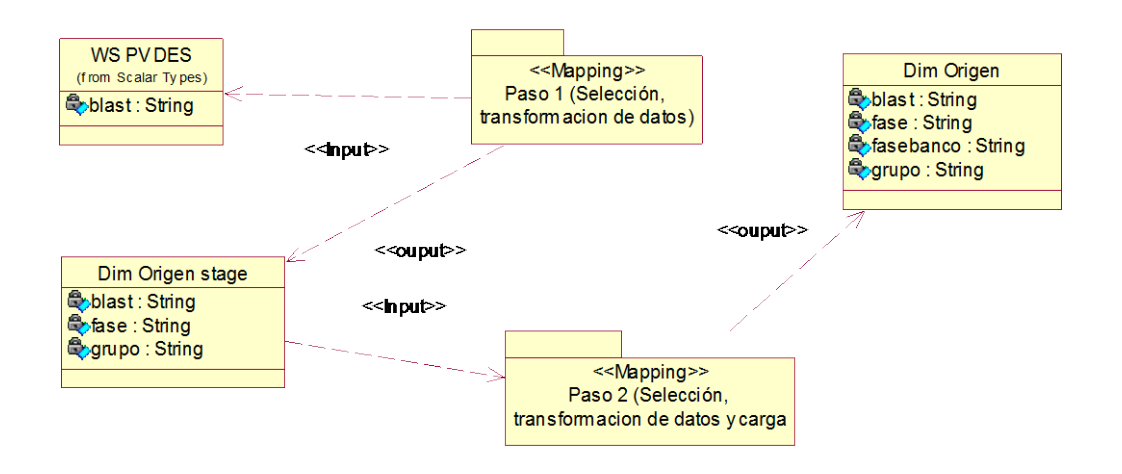

#### Mapeo Dimensión Destino

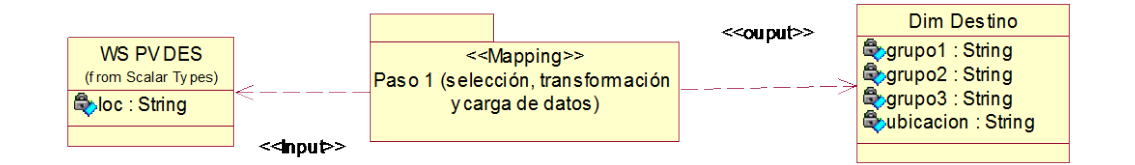

#### Mapeo Dimensión Turno

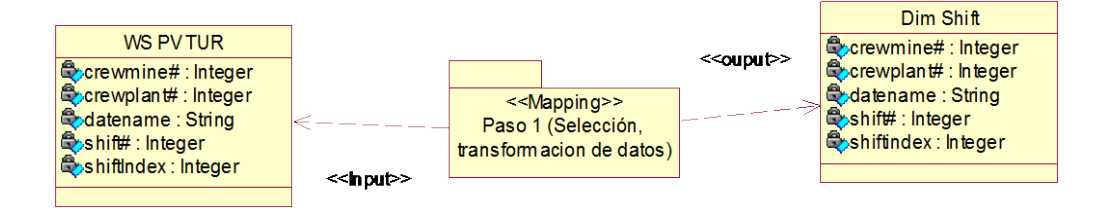

*Universidad del Bío-Bío. Sistema de Bibliotecas - Chile*

#### Mapeo Hechos Descargas

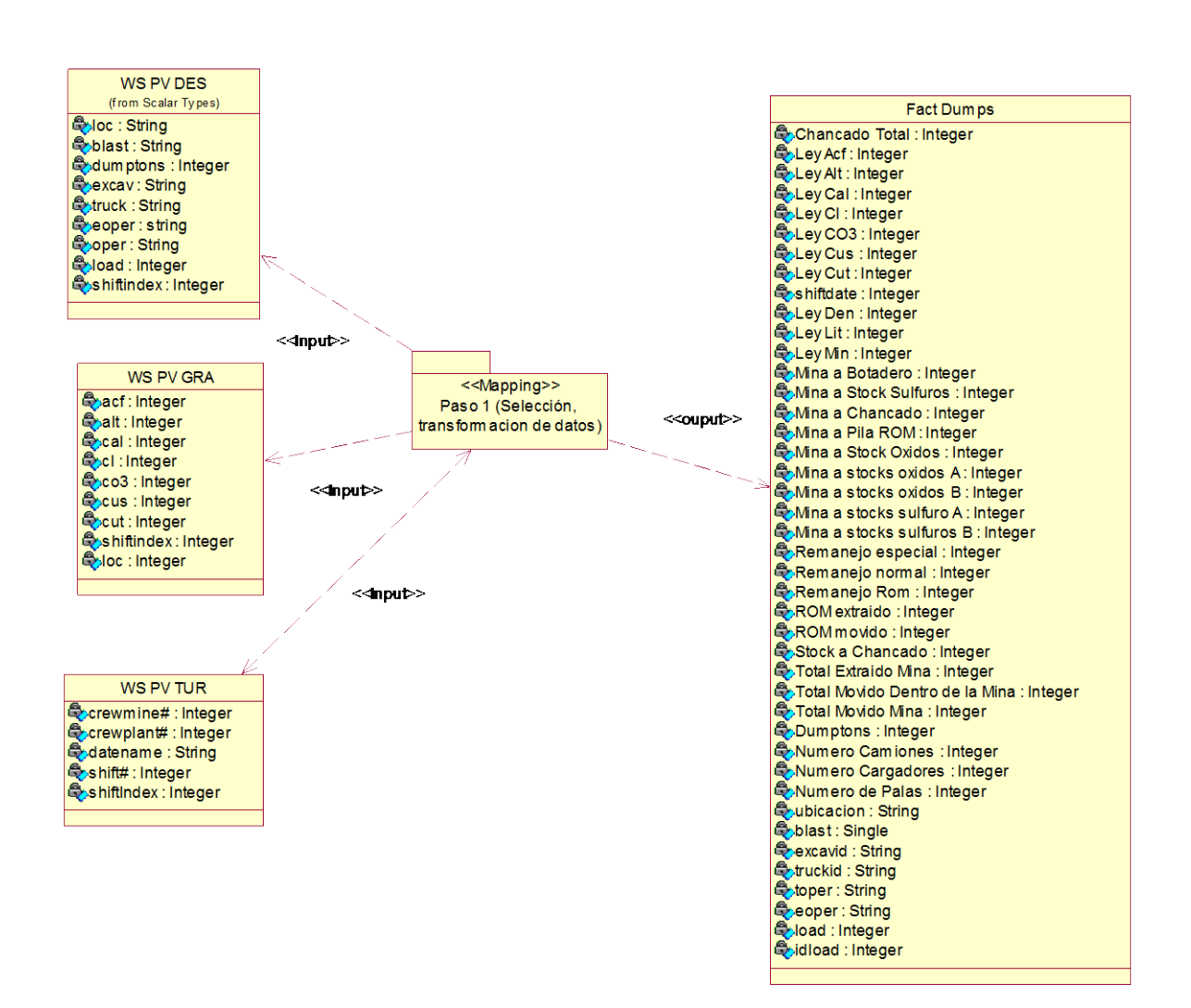

#### Mapeo Hechos Cargas

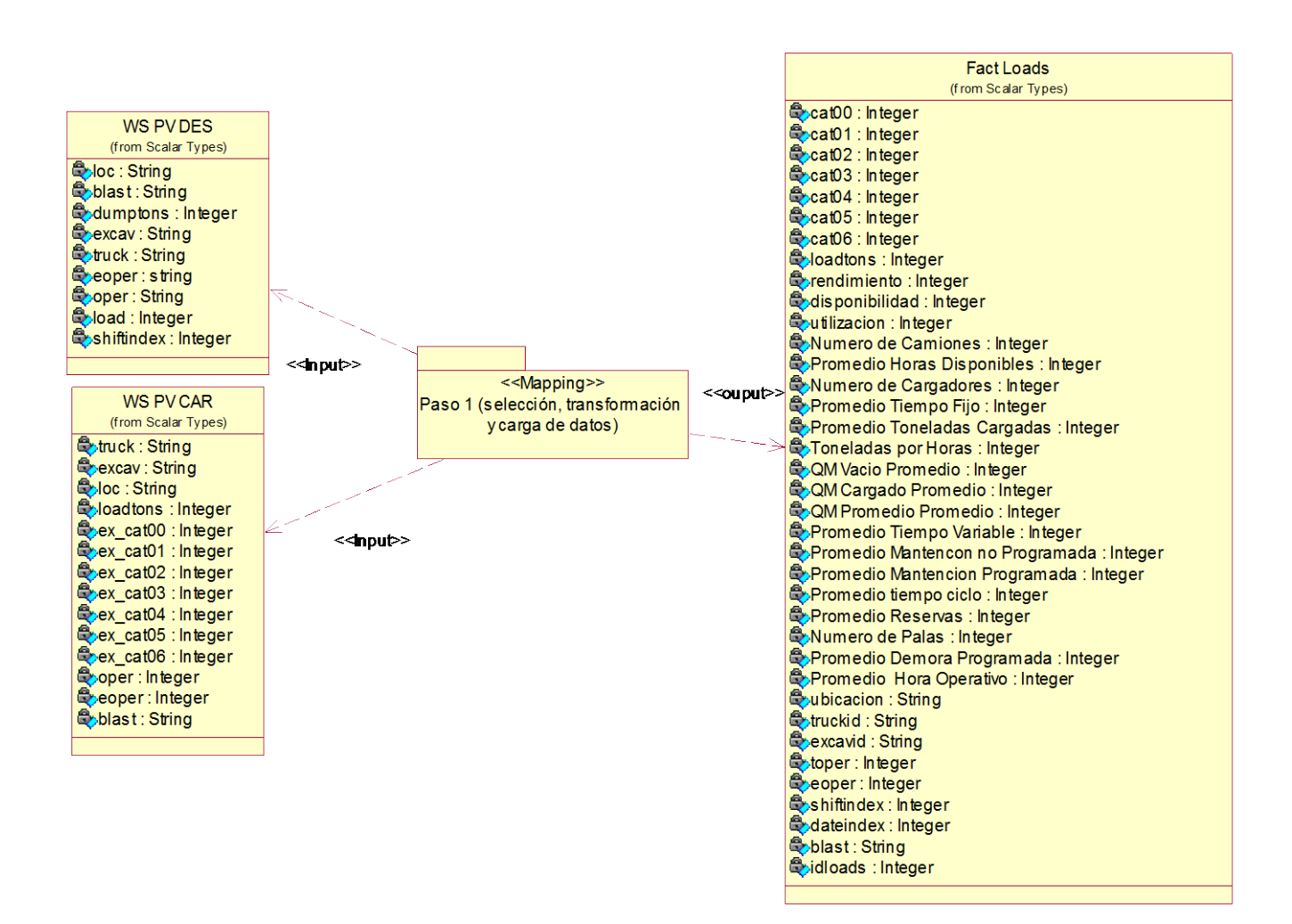
## **9 Implementación**

Esta sección explica cómo fue realizada la implementación del proyecto como un Data Warehouse Virtual (Data Mart)

## **9.1 Proceso ETL**

Este proceso ETL fue realizado a través del software provisto por Microsoft Sql Server 2008 R2 a través de sus herramientas de BI, Integration Service.

En este proceso se generan paquetes para cada proceso y estos son almacenados en el Servidor de Base de Datos

En el cual se construyen los modelos planteados en los capítulos anteriores.

A continuación se muestran los modelos implementados.

#### **Dimensión Tiempo**

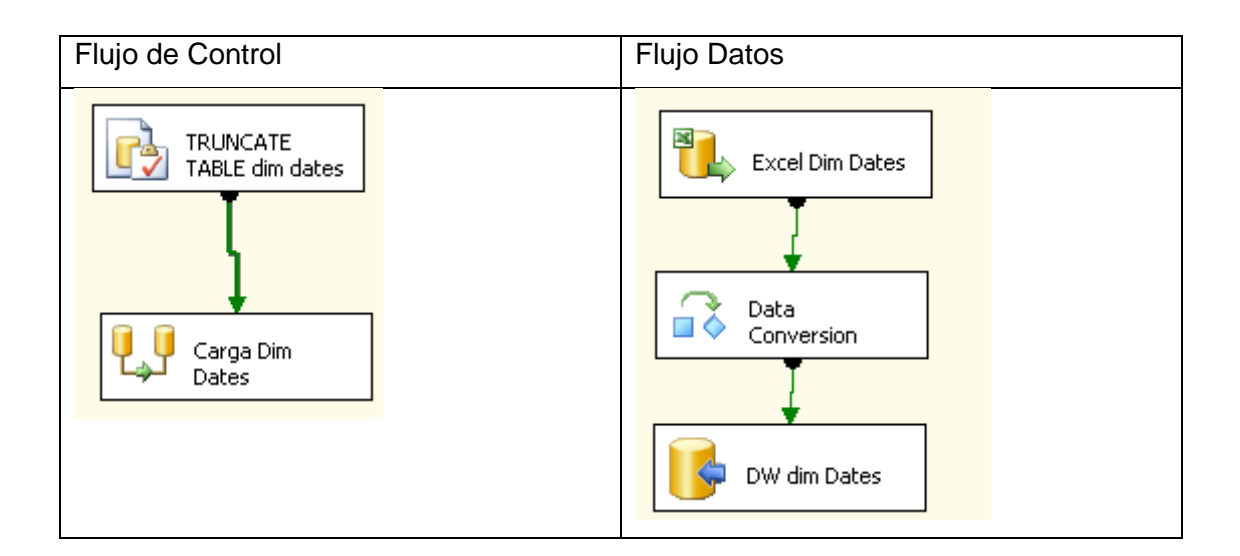

### **Dimensión Turno**

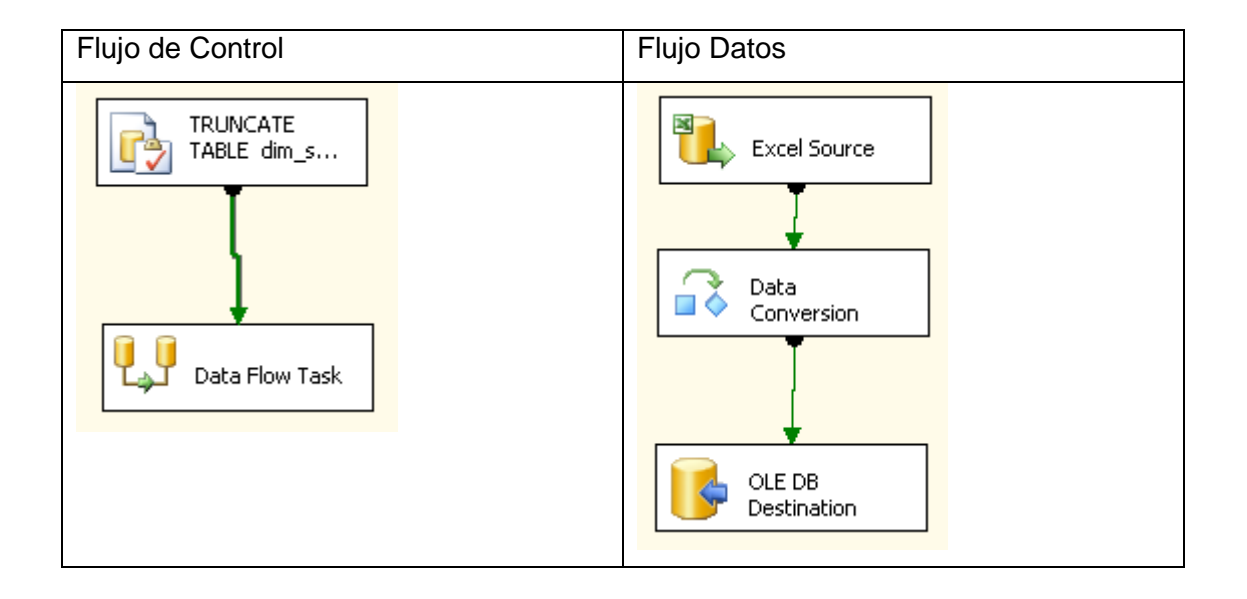

### **Dimensión Turno**

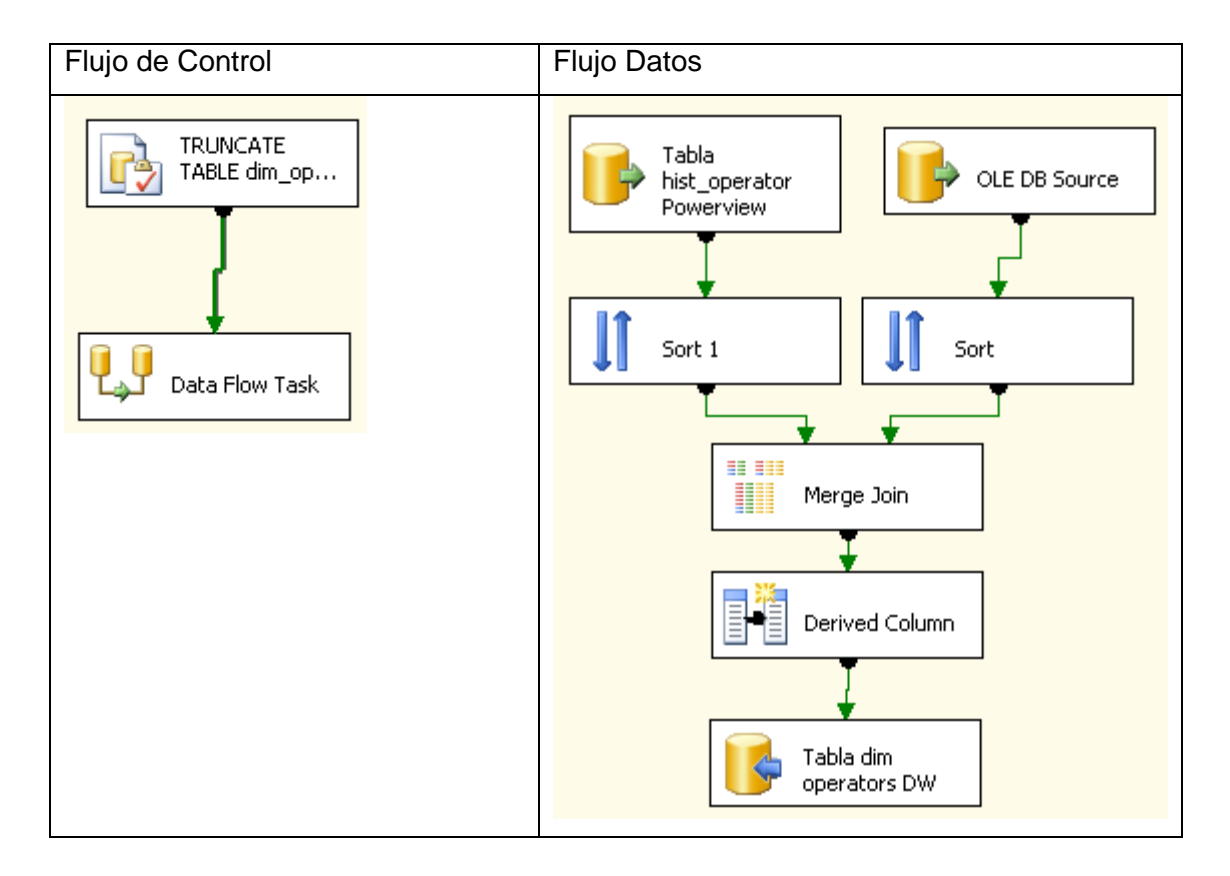

#### **Dimensión Material**

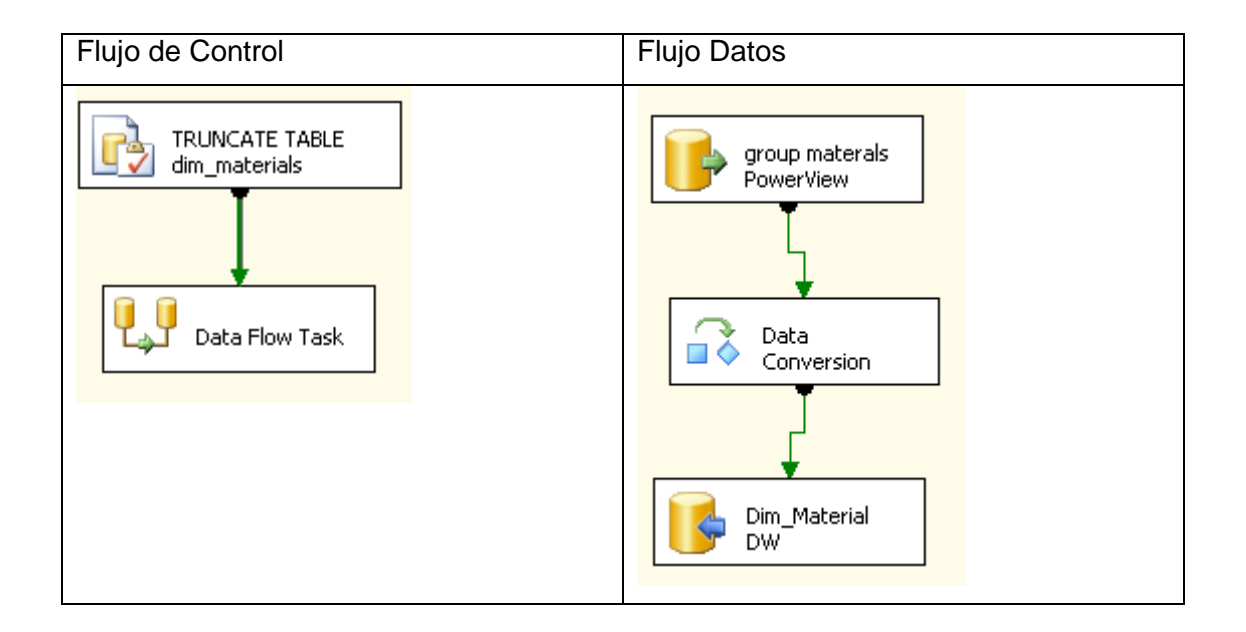

#### **Dimensión Equipos**

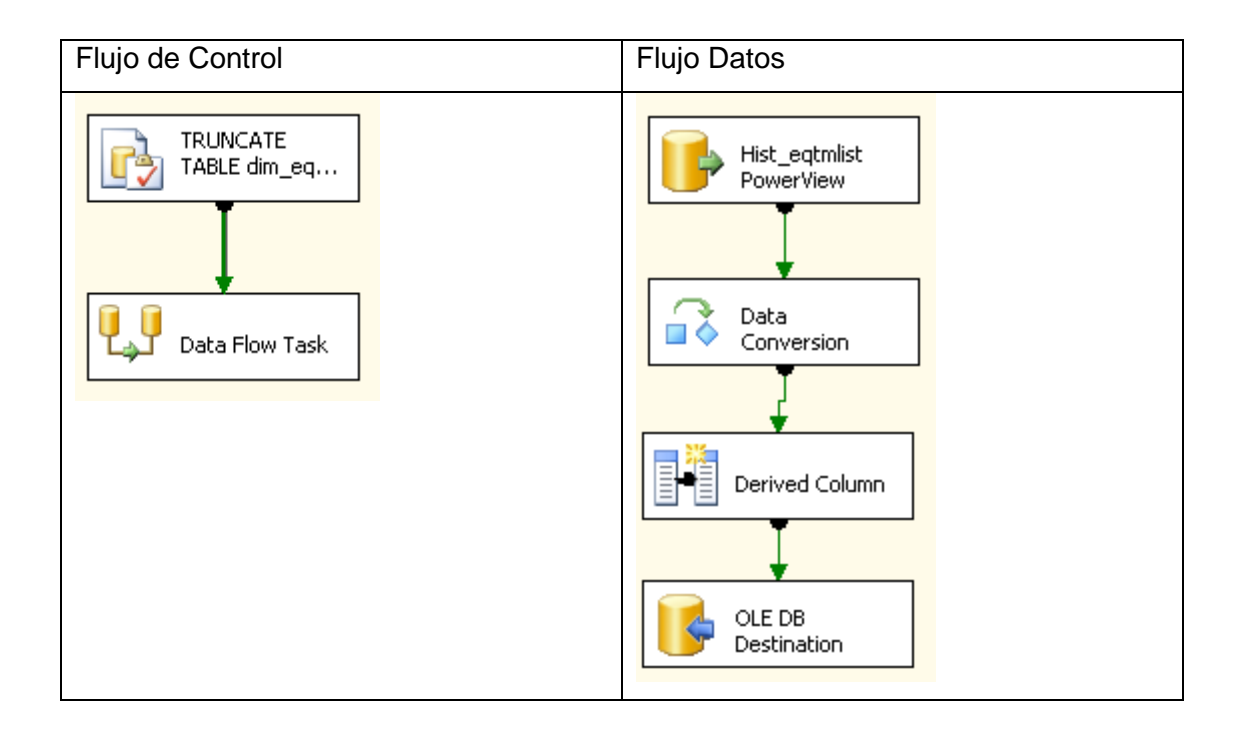

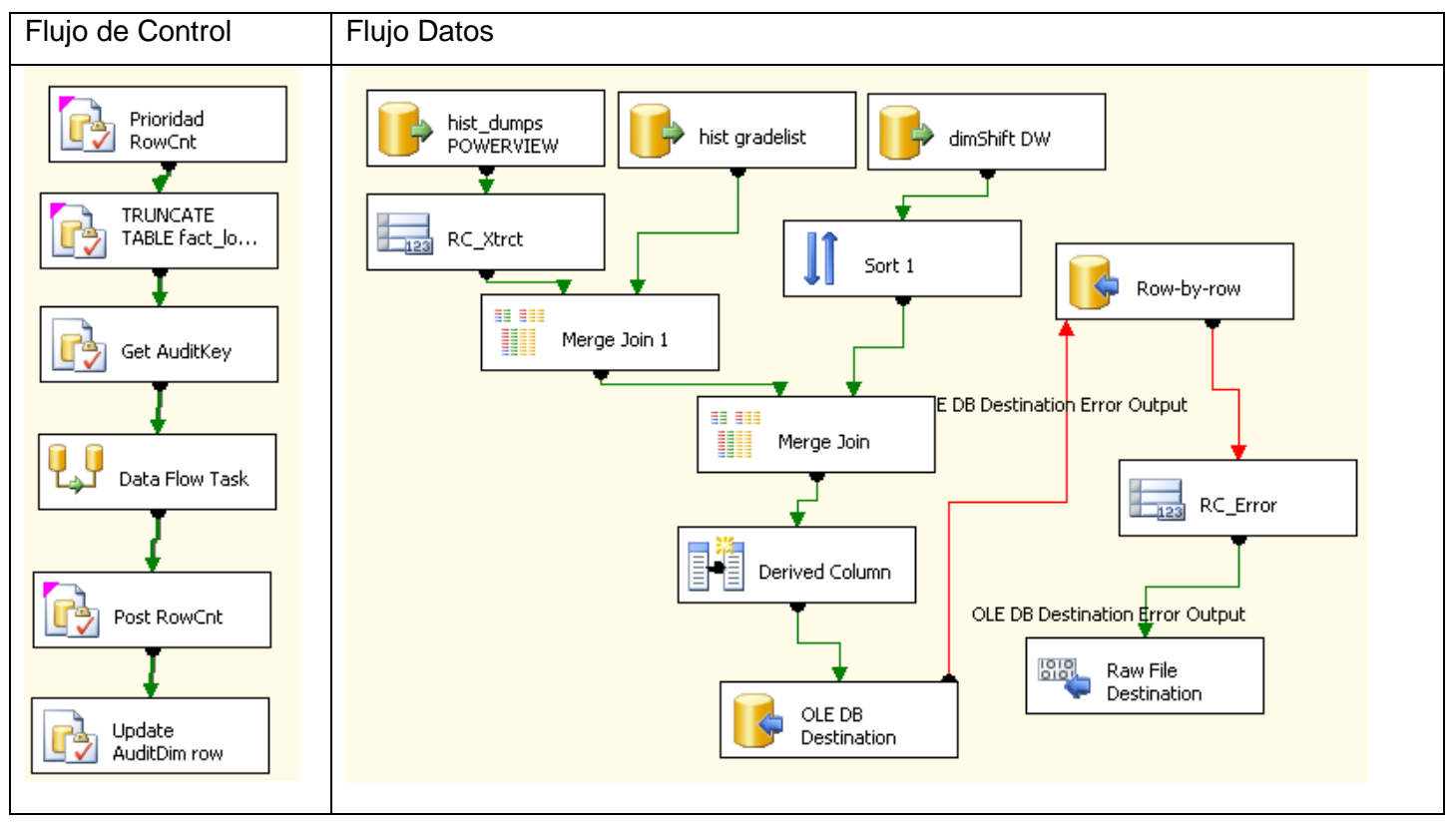

#### **Hechos Descargas**

#### **Hechos Cargas**

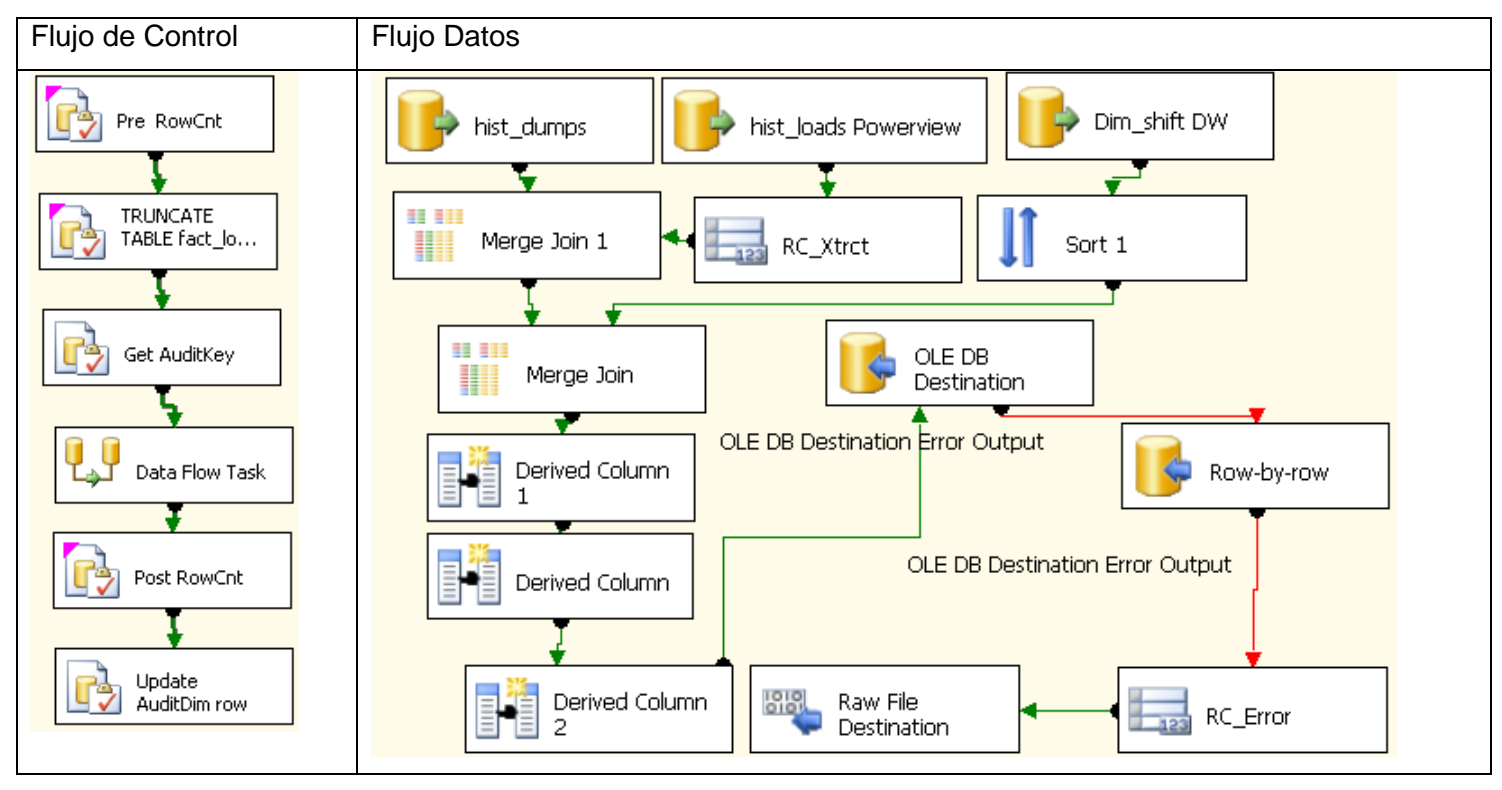

112

### **Dimensión Origen**

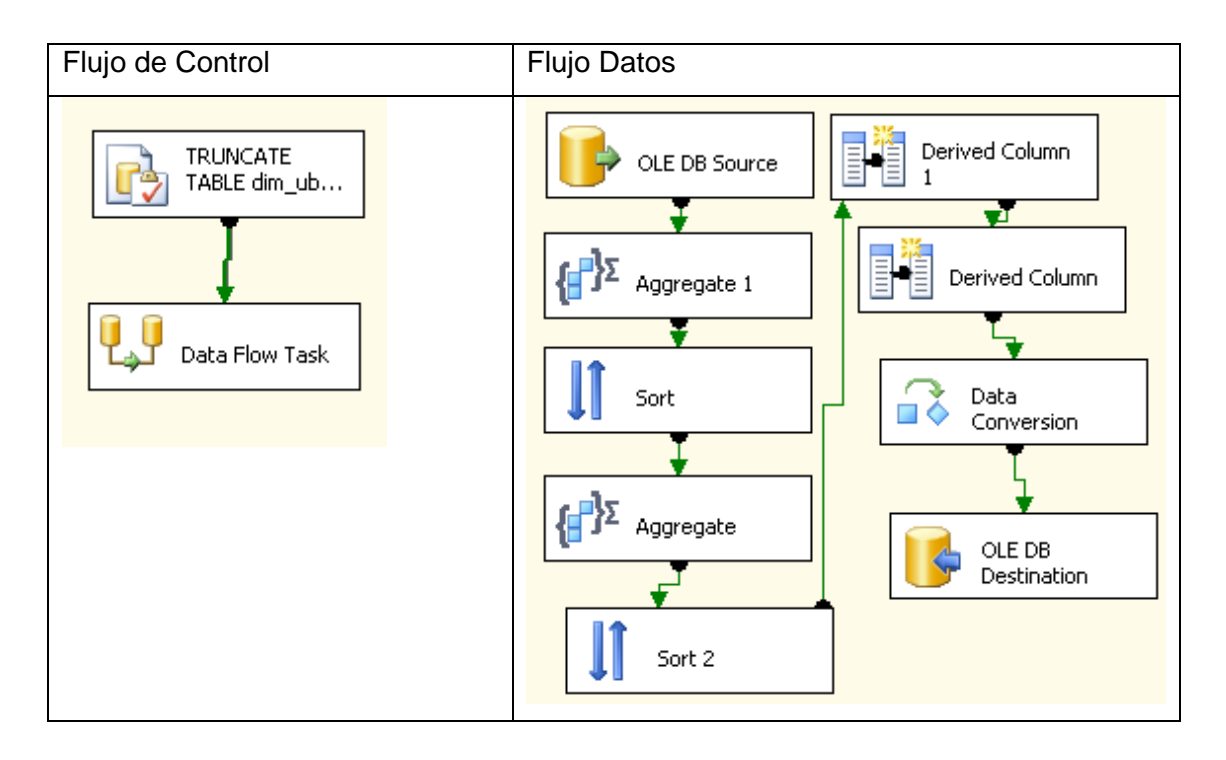

## **Dimensión Destino**

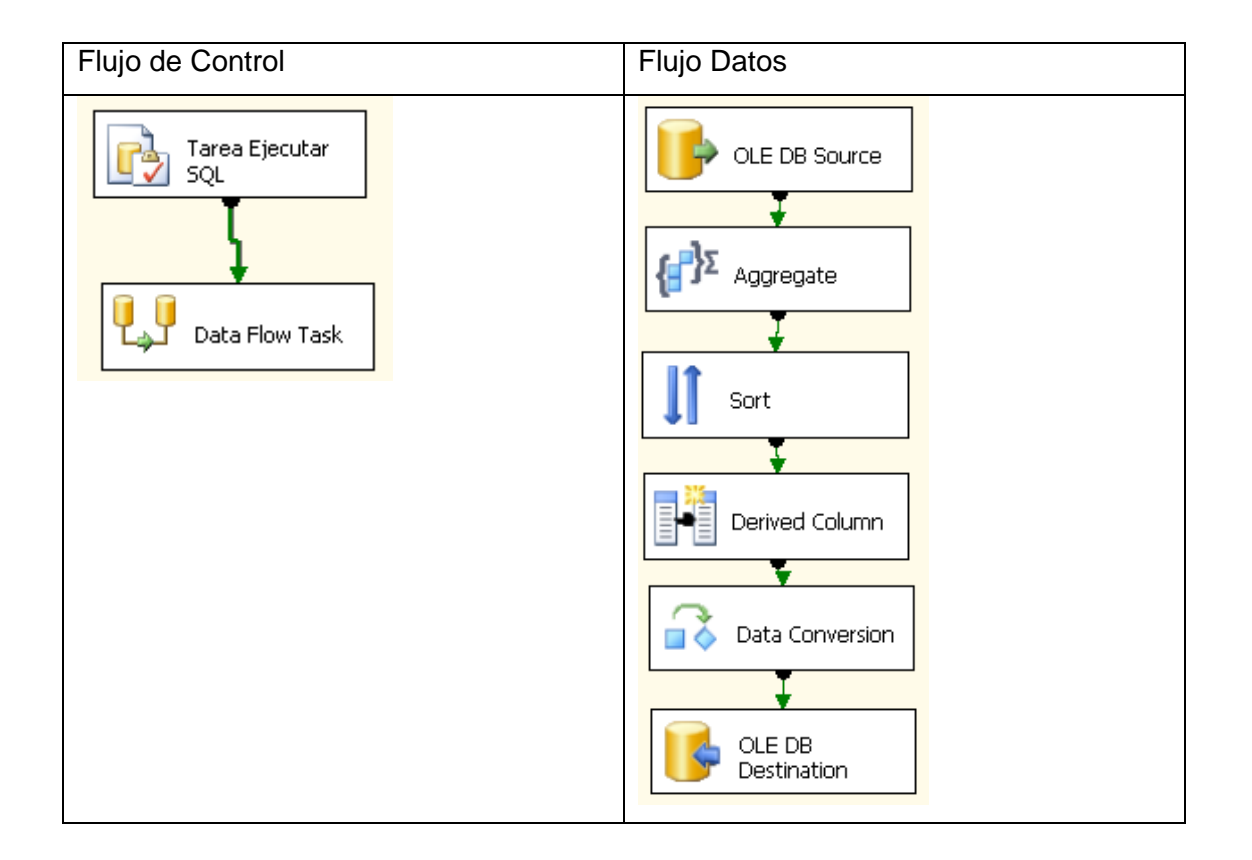

## **9.2 Implementación de los Cubos**

A través de la herramienta Analisis Service, se implementa los cubos. Desde la cual se pueden acceder al Data Warehouse implementado a través del proceso ETL.

#### Selección Data Source

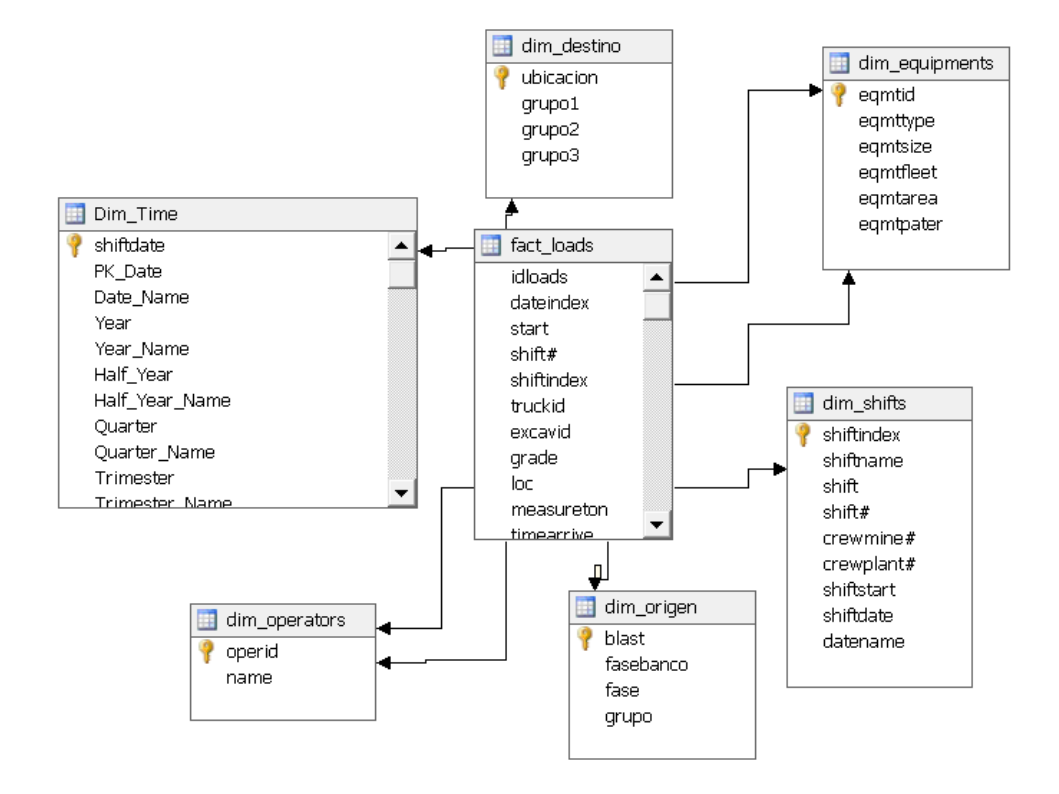

## **9.2.1 Creación Dimensiones**

Dimensión Destino

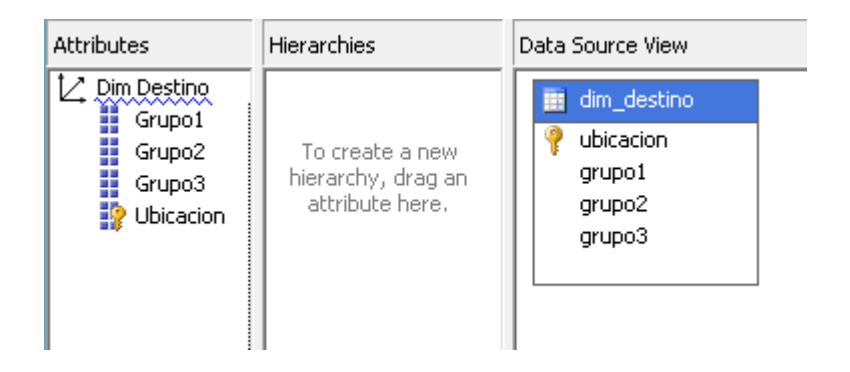

Dimensión Equipos

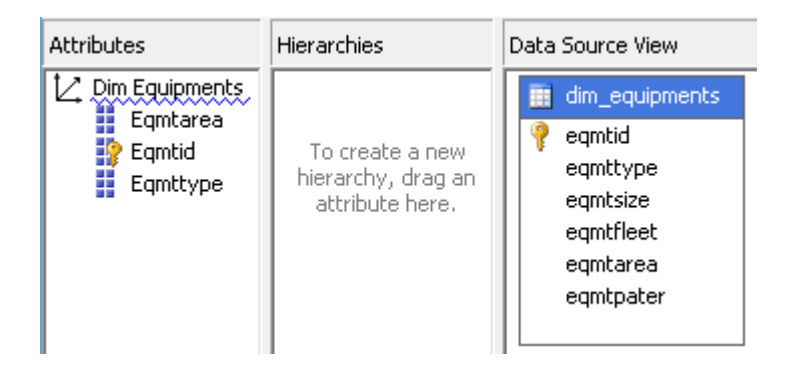

#### Dimensión Material

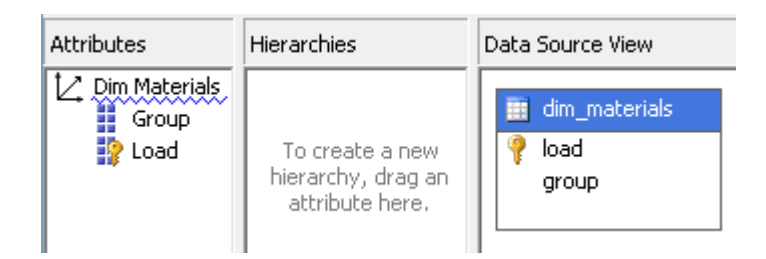

### Dimensión Operadores

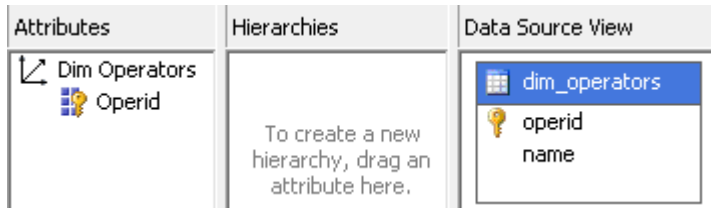

#### Dimensión Origen

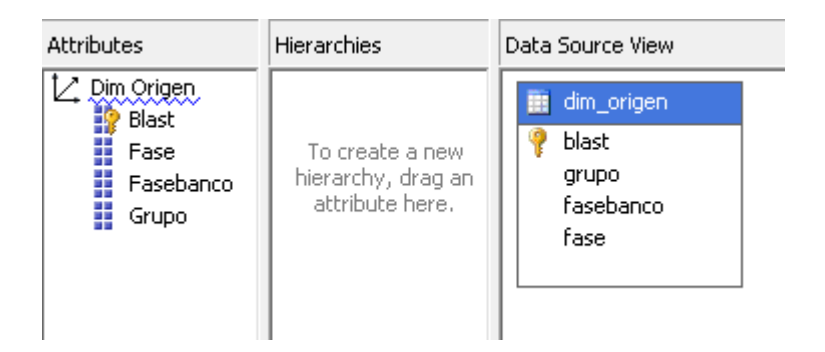

#### Dimensión Tiempo

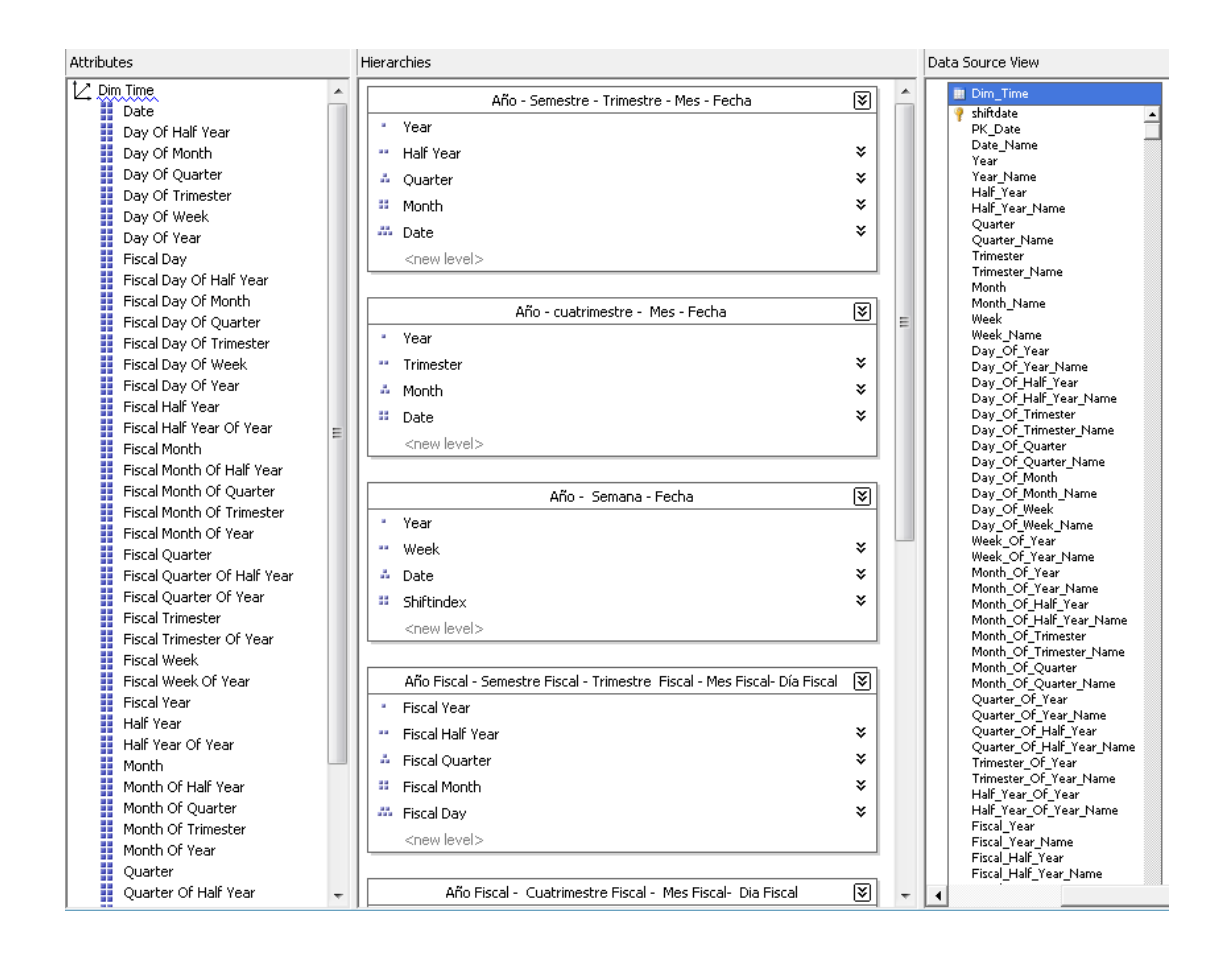

#### Dimensión Turno

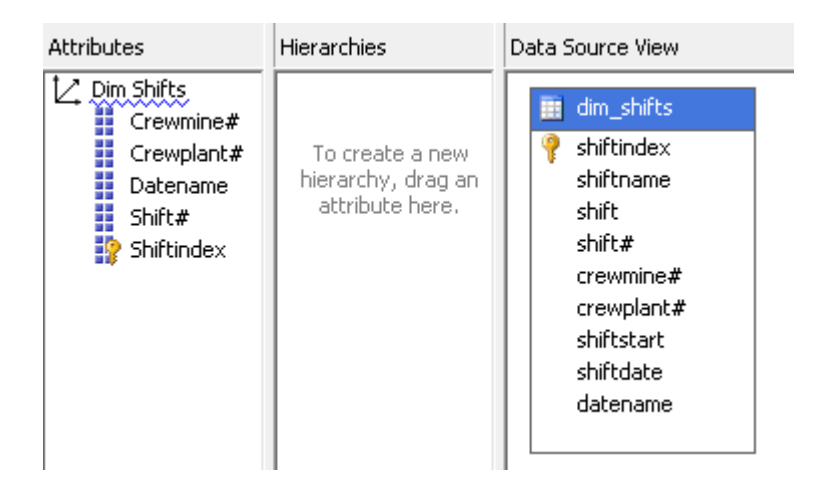

### **9.2.2 Creación Cubos MOLAP**

#### Cubo Cargas

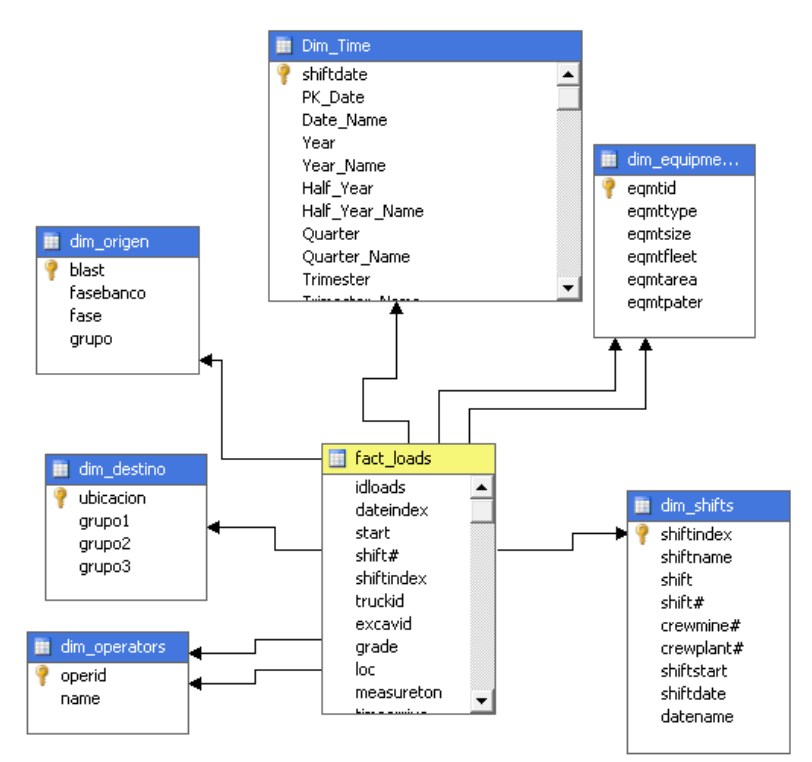

#### Cubo Descarga

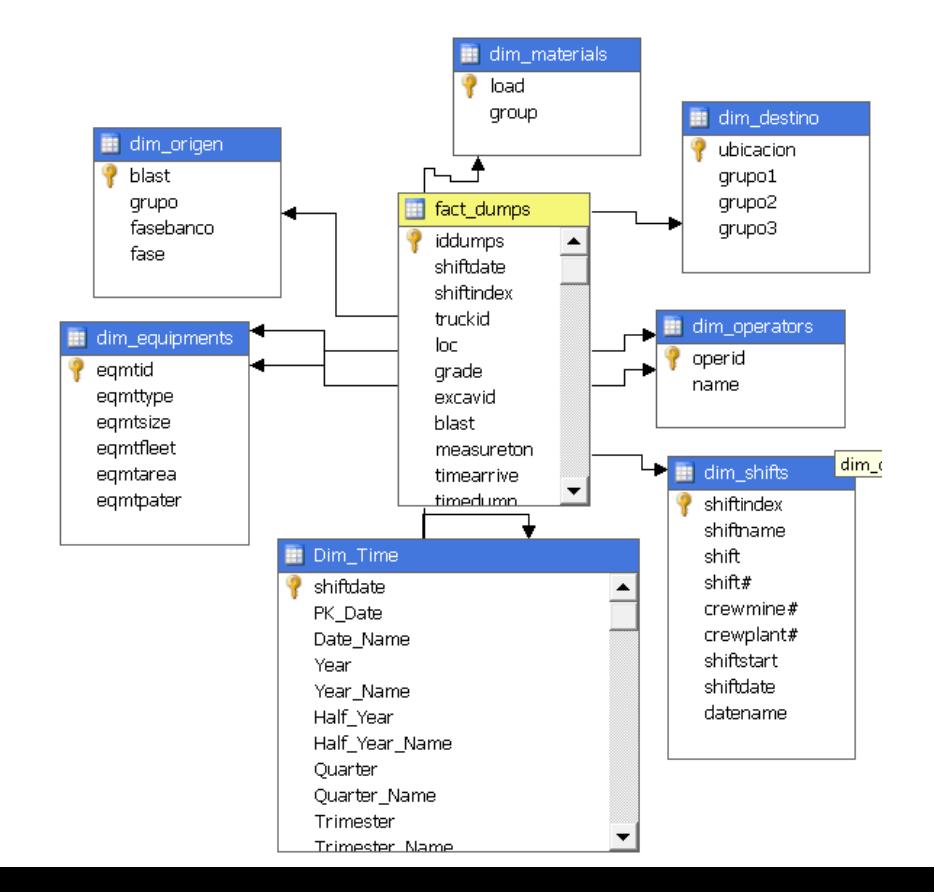

## 9.3 Acceso al cubo y operaciones básicas

#### **9.3.1 Acceso al cubo**

La única forma que puede acceder el usuario al cubo es mediante la aplicación Microsoft Excel, el administrador de los datos accede a la configuración del cubo mediante Microsoft Analys Services, el cual posee la opción de exploración para cubos multidimensionales, quien este proyecto se desarrollaron dos lo cual está enfocado en cargas y descargas.

El acceso a continuación es mediante Microsoft Excel 2010, en la figura adjunta a continuación.

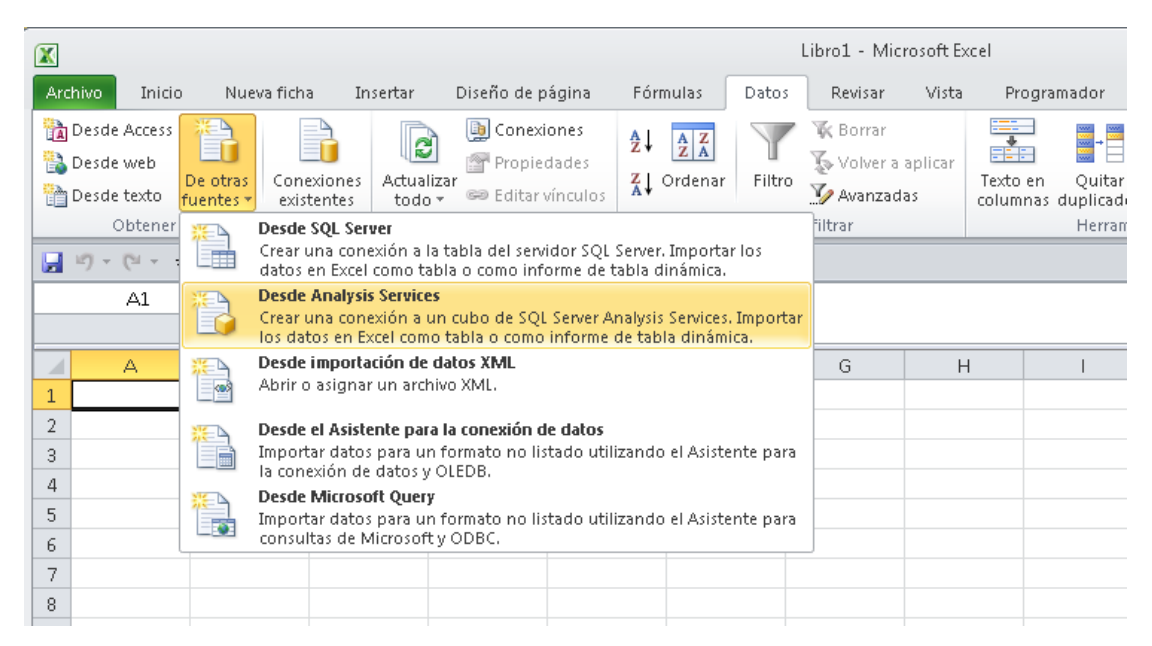

Figura acceso cubo.

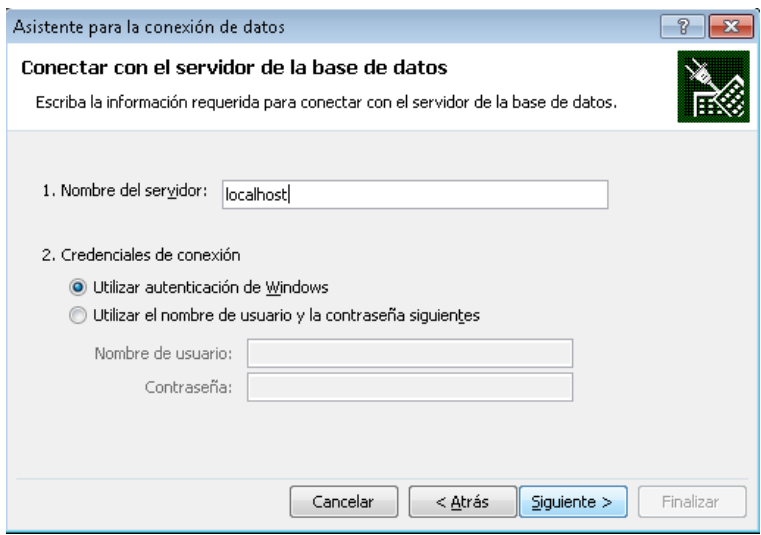

Figura conexión servidor

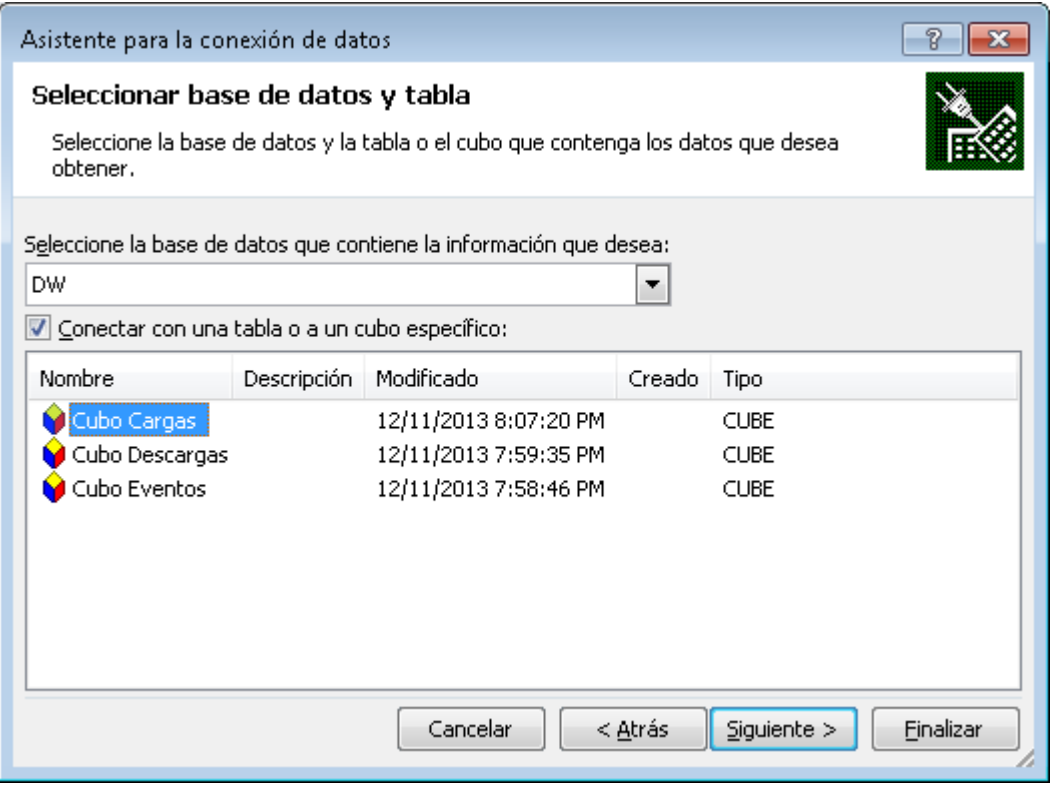

Figura selección cubo

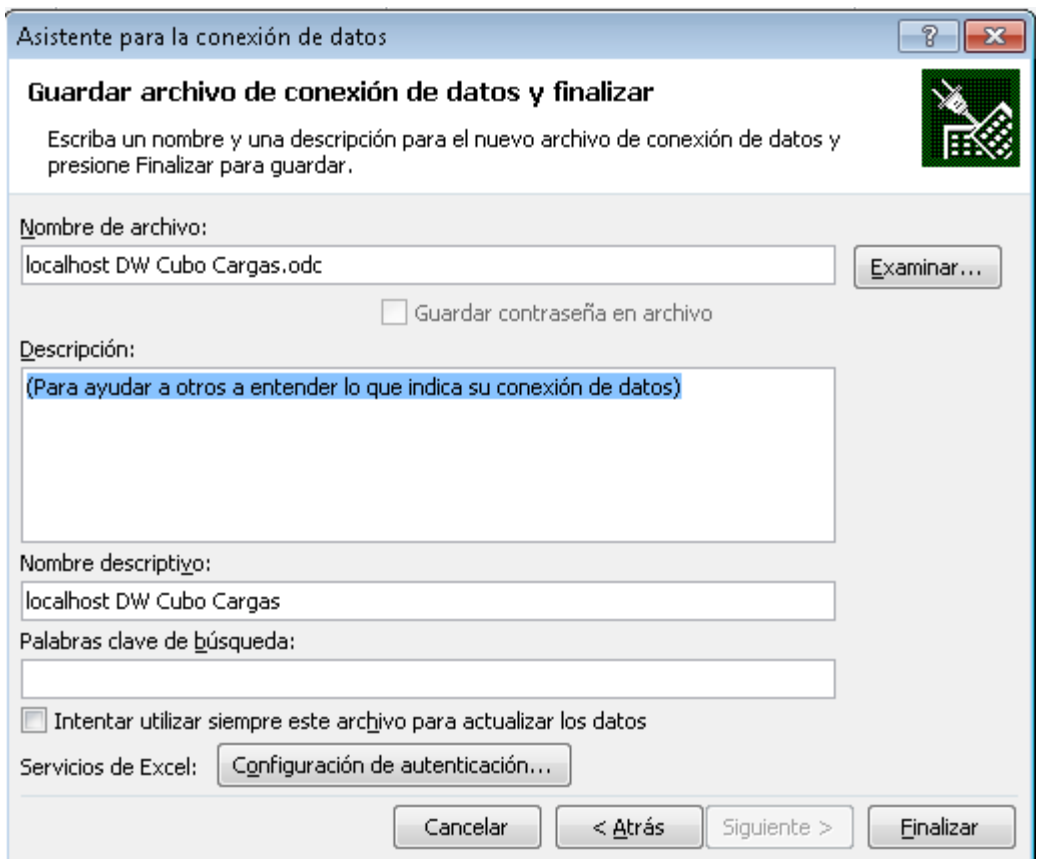

## Figura archivo de conexión a cubo

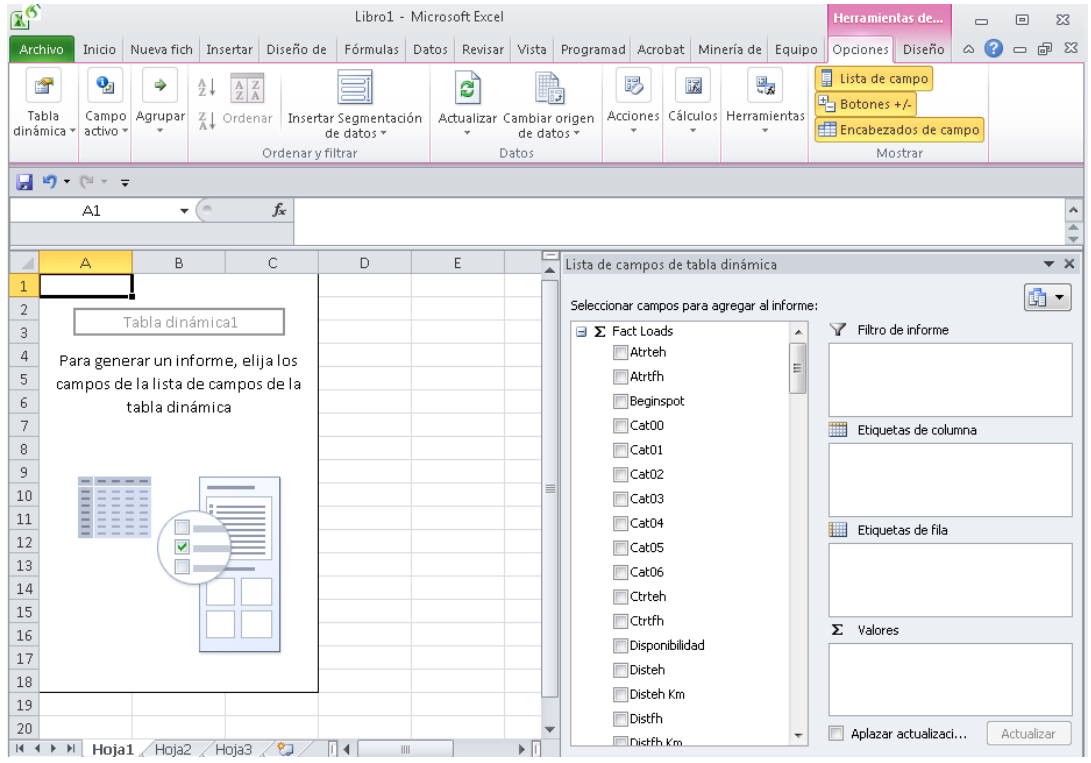

Figura cubo desplegado como tabla dinámica

Al ingreso del cubo se posee una lista vacía desde sus datos, hasta cuando alguno de sus dimensiones son seleccionadas. Necesita que se ingresaba una de medida para poder entregar algún valor.

Desde el acceso de estos cubos se pueden confeccionar reportes a medida ya que esto posibilita que estos cubos se puedan recargar a través del tiempo, y también permite generar nuevas tablas para nuevos tipos de análisis, también nos da la posibilidad de generar gráficos dinámicos con los mismos datos extraídos desde los cubos.

La línea de tiempo que está representada a través de la dimensión de tiempo posee todos los tipos de herencia, que son debidos a través de los requerimientos la cual representa la mayoría de los reportes.

#### **9.3.2 Operaciones de consulta**

La obra se más comunes de consulta son el agregar o desagregar nuevas dimensiones que están disponibles, como también poder agregar filtros a los datos, agrega totales o sus totales, agrupación y de agrupación de información, y todas las características disponibles que entrega las tablas dinámicas de acuerdo a la integración de Microsoft SQL server 2008 R2, para inteligencia de negocios.

#### *Selección de dimensiones*

La selección de la dimensión sea realizada haciendo clic sobre el cuadro box en la barra derecha de selección de tablas dinámicas, o también pueden ser arrastradas hacia las etiquetas de columna o etiqueta de fila para hacer análisis dimensional es los cuales se puedan cruzar unos con otros, también existe la posibilidad de hacer subdivisiones de dimensiones para poseer más detalles. La dimensión de tiempo posee las herencias, las cuales al ser seleccionada está ya poseen sub categorías.

#### *Selección de medidas*

Para seleccionar las medidas estas están contenidas en la barra mostrando como inicial el símbolo de una serie numérica, también ésta puede ser arrastrada hacia el cuadro de valores, la formal agrupación de las medidas ya están definidas mediante la construcción del cubo. Es posible agregar cualquier medida que estimemos conveniente, como cualquier medida que deseamos de seleccionar.

#### *De desagregación de información y filtros*

Existe un nivel de detalle de la información con la acción de desagregación el cual está representada a través de un símbolo más (+). También existe la opción de hacer doble clic sobre el valor del cual entrega del último nivel de la jerarquía de desagregación donde llega al nivel máximo de granularidad.

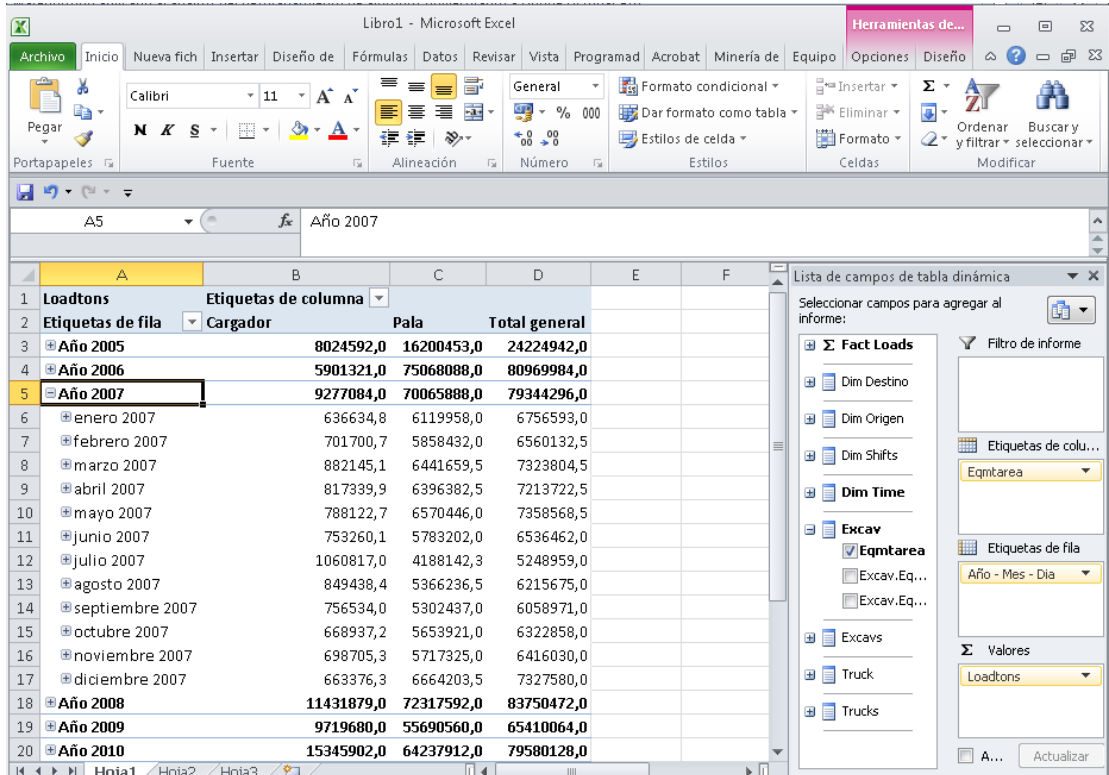

Figura desagregación de fechas.

| $\mathbf x$                                                                                                    | Libro1 - Microsoft Excel                                                                                                    |                                                               | Herramientas de tabla                                                                                                    | 同<br>$\Sigma$<br>$\Box$                                                                             |
|----------------------------------------------------------------------------------------------------|----------------------------------------------------------------------------------------------------|---------------------------------------------------------------|----------------------------------------------------------------------------------------------------|----------------------------------------------------------------------------------------------------|
| Archivo.<br><b>Inicio</b>                                                                                                    | Nueva ficha Insertar Diseño de página Fórmulas Datos Revisar Vista Programador Acrobat Minería de datos Equipo                                                |                                                               | Analizar                                                                                                    | $\bullet$<br>$ P$ $\Omega$<br>Diseño<br>$\mathbb{\infty}$                                           |
| y<br>$v 11 - v$<br>Calibri<br>h<br>Pegar<br>N K S<br>FR +<br>$\mathbf{v}$<br>Portapapeles Fa<br>Fuente                                                               | 륿<br>$A^{\dagger}$<br>≡<br>$\frac{1}{2}$<br>≡<br>$\equiv$<br>$+3.1$<br>使症<br>A<br>青<br>喜<br>国<br>Alineación<br>$\overline{12}$<br>$\overline{\mathbb{F}_2}$ . | General<br>$*8.98$<br>- 13월 -<br>$\%$<br>000<br>Número<br>Гs. | $\frac{m}{n}$ = Insertar $\tau$<br>Formato condicional *<br>Eliminar *<br>Dar formato como tabla *<br>Formato *<br>Estilos de celda -<br>Estilos<br>Celdas | Σ-<br>Æ<br>$\overline{\bullet}$<br>Ordenar<br>Buscary<br>2 * y filtrar * seleccionar *<br>Modificar |
| $\left  \frac{1}{2} \right $ if $y = \left( 21 - \frac{1}{2} \right)$                                                                                                |                                                                                                    |                                                               |                                                                                                    |                                                                                                    |
| $f_x$<br>$\mathbf{v}$ ( $\mathbf{v}$ )<br>A8                                                                                                    | 39083                                                                                                    |                                                               |                                                                                                    |                                                                                                    |
| $\mathbb{Z}$<br>А                                                                                                    | $\mathsf{R}$                                                                                                    | C                                                             | D                                                                                                    | E                                                                                                   |
| Datos devueltos para Loadtons, Año 2007 - enero 2007, Cargador (primeras 1000 filas).<br>$\mathbf{1}$                                                                |                                                                                                    |                                                               |                                                                                                    | ▤                                                                                                   |
| $\overline{2}$                                                                                                    |                                                                                                    |                                                               |                                                                                                    |                                                                                                    |
| [Fact Loads].[\$Dim Time.Shiftdate] v [Fact Loads].[\$Excav.Eqmtid] v [Fact Loads].[\$Truck.Eqmtid] v [Fact Loads].[\$Trucks.Operid] v [Fact Loads].[\$Dxcavs.C<br>3 |                                                                                                    |                                                               |                                                                                                    |                                                                                                    |
| $\overline{a}$<br>39083                                                                                                    | CGD <sub>02</sub>                                                                                                    | CEX13                                                         | TELLO C. CRISTOBAL                                                                                                    | ROJAS A. WILSON                                                                                     |
| 5<br>39083                                                                                                    | CGD <sub>01</sub>                                                                                                    | CEX03                                                         | TRONCOSO RODOLFO                                                                                                    | <b>VELIZ MANUEL</b>                                                                                 |
| 6<br>39083                                                                                                    | CGD01<br>CGD01                                                                                                    | CEX16<br>CEX24                                                | MU-OZ CAROLINA                                                                                                    | <b>VELIZ MANUEL</b>                                                                                 |
| 39083<br>7<br>39083<br>8                                                                                                    | CGD <sub>02</sub>                                                                                                    | CEX05                                                         | MENESE C. FELIPE<br>LOBOS C. MANUEL                                                                                                    | VELIZ MANUEL<br>ROJAS A. WILSON                                                                     |
| 39083<br>9                                                                                                    | CGD <sub>02</sub>                                                                                                    | CEX12                                                         | MARTINEZ O. LINO                                                                                                    | ROJAS A. WILSON                                                                                     |
| 10 39083                                                                                                    | CGD <sub>02</sub>                                                                                                    | CEX09                                                         | MATURANA B. RICARDO                                                                                                    | ROJAS A. WILSON                                                                                     |
| 11 39083                                                                                                    | CGD <sub>02</sub>                                                                                                    | CEX06                                                         | GARRIDO R. JUAN                                                                                                    | ROJAS A. WILSON                                                                                     |
| 12 39083                                                                                                    | CGD <sub>02</sub>                                                                                                    | CEX05                                                         | LOBOS C. MANUEL                                                                                                    | ROJAS A. WILSON                                                                                     |
| 13 39083                                                                                                    | CGD01                                                                                                    | CEX24                                                         | MENESE C. FELIPE                                                                                                    | VELIZ MANUEL                                                                                        |
| 14 39083                                                                                                    | CGD01                                                                                                    | CEX16                                                         | MU-OZ CAROLINA                                                                                                    | <b>VELIZ MANUEL</b>                                                                                 |
| 15 39083                                                                                                    | CGD <sub>02</sub>                                                                                                    | CEX23                                                         | SAELZER MARGARITA                                                                                                    | ROJAS A. WILSON                                                                                     |
| 16 39083                                                                                                    | CGD <sub>02</sub>                                                                                                    | CEX11                                                         | Un-Known                                                                                                    | ROJAS A. WILSON                                                                                     |
| 17 39083                                                                                                    | CGD01                                                                                                    | CEX08                                                         | BARRIGA A. PEDRO                                                                                                    | <b>VELIZ MANUEL</b>                                                                                 |
| 18 39083                                                                                                    | CGD02                                                                                                    | CEX13                                                         | TELLO C. CRISTOBAL                                                                                                    | ROJAS A. WILSON                                                                                     |
| 19 39083                                                                                                    | CGD <sub>02</sub>                                                                                                    | CEX12                                                         | MARTINEZ O. LINO                                                                                                    | ROJAS A. WILSON                                                                                     |
| Ő<br>20 39083                                                                                                    | CGD <sub>02</sub>                                                                                                    | CEX03                                                         | TRONCOSO RODOLFO                                                                                                    | ROJAS A. WILSON                                                                                     |
| $\mathbb{H} \dashv \mathbb{H}$<br>Hoja5<br>Hoja1<br>Hoja2<br>Hoja3                                                                                                   | ノねノ                                                                                                    | $\mathbb{E}$ 4 $\mathbb{H}$                                   |                                                                                                    | $\triangleright$ $\overline{\square}$                                                               |
| $\mathbf{r}$<br>Listo                                                                                                    |                                                                                                    |                                                               | ■□凹 100%                                                                                                    | $^{\rm (+)}$<br>O<br>$\left( -\right)$                                                              |

Figura Drill Through

#### **Filtrado**

Los filtros pueden utilizados sobre las medidas y las dimensiones, éstos pueden ser seleccionado sobre información visible y no visible, en la cual hay que tener mucha precaución y tomar en cuenta a la hora de obtener resultados.

# **10 Conclusión**

Con el trabajo desarrollado y expuesto anteriormente, se ha logrado cumplir con los objetivos esperados, generando una solución a la problemática existente, permitiendo a los usuarios obtener información desde el punto de vista del negocio y haciéndola más accesible esta. Generando una fuente de datos para análisis, lo cual permite apoyo para la toma de decisión.

La empresa ve con mucho entusiasmo la propuesta desarrollada, ya que sobrepasa los objetivos esperados, siendo el puntapié para el desarrollo de un gran Data Warehouse.

En el plano profesional, el enfrentar este proyecto, logré afrontar este proyecto gracias a los conocimientos adquiridos durante el transcurso de la carrera de Ingeniería Civil en Informática, me permitió lograr desarrollarme con un Ingeniero con la capacidades de superar diversas situaciones y lograr resolver las problemáticas.

Este fue un largo camino en donde experimente situaciones del mundo laboral en donde hay que realizar diversas reuniones, presentaciones, acuerdos y lograr poder entender el negocio de la minería, en el cual hay que entregar un valor agregado a los productos entregados, trabajar bajo presión y tener la altura de mira para tomar decisiones.

# **12 Bibliografía**

[1] Devlin, B. (1997), data warehouse: from arquitecture to implementation. addison Wesley, reading, ma.

[2] Ralph Kimball, 1992. "The data warehouse toolkit", Wiley computer publishing.

[3] William H. Inmon, 2002. "building the data warehouse", third edition. Wiley computer publishing, John Wiley & Sons, inc.

[4] Kimball, Ralph; Margy ross (2002). The data warehouse toolkit: the complete guide to dimensional modeling (2nd ed.). Wiley. [ISBN](http://en.wikipedia.org/wiki/International_Standard_Book_Number) [0-471-20024-7.](http://en.wikipedia.org/wiki/Special:BookSources/0-471-20024-7)

[7] "El proceso unificado de desarrollo de software". Ivar Jacobson, Grady Booch y James Rumbaugh. ed. Addison Wesley

[8] Rumbaugh, James, Ivar Jacobson, and Grady Booch. 1998. The unified modeling language reference manual. reading, ma: Addison-Wesley.

[9] Jacobson, I., P. Jonsson, M. Christerson and G. Overgaard, ingeniería de software orientada a objetos - un acercamiento a través de los casos de uso. Addison Wesley Longman, Upper Saddle River, N.J., 1992.

[10] The unified software development process by Ivar Jacobson, Grady Booch and James Rumbaugh , 1999.

[11] Sergio Luján-Mora. Data warehouse design with UML. Phd thesis, department of software and computing systems, university of Alicante, June 2005.

[12] Codd, E.F.; Codd S.B. and Salley c.t. (1993). "Providing OLAP to user-analysts: [an it mandate".](http://dev.hyperion.com/resource_library/white_papers/providing_olap_to_user_analysts.pdf)

# **Anexo A - Diccionario de Datos**

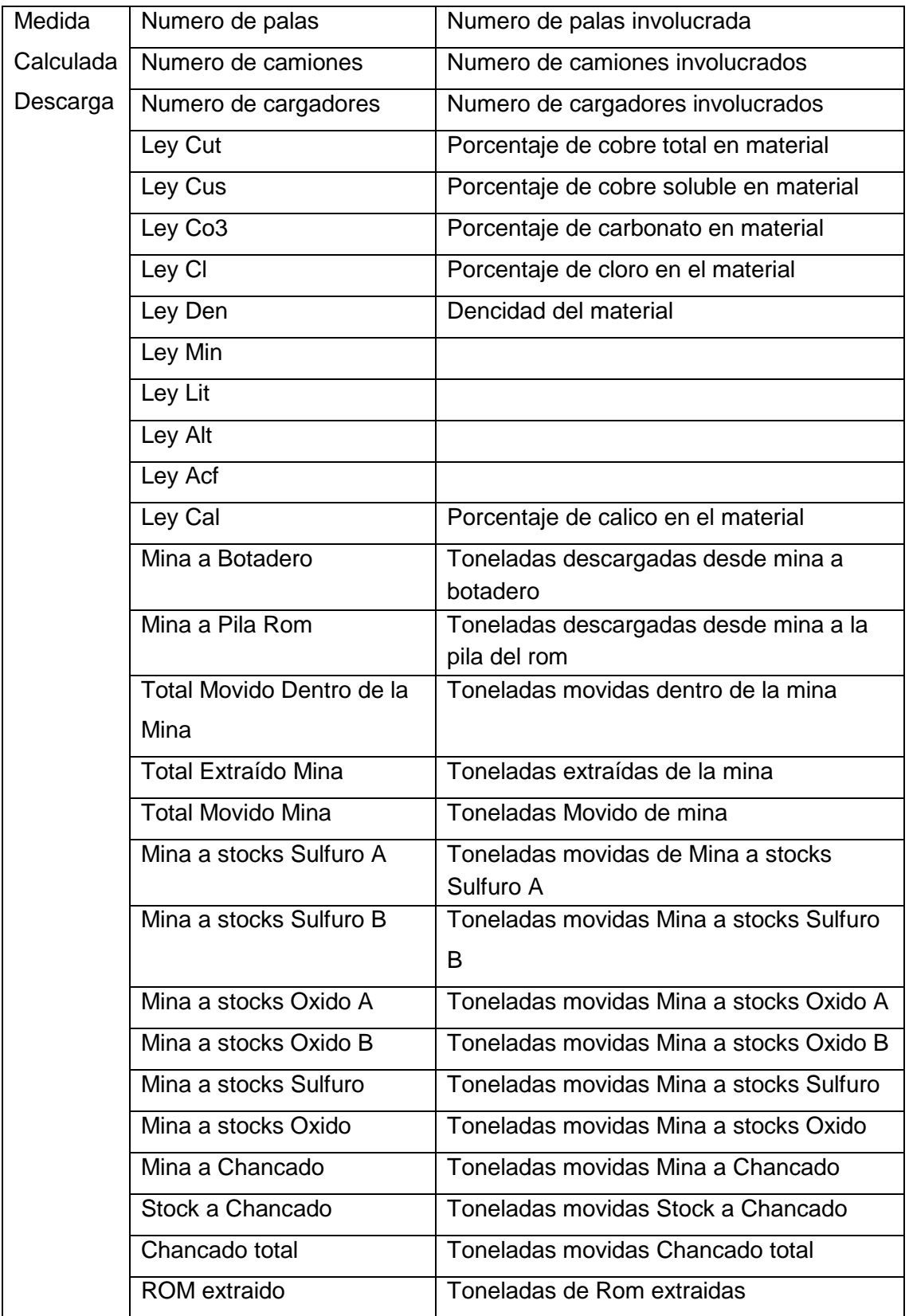

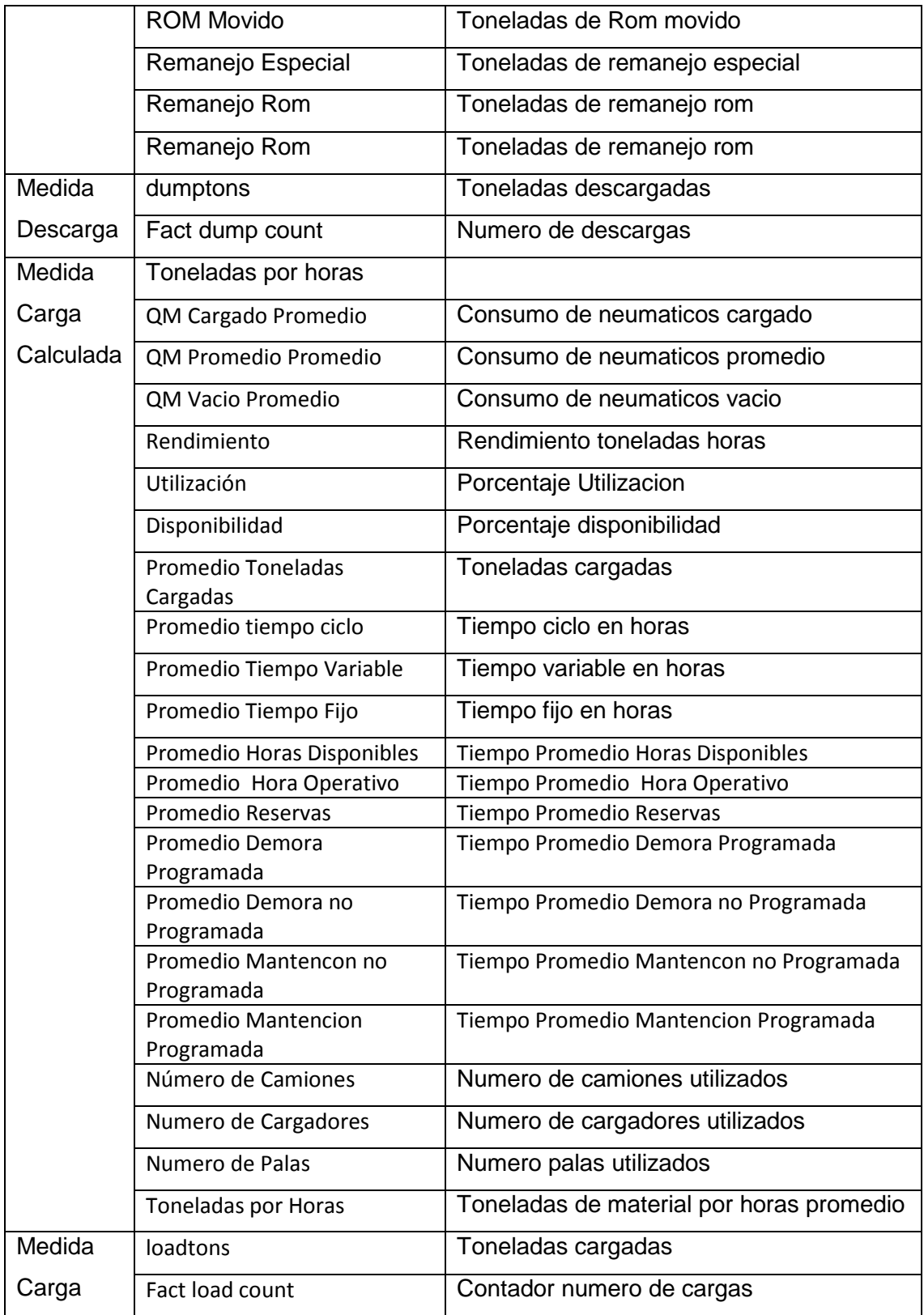

### **Anexo B - Medidas Calculadas**

## **Descargas**

```
CREATE MEMBER CURRENTCUBE.[Measures].[Mina a Botadero]
 AS (([Dim Origen].[Grupo].&[F],[Dim 
Destino].[Grupo3].&[BOT]),[Measures].[Dumptons]), 
VISIBLE = 1;
CREATE MEMBER CURRENTCUBE.[Measures].[Mina a Pila ROM]
AS (([Dim Origen].[Grupo].&[F],[Dim 
Destino].[Grupo3].&[ROM]),[Measures].[Dumptons]), 
FORMAT STRING = "Standard",
VISIBLE = 1;CREATE MEMBER CURRENTCUBE.[Measures].[Total Movido Dentro de la 
Mina]
AS (([Dim Origen].[Grupo].&[F],[Dim 
Destino].[Grupo3].&[BOT1700M]),[Measures].[Dumptons]), 
VISIBLE = 1; 
CREATE MEMBER CURRENTCUBE.[Measures].[Total Extraido Mina]
 AS (([Dim Origen].[Grupo].&[F],[Dim 
Destino].[Grupo3].[All]),[Measures].[Dumptons]) - (([Dim 
Origen].[Grupo].&[F],[Dim 
Destino].[Grupo3].&[BOT1700M]),[Measures].[Dumptons]), 
VISIBLE = 1; 
CREATE MEMBER CURRENTCUBE.[Measures].[Total Movido Mina]
 AS (([Dim Origen].[Grupo].[All],[Dim 
Destino].[Grupo1].[All]),[Measures].[Dumptons]), 
VISIBLE = 1; 
CREATE MEMBER CURRENTCUBE.[Measures].[Mina a stocks sulfuro A]
 AS (([Dim Origen].[Grupo].&[F],[Dim 
Destino].[Grupo2].&[SSUA]),[Measures].[Dumptons]), 
VISIBLE = 1; 
CREATE MEMBER CURRENTCUBE.[Measures].[Mina a stocks sulfuros B]
 AS (([Dim Origen].[Grupo].&[F],[Dim 
Destino].[Grupo2].&[SSUB]),[Measures].[Dumptons]), 
VISIBLE = 1; 
CREATE MEMBER CURRENTCUBE.[Measures].[Mina a stocks oxidos A]
 AS (([Dim Origen].[Grupo].&[F],[Dim 
Destino].[Grupo2].&[SOXA]),[Measures].[Dumptons]), 
VISIBLE = 1;CREATE MEMBER CURRENTCUBE.[Measures].[Mina a stocks oxidos B]
AS (([Dim Origen].[Grupo].&[F],[Dim 
Destino].[Grupo2].&[SOXB]),[Measures].[Dumptons]), 
VISIBLE = 1; 
CREATE MEMBER CURRENTCUBE.[Measures].[Mina a Stock Sulfuros]
 AS (([Dim Origen].[Grupo].&[F],[Dim 
Destino].[Grupo3].&[SSU]),[Measures].[Dumptons]), 
VISIBLE = 1;CREATE MEMBER CURRENTCUBE.[Measures].[Mina a Stock Oxidos]
AS (([Dim Origen].[Grupo].&[F],[Dim 
Destino].[Grupo3].&[SOX]),[Measures].[Dumptons]), 
VISIBLE = 1; 
CREATE MEMBER CURRENTCUBE.[Measures].[Mina a Chancado]
 AS (([Dim Origen].[Grupo].&[F],[Dim 
Destino].[Grupo2].&[CH01]),[Measures].[Dumptons]), 
VISIBLE = 1;
```

```
CREATE MEMBER CURRENTCUBE.[Measures].[Stock a Chancado]
 AS (([Dim Origen].[Grupo].&[S],[Dim 
Destino].[Grupo2].&[CH01]),[Measures].[Dumptons]), 
VISIBLE = 1;CREATE MEMBER CURRENTCUBE.[Measures].[Chancado Total]
 AS (([Dim Origen].[Grupo].&[F],[Dim 
Destino].[Grupo2].&[CH01]),[Measures].[Dumptons]) + (([Dim 
Origen].[Grupo].&[S],[Dim 
Destino].[Grupo2].&[CH01]),[Measures].[Dumptons]), 
VISIBLE = 1;CREATE MEMBER CURRENTCUBE.[Measures].[ROM extraido]
 AS (([Dim Origen].[Grupo].&[F],[Dim 
Destino].[Grupo2].&[ROM]),[Measures].[Dumptons]), 
VISIBLE = 1;CREATE MEMBER CURRENTCUBE.[Measures].[ROM movido]
 AS (([Dim Origen].[Grupo].&[S],[Dim 
Destino].[Grupo2].&[ROM]),[Measures].[Dumptons]) + (([Dim 
Origen].[Grupo].&[F],[Dim 
Destino].[Grupo2].&[ROM]),[Measures].[Dumptons]), 
VISIBLE = 1;CREATE MEMBER CURRENTCUBE.[Measures].[Remanejo especial]
 AS (([Dim Origen].[Grupo].&[S],[Dim 
Destino].[Grupo1].&[S]),[Measures].[Dumptons]), 
VISIBLE = 1;
CREATE MEMBER CURRENTCUBE.[Measures].[Remanejo Rom]
 AS (([Dim Origen].[Grupo].&[S],[Dim 
Destino].[Grupo3].&[ROM]),[Measures].[Dumptons]), 
VISIBLE = 1;CREATE MEMBER CURRENTCUBE.[Measures].[Remanejo normal]
 AS (([Dim Origen].[Grupo].&[S],[Dim 
Destino].[Grupo2].&[CH01]),[Measures].[Dumptons]), 
VISIBLE = 1; 
CREATE MEMBER CURRENTCUBE.[Measures].[all origen hasta el Bot1700M]
 AS (([Dim Origen].[Fase].[All],[Dim 
Destino].[Grupo2].&[BOT1700M]),[Measures].[Dumptons]), 
VISIBLE = 1;CREATE MEMBER CURRENTCUBE.[Measures].[rem Rom + rem Esp + Rem Nor + 
T origen al 1700M]
 AS [Measures].[Remanejo Rom]+[Measures].[Remanejo 
especial]+[Measures].[Remanejo normal]+[all origen hasta el 
Bot1700M], 
VISIBLE = 1; 
CREATE MEMBER CURRENTCUBE.[Measures].[ Movi - Extr]
 AS [Measures].[Total Movido Mina]-[Measures].[Total Extraido Mina], 
VISIBLE = 1;
CREATE MEMBER CURRENTCUBE.[Measures].[cut promedio]
 AS [Measures].[Cut]/[Measures].[Fact Dumps Count], 
VISIBLE = 1;
CREATE MEMBER CURRENTCUBE.[Measures].[Ley Cut]
 AS sum([Measures].[Cut])/sum([Measures].[Dumptons]), 
VISTBLE = 1;CREATE MEMBER CURRENTCUBE.[Measures].[Ley Cus]
 AS [Measures].[Cus]/[Measures].[Dumptons], 
VISIBLE = 1; 
CREATE MEMBER CURRENTCUBE.[Measures].[Ley CO3]
 AS [Measures].[Co3]/[Measures].[Dumptons], 
VISIBLE = 1;
CREATE MEMBER CURRENTCUBE.[Measures].[Ley Cl]
```

```
AS [Measures].[Cl]/[Measures].[Dumptons], 
VISIBLE = 1; 
CREATE MEMBER CURRENTCUBE.[Measures].[Ley Den]
 AS [Measures].[Den]/[Measures].[Dumptons], 
VISIBLE = 1; 
CREATE MEMBER CURRENTCUBE.[Measures].[Ley Min]
 AS [Measures].[Min]/[Measures].[Dumptons], 
VISIBLE = 1;CREATE MEMBER CURRENTCUBE.[Measures].[Ley Lit]
 AS [Measures].[Lit]/[Measures].[Dumptons], 
VISIBLE = 1;CREATE MEMBER CURRENTCUBE.[Measures].[Ley Alt]
 AS [Measures].[Alt]/[Measures].[Dumptons], 
VISIBLE = 1;CREATE MEMBER CURRENTCUBE.[Measures].[Ley Acf]
 AS [Measures].[Acf]/[Measures].[Dumptons], 
VISTBLE = 1;CREATE MEMBER CURRENTCUBE.[Measures].[Ley Cal]
 AS [Measures].[Cal]/[Measures].[Dumptons], 
VISIBLE = 1; 
CREATE MEMBER CURRENTCUBE.[Measures].[r a allr]
 AS (([Dim Origen].[Grupo].&[R],[Dim 
Destino].[Grupo2].[All]),[Measures].[Dumptons]), 
VISIBLE = 1; 
CREATE MEMBER CURRENTCUBE.[Measures].[Numero Camiones]
 AS sum([Truckid].[Eqmtid].[Eqmtid], 
IIF([Measures].[Dumptons]>0,1,NULL)), 
FORMAT STRING = "Standard",
VISIBLE = 1 , ASSOCIATED_MEASURE_GROUP = 'Fact Dumps'; 
CREATE MEMBER CURRENTCUBE.[Measures].[Numero Cargadores]
AS
sum(([Truckid].[Eqmtid].[Eqmtid],[Truckid].[Eqmtarea].&[Cargador]),I
IF([Measures].[Dumptons]>0,1,NULL)), 
FORMAT STRING = "Standard",
VISIBLE = 1 , ASSOCIATED_MEASURE_GROUP = 'Fact Dumps'; 
CREATE MEMBER CURRENTCUBE.[Measures].[Numero de Palas]
 AS
sum(([Truckid].[Eqmtid].[Eqmtid],[Truckid].[Eqmtarea].&[Pala]),IIF([
Measures].[Dumptons]>0,1,NULL)), 
FORMAT_STRING = "Standard", 
VISIBLE = 1 , ASSOCIATED_MEASURE_GROUP = 'Fact Dumps';
```
#### **Cargas**

```
CREATE MEMBER CURRENTCUBE.[Measures].[QM Cargado Promedio]
 AS [Measures].[QM Cargado]/[Measures].[QM Cargado Count], 
FORMAT_STRING = "Standard", 
VISIBLE = 1 , ASSOCIATED_MEASURE_GROUP = 'Fact Loads'; 
CREATE MEMBER CURRENTCUBE.[Measures].[QM Promedio Promedio]
AS [Measures].[QM Promedio], 
FORMAT_STRING = "Standard", 
VISIBLE = 1 , ASSOCIATED_MEASURE_GROUP = 'Fact Loads'; 
CREATE MEMBER CURRENTCUBE.[Measures].[QM Vacio Promedio]
 AS [Measures].[QM Vacio]/[Measures].[Automaticos count], 
FORMAT_STRING = "Standard",
```

```
VISIBLE = 1 , ASSOCIATED_MEASURE_GROUP = 'Fact Loads'; 
CREATE MEMBER CURRENTCUBE.[Measures].[Rendimiento]
 AS [Measures].[Loadtons]/([Measures].[Cat01]), 
FORMAT_STRING = "Standard", 
VISIBLE = 1 , ASSOCIATED_MEASURE_GROUP = 'Fact Loads'; 
CREATE MEMBER CURRENTCUBE.[Measures].[Utilizacion]
 AS ([Measures].[Cat01]/[Measures].[Numero de 
Camiones])/(([Measures].[Cat01]/[Measures].[Numero de 
Camiones])+([Measures].[Cat02]/[Measures].[Numero de 
Camiones])+([Measures].[Cat03]/[Measures].[Numero de Camiones])), 
FORMAT_STRING = "Percent", 
VISIBLE = 1 , ASSOCIATED_MEASURE_GROUP = 'Fact Loads'; 
CREATE MEMBER CURRENTCUBE.[Measures].[Disponibilidad]
 AS ([Measures].[Cat00]/[Measures].[Numero de Camiones]-
[Measures].[Cat04]/[Measures].[Numero de Camiones]-
([Measures].[Cat05])/[Measures].[Numero de 
Camiones])/([Measures].[Cat00]/[Measures].[Numero de Camiones]), 
FORMAT STRING = "Percent",
VISIBLE = 1 , ASSOCIATED_MEASURE_GROUP = 'Fact Loads'; 
CREATE MEMBER CURRENTCUBE.[Measures].[Promedio Toneladas Cargadas]
 AS [Measures].[Loadtons]/[Measures].[Fact Loads Count], 
FORMAT_STRING = "Standard", 
VISIBLE = 1 , ASSOCIATED_MEASURE_GROUP = 'Fact Loads'; 
CREATE MEMBER CURRENTCUBE.[Measures].[Promedio tiempo ciclo]
AS [Measures].[Tiempo Ciclo]/[Measures].[Tiempos Validos], 
FORMAT_STRING = "Standard", 
VISIBLE = 1 , ASSOCIATED_MEASURE_GROUP = 'Fact Loads'; 
CREATE MEMBER CURRENTCUBE.[Measures].[Promedio Tiempo Variable]
 AS [Measures].[Tiempo Variable]/[Measures].[Tiempos Validos], 
FORMAT_STRING = "Standard", 
VISIBLE = 1 , ASSOCIATED_MEASURE_GROUP = 'Fact Loads'; 
CREATE MEMBER CURRENTCUBE.[Measures].[Promedio Tiempo Fijo]
 AS [Measures].[Tiempo Fijo]/[Measures].[Tiempos Validos], 
FORMAT STRING = "Standard",
VISIBLE = 1 , ASSOCIATED_MEASURE_GROUP = 'Fact Loads'; 
CREATE MEMBER CURRENTCUBE.[Measures].[Promedio Horas Disponibles]
 AS [Measures].[Cat01]/[Measures].[Numero de Camiones], 
FORMAT_STRING = "Standard", 
VISIBLE = 1 , ASSOCIATED_MEASURE_GROUP = 'Fact Loads'; 
CREATE MEMBER CURRENTCUBE.[Measures].[Promedio Hora Operativo]
 AS [Measures].[Cat01]/[Measures].[Numero de Camiones], 
FORMAT_STRING = "Standard", 
VISIBLE = 1 , ASSOCIATED_MEASURE_GROUP = 'Fact Loads'; 
CREATE MEMBER CURRENTCUBE.[Measures].[Promedio Reservas]
 AS [Measures].[Cat06]/[Measures].[Numero de Camiones], 
VISIBLE = 1 , ASSOCIATED_MEASURE_GROUP = 'Fact Loads'; 
CREATE MEMBER CURRENTCUBE.[Measures].[Promedio Demora Programada]
 AS [[Measures].[Cat02]/[Measures].[Numero de Camiones]], 
FORMAT_STRING = "Standard", 
VISIBLE = 1 , ASSOCIATED_MEASURE_GROUP = 'Fact Loads' ; 
CREATE MEMBER CURRENTCUBE.[Measures].[Promedio Demora no Programada]
AS [Measures].[Cat03]/[Measures].[Numero de Camiones], 
FORMAT_STRING = "Standard", 
VISIBLE = 1 , ASSOCIATED_MEASURE_GROUP = 'Fact Loads'; 
CREATE MEMBER CURRENTCUBE.[Measures].[Promedio Mantencon no 
Programada]
 AS [Measures].[Cat05]/[Measures].[Numero de Camiones], 
FORMAT_STRING = "Standard",
```

```
VISIBLE = 1 , ASSOCIATED_MEASURE_GROUP = 'Fact Loads'; 
CREATE MEMBER CURRENTCUBE.[Measures].[Promedio Mantencion 
Programada]
AS [Measures].[Cat04]/[Measures].[Numero de Camiones], 
FORMAT_STRING = "Standard", 
VISIBLE = 1 , ASSOCIATED_MEASURE_GROUP = 'Fact Loads'; 
CREATE MEMBER CURRENTCUBE.[Measures].[Numero de Camiones]
AS sum([Truck].[Eqmtid].[Eqmtid], 
IIF([Measures].[Loadtons]>0,1,NULL)), 
FORMAT_STRING = "Standard", 
VISIBLE = 1 , ASSOCIATED_MEASURE_GROUP = 'Fact Loads'; 
CREATE MEMBER CURRENTCUBE.[Measures].[Numero de Cargadores]
AS
sum(([Excav].[Eqmtid].[Eqmtid],[Excav].[Eqmtarea].&[Cargador]),IIF([
Measures].[Loadtons]>0,1,NULL)), 
FORMAT_STRING = "Standard", 
VISIBLE = 1 , ASSOCIATED_MEASURE_GROUP = 'Fact Loads'; 
CREATE MEMBER CURRENTCUBE.[Measures].[Numero de Palas]
AS
sum(([Excav].[Eqmtid].[Eqmtid],[Excav].[Eqmtarea].&[Pala]),IIF([Meas
ures].[Loadtons]>0,1,NULL)), 
FORMAT_STRING = "Standard", 
VISIBLE = 1 , ASSOCIATED_MEASURE_GROUP = 'Fact Loads'; 
CREATE MEMBER CURRENTCUBE.[Measures].[Toneladas por Horas]
AS [Measures].[Loadtons]/[Measures].[Promedio Hora Operativo], 
FORMAT_STRING = "Standard", 
VISIBLE = 1 , ASSOCIATED_MEASURE_GROUP = 'Fact Loads';
```